Número: 18 Latindex - folio: 16185

pISSN: 1390-650X elSSN: 1390-860X

julio / diciembre 2017 UNIVERSIDAD POLITÉCNICA SALESIANA ECUADOR Revista de Ciencia y Tecnología

Cálculo numérico de las propiedades térmicas efectivas de un compuesto por elementos finitos.

pág. 14

Influencia de los parámetros del proceso de soldadura por fricción-agitación (FSW) en las propiedades mecánicas en la junta de aluminio 6061.

UNIVERSIDAD

POLITECNICA SALESIANA

Monitoreo de concentración de monóxido de carbono usando tecnología Long-Range. pág. 73

 $160 - 47$ 

**PROCESS CONTROL** 

PLANT-A

ŀ

# **INGENIUS**

INGENIUS • Número 18 • julio/diciembre 2017. Revista semestral de Ciencia y Tecnología de la Universidad Politécnica Salesiana del Ecuador. Publicación dedicada a estudios relacionados con las Ciencias de la Ingeniería Mecánica, Ingeniería Eléctrica, Ingeniería Eléctronica, Ingeniería Mecatrónica, Ingeniería de Sistemas e Ingeniería Industrial.

### Editores

Rafael Antonio Balart Gimeno, PhD, Universidad Politécnica de Valencia, España – Editor Jefe John Ignacio Calle Sigüencia, MSc, Universidad Politécnica Salesiana, Ecuador – Editor Adjunto Marlon Xavier Quinde Abril, MSc, Universidad Politécnica Salesiana, Ecuador – Editor Adjunto

### Consejo Científico

Gustavo Rovelo Ruiz, PhD, Hasselt University, Diepenbeek, Bélgica Franklin Gavilanez Alvarez, PhD, American University, Estados Unidos Grover Zurita Villarroel, PhD, Universidad Privada Boliviana, Bolivia Piedad Gañan Rojo, PhD, Universidad Pontificia Bolivariana, Colombia Martha Lucía Zequera Díaz, PhD, Pontificia Universidad Javeriana, Colombia Silvia Noemi Schiaffino, PhD, Universidad Nacional del Centro de la Provincia de Buenos Aires, Argentina Anala Adriana Amandi, PhD, Universidad Nacional del Centro de la Provincia de Buenos Aires, Argentina Roger Abdón Bustamante Plaza, PhD, Universidad de Chile, Chile Rodrigo Herberto Palma Hillerns, PhD, Universidad de Chile, Chile Gerardo Espinoza Pérez, PhD, Universidad Nacional Autónoma de México, México Sergio Alberto Gamboa Sánchez, PhD, Universidad Nacional Autónoma de México, México José Alex Restrepo, PhD, Universidad Simón Bolívar, Venezuela Rubén de Jesús Medina Molina, PhD, Universidad de Los Andes, Venezuela Johnny Josué Bullón Torrealba, PhD, Universidad de Los Andes, Venezuela Juan López Martínez, PhD, Universidad Politécnica de Valencia, España Sergio Lujan Mora, PhD, Universidad de Alicante, España Christian Blum, PhD, Consejo Superior de Investigaciones Científicas, España Alexandre Mendes Abrão, PhD, Universidad Federal de Minas Gerais, Brasil Kamla Abdel Radi Ismail, PhD, Universidade Estadual de Campinas Unicamp, Brasil Arnaldo Cesar Da Silva Walter, PhD, Universidade Estadual de Campinas Unicamp, Brasil Pomilio José Antenor, PhD, Universidade Estadual de Campinas Unicamp, Brasil Álvaro Rocha, PhD, Universidade de Coimbra, Portugal Luis, Paulo Reis, PhD, University of Minho, Portugal Luís Manuel Fernandes Mendonça, PhD, Escola Superior Náutica Infante d. Henrique, Portugal Aníbal Traca de Almeida, PhD, Universidade de Coimbra, Portugal Jorge Sá Silva, PhD, Universidade de Coimbra, Portugal Pedro Manuel Soares Moura, PhD, Universidade de Coimbra, Portugal Sérgio Manuel Rodrigues Lopes, PhD, Universidade de Coimbra, Portugal Ricardo Nuno Madeira Soares Branco, PhD, Universidade de Coimbra, Portugal Carlos Alexandre Bento Capela, PhD, Universidade de Coimbra, Portugal Filipe Araujo, PhD, Universidade de Coimbra, Portugal Luis Manuel Guerra Silva Rosa, PhD, Universidade de Lisboa, Portugal Hélder de Jesus Fernandes, Puga, PhD, University of Minho, Portugal Filipe Samuel, Pereira da Silva, PhD, University of Minho, Portugal César Sequeira, PhD, Universidade de Lisboa, Portugal Fernando José Teixeira Estêvão Ferreira, PhD, Universidade de Coimbra, Portugal Nuno Laranjeiro, PhD, Universidade de Coimbra, Portugal Luís Amaral, PhD, Universidade de Lisboa, Portugal Jorge Henriques, PhD, Universidade de Coimbra, Portugal Vladimir Robles Bykbaev, PhD, Universidad Politécnica Salesiana, Ecuador Germán Arévalo Bermeo, PhD, Universidad Politécnica Salesiana, Ecuador Wilbert Geovanny Aguilar Castillo, PhD, Universidad de las Fuerzas Armadas, ESPE, Ecuador John Morales García, PhD, Universidad Politécnica Salesiana, Ecuador Jack Fernando Bravo Torres, PhD, Universidad Politécnica Salesiana, Ecuador Walter Orozco Tupacyupanqui, PhD, Universidad Politécnica Salesiana, Ecuador Mariela Cerrada Lozada, PhD, Universidad Politécnica Salesiana, Ecuador Julio César Viola, PhD, Universidad Politécnica Salesiana, Ecuador

Tiraje: 2700 ejemplares

Copyright. INGENIUS 2017, Universidad Politécnica Salesiana. Se permite la reproducción total o parcial de esta revista citando la fuente.

# **INGENIUS**

# REVISTA DE CIENCIA Y TECNOLOGÍA

Número 18, julio – diciembre 2017

ISSN impreso  $1390-650X /$  ISSN electrónico 1390-860X

Crossref Similarity Check

La administración de INGENIUS se realiza a través de los siguientes parámetros:

La revista utiliza el sistema antiplagio académico

Los artículos cuentan con código de identificación ( $Digital$   $Object$   $Identity)$ 

El proceso editorial se gestiona a través del Open Journal System

Es una publicación de acceso abierto (Open Access) con licencia Creative Commons

Las políticas *copyright* y de uso *postprint*, se encuentran publicadas en el Repositorio de Políticas de Autoarchivo Sherpa/Romeo. SHERPA/ROMEO Los artículos de la presente edición pueden consultarse en

http://revistas.ups.edu.ec/index.php/ingenius

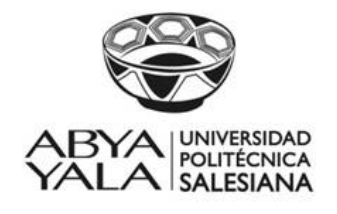

UNIVERSIDAD POLITÉCNICA SALESIANA DEL ECUADOR

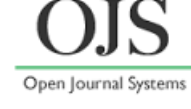

URKUND

La Revista Ingenius está indexada en las siguientes Bases de Datos y sistemas de información científica:

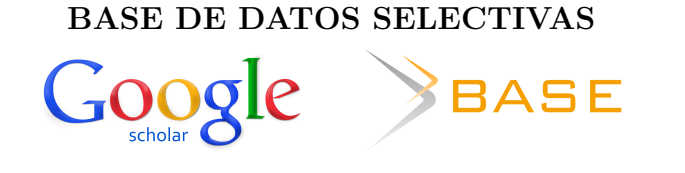

# PLATAFORMAS DE EVALUACIÓN DE REVISTAS

MIAR

## DIRECTORIOS SELECTIVOS

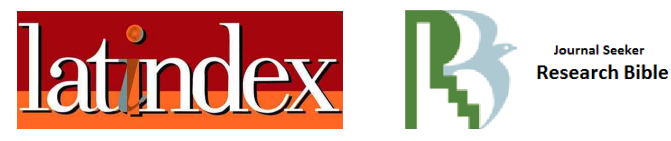

## HEMEROTECAS SELECTIVAS

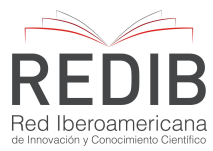

# BUSCADORES DE LITERATURA CIENTÍFICA OPEN ACCESS

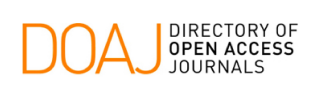

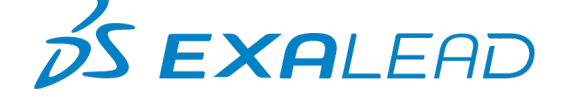

# OTRAS BASES DE DATOS BIBLIOGRAFICAS ´

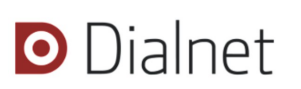

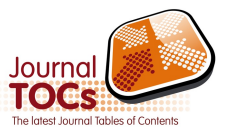

## CATALOGO DE BIBLIOTECAS INTERNACIONALES UNIVERSITARIAS ´

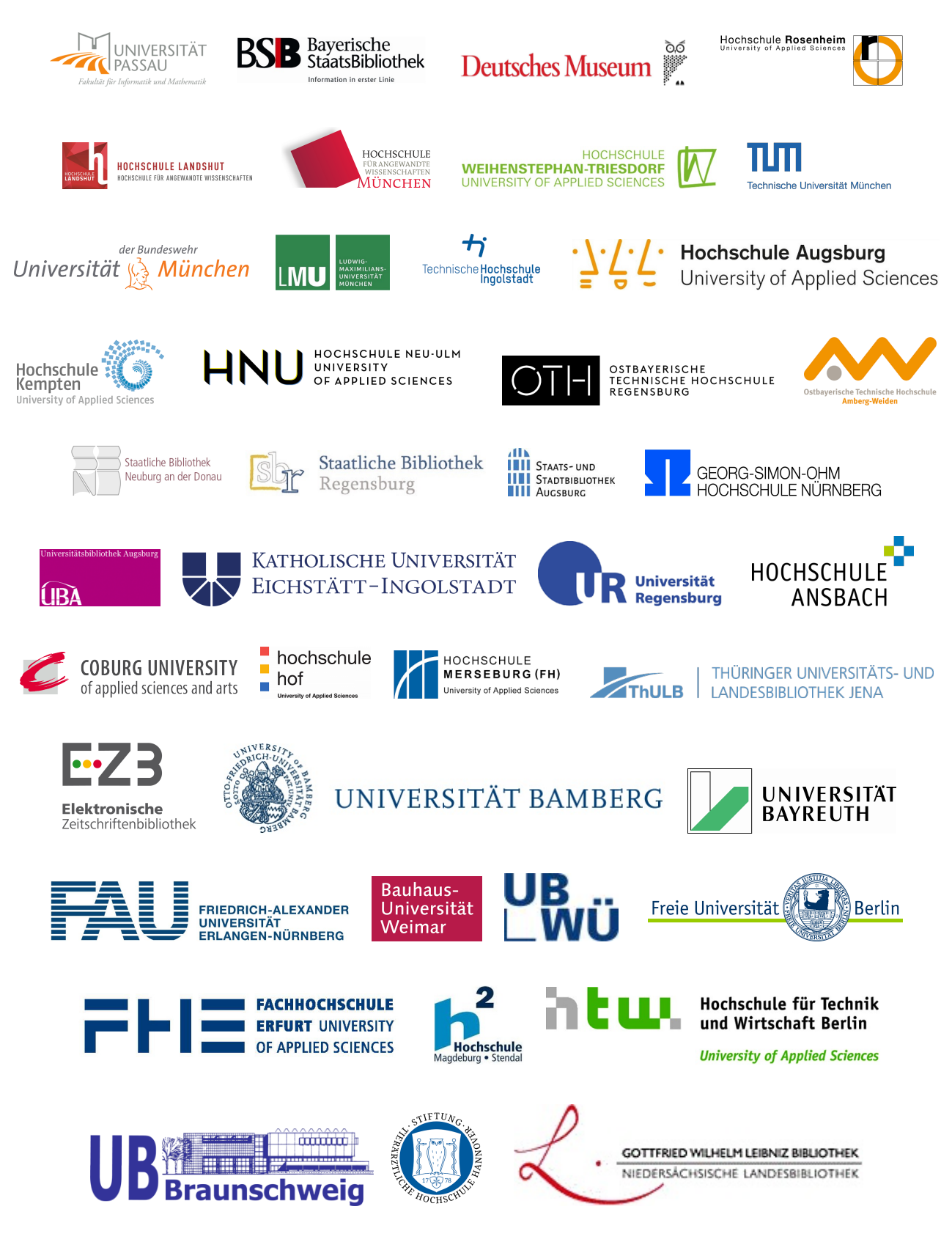

### Rector

Javier Herrán Gómez, sdb Turuhuayco 3-69 y Calle Vieja Casilla Postal 2074 Cuenca, Ecuador Teléfono: (+593 7) 205 00 00 Fax: (+593 7) 408 89 58 Correo electrónico: srector@ups.edu.ec

### Vicerrector Académico General

Luis Tobar Pesántez

### Vicerrector Docente

Fernando Pesántez Avilés

### Vicerrector de Investigación

Juan Salgado Guerrero

### Vicerrectores de Sede

César Vásquez Vásquez (Cuenca) José Juncosa Blasco (Quito) Andrés Bayolo Garay (Guayaquil)

INGENIUS, Revista de Ciencia y Tecnología, publicación semestral, N.<sup>○</sup> 18, julio-diciembre 2017.

Editor responsable: John Calle Sigüencia. ISSN: 1390-650X. Domicilio de la publicación: Universidad Politécnica Salesiana del Ecuador. Casilla postal 2074, Cuenca, Ecuador. Centro Gráfico Salesiano, Calle Antonio Vega Muñoz 10-68 y General Torres. Teléfono: (+593 7) 283 17 45, Cuenca, Ecuador.

Correo electrónico: revistaingenius@ups.edu.ec

CINGENIUS, Revista de Ciencia y Tecnología. Impreso en Ecuador.

Los conceptos expresados en los artículos competen a sus autores. Los artículos de la presente edición pueden consultarse en la página web de la revista.

Tiraje: 2700 ejemplares

#### Consejo de Publicaciones

Javier Herrán Gómez, sdb PRESIDENTE

Juan Bottasso Boetti, sdb Juan Salgado Guerrero José Juncosa Blasco Jaime Padilla Verdugo Floralba Aguilar Gordón Sheila Serrano Vicenti Fabricio Freire Morán John Calle Sigüencia René Unda Lara Betty Rodas Soto Andrea De Santis Mónica Ruiz Vásquez

Luis Alvarez Rodas ´ EDITOR GENERAL

Sistema tipográfico usado en la composición de este documento LAT<sub>EX</sub>.

## **EDITORIAL**

Estimadas y estimados lectores:

El vertiginoso avance de la tecnología y la integración de la misma en los diferentes espacios de la sociedad promueven a que investigadores de los diferentes ámbitos trabajen sobre el desarrollo y la innovación de productos y procesos, en los que luego de los análisis correspondientes se determinan necesidades específicas y se proponen soluciones innovadoras.

La globalización que favorece la comunicación y la interdependencia entre los distintos países aporta de manera significativa a la solución de las necesidades determinadas, el hecho de saber de manera inmediata cuáles son los desarrollos generados en otros países para propiciar la integración de los mismos en los contextos locales hace que se acorte la distancia entre los países desarrollados y aquellos que están en camino; además, se produce una integración sinérgica entre diferentes actores que posibilita mejorar la eficiencia en el desarrollo de nuevos productos y procesos.

Lo antes planteado requiere un exhaustivo control de calidad y es allí en donde las publicaciones científicas arbitradas tienen su mayor apogeo ya que al someter los desarrollos convertidos en artículos a un tribunal examinador integrado por profesionales de trayectoria comprobada se abaliza la investigación y se garantiza que exista el valor agregado requerido.

La revista Ingenius con el afán de garantizar el aporte que se realiza con los artículos científicos que en ella se publican ha fortalecido su consejo científico con un equipo de treinta y tres investigadores con título de Ph.D y con un índice h muy significativo en las áreas que cubre la revista y además, un equipo revisor de doscientos investigadores con título de Ph.D pertenecientes a sesenta centros de investigación y universidades de todo el mundo, se encuentran incluidos revisores de universidades de España, Bélgica, Portugal, Brasil, México, Venezuela, Uruguay, Italia, Bolivia, Perú, Argentina, Chile, Colombia, Estados Unidos y Ecuador.

Otro aspecto fundamental a considerar para favorecer la difusión científica y la visibilidad de los trabajos publicados es la inclusión de la revista en bases de datos y bibliotecas a nivel mundial, es así que actualmente Ingenius se encuentra indizada en diez bases de datos y sistemas de información científica y pertenece a sesenta y tres catálogos de bibliotecas internacionales universitarias de renombre.

El trabajo desplegado por el equipo editorial acerca de lo antes expuesto ha generado una aceptación importante en investigadores de diferentes países, esto se puede evidenciar con claridad ya que las contribuciones tienen una importante diversificación geográfica.

El trabajo continúa y para quienes hacemos Ingenius el compromiso de perseverancia, trabajo en equipo, ética y profesionalidad se mantiene latente.

> John Calle Sigüencia, MSc EDITOR RESPONSABLE

# $\acute{\rm{I}}$  NDICE

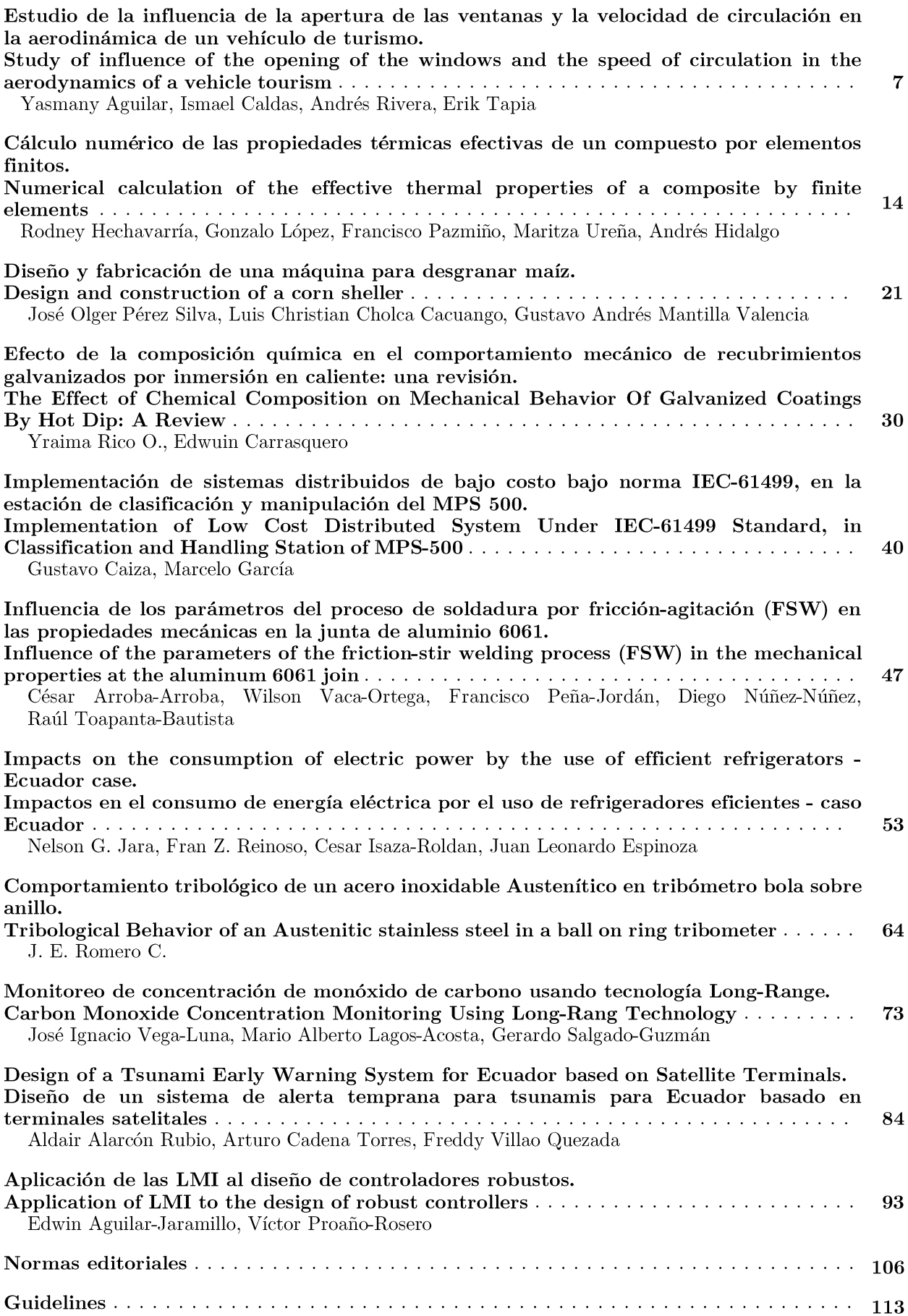

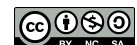

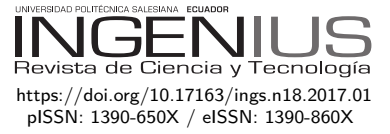

# Estudio de la influencia de la apertura de las ventanas y la velocidad de circulación en la aerodinámica de un vehículo de turismo

# Study of influence of the opening of the windows and the speed of circulation in the aerodynamics of a vehicle tourism

Yasmany Aguilar<sup>1,∗</sup>, Ismael Caldas<sup>2</sup>, Andrés Rivera<sup>1</sup>, Erik Tapia<sup>2</sup>

### Resumen Abstract

En este artículo se presenta el estudio aerodinámico de un vehículo de turismo, tomando como muestra el Chevrolet Forsa 1.3, en el que se realizan pruebas de carretera para obtener valores de los coeficientes aerodinámico (Cx) y de fricción (Fr) en diferentes posiciones de apertura de las ventanas y diversas velocidades del vehículo. Para corroborar la información obtenida en las pruebas en las cuales se basa para el cálculo del Cx, se realiza un modelado del vehículo a utilizar en SolidWorks®, con la intención de efectuar una simulación que permita obtener los valores del Cx cuando las ventanas se encuentran en diversas posiciones y a una velocidad específica. Además, se realiza un diseño experimental en Minitab®, el cual permite conocer la incidencia que tiene cierta variable sea de apertura de las ventanas o velocidad del vehículo sobre el Cx y Fr. Los resultados obtenidos demuestran que el valor de Cx aumenta conforme se abren las ventanas del vehículo cuando se viaja a velocidades superiores a los 90 km/h, lo que significa mayor resistencia al avance y por ende un incremento en el consumo de combustible y emisiones contaminantes.

*Palabras clave*: Coeficiente aerodinámico, consumo de combustible, emisiones contaminantes, diseño experimental.

This article presents the aerodynamic study of a tourism vehicle, taking as a case study the Chevrolet Forsa 1.3, in which road tests are performed to obtain values of the aerodynamic coefficient (Cx) and the coefficient of friction (Fr) in different opening positions of the windows and various Vehicle speeds.

In order to corroborate the information obtained during the tests to calculate the Cx , a modeling of the vehicle to be used in SolidWorks® is carried out, with the intention of performing a simulation that allows to obtain the values of the Cx when the windows are in different positions and at a specific speed. In addition an experimental design is realized in Minitab®, which allows to know the incidence that has the variables of either opening the windows or speed of the vehicle on the Cx and Fr. The results show that the value of Cx increases as the windows of the vehicle are opened when traveling at speeds in excess of 90 km/h, which means more resistance to progress and therefore an increase in fuel consumption and pollutant emissions.

*Keywords*: Aerodynamic coefficient, fuel consumption, pollutant emissions, experimental design.

Recibido: 07-01-2017, aprobado tras revisión: 10-04-2017

<sup>1</sup>*,*<sup>∗</sup> Grupo de Investigación de Ingeniería del Transporte (GIIT), Carrera de Ingeniería Mecánica Automotriz, Universidad Politécnica Salesiana, Cuenca – Ecuador. Autor para correspondencia ✉: <aaguilar@ups.edu.ec>

<sup>2</sup> Carrera de Ingeniería Mecánica Automotriz, Universidad Politécnica Salesiana, Cuenca – Ecuador.

Forma sugerida de citación: Aguilar, Y.; Caldas, I.; Rivera, A.; Tapia, E. (2017). «Estudio de la influencia de la apertura de las ventanas y la velocidad de circulación en la aerodinámica de un vehículo de turismo». INGENIUS. N.°18, (julio-diciembre). pp. 7-13. ISSN: 1390-650X.

### **1. Introducción**

La resistencia aerodinámica influye en diversos aspectos relacionados con el rendimiento del vehículo, tales como la potencia, el consumo de combustible, ruido, estabilidad, etc., por ello se ve la necesidad de realizar un estudio en el cual se analiza cómo afecta en el vehículo viajar a varias velocidades con las ventanas en diferentes posiciones.

Viajar en el vehículo con las ventanas abiertas a velocidades inferiores a 90 km/h, con el aire acondicionado encendido consume más combustible que si se viajara a la misma velocidad y con las ventanas abiertas, pero si se viaja a velocidades mayores a los 90 km/h, conviene ir con las ventanas cerradas y el aire acondicionado encendido, ya que el consumo de combustible es menor, en comparación a lo que se consumiría por la resistencia de arrastre. [\[1\]](#page-14-0)

La potencia adicional que requiere un motor al activar el aire acondicionado va desde 1,87 Hp hasta 5,56 Hp. [\[2\]](#page-14-1)

El ruido que se produce al viajar en un vehículo con las ventanas abiertas se puede reducir dándoles la apertura adecuada, que incluso permite la suficiente circulación de aire para los ocupantes. [\[3\]](#page-14-2)

Es posible obtener diversos valores de resistencia aerodinámica cuando un automóvil circula en una carretera urbana con diferentes niveles de apertura de ventanas, tanto en pruebas de túnel de viento como en simulación numérica aerodinámica. [\[4\]](#page-14-3)

Se puede utilizar un modelo de vehículo 3D para probar el efecto de la apertura de las ventanas sobre las características de arrastre, mediante un estudio numérico. [\[5\]](#page-14-4)

Para conocer los valores del Cx a diferentes velocidades y a varias posiciones de las ventanas, se realizan pruebas de carretera en el vehículo de estudio, luego los datos obtenidos se analizan en el *software* Minitab®.

Además, para corroborar los resultados obtenidos, se realiza un análisis en el *software* SolidWorks®, lo cual nos permite conocer de mejor manera cómo influye en el Cx la apertura de las ventanas en el vehículo.

Para desarrollar el experimento y obtener los valores óptimos de Cx, basados en las diferentes posiciones de las ventanas y diversas velocidades, se utiliza un diseño experimental de superficie de respuesta para determinar el mejor arreglo de las configuraciones con la cual se presente una mejor eficiencia aerodinámica en el vehículo.

El diseño experimental es un método a través del cual se realiza una serie de pruebas experimentales en donde los datos obtenidos se analizan estadísticamente, de modo que se pueda constatar resultados válidos y objetivos para el mejor funcionamiento del motor. [\[6\]](#page-14-5)

Las pérdidas aerodinámicas de un vehículo cuando viaja en carretera son responsables de una gran parte del consumo de combustible y contribuyen hasta el 50 % de su consumo total a velocidades de autopista. Reducir la resistencia aerodinámica ofrece una solución económica para mejorar la eficiencia del combustible. [\[7\]](#page-14-6)

Al disminuir la resistencia aerodinámica, consecuentemente se logra reducir el consumo de combustible y las emisiones contaminantes. [\[8\]](#page-14-7)

El consumo de combustible al activar el aire acondicionado (A/A) tiene un incremento de entre 0,75 l/100 km y 0,83 l/100 km. [\[9\]](#page-14-8)

### **2. Métodos y materiales**

### **2.1. Equipos de muestreo**

### **2.1.1. Vehículo de pruebas**

El vehículo de turismo que se utiliza para realizar las pruebas es de marca Chevrolet modelo Forsa 1.3 que se muestra en la Figura [1.](#page-9-0)

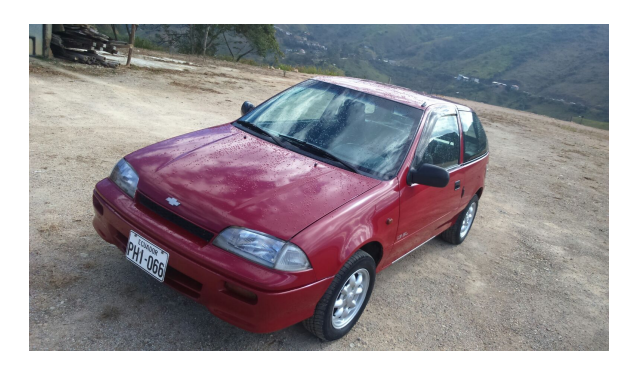

**Figura 1.** Vehículo de pruebas

<span id="page-9-0"></span>Las características del vehículo de pruebas se muestran en la Tabla [1.](#page-9-1)

<span id="page-9-1"></span>**Tabla 1.** Características del vehículo de pruebas [\[10\]](#page-14-9)

| Especificación         | Detalle                   |
|------------------------|---------------------------|
| Marca.                 | Chevrolet                 |
| Modelo                 | Forsa 1.3 GL              |
| Tipo                   | Coupe                     |
| Potencia máxima        | 70 Hp @ 6000 RPM          |
| Torque                 | 100,3 N.m @ 3500 RPM      |
| Cilindrada             | $1298 \text{ cm}^3$       |
| Sistema de inyección   | Monopunto                 |
| Consumo de combustible | $5.8\ 1/100\ \mathrm{km}$ |
| Distribución           | SOHC                      |
| Neumáticos             | 155/70 R13                |
|                        |                           |

Las dimensiones del vehículo de pruebas se muestran en la Tabla [2.](#page-10-0)

<span id="page-10-0"></span>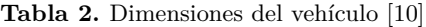

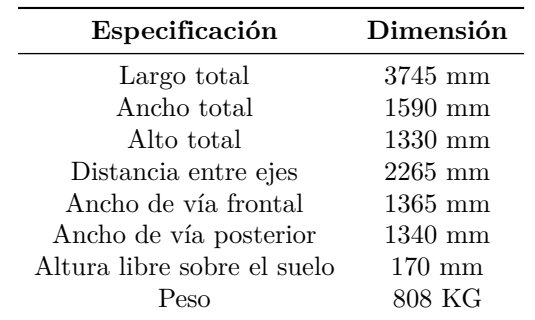

### **2.2. Velocímetro**

Un velocímetro es un instrumento que mide la velocidad instantánea de un vehículo.

### **2.3. Cronómetro**

Un cronómetro es un instrumento de precisión que se emplea para medir fracciones muy pequeñas de tiempo.

### **2.4. Resistencia al movimiento**

Un vehículo circulando a velocidad constante sobre una superficie no horizontal, está sometido a los esfuerzos resistentes que se muestran a continuación. [\[11\]](#page-14-10)

Resistencia aerodinámica al avance: Fxa Resistencia a la rodadura: Rr Resistencia gravitatoria: Rg

La resistencia total al movimiento es la que se expresa en la fórmula [1.](#page-10-1) [\[11\]](#page-14-10)

<span id="page-10-1"></span>
$$
R_T = R_r + F_{xa} + R_g \tag{1}
$$

En la Figura [2](#page-10-2) se observan los esfuerzos resistentes presentes en un vehículo. [\[11\]](#page-14-10)

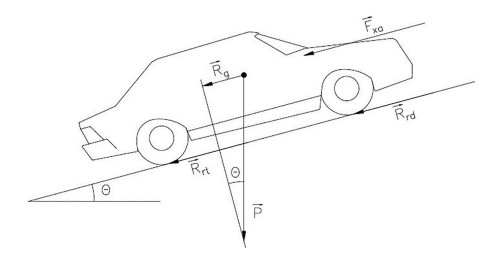

<span id="page-10-2"></span>**Figura 2.** Esfuerzos resistentes en un vehículo. [\[11\]](#page-14-10)

La resistencia a la rodadura se expresa en la fórmula [2.](#page-10-3) [\[11\]](#page-14-10)

<span id="page-10-3"></span>
$$
R_r = F_r \times P \tag{2}
$$

La resistencia gravitatoria es la componente del peso en dirección paralela a la superficie de rodadura y, por tanto, se tiene la fórmula [3.](#page-10-4) [\[11\]](#page-14-10)

<span id="page-10-4"></span>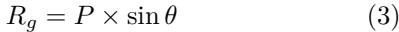

La resistencia aerodinámica al avance en función de la velocidad se obtiene a través de la fórmula [4](#page-10-5) que se muestra a continuación. [\[11\]](#page-14-10)

<span id="page-10-5"></span>
$$
F_{xa} = \frac{1}{2} \times \rho \times C_x \times A_f \times V^2 \tag{4}
$$

Todas las fórmulas mostradas anteriormente son las que permiten calcular los valores de los coeficientes aerodinámico y de fricción.

### **2.5. Obtención de datos**

Para obtener los diferentes valores que permitan calcular el Cx y Fr, se realizan varios ensayos con diversas velocidades del vehículo y con las ventanas en tres posiciones de apertura (0 % la ventana totalmente cerrada; 50 % la ventana abierta a la mitad y el 100 % la ventana completamente abierta), obteniendo de esta manera el tiempo en que el vehículo se desplaza sin acelerar y disminuye 10 km/h en su velocidad. En la Tabla [3](#page-10-6) se muestran los datos obtenidos en los ensayos.

<span id="page-10-6"></span>**Tabla 3.** Tiempo obtenido en los diferentes ensayos

| Apertura<br>$[\setminus\%]$ | Velocidad<br>[km/h] | $t1$ [s] | $t2$ [s] | $t3$ [s] |
|-----------------------------|---------------------|----------|----------|----------|
| 0                           | $60 - 50$           | 8,59     | 8,63     | 8,72     |
| 50                          | $60 - 50$           | 8,26     | 8,28     | 8,49     |
| 100                         | $60 - 50$           | 8,23     | 8,19     | 8,15     |
| $\Omega$                    | $90 - 80$           | 6,87     | 6,54     | 6,72     |
| 50                          | $90 - 80$           | 6.45     | 6.41     | 6,32     |
| 100                         | $90 - 80$           | 6.31     | 6,29     | 6,27     |
| 0                           | $120-110$           | 5,12     | 5,11     | 5,02     |
| 50                          | $120 - 110$         | 4,85     | 4,76     | 4,82     |
| 100                         | $120 - 110$         | 4,74     | 4,75     | 4,72     |

### **2.6. Modelado y simulación en SolidWorks®**

Se realiza un modelado del vehículo en estudio que se muestra en la Figura [3](#page-11-0) y posteriormente se efectúa una simulación en SolidWorks®, para obtener los valores de  $C_x$ , variando las aperturas de las ventanas (0 %, 50 %, 100 %); además, cabe señalar que la velocidad utilizada en las pruebas de simulación en el programa es de 120 km/h.

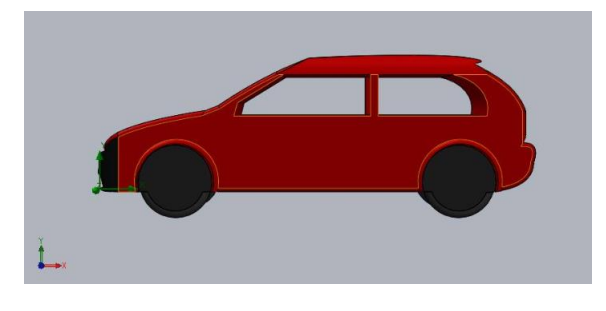

**Figura 3.** Modelado del vehículo de estudio.

<span id="page-11-0"></span>El modelado del vehículo se realiza sobre la base de las dimensiones reales del mismo (escala 1:1), y para la simulación se consideran las condiciones geográficas de la ciudad de Cuenca, que se muestra en la Tabla [4.](#page-11-1)

<span id="page-11-1"></span>**Tabla 4.** Consideraciones para la simulación

| Especificación            | Valor                  |
|---------------------------|------------------------|
| Altitud de Cuenca         | $2550$ m. s. n. m.     |
| Presión atmosférica       | 74,5 KPa               |
| Densidad del aire         | $0,957 \text{ kg/m}^3$ |
| Velocidad promedio        | $120 \text{ km/h}$     |
| Área frontal del vehículo | $1,71 \; \mathrm{m}^2$ |
| Peso                      | $808 \text{ kg}$       |

### **3. Resultados y discusión**

### **3.1. Cálculo de Cx y Fr**

De acuerdo con los datos obtenidos y mediante la resolución de los sistemas de ecuaciones lineales, se puede calcular los valores de Cx y Fr para las diferentes velocidades del vehículo y las ventanas en las tres posiciones. En la Tabla [5](#page-11-2) se muestran los resultados obtenidos.

<span id="page-11-2"></span>**Tabla 5.** Obtención de valores de Cx y Fr

| Apertura<br>$[\%]$ | Velocidad<br>[km/h] | $C_{\rm X}$ | ${\bf F}$ r |
|--------------------|---------------------|-------------|-------------|
| 0                  | $60 - 50$           | 0,3428      | 0,0190      |
| 50                 | $60 - 50$           | 0,3517      | 0,0190      |
| 100                | $60 - 50$           | 0,3589      | 0,0190      |
| 0                  | $90 - 80$           | 0,3422      | 0,0215      |
| 50                 | $90 - 80$           | 0,3662      | 0,0215      |
| 100                | $90 - 80$           | 0,3709      | 0,0215      |
| $\Omega$           | $120 - 110$         | 0,3421      | 0,0243      |
| 50                 | $120 - 110$         | 0,3676      | 0,0243      |
| 100                | $120 - 110$         | 0,3723      | 0,0243      |

### **3.2. Resultados de la simulación**

En la Figura [4](#page-11-3) se muestra el modelado del vehículo de estudio, con un análisis aerodinámico, en este caso las

ventanas están totalmente cerradas (0 % de apertura) y se puede observar que el aire fluye alrededor del vehículo sin ingresar al mismo.

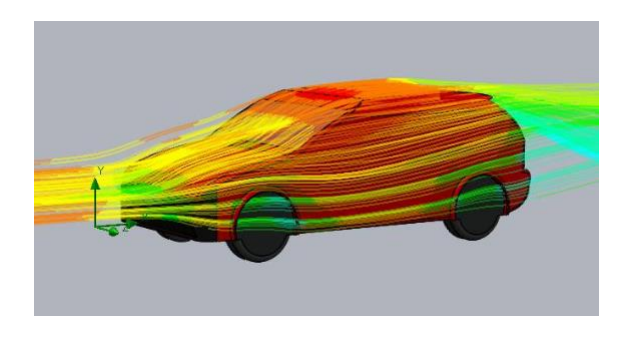

**Figura 4.** Análisis aerodinámico con las ventanas cerradas.

<span id="page-11-3"></span>Cuando las ventanas se abren un 50 %, el aire ingresa en cierta parte al habitáculo del vehículo, como se observa en la Figura [5,](#page-11-4) influyendo en un porcentaje de variación del Cx.

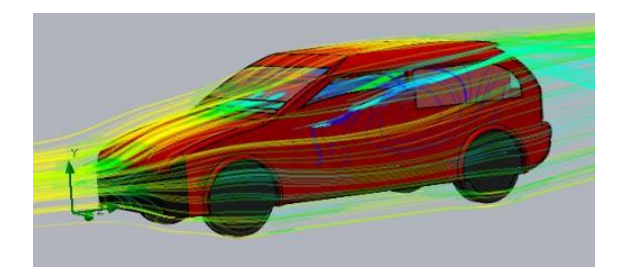

**Figura 5.** Análisis aerodinámico con 50 % de apertura de las ventanas.

<span id="page-11-4"></span>Con un 100 % de apertura de las ventanas se puede observar en la Figura [6](#page-11-5) como ingresa el aire al vehículo, afectando considerablemente al Cx.

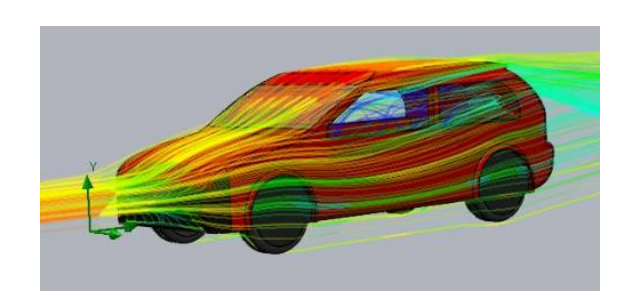

**Figura 6.** Análisis aerodinámico con 100 % de apertura de las ventanas.

<span id="page-11-5"></span>En la Tabla [6](#page-12-0) se muestra el resumen de los resultados obtenidos en la simulación realizada en Solid-Works®, con las diferentes posiciones de apertura de las ventanas del vehículo y a la velocidad de 120 km/h.

<span id="page-12-0"></span>**Tabla 6.** Resultados de la simulación en SolidWorks®

| Apertura $[\%]$ | Velocidad $[km/h]$ | $\mathbf{C}\mathbf{x}$ |
|-----------------|--------------------|------------------------|
| 0               | 120                | 0.293                  |
| 50              | 120                | 0,307                  |
| 100             | 120                | 0.318                  |

Como se puede observar, los valores de  $C_x$  que se obtienen en la simulación realizada tienen buena concordancia con los resultados obtenidos en función de la solución de ecuaciones basadas en los datos adquiridos en las pruebas de carretera.

#### **3.3. Análisis experimental**

Se realiza un análisis experimental mediante un diseño experimental factorial de dos niveles para determinar la influencia de la apertura de las ventanas y la velocidad del vehículo como variables de entrada sobre el Cx y Fr como variables de salida. Luego de ello se realiza un diseño experimental de superficie de respuesta para optimizar los valores de Cx y Fr.

Según el diagrama de Pareto mostrado en la Figura [7,](#page-12-1) existen dos efectos significativos, de los cuales se puede observar que el efecto más grande es la apertura de las ventanas del vehículo (A), con lo cual varía el valor de Cx, influyendo así en el consumo de combustible y por consiguiente la reducción de emisiones contaminantes. El efecto de interacción entre las variables (AB) es muy pequeño y no influye en la variación del Cx.

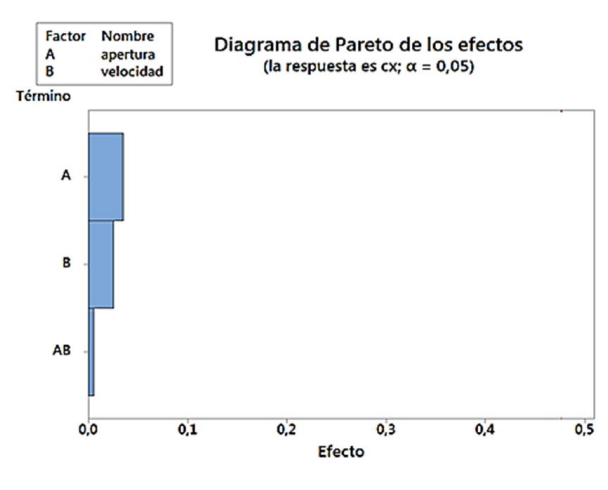

<span id="page-12-1"></span>**Figura 7.** Diagrama de Pareto con el efecto Cx

Como se observa en el diagrama de Pareto ilustrado en la Figura [8,](#page-12-2) el efecto más grande es la velocidad del vehículo (B), con lo cual varía el Fr, que influye en la adherencia de los neumáticos a la calzada.

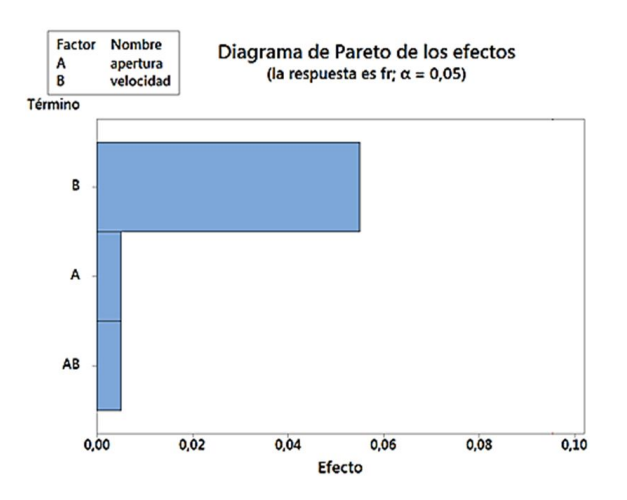

<span id="page-12-2"></span>**Figura 8.** Diagrama de Pareto con el efecto Fr.

La posición de las ventanas en diversos niveles influye en los valores de Cx, así como también lo hace la velocidad tal como se muestra en la Figura [9,](#page-12-3) por lo que se puede definir que el Cx tiene cierta dependencia de la apertura de las ventanas y de la velocidad del vehículo.

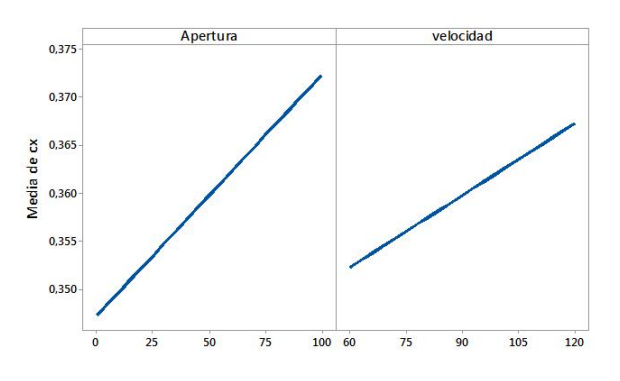

<span id="page-12-3"></span>**Figura 9.** Cx en función de la apertura de las ventanas y la velocidad del vehículo.

El Fr no varía con la posición de apertura de las ventanas, pero sí depende de la velocidad del vehículo como se puede observar en la Figura [10.](#page-12-4)

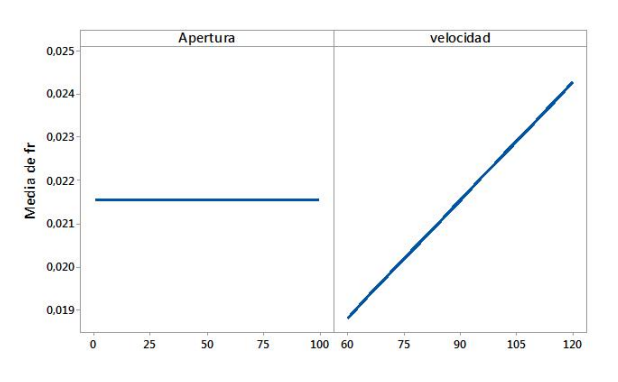

<span id="page-12-4"></span>**Figura 10.** Fr en función de la apertura de las ventanas y la velocidad del vehículo.

El  $C_x$  aumenta su valor conforme se abren las ventanas y se va aumentando la velocidad del vehículo, como se indica en la Figura [11,](#page-13-0) por lo tanto, se define que el valor óptimo de  $C_x$  es de 0,36. Este valor permite obtener ahorro de combustible y reducir las emisiones contaminantes.

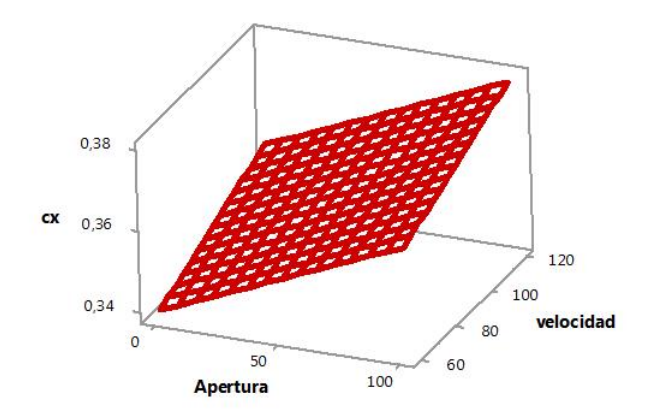

<span id="page-13-0"></span>Figura 11. Variación del C<sub>x</sub> a diferentes velocidades y apertura de las ventanas.

Cuanta más alta sea la velocidad del vehículo, el Fr va a tener un mayor valor, tal como se muestra en la Figura [12;](#page-13-1) además, se observa que la apertura de las ventanas no influye en el valor de Fr, y se determina que su valor óptimo es de 0,22; esto indica que el vehículo tendrá buena adherencia a la calzada.

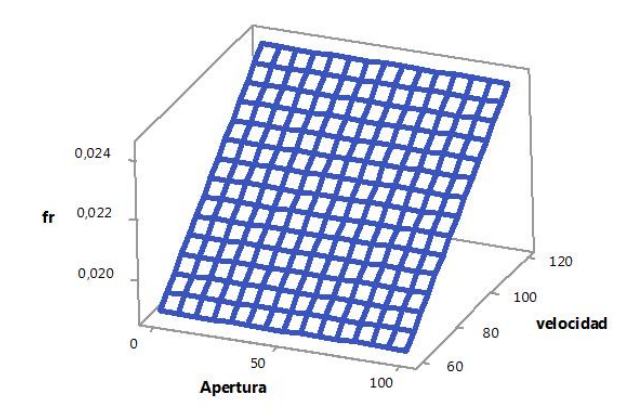

<span id="page-13-1"></span>**Figura 12.** Variación de Fr a diferentes velocidades y apertura de las ventanas.

Para obtener valores bajos de Cx, conviene viajar en las condiciones que muestra la franja blanca de la Figura [13,](#page-13-2) donde se puede identificar que cuando se desee ir a velocidades superiores a los 90 km/h, conviene ir con las ventanas parcial o completamente cerradas y para velocidades inferiores a los 90 km/h, no interesa si se viaja con las ventanas abiertas o cerradas ya que la influencia en el Cx es mínimo.

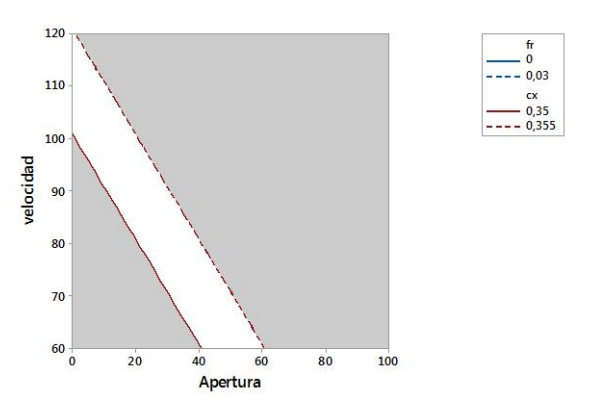

<span id="page-13-2"></span>**Figura 13.** Zona de optimización del Cx.

En función del estudio y análisis realizado se determina que para viajar a velocidades inferiores a los 90 km/h conviene abrir las ventanas del vehículo y apagar el aire acondicionado  $(A/A)$ , ya que no existe una variación significativa en el valor de  $C_x$ ; en cambio, para velocidades superiores a los 90 km/h es mejor cerrar las ventanas y encender el aire acondicionado, ya que el valor de Cx sufre una variación lo cual representa mayor consumo de combustible y por ende un incremento en las emisiones contaminantes.

En la Tabla [7](#page-13-3) se muestra la velocidad a la cual se debería abrir o cerrar las ventanas del vehículo y a su vez encender o apagar el A/A.

<span id="page-13-3"></span>**Tabla 7.** Velocidades a las que se debería abrir las ventanas del vehículo o encender el A/A

| Velocidad<br>[km/h] | Posición de<br>ventanas | A/A       |
|---------------------|-------------------------|-----------|
| < 90                | Totalmente abiertas     | Apagado   |
| > 90                | Totalmente cerradas     | Encendido |

Circular con las ventanas abiertas a velocidades inferiores a los 90 km/h y con el aire acondicionado apagado, representa una disminución en el consumo de combustible, lo cual significa una reducción de emisiones contaminantes.

### **4. Conclusiones**

Los valores de  $C_x$  fueron obtenidos a raíz de los datos que nos brindaron las pruebas realizadas en carretera con las ventanas en diferentes posiciones de apertura y a distintas velocidades del vehículo, lo cual tiene gran similitud con los valores obtenidos en la simulación realizada en SolidWorks®.

Los resultados nos muestran que el  $C_x$  tiene poca variación cuando la velocidad es inferior a 90 km/h, sin importar la posición de las ventanas; en cambio, para velocidades mayores a 90 km/h, el valor del  $C_x$  sufre un incremento considerable, lo cual representa una mayor resistencia al avance del vehículo y por ende que

exista mayor consumo de combustible e incremento en las emisiones contaminantes.

Para velocidades superiores a los 90 km/h, se debería considerar cerrar las ventanas y encender el aire acondicionado, pero para velocidades inferiores a los 90 km/h, es mejor abrir las ventanas y apagar el aire acondicionado.

### **Referencias**

- <span id="page-14-0"></span>[1] Y. Zhang, J. Li, and Z. Zhang, "Analysis on car aerodynamic drag for open windows," *Journal of Jiangsu University (Natural Science Edition)*, no. 6, pp. 651–655, 2010. [Online]. Available: <https://goo.gl/oKvEFM>
- <span id="page-14-1"></span>[2] K. Shete, "Influence of automotive air conditioning load on fuel economy of ic engine vehicles," *International Journal of Scientific & Engineering Research*, vol. 6, pp. 1367–1372, 2015. [Online]. Available: <https://goo.gl/5g6QWj>
- <span id="page-14-2"></span>[3] F. Chen and P. Qian, "Vehicle wind buffeting noise reduction via window openings optimization," in *SAE Technical Paper*. SAE International, 04 2008. [Online]. Available: <http://dx.doi.org/10.4271/2008-01-0678>
- <span id="page-14-3"></span>[4] Z. Ying-Chao, Z. Jing, L. Jie, and Z. Zhe, "Wind tunnel tests and aerodynamic numerical simulations of car opening windows," *International Journal of Vehicle Design*, vol. 58, no. 1, pp. 62–78, 2012. [Online]. Available: <https://doi.org/10.1504/IJVD.2012.045923>
- <span id="page-14-4"></span>[5] M. Jaffar, M. Kashif, I. Sultan, and A. O. Ashraf, "Study on the effect of window opening on the drag characteristics of a car," *International Journal of Vehicle Systems Modelling and Testing*, vol. 9, no. 3/4, pp. 311–320, 2014. [Online]. Available: <http://dx.doi.org/10.1504/IJVSMT.2014.066502>
- <span id="page-14-5"></span>[6] H. Gutiérrez and R. de la Vara, *Análisis y dise no de experimentos*, 3rd ed. McGraw-Hill, 2012. [Online]. Available: <https://goo.gl/1HgjWF>
- <span id="page-14-6"></span>[7] M. N. Sudin, M. A. Abdullaha, S. A. Shamsuddin, F. R. Ramli, and M. T. Musthafah, "Review of research on vehicles aerodynamic drag reduction methods," *International Journal of Mechanical and Mechatronics Engineering*, vol. 14, no. 02, pp. 37–47, 2014. [Online]. Available: <https://goo.gl/TAUyjz>
- <span id="page-14-7"></span>[8] K. D. Abdollah and M. S. Z. Y. Ali, "Green nature and reducing of air pollution with vehicle drag coefficient correction," *Advances in Energy Engineering (AEE)*, vol. 1, no. 2, pp. 28–33, 2013. [Online]. Available: <https://goo.gl/Bq2wYd>
- <span id="page-14-8"></span>[9] M. A. Acosta and W. P. Tello, "Estudio del aire acondicionado en el consumo de combustible, potencia del motor y confort térmico en la cabina de un vehículo liviano," Quito, 2016.
- <span id="page-14-9"></span>[10] Suzuki, *Manual del propietario*, Hamamatsu, 1991.
- <span id="page-14-10"></span>[11] F. Aparicio, C. Vera, and D. Vicente, "Teoría de los vehículos automóviles," Madrid, 1995.

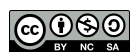

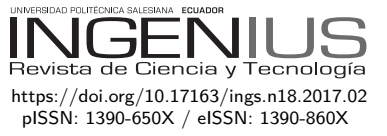

# Cálculo numérico de las propiedades térmicas efectivas de un compuesto por elementos finitos

# NUMERICAL CALCULATION OF THE effective thermal properties of a composite by finite elements

Rodney Hechavarría<sup>1,∗</sup>, Gonzalo López<sup>1</sup>, Francisco Pazmiño<sup>1</sup>, Maritza Ureña<sup>1</sup>, Andrés Hidalgo<sup>1</sup>

### Resumen Abstract

El desarrollo de nuevos métodos para determinar las propiedades térmicas de materiales compuestos está siempre en constante avance. En este estudio se propone un método unidimensional para el cálculo numérico de la conductividad y difusividad térmicas efectivas en materiales sólidos heterogéneos (compuestos), entre [10–20 °C], mediante el uso del programa Solidworks® 2016, el cual se basa en el método de cálculo de elementos finitos. Primero, se obtiene la distribución de temperatura en función de la coordenada y el tiempo; luego, se ajusta el modelo teórico, la ecuación parabólica de difusión del calor en una dimensión, a los datos obtenidos en la simulación para obtener la solución. Inicialmente, se modela la distribución de temperatura en una barra sólida de cobre homogénea, material conocido, bajo un flujo de calor constante en *x* = *L*, arrojando valores de conductividad y difusividad térmicas de acuerdo con los reportados en la literatura, con un error relativo de  $0.01\%$  y  $0.7\%$  respectivamente.

The development of new methods for determining the thermal properties of composite materials is always in constant progress. This study proposes a one-dimensional method for the numerical calculation of effective thermal conductivity and diffusivity in heterogeneous solid materials (composite), between [10–20 °C], using the program Solidworks® 2016, which is based on the method of Finite Element Calculation. First, the temperature distribution is obtained as a function of the coordinate and time; then, the theoretical model, the Parabolic Heat Diffusion Equation in one dimension, is adjusted to the data obtained in the simulation to obtain the solution. Initially, the temperature distribution in a homogeneous solid copper bar, known material, is modeled under a constant heat flux at  $x = L$ , yielding thermal conductivity and diffusivity values in accordance with those reported in the literature, with a relative error of 0.01% and 0.7% respectively.

Recibido: 21-01-2016, aprobado tras revisión: 05-05-2017

<sup>1</sup>*,*<sup>∗</sup>Facultad de Ingeniería Civil y Mecánica, Universidad Técnica de Ambato, Ecuador. Autor para correspondencia ✉: <ro.hechavarria@uta.edu.ec>

Forma sugerida de citación: Hechavarría, R.; López, G.; Pazmiño, F.; Ureña, M.; Hidalgo, A. (2017). «Cálculo numérico de las propiedades térmicas efectivas de un compuesto por elementos finitos». INGENIUS. N.°18, (julio-diciembre). pp. 14-20. ISSN: 1390-650X.

Luego se modela la distribución de temperatura en una barra sólida heterogénea a base de cobre (65,7 %)–plomo (34,3 %) y, bajo la misma condición de flujo de calor, se obtienen los valores simulados de temperatura en función del tiempo con los cuales se calculan la conductividad y difusividad térmicas efectivas de este compuesto. Los resultados obtenidos muestran consistencia y confiabilidad pues se encuentran dentro del rango establecido por estudios anteriores.

*Palabras clave*: conductividad térmica, difusividad térmica, propiedades térmicas, compuesto, simulación, elementos finitos.

Then, the temperature distribution is modeled in a heterogeneous solid bar based on copper (65.7%)– lead (34.3%) and, under the same heat flow condition, the simulated values of temperature in function of the time with which the effective thermal conductivity and diffusivity of this compound are calculated. The obtained results show consistency and reliability because they are within the range established by previous studies.

*Keywords*: thermal conductivity, thermal diffusivity, thermal properties, composite, simulation, finite elements.

### **1. Introducción**

Desde hace años existe el interés en el desarrollo de nuevos métodos para determinar la conductividad y difusividad térmicas de los compuestos. Esto se debe, en gran medida, al rápido avance de la ciencia de materiales y sus múltiples aplicaciones [\[1–](#page-20-0)[14\]](#page-21-0). Existen los métodos estacionarios que, sin embargo, presentan la desventaja del prolongado tiempo de exposición al calor que sufre la muestra, aumentando considerablemente su temperatura y, por lo tanto, pudiendo incidir en la variación de sus características térmicas [\[6\]](#page-20-1), [\[15\]](#page-21-1), [\[16\]](#page-21-2).

En los materiales heterogéneos es más compleja la determinación de los valores exactos de los parámetros térmicos por su composición [\[17](#page-21-3)[–25\]](#page-21-4). Los materiales compuestos pueden ser representados por medios laminados, fibrosos, granulares, etc., [\[24\]](#page-21-5). Existen algunos estudios para medir la conductividad térmica efectiva de estos, aunque, en general, presentan limitaciones con la continuidad de las fases de un material a otro; por lo que incluso se pueden presentar fases adicionales [\[17\]](#page-21-3). Asimismo, la geometría de los mismos es un inconveniente debido a que, en la práctica, no todas las partículas tienen la misma forma y tamaño; variando considerablemente el *factor de forma*, que se toma en cuenta en algunas fórmulas para el cálculo de propiedades de los compuestos [\[17\]](#page-21-3), [\[18\]](#page-21-6), [\[24\]](#page-21-5), [\[26\]](#page-21-7). Por lo tanto, los métodos matemáticos de la física son una alternativa necesaria a tener en cuenta para determinar las propiedades efectivas de materiales compuestos.

El presente trabajo tiene como objetivo calcular numéricamente la *conductividad* y *difusividad térmicas efectivas* en compuestos sólidos heterogéneos, mediante la simulación computacional a través del análisis por elementos finitos; considerando que, el mecanismo de propagación de calor solo tiene lugar por *conducción*. Se emplea un método no estacionario que aprovecha la radiación luminosa como fuente externa de calor y constante que incide sobre uno de los extremos  $(x = L)$ de una barra térmicamente aislada, en el otro extremo  $(x = 0)$ ; la temperatura se mantiene constante (entre 10 y 20 ◦C). El flujo de calor se mide en régimen no estacionario por lo que posee la ventaja de ser una medición relativamente rápida y con un mínimo aumento de temperatura; de esta manera, se evita las pérdidas por *radiación*. Asimismo, para calcular las propiedades térmicas no se necesita conocer ni las características térmicas ni geométricas de los materiales que integran el compuesto, contrario de otros trabajos [\[17–](#page-21-3)[26\]](#page-21-7).

### **2. Materiales y métodos**

### **2.1. Metodología de la simulación**

Se estudia, en primer lugar, una barra homogénea de cobre de *0,15 m* de longitud, con una sección cuadrada de lado igual a *0,007 m* como indica la Figura [1.](#page-17-0) El *software* utilizado SolidWorks® 2016 *(Licencia: 9710 2117 5072 9710 M4R6 FH89)*, muestra la distribución de temperatura para todos los puntos de la barra a partir del calentamiento de uno de los extremos  $(x = L)$ , en función del tiempo.

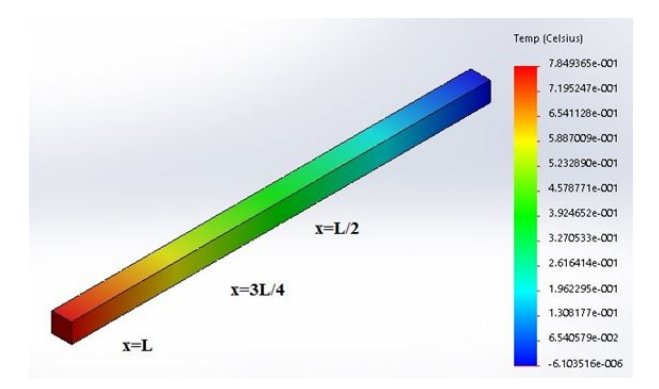

<span id="page-17-0"></span>**Figura 1.** Distribución de la temperatura a lo largo de una barra de cobre de sección cuadrada de longitud *L = 0,15*  $m \text{ y }$  lado  $a = 0.007 \text{ m}$ . Con estas dimensiones se garantiza las características unidimensionales del sistema propuesto.

Luego de este primer estudio con un material homogéneo conocido se comprueba que los valores de conductividad (*χ*) y difusividad (*α*) térmicas se ajustan satisfactoriamente [\[27\]](#page-21-8).

En la segunda etapa, se reproduce la simulación, esta vez se obtiene la distribución de la temperatura a lo largo de una barra de cobre de sección cuadrada con cuatro inserciones de plomo de *0,003 m* de longitud y *2,1.10-5 m*<sup>2</sup> de área de sección transversal, de tal forma que se obtiene un compuesto de cobre (65,7 %)–plomo (34,3 %), como indica la Figura [2.](#page-17-1)

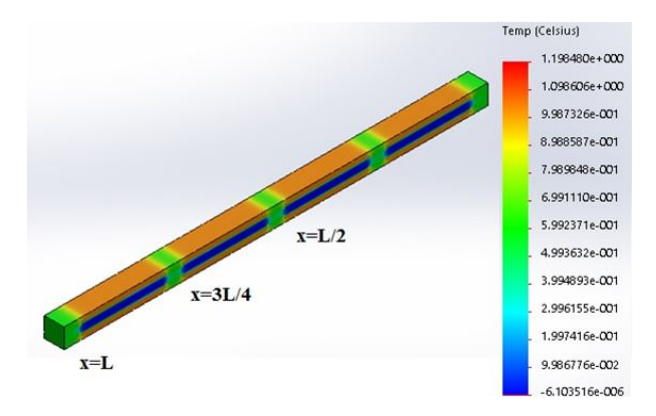

<span id="page-17-1"></span>**Figura 2.** Distribución de la temperatura a lo largo de un material compuesto de cobre (65,7 %)-plomo (34,3 %) en forma de barra de longitud *L = 0,15 m* y lado *a = 0,007 m*; con cuatro inserciones de plomo de *0,003 m* de longitud y *2,1*·*10-5 m*<sup>2</sup> de área de sección transversal.

En las Figuras [1](#page-17-0) y [2,](#page-17-1) los valores de temperaturas que se muestran en la distribución sobre cada punto de las barras son las temperaturas alcanzadas en estado estacionario: ∆*Tes*. Sin embargo, para calcular la conductividad y difusividad térmicas bajo este método no se necesita llegar a ese valor, como se describe a continuación.

#### **2.2. Aspectos teóricos**

En el estudio de la propagación del calor en una barra sólida se tiene en cuenta solo el proceso de *conducción* a lo largo de la misma; las pérdidas de calor por *convección* y *radiación* deben ser minimizadas. En este sentido, gracias a un adecuado diseño experimental se logra este propósito. A saber: *1)* el poco aumento de la temperatura ∆*T* evita pérdidas por *radiación*, *2)* por ser una barra sólida no se aprecia la *convección*; de forma tal que se puede aplicar la ecuación parabólica del calor para conocer la distribución de temperaturas en toda la barra.

$$
\begin{cases}\n\frac{\partial T}{\partial t}(x,t) = \alpha \frac{\partial^2 T}{\partial x^2}(x,t) \\
T(x,0) = T_0 \\
T(0,t) = T_0 \\
\frac{\partial T(L,t)}{\partial x} = Q\n\end{cases} \quad \{\forall \ 0 < x < L, \ t < 0\} \tag{1}
$$

donde:

*α es la difusividad térmica Q es el flujo de calor constante a través del extremo*  $x = L$ .

Homogeneizando las condiciones de frontera, teniendo en cuenta el método de separación de variables, se obtiene el incremento de la temperatura como función del tiempo *t* y la coordenada *x*; cuya solución es [\[28\]](#page-21-9):

<span id="page-18-0"></span>
$$
\Delta T(x,t) = p_0 \left\{ \frac{x}{L} - \frac{8}{\pi^2} \sum_{n=0}^{\infty} \frac{(-1)^n \cdot e^{-(p_n \cdot t)}}{(2n+1)^2} \cdot \text{sgn}\left[ (2n+1) \frac{\pi x}{2L} \right] \right\}
$$
(2)

donde:

 $p_0 = \frac{qL}{\chi A}$ , que representa la variación de temperatura alcanzada en el estado estacionario, *q* es el calor, *L* la longitud de la barra, *A* el área de la sección transversal,  $\chi$  la conductividad térmica y  $pn = pn(\alpha, n)$ , es función de la difusividad térmica y de los términos dentro de la serie. Está asociado con el tiempo que se demora el sistema en alcanzar el estado estacionario e igualmente con la frecuencia con que oscilan los valores de temperatura en cada punto de la barra mientras avanza el tiempo.

Utilizando el método de los mínimos cuadrados se ajustan los puntos de la simulación a la ecuación [\(2\)](#page-18-0) mediante el programa Mathematica® 11.0 *(Licencia: 3657-5751-TEGG73)*. El número de términos de la

sumatoria se calcula aproximadamente, de manera que en *x = L* y *t = 0* la variación de temperatura que se aprecie por el sensor que mide sea igual a cero, o sea:  $\Delta T(l,0) = 0$ . A partir de los valores obtenidos para  $p_0$  y  $p_n$  se determinan los correspondientes de conductividad y difusividad térmicas.

### **3. Resultados y discusión**

### **3.1. Barra de cobre**

Se muestran los resultados de la primera etapa en donde se trabajó con la barra de cobre. Se puede apreciar en la Figura [3,](#page-18-1) una convergencia absoluta entre la solución teórica de la ecuación [\(2\)](#page-18-0) y los datos arrojados por la simulación para los diferentes valores de la coordenada *x*, en que fue monitoreado.

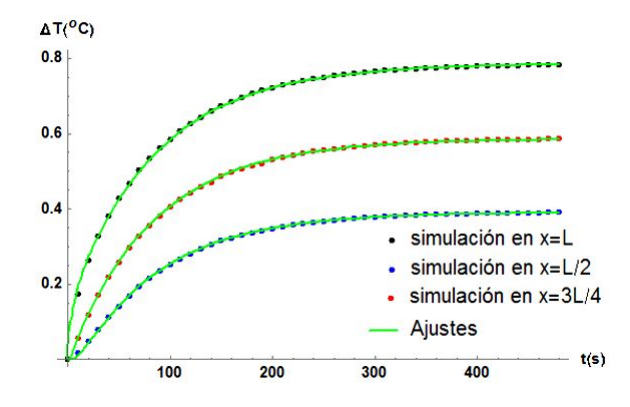

<span id="page-18-1"></span>**Figura 3.** Gráfico del ajuste de la distribución de *temperatura* vs. *tiempo* cuando se calienta la barra de cobre en la posición (*x* = *L*). Se tiene una convergencia absoluta entre simulación y modelo en los tres puntos de monitoreo.

De tal forma se obtuvo los valores de conductividad y difusividad térmicas presentados en la Tabla [1](#page-18-2) y, como se aprecia, la coincidencia entre los valores para distintas posiciones es notoria. Esto indica que, obviamente, las características térmicas no dependen de la coordenada si hablamos de un material homogéneo. Asimismo, los valores calculados de conductividad y difusividad térmicas se aproximan significativamente a los ya reportados, con un error relativo promedio de solo 0,01% y 0,7% en la conductividad y difusividad térmicas respectivamente [\[27\]](#page-21-8).

<span id="page-18-2"></span>**Tabla 1.** Comparación entre los valores de conductividad *χ*[*W*/*m*<sup>◦</sup>*C*] y difusividad *α* · 10<sup>-6</sup>[*m*/*s*<sup>2</sup>] térmicas reportados y los calculados en tres puntos diferentes de una barra de cobre homogénea.

| <b>Valores</b>            | Valores de conductividad y difusivi- |                          |                  |
|---------------------------|--------------------------------------|--------------------------|------------------|
| reportados                | dad térmicas calculados              |                          |                  |
|                           | $(x = L)$                            | $(x = 3L/4)$ $(x = L/2)$ |                  |
| $\chi_{cobre} = 390,0$    | $\chi = 389.7$                       | $\chi = 390.0$           | $\chi = 390.2$   |
| $\alpha_{acobre} = 112.4$ | $\alpha = 105.1$                     | $\alpha = 105.8$         | $\alpha = 106.6$ |

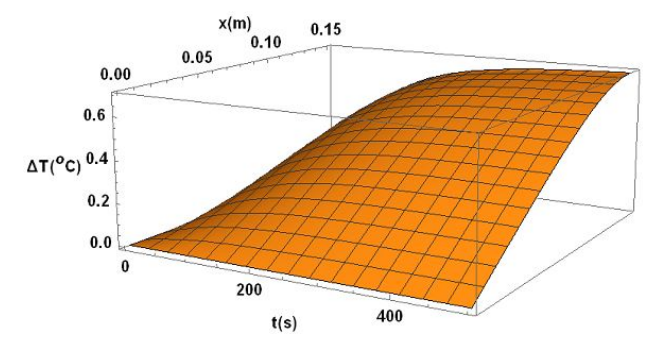

<span id="page-19-0"></span>**Figura 4.** Gráfico de la variación de la temperatura en función del tiempo *t* y la coordenada *x*, para la barra de cobre homogénea:  $q = 0.1 W$ ;  $A = 4.9 W10^{-5} m^2$ ; *L = 0,15 m*.

En la Figura [4](#page-19-0) se aprecia el gráfico de la distribución de temperatura en función de la coordenada *x* y el tiempo *t*, según la ecuación [\(2\)](#page-18-0), con los valores de *χ* y *α* obtenidos en la Tabla [1,](#page-18-2) *q* = 0*,* 1*W*, *A* = 4*,* 9*.*10−<sup>5</sup> *m*<sup>2</sup> ,  $L = 0, 15$  *m*. Nótese que, el aumento de temperatura es pequeño (menor a un grado) lo que resulta conveniente a la hora de poner en marcha esta medición en el laboratorio.

#### **3.2. Compuesto**

A continuación, en la Figura [5](#page-19-1) se muestra los resultados de la segunda etapa, donde se trabajó con un compuesto como indica la Figura [2.](#page-17-1)

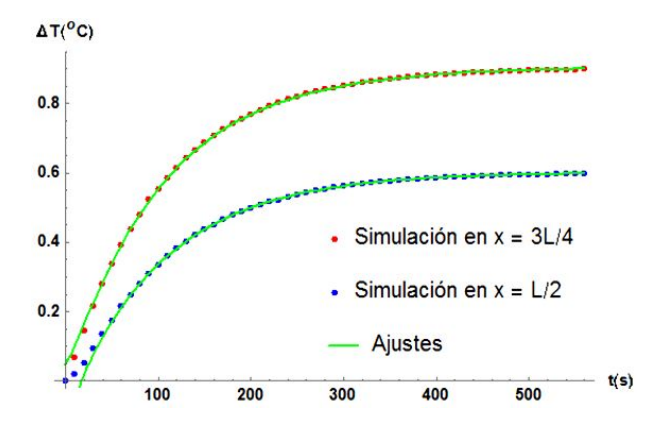

<span id="page-19-1"></span>**Figura 5.** Gráfico del ajuste de la distribución de *temperatura* vs. *tiempo* cuando se calienta el compuesto (cobre 65,7 % – plomo 34,3 %) en la posición *x* = *L*. Se tiene una convergencia absoluta después de los primeros 30 s.

Se debe acotar que, en esta segunda etapa se monitoreó la variación de temperatura en las posiciones  $x = 3L/4$  y  $x = L/2$ , debido a que están inmersas dentro del compuesto. Igualmente, en la Figura [5](#page-19-1) se observa que el modelo comienza a ajustarse absolutamente después de los primeros 30 segundos a partir de que comienza a recibir el calor por el extremo *x = L*. Esta discrepancia puede estar asociada a la

baja conductividad térmica del plomo de forma tal que, en las posiciones  $x = 3L/4$  y  $x = L/2$ , aún no llega un flujo de calor significativo al comienzo; por lo que los datos resultan un poco dispersos, esto se puede solucionar aumentando la potencia de *q* en *x = L*.

<span id="page-19-2"></span>**Tabla 2.** Valores de conductividad  $\chi$  [W/m  $\textdegree$ C] y difusividad *α* · 10<sup>-6</sup>[m/s<sup>2</sup>] térmicas efectivas calculados en dos puntos diferentes del compuesto.

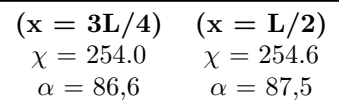

En la Tabla [2](#page-19-2) aparecen los resultados de la *conductividad* y *difusividad térmicas efectivas* calculadas para el compuesto. Como se aprecia, los valores efectivos tanto de *χ* como de *α* se encuentran en el intervalo entre los valores del plomo y cobre, por lo que, el resultado es lógico y adecuado. En segundo lugar, se nota precisión (si bien no significa total exactitud) en los resultados pues, ambos puntos de monitoreo, arrojan cifras muy semejantes; convirtiéndolo en un método consistente.

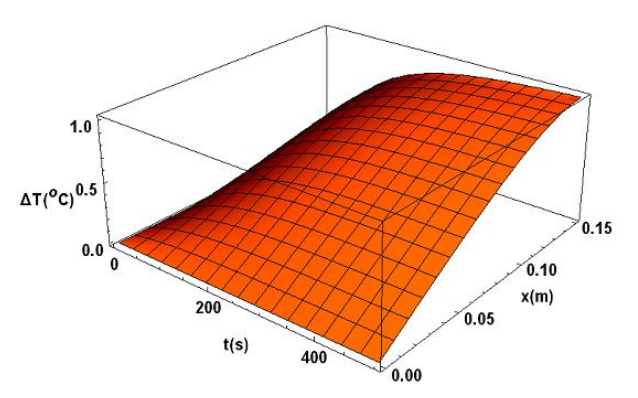

<span id="page-19-3"></span>**Figura 6.** Gráfico de la variación de la temperatura en función del tiempo *t* y la coordenada *x*, en el compuesto:  $q = 0, 1 \ W; A = 4, 9 \cdot 10^{-5} \ m^2; L = 0, 15 \ m.$ 

En la Figura [6](#page-19-3) se aprecia el gráfico de la distribución de temperatura en función de la coordenada *x* y el tiempo *t*, según la ecuación [2,](#page-18-0) con los valores de *χ* y *α* efectivos obtenidos en la Tabla [2,](#page-19-2) *q* = 0*,* 1 *W*, *A* = 4*,* 9·10−<sup>5</sup> *m*<sup>2</sup> , *L* = 0*,* 15 *m*. Nótese que, el aumento de temperatura continúa siendo pequeño (alrededor de un grado), sin embargo, mayor que en el caso de la barra de cobre homogénea. Esto se debe a que, al ser la *conductividad térmica efectiva* del compuesto menor a la del cobre, la velocidad de propagación del flujo de calor es menor; por lo tanto, se acumula más calor en los puntos monitoreados.

#### **3.3. Implementación del método**

Hasta aquí, se ha calculado numéricamente la conductividad y difusividad térmicas efectiva de un compuesto

a base de cobre (65,7 %) – plomo (34,3 %). Si bien es necesario ampliar el número de simulaciones a otros tipos de configuraciones y, de ser posible, llevarlo a la práctica, se logra estimar bajo condiciones adecuadas los valores térmicos efectivos, que se encuentran en la Tabla [2.](#page-19-2)

En este sentido, se ha utilizado una herramienta informática SolidWorks®2016, cuyo método de cálculo de elementos finitos, está validado para la obtención de propiedades térmicas en un compuesto unidimensional, para las condiciones en que se diseñó la muestra [\[29\]](#page-21-10). Asimismo, los valores de la conductividad y difusividad térmicas efectivas obtenidas están dentro del intervalo que se establece en [\[30\]](#page-21-11).

### **4. Conclusiones**

La metodología numérica presentada en este trabajo se puede convertir en una herramienta para el cálculo de la conductividad y difusividad térmicas efectivas de un compuesto sólido unidimensional. Como ventaja, no se necesita, en general, conocer ni la geometría ni las dimensiones exactas del material insertado (aunque este debería estar disperso), tampoco las propiedades térmicas de los materiales constituyentes, pues solo se necesita monitorear la temperatura en varios puntos y ajustar los valores de *χ* y *α* a la ecuación [2.](#page-18-0)

### **Referencias**

- <span id="page-20-0"></span>[1] W. J. Parker, R. J. Jenkins, C. P. Butler, and G. L. Abbott, "Flash method of determining thermal diffusivity, heat capacity, and thermal conductivity," *Journal of Applied Physics*, vol. 32, no. 9, pp. 1679–1684, 1961. [Online]. Available: <http://dx.doi.org/10.1063/1.1728417>
- [2] A. Bouguerra, A. Aït-Mokhtar, O. Amiri, and M. Diop, "Measurement of thermal conductivity, thermal diffusivity and heat capacity of highly porous building materials using transient plane source technique," *International Communications in Heat and Mass Transfer*, vol. 28, no. 8, pp. 1065–1078, 2001. [Online]. Available: [http:](http://dx.doi.org/10.1016/S0735-1933(01)00310-4) [//dx.doi.org/10.1016/S0735-1933\(01\)00310-4](http://dx.doi.org/10.1016/S0735-1933(01)00310-4)
- [3] J. K. Carson, S. J. Lovatt, D. J. Tanner, and A. C. Cleland, "Thermal conductivity bounds for isotropic, porous materials," *International Journal of Heat and Mass Transfer*, vol. 48, no. 11, pp. 2150–2158, 2005. [Online]. Available: [http://dx.doi.org/10.1016/j.](http://dx.doi.org/10.1016/j.ijheatmasstransfer.2004.12.032) [ijheatmasstransfer.2004.12.032](http://dx.doi.org/10.1016/j.ijheatmasstransfer.2004.12.032)
- [4] J. Hone, M. Whitney, C. Piskoti, and A. Zettl, "Thermal conductivity of single-walled carbon nanotubes," *Physical Review B: Condensed Matter and Materials Physics*, vol. 59,

pp. R2514–R2516, Jan 1999. [Online]. Available: <https://doi.org/10.1103/PhysRevB.59.R2514>

- [5] J. A. P. Lima, E. Marín, O. Correa, M. G. da Silva, S. L. Cardoso, C. Gatts, C. E. Rezende, H. Vargas, and L. C. M. Miranda, "Measurement of the thermal properties of liquids using a thermal wave interferometer," *Measurement Science and Technology*, vol. 11, no. 10, pp. 1522–1526, 2000. [Online]. Available: <https://goo.gl/owQmKY>
- <span id="page-20-1"></span>[6] L. Lira-Cortés, O. J. González, and E. Méndez-Lango, "Medición de la conductividad térmica de algunos materiales utilizados en edificaciones," in *Simposio de Metrología 2008*, México, 2008. [Online]. Available: <https://goo.gl/MGCFWM>
- [7] L. Lira-Cortés, S. García, E. Méndez-Lango, and E. González, "Conductividad térmica en materiales," in *Simposio de Metrología 2010*, México, 2010. [Online]. Available: <https://goo.gl/pc5xZh>
- [8] A. Corona and G. Martínez, "Conducción térmica en una varilla de cobre," *Latin-American Physics Education Network*, vol. 5, no. 4, pp. 820–823, 2011. [Online]. Available: <https://goo.gl/SjKZz9>
- [9] J. A. Gutiérrez and A. D. González, "Determinación experimental de conductividad térmica de materiales aislantes naturales y de reciclado," *Avances en Energías Renovables y Medio Ambiente*, vol. 16, pp. 08.41–08.48, 2012. [Online]. Available: <https://goo.gl/zRREW4>
- [10] M. E. González, A. Denis, and A. Soba, "Modelización de la conductividad térmica del uo2 y (u,gd)o2 bajo irradiación. implementación en el código dionisio," *ANALES AFA*, vol. 25, no. 4, pp. 211–213, 2014. [Online]. Available: <https://goo.gl/86mMTe>
- [11] A. R. Warrier, R. Jayakrishnan, T. T. John, C. S. Kartha, and K. P. Vijayakumar, "Study on optical, electronic and thermal properties of *β*-in2s3 thin films using photothermal beam deflection technique," *Journal of Materials Science: Materials in Electronics*, vol. 27, no. 4, pp. 3628–3636, 2016. [Online]. Available: <http://dx.doi.org/10.1007/s10854-015-4201-y>
- [12] K. Martínez, E. Marín, C. Glorieux, A. Lara-Bernal, A. Calderón, G. P. na Rodríguez, and R. Ivanov, "Thermal diffusivity measurements in solids by photothermal infrared radiometry: Influence of convection–radiation heat losses," *International Journal of Thermal Sciences*, vol. 98, pp. 202–207, 2015. [Online]. Available: [http:](http://dx.doi.org/10.1016/j.ijthermalsci.2015.07.019) [//dx.doi.org/10.1016/j.ijthermalsci.2015.07.019](http://dx.doi.org/10.1016/j.ijthermalsci.2015.07.019)
- [13] L. Velasco, L. Govos, R. Delgado, and L. Freire, "Instalación para medición de conductividad térmica en composites basados en residuos de biomasa," *Enfoque UTE*, vol. 7, no. 2, pp. 69–81, 2016. [Online]. Available: <https://goo.gl/BUbGpB>
- <span id="page-21-0"></span>[14] N. Cobîrzan, A.-A. Balog, B. Belean, G. Borodi, D. Dadârlat, and M. Streza, "Thermophysical properties of masonry units: Accurate characterization by means of photothermal techniques and relationship to porosity and mineral composition," *Construction and Building Materials*, vol. 105, pp. 297–306, 2016. [Online]. Available: [http:](http://dx.doi.org/10.1016/j.conbuildmat.2015.12.056) [//dx.doi.org/10.1016/j.conbuildmat.2015.12.056](http://dx.doi.org/10.1016/j.conbuildmat.2015.12.056)
- <span id="page-21-1"></span>[15] J. A. Ibáñez, F. J. Abellán, R. P. Valerdi, and J. A. García, "Conductividad térmica de una barra de cobre. estudio experimental del transitorio," *Latin-American Journal of Physics Education*, vol. 2, no. 3, pp. 259–267, 2008. [Online]. Available: <https://goo.gl/y1NCAF>
- <span id="page-21-2"></span>[16] S. E. Gustafsson, "Transient plane source techniques for thermal conductivity and thermal diffusivity measurements of solid materials," *Review of Scientific Instruments*, vol. 62, no. 3, pp. 797–804, 1991. [Online]. Available: <http://dx.doi.org/10.1063/1.1142087>
- <span id="page-21-3"></span>[17] R. L. Hamilton and O. K. Crosser, "Thermal conductivity of heterogeneous two-component systems," *Industrial & Engineering Chemistry Fundamentals*, vol. 1, no. 3, pp. 187–191, 1962. [Online]. Available: <http://dx.doi.org/10.1021/i160003a005>
- <span id="page-21-6"></span>[18] J. C. Maxwell, *A treatise on Electricity and Magnetism*, 2nd ed., 1881, vol. 1, p. 435. [Online]. Available: <https://goo.gl/a3caJn>
- [19] L. Sassi, F. Mzali, A. Jemnia, and S. B. Nasrallah, "Hot–wire method for measuring effective thermal conductivity of porous media," *Journal of Porous Media*, vol. 8, pp. 97–113, 2005. [Online]. Available: <http://dx.doi.org/10.1615/JPorMedia.v8.i2.10>
- [20] G. Peña, J. Moreno, and E. Vera, "Conductividad térmica efectiva promedio de polvos de arcillas utilizadas en la industria cerámica del área metropolitana de San José de Cúcuta," *Revista Colombiana de Física*, vol. 40, pp. 278–280, 2008. [Online]. Available: <https://goo.gl/62FRHg>
- [21] N. Wakao and K. Kato, "Effective thermal conductivity of packed beds," *Journal of Chemical Engineering of Japan*, vol. 2, pp. 24–33, 1969. [Online]. Available: <https://goo.gl/azdxgp>
- [22] D. Shonnard and S. Whitaker, "The effective thermal conductivity for a pointcontact porous medium: an experimental study," *International Journal of Heat and Mass Transfer*, vol. 32,

no. 3, pp. 503–512, 1989. [Online]. Available: [http:](http://dx.doi.org/10.1016/0017-9310(89)90138-5) [//dx.doi.org/10.1016/0017-9310\(89\)90138-5](http://dx.doi.org/10.1016/0017-9310(89)90138-5)

- [23] N. S. Basheer, B. R. Kumar, A. Kurian, and S. D. George, "Thermal conductivity measurement of organic solvents incorporated with silver nanoparticle using photothermal techniques," *IOP Conference Series: Materials Science and Engineering*, vol. 73, no. 1, p. 012039, 2015. [Online]. Available: [http:](http://dx.doi.org/10.1088/1757-899X/73/1/012039) [//dx.doi.org/10.1088/1757-899X/73/1/012039](http://dx.doi.org/10.1088/1757-899X/73/1/012039)
- <span id="page-21-5"></span>[24] J. Bravo, R. Guinovart, G. López, R. Rodríguez, and F. J. Sabina, "Acerca de la homogeneización y propiedades efectivas de la ecuación del calor," *Revista Visión Electrónica*, vol. 7, no. 1, pp. 149–159, 2013. [Online]. Available: <https://goo.gl/KTpdXu>
- <span id="page-21-4"></span>[25] S. Nie and C. Basaran, "A micromechanical model for effective elastic properties of particulate composites with imperfect interfacial bonds," *International Journal of Solids and Structures*, vol. 42, no. 14, pp. 4179–4191, 2005. [Online]. Available: <http://dx.doi.org/10.1016/j.ijsolstr.2004.12.009>
- <span id="page-21-7"></span>[26] G. Peña, A. Calderón, R. A. Muñoz, A. Florido, O. Flores, and C. Falcony, "Influencia del tamańo de grano en la conductividad térmica a altas temperaturas en polvos aislantes de MgO," *Superficies y vacío*, vol. 14, pp. 44–48, 2002. [Online]. Available: <https://goo.gl/gUQ7fi>
- <span id="page-21-8"></span>[27] W. Benenson, J. W. Harris, H. Stöcker, and H. Lutz, *Handbook of physics*, 1st ed. Springer-Verlag, New York, 2002, vol. 2, pp. 788–795. [Online]. Available: [https:](https://dx.doi.org/10.1007/0-387-21632-4) [//dx.doi.org/10.1007/0-387-21632-4](https://dx.doi.org/10.1007/0-387-21632-4)
- <span id="page-21-9"></span>[28] R. Hechavarría, O. Delgado, and F. Pazmiño, "Estudio de un nuevo procedimiento para medir la conductividad y difusividad térmicas de materiales," *INGENIUS*, no. 17, pp. 15–22, 2017. [Online]. Available: [http:](http://dx.doi.org/10.17163/ings.n17.2017.02) [//dx.doi.org/10.17163/ings.n17.2017.02](http://dx.doi.org/10.17163/ings.n17.2017.02)
- <span id="page-21-10"></span>[29] M. A. E. C. Rodrigo P. A. Rocha, "Computation of the effective conductivity of unidirectional fibrous composites with an interfacial thermal resistance," *Numerical Heat Transfer, Part A: Applications*, vol. 39, no. 2, pp. 179–203, 2001. [Online]. Available: <http://dx.doi.org/10.1080/10407780118981>
- <span id="page-21-11"></span>[30] G. López, J. Bravo, M. E. Cruz, R. Guinovart, and R. Rodríguez, "Cotas variacionales para coeficientes efectivos en compuestos con contacto imperfecto," *Revista Visión Electrónica*, vol. 7, no. 1, pp. 53–64, 2013. [Online]. Available: <https://goo.gl/8nxXzc>

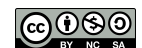

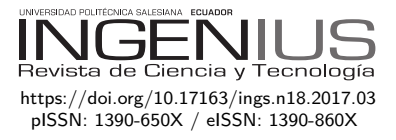

# Diseño y fabricación de una máquina para desgranar maíz

# Design and construction of a corn **SHELLER**

José Olger Pérez Silva<sup>1,\*</sup>, Luis Christian Cholca Cacuango<sup>2</sup>, Gustavo Andrés Mantilla Valencia<sup>2</sup>

## Resumen **Abstract**

El presente artículo da a conocer el diseño y construcción de una desgranadora de maíz para sustituir el trabajo manual y monótono que causa lesiones y enfermedades en los agricultores. Esta tarea ocasiona afectaciones ocupacionales a la salud de la persona quien de forma artesanal desgrana 10 q de maíz diarios; entre las lesiones graves que pueden darse están la tendinitis en el dedo pulgar, lumbalgia en la espalda e hiperlordosis dorsal producida por una mala postura al desgranar. Ante esta situación se planteó una alternativa de trabajo al diseñar y posteriormente construir una máquina que realice el mismo trabajo remplazando el esfuerzo humano. Se describe el proceso de diseño y fabricación de la máquina, que permitió obtener una producción de 105 q al día de manera rápida y limpia, para desgranar todo tipo de maíz con una humedad del 10 al 15 % además de abastecer la demanda en el mercado salvaguardando la salud física al evitar lesiones a las personas.

*Palabras clave*: enfermedad ocupacional, desgranadora, maíz, agroindustria, diseño de máquinas.

This article lays out the design and construction of a corn sheller with the objective to replace the monotonous manual labor of those who shell corn, which often causes injuries and illnesses in farm workers. The arduous manual labor causes occupational damages to the health of the worker, who produce 10q of corn daily using the artisanal manner. Among the serious injuries which can arise are tendonitis of the thumb, lumbago of the back, and dorsal lordosis produced by shelling in a bad posture. Faced with this situation, an alternative was proposed: designing and subsequently constructing a machine which would carried out the same labor replacing human stress. The machine's design and construction process is described; which allowed obtaining 105q daily in a fast and clean way, to thresh all kinds of corn with a humidity between 10 to 15%, supplying the demand in the market and safeguarding the physical health of workers.

*Keywords*: Occupational disease, Sheller, Corn, Agroindustry, Machine design.

Recibido: 21-12-2016, aprobado tras revisión: 08-05-2017

<sup>1</sup>*,*<sup>∗</sup>Área de Mecánica y Mecatrónica, Colegio Técnico Salesiano Don Bosco – Ecuador, Autor para correspondencia ✉: <josuepepo@yahoo.com>

 $^2\rm{Carrera}$ de Ingeniería Mecánica, Universidad Politécnica Salesiana Sede Quito – Ecuador

Forma sugerida de citación: Pérez, J.; Cholca, L.; Mantilla, G. (2017). «Diseño y fabricación de una máquina para desgranar maíz». Ingenius. N.◦ 18, (julio-diciembre). pp. 21-29. ISSN: 1390-650X.

### **1. Introducción**

El maíz es el cereal del continente americano y uno de los productos de mayor importancia mundial. En el Ecuador se siembran varios tipos de este grano; pero el maíz duro seco es el de mayor producción por el alto consumo tanto en la alimentación humana como para la elaboración de balanceado para consumo animal.

En la temporada de invierno del 2015 el rendimiento de maíz fue de 5,41 ton/ha tal como se muestra en la Figura [1.](#page-23-0) Las provincias de Los Ríos, El Oro y Loja fueron las de mayor producción en el Ecuador [\[1\]](#page-30-0).

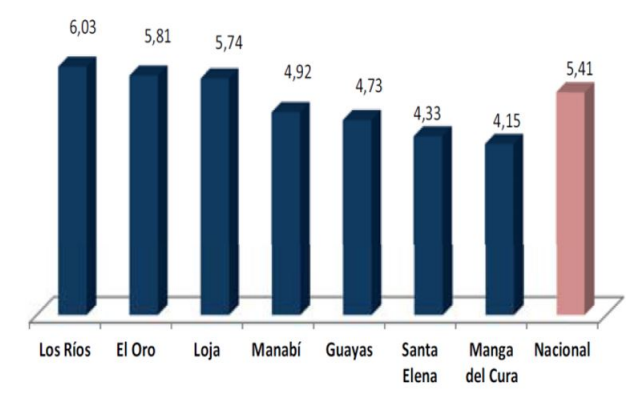

<span id="page-23-0"></span>**Figura 1.** Rendimiento de maíz duro seco en invierno del 2015. [\[1\]](#page-30-0)

Para obtener un desgranado eficiente, el grado de humedad del maíz debe estar alrededor del 13 % al 15 % por lo que se debe someter a métodos de secado, uno de ellos es dejar la mazorca en la planta y exponerlo a las corrientes de aire a la temperatura ambiente [\[2\]](#page-30-1).

Existen varias formas para realizar el desgranado, la más común es quitando los granos de la mazorca con los dedos lo que demanda gran cantidad de tiempo. Otro método empleado, pero que ocasiona problemas de salud en la espalda, es frotar la mazorca sobre una tabla de madera provista de grapas, hasta que los granos se desprendan del núcleo tal como se observa en la Figura [2.](#page-23-1)

<span id="page-23-1"></span>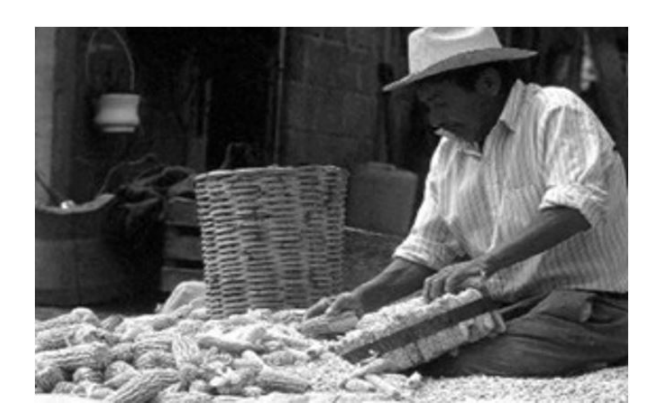

**Figura 2.** Desgranado mediante tabla con grapas. [\[3\]](#page-30-2)

Debido al aumento de la demanda, los pequeños agricultores han visto la necesidad de tomar medidas que les permitan incrementar su producción en menor tiempo, razón por la cual se plantea el diseño y fabricación de una desgranadora de maíz para ayudar a los pequeños agricultores y mitigar lesiones producidas por el proceso manual.

La máquina realizada en Autodesk Inventor Professional se presenta en la Figura [3.](#page-23-2)

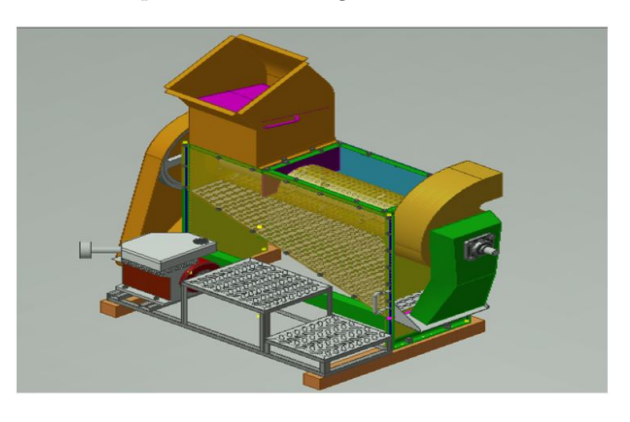

**Figura 3.** Máquina para desgranar maíz.

### <span id="page-23-2"></span>**2. Diseño y construcción**

El diseño de la máquina inicia con el cálculo de la producción requerida de aproximadamente 15 quintales/hora; cada quintal de maíz contiene alrededor de 125 mazorcas que dependerán de su tamaño [\[4\]](#page-30-3).

### **2.1. Dados desgranadores**

Como se observa en la Figura [4,](#page-23-3) los dados en la máquina cumplen la función de un dedo pulgar que en el desgranado manual se utiliza para arrancar varios granos de su núcleo. Por esta razón el dado tiene un diámetro de 19 mm y una longitud de 60 mm asemejando las dimensiones de un dedo pulgar promedio.

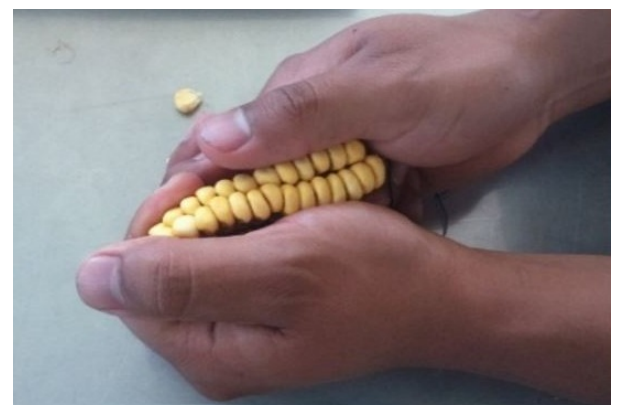

**Figura 4.** Sistema de desgranado manual.

<span id="page-23-3"></span>Mediante ensayos en un dinamómetro de veinte mazorcas se determinó que para arrancar un promedio de 35 a 45 granos del núcleo se emplea aproximadamente 30 N, además se debe tomar en cuenta que en las primeras hileras a desgranarse esta fuerza llega a aumentarse hasta un 50 %. En la Figura [5](#page-24-0) se detalla el diagrama de cuerpo libre y se observa la distribución de la fuerza a lo largo del dado.

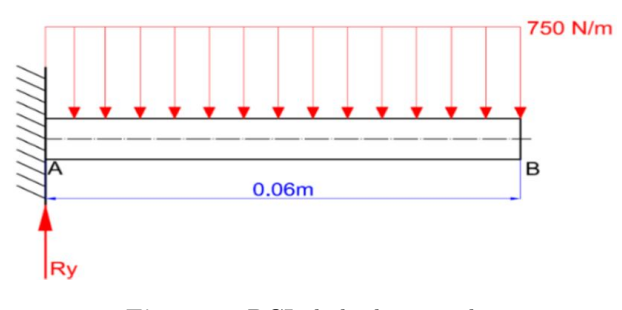

<span id="page-24-0"></span>**Figura 5.** DCL dado desgranador.

Los principales esfuerzos a los cuales estará sometido el dado durante la operación de la máquina serán a flexión y a cortante; la magnitud de estos esfuerzos podrá determinarse al aplicar las ecuaciones [1](#page-24-1) y [2](#page-24-2) [\[5\]](#page-30-4) respectivamente.

<span id="page-24-1"></span>
$$
\sigma = \frac{32 M}{\pi d^3} \tag{1}
$$

<span id="page-24-2"></span>
$$
\tau = \frac{4 V}{3 a A} \tag{2}
$$

Donde:

- σ: esfuerzo de flexión
- M: momento que interviene en el dado
- d: diámetro del dado
- τ: esfuerzo cortante
- V: fuerza de corte en el lado
- A: Área del dado

Para el diseño del dado desgranador el material empleado será SAE 1018 [\[6\]](#page-30-5) porque posee buena soldabilidad, además, su maquinado es mejor y se emplea para ejes de transmisión con moderada exigencia al torque.

Realizado el cálculo de esfuerzos se procede con el análisis del dado, con el módulo de esfuerzo (stress) que Autodesk Inventor Professional cuenta entre sus opciones, incluyendo cálculo de tensiones, deformación y coeficiente de seguridad.

La fuerza de arranque de los granos de maíz también depende de la humedad del producto [\[2\]](#page-30-1) y la capacidad a producir, por esa razón la fuerza de arranque está en un rango de 30-50 N.

En la Figura [6](#page-24-3) se detalla la simulación del desplazamiento en la parte intermedia del dado, para determinar el desplazamiento y factor de seguridad. Se empleó la carga máxima de desgranado de 50 N en el dado.

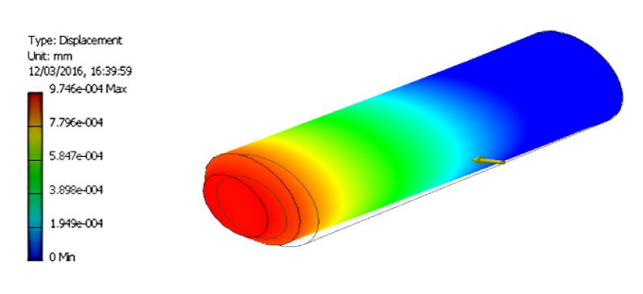

<span id="page-24-3"></span>**Figura 6.** Simulación del dado.

Al realizar la simulación se obtienen datos los mismos que de forma detallada se encuentran en la Tabla [1.](#page-24-4)

<span id="page-24-4"></span>**Tabla 1.** Análisis de la simulación del dado

| Name                           | Minimum                  | Maximum               |  |
|--------------------------------|--------------------------|-----------------------|--|
| Volume                         | $168603$ mm <sup>3</sup> |                       |  |
| Mass                           |                          | $0.132691 \text{ kg}$ |  |
| Weight                         |                          | $1.305$ N             |  |
| Von Mises                      | 0.00135716 MPa           | 1.76423 MPa           |  |
| 1st Principal<br><b>Stress</b> | $-1.10062$ MPa           | 2.82418 MPa           |  |
| 3rd Principal<br><b>Stress</b> | -2.83854 MPa             | 1.08788 MPa           |  |
| <b>Displacement</b>            | $0 \text{ mm}$           | $0.000974562$ mm      |  |
| <b>Safety Factor</b>           | 3 ul                     | $15$ ul               |  |

#### **2.2. Cilindro desgranador**

El cilindro como se observa en la Figura [7,](#page-24-5) es el elemento que cumple la función de contener todos los dados, los cuales estarán soldados.

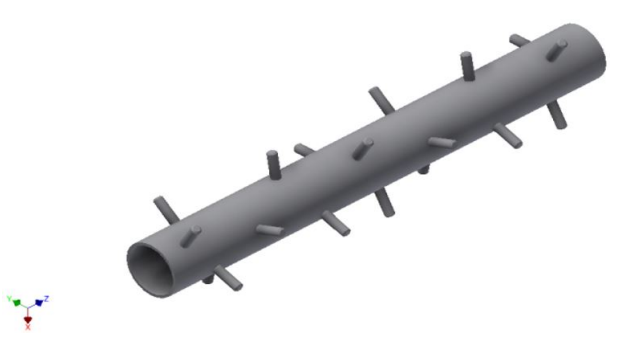

**Figura 7.** Cilindro desgranador

<span id="page-24-5"></span>Los dados se ubican en el cilindro siguiendo un recorrido en espiral a todo su alrededor tal como se detalla en la Figura 8. Para proporcionar un rápido desgrane y transporte de expulsión de su núcleo, se colocan en tres hileras para no producir atascamientos ni roturas de la mazorca [\[2\]](#page-30-1).

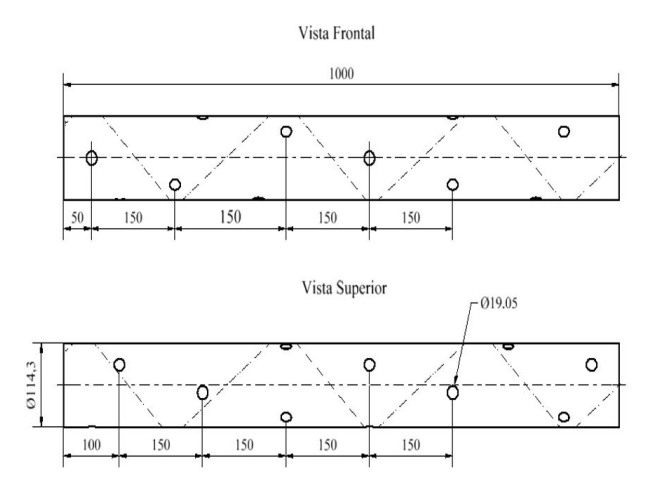

**Figura 8.** Recorrido en espiral.

Mediante experimentos y criterios de ingeniería se propuso que la distancia entre dados debe ser el promedio de tamaño y diámetro de mazorcas. Las dimensiones de las mismas de acuerdo con su tamaño fueron determinadas en la Tabla [2.](#page-25-0)

<span id="page-25-0"></span>**Tabla 2.** Dimensiones de las mazorcas de maíz

| Tipo    | Diámetro (mm) | Tamaño (mm) |
|---------|---------------|-------------|
| Pequeño | $>$ 43, 48    | > 10.94     |
| Mediano | $\geq 49, 4$  | > 14,92     |
| Grande  | > 53,04       | > 17,22     |

Para la colocación de los dados a lo largo del cilindro se realiza una distribución equitativa en cada hilera y se realiza con la siguiente ecuación [3:](#page-25-1)

<span id="page-25-1"></span>
$$
\#dados = \frac{l}{d}
$$
  

$$
\# dados = \frac{1}{0.15} \frac{m}{m}
$$
  

$$
\# dados = 6.66 \approx 7
$$
 (3)

### **2.3. Diseño de la criba**

La criba o tamiz que se observa en la Figura [9,](#page-25-2) es la cámara perforada que recubre en su totalidad al cilindro desgranador que cumple la función de prelimpiado del maíz desgranado, mientras su núcleo, polvo y partículas más livianas salen expulsadas por el ventilador.

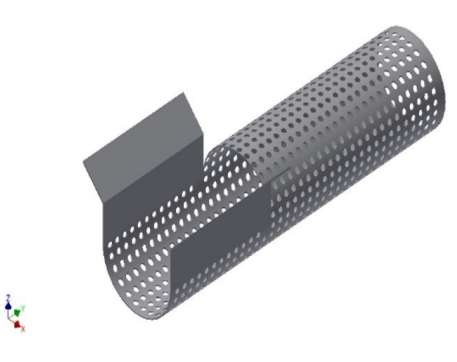

<span id="page-25-2"></span>**Figura 9.** Criba

El diseño de la criba está en función del volumen de producción, tamaño y diversas formas físicas de granos de maíz, además del amplio camino de los núcleos hacia el ventilador, los datos de diseño se obtuvieron experimentalmente, así para un volumen aproximado de producción de 15 q se ocupa un cilindro de 250 mm de diámetro, cumpliendo con los factores antes mencionados.

El diámetro del cilindro desgranador se obtiene mediante la comparación entre el diámetro de la criba y la distancia de los dados desgranadores calculados previamente (Figura [10\)](#page-25-3). Los dados y la criba deben estar separados para no producir atascamientos.

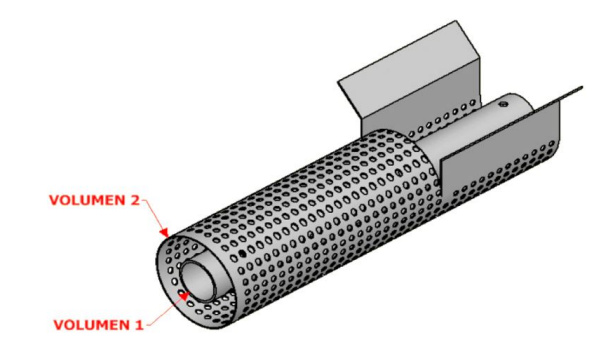

<span id="page-25-3"></span>**Figura 10.** Comparación de volúmenes entre criba y cilindro desgranador.

En la Tabla [3](#page-25-4) se determina experimentalmente el valor promedio del volumen que ocupan 125 mazorcas en un quintal de maíz.

**Tabla 3.** Dimensiones de las mazorcas de maíz

<span id="page-25-4"></span>

| Experimento                 | Volumen de 125<br>mazorcas $(m^3)$ |
|-----------------------------|------------------------------------|
| 1                           | 0.04123                            |
| $\mathcal{D}_{\mathcal{L}}$ | 0,04154                            |
| 3                           | 0,04233                            |
| 4                           | 0,04275                            |
| 5                           | 0,04103                            |
| Promedio                    | 0,041776                           |

Mediante la ecuación [4](#page-26-0) y los datos de volumen de la criba y de las mazorcas que se tomaron experimentalmente se determina el diámetro del cilindro.

<span id="page-26-0"></span>
$$
V_{maxorcas} = V_{criba} - V_{cilindro}
$$
  
0,0417776 $m^3$  = [ $\pi \times (0, 125m)^2 \times 1m$ ] –  
– [ $\pi \times (radio_{cilindro})^2 \times 1m$ ]  
Diámetro<sub>cilindro</sub> = 3,78plg  $\approx 4plg$  (4)

### **2.4. Diseño del eje principal**

Para un diseño correcto se consideran los elementos que van a soportar el eje, tales como la polea, el ventilador y el cilindro desgranador como se observan en la Figura [11.](#page-26-1)

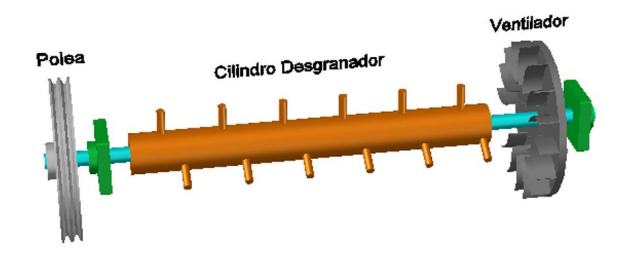

<span id="page-26-1"></span>**Figura 11.** Elementos que soporta el eje.

El material empleado es acero AISI 4140, [\[6\]](#page-30-5) bonificado de alta resistencia a la tracción y torsión, además, es recomendado para la construcción de ejes. En la Tabla 4 se indican los datos técnicos.

**Tabla 4.** Propiedades mecánicas del acero AISI 4140 [\[6\]](#page-30-5)

| Diámetro<br>mm | Límite de<br>fluencia<br>$\mathrm{N/mm^2}$ | Resistencia a<br>la tracción<br>$\mathrm{N/mm^2}$ | Elongación<br>$N/mm^2$ | Reducción de<br>área $N/mm^2$ |
|----------------|--------------------------------------------|---------------------------------------------------|------------------------|-------------------------------|
| $\leq 16$      | 900                                        | 1100-1300                                         | 10                     | 40                            |
| ${}< 16 < 40$  | 750                                        | 1100-1200                                         | 11                     | 45                            |
| < 40 < 100     | 650                                        | $900 - 1100$                                      | 12                     | 50                            |
| < 100 < 160    | 550                                        | 800-950                                           | 13                     | 60                            |
| < 160 < 250    | 500                                        | 750-900                                           | 14                     | 65                            |

Para el diseño se toma en cuenta que el momento generado por la polea es igual al del ventilador para que se estabilicen las fuerzas. En la Figura [12](#page-26-2) se observa el diagrama de cuerpo libre del eje.

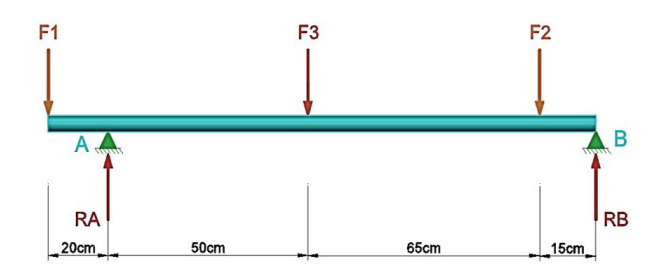

<span id="page-26-2"></span>**Figura 12.** Diagrama de cuerpo libre del eje.

Los diagramas de fuerza cortante y de momentos, así como las reacciones en los soportes A y B, y el momento máximo se obtienen en el *software* MDSolids como se indica en la Figura [13.](#page-26-3)

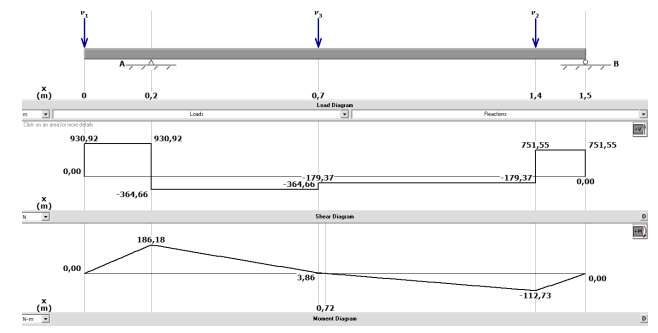

<span id="page-26-3"></span>**Figura 13.** Diagrama de cargas, fuerza cortante y momentos.

El eje va a estar sometido a esfuerzos de flexión y torsión (*τ*) [\[5\]](#page-30-4), y para determinar su diámetro se realiza primero un predimensionamiento mediante análisis estático. Se calcula el esfuerzo admisible (*σ*) [\[5\]](#page-30-4) y el diámetro (d) [\[5\]](#page-30-4).

$$
\tau = \frac{16T}{\pi d^3} \tag{5}
$$

$$
\sigma = \frac{S_y}{F_s} \tag{6}
$$

$$
d = \sqrt[6]{\frac{(32M)^2 + 3(16T)^2}{\pi(\sigma_{eq}^2)}}
$$
(7)

Para la optimización del diseño se realiza un estudio dinámico obteniendo el diámetro mediante el método de Goodman modificado [\[7\]](#page-30-6).

$$
d = \sqrt[3]{\frac{48F_s}{\pi} \sqrt{\left(\frac{T}{s_y}\right)^2 + \left(\frac{M}{s_e}\right)^2}}
$$
(8)

### **2.5. Diseño del ventilador**

Para expulsar las impurezas y núcleos de maíz, se instala un ventilador como se observa en la Figura [14,](#page-27-0) el cual se sitúa al final del sistema de desgranado.

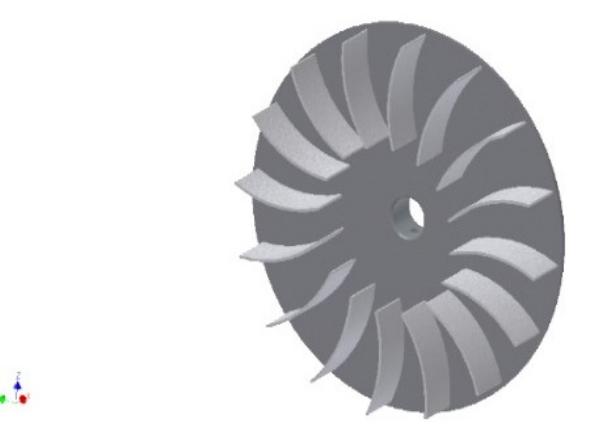

**Figura 14.** Álabes del ventilador.

<span id="page-27-0"></span>Los ventiladores centrífugos de aspas con curvatura hacia atrás son ideales en lo que se refiere a transportación y extracción; además, las aspas tienden a ser de autolimpieza y poseen una amplia capacidad de presión y volumen [\[8\]](#page-30-7).

La parte fundamental en el diseño es determinar la velocidad necesaria para separar los núcleos e impurezas de los granos de maíz, empleando la ecuación [9.](#page-27-1)

<span id="page-27-1"></span>
$$
v = \sqrt{\frac{2R}{cA_P\delta_a}}\tag{9}
$$

Donde las principales variables son:

v: velocidad ascendente de expulsión

R: resistencia que opone un cuerpo a moverse

c: coeficiente de arrastre adimensional

- Ap: área de proyección del cuerpo perpendicular a la velocidad
- *δ*a: densidad absoluta del aire en el medio que se encuentra

La fuerza de la corriente de aire debe ser mayor al peso del núcleo (aproximadamente 0,085 N) para que pueda expulsarla, caso contrario no se elevará.

La velocidad a la salida del ventilador  $(v_0)$  se obtiene con la ecuación 10. Luego se procede al cálculo del caudal (Q).

$$
\frac{v}{v_0} = 0,86\tag{10}
$$

$$
Q = v_0 \times A_{boca\ de\ salida} \tag{11}
$$

El ventilador consta de 16 álabes debido a que para ventiladores con curvatura hacia atrás el número de aspas debe ser de 12 a 16 [\[9\]](#page-30-8).

Para realizar la comprobación del ventilador se realiza la simulación de los álabes tanto en desplazamiento como factor de seguridad para garantizar la durabilidad. En las Figuras [15](#page-27-2) y [16](#page-27-3) se observan la simulación de desplazamiento y factor de seguridad.

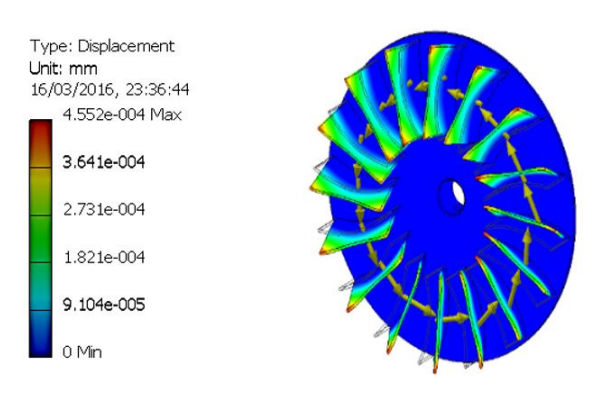

<span id="page-27-2"></span>**Figura 15.** Simulación de desplazamiento.

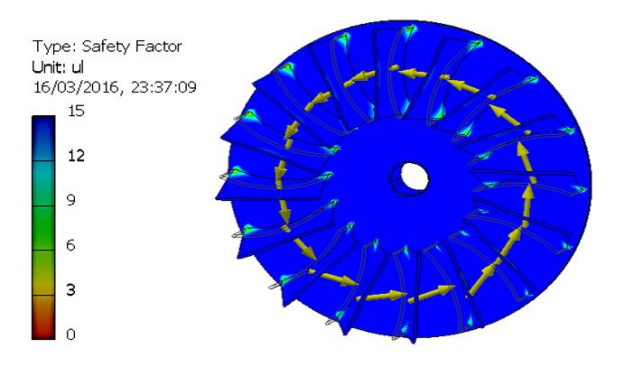

<span id="page-27-3"></span>**Figura 16.** Simulación de factor de seguridad.

En la Figura [17](#page-27-4) se observa la máquina ya construida.

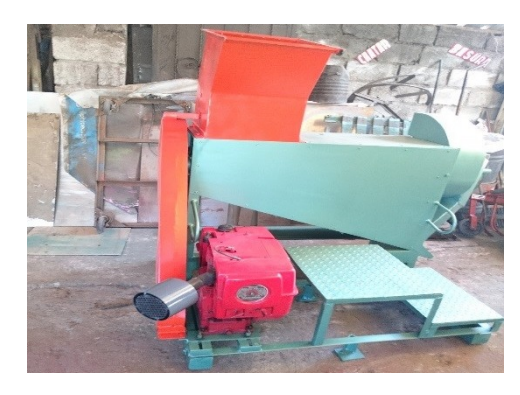

**Figura 17.** Desgranadora construida.

### <span id="page-27-4"></span>**3. Análisis experimental de la desgranadora**

Para el experimento se plantea la comprobación del funcionamiento correcto de la máquina y obtención del producto desgranado.

Se realiza en un laboratorio el análisis de humedad de diversos maíces a ser desgranados [\[10\]](#page-30-9) para poder tabular y concluir qué maíz es el indicado a desgranar sin obtención de pérdidas ni daños en el producto. En la Tabla [5](#page-28-0) se observa los datos de humedad de cada tipo de maíz.

<span id="page-28-0"></span>**Ítem Tipo de maíz Porcentaje de humedad** Muestra 1 Maíz harinoso 11,98% Muestra 2 Maíz suave 34,05% Muestra 3 Morocho 10,18% Muestra 4 Maíz dentado 14,32%

**Tabla 5.** Grado de humedad de varias muestras de maíz

*1) Prueba 1 a 800 rpm:* se logró determinar el tiempo que demora en desgranar como la fisonomía del desgranado de cada tipo de muestra, como se observa en la Tabla [6.](#page-28-1)

<span id="page-28-1"></span>**Tabla 6.** Tabulación prueba 1

| Ítem      | Tiempo de<br>desgranado<br>(min) | Cantidad de<br>maíz<br>desgranado(q) | Aspecto de<br>desgranado<br>(visual) |
|-----------|----------------------------------|--------------------------------------|--------------------------------------|
| Muestra 1 | 0.56                             | 1/4                                  | Entero                               |
| Muestra 2 | 0.94                             | 1/4                                  | Destrozado                           |
| Muestra 3 | 0,4                              | 1/4                                  | Entero                               |
| Muestra 4 | 0.43                             | 1 / 4                                | Entero                               |

Se realiza una ponderación como se observa en la Figura [18,](#page-28-2) con cada muestra respecto al tiempo de desgranado.

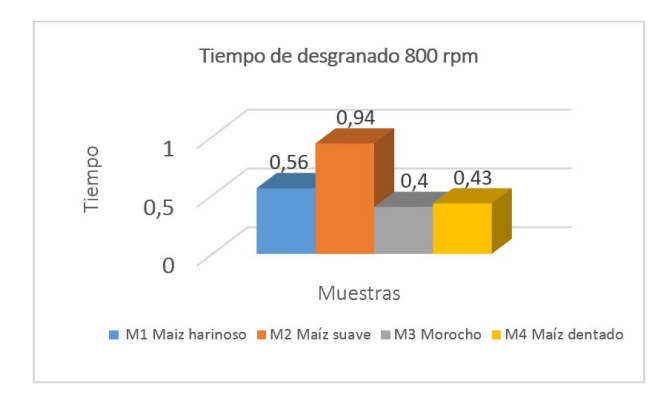

<span id="page-28-2"></span>**Figura 18.** Ponderación de prueba 1.

Como análisis de la primera prueba, se obtiene que el maíz con grado de humedad mayor se demora más tiempo en desgranar; además, su aspecto es quebradizo. En el caso contrario el maíz con menor grado de humedad desgrana más rápido y el grano se obtiene entero.

*2) Prueba 2 a 1000 rpm:* se logró determinar el tiempo que demora en desgranar como la fisonomía del desgranado de cada tipo de muestra, como se observa en la Tabla [7.](#page-28-3)

<span id="page-28-3"></span>**Tabla 7.** Tabulación prueba 2

| <b>Ítem</b> | Tiempo de<br>desgranado<br>(min) | Cantidad de<br>maíz<br>desgranado (q) | Aspecto de<br>desgranado<br>(visual) |
|-------------|----------------------------------|---------------------------------------|--------------------------------------|
| Muestra 1   | 0.43                             | 1/4                                   | Semientero                           |
| Muestra 2   | 0.81                             | 1/4                                   | Destrozado                           |
| Muestra 3   | 0.32                             | 1/4                                   | Entero                               |
| Muestra 4   | 0.37                             | 1/4                                   | Semientero                           |

Se realiza una ponderación, como se observa en la Figura [19,](#page-28-4) con cada muestra respecto al tiempo de desgranado.

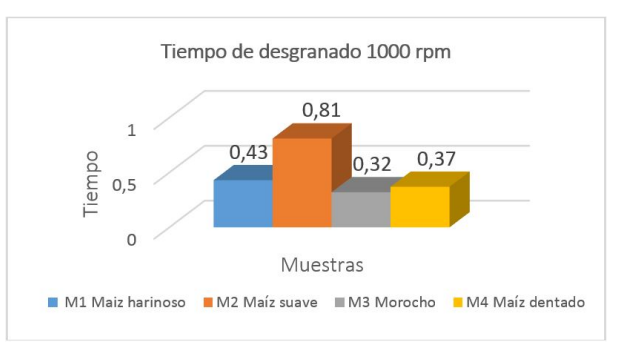

<span id="page-28-4"></span>**Figura 19.** Ponderación de prueba 2.

Como resultado se observa que al aumentar las revoluciones el maíz se desgrana más rápidamente, pero algunos granos resultan quebradizos.

*3) Prueba 3 a varios tamaños:* se verifica si el tamaño de la mazorca influye en la producción de la máquina, como se observa en la tabla [8.](#page-28-5)

<span id="page-28-5"></span>**Tabla 8.** Tabulación prueba 3

| <b>Ítem</b> | <b>Especificaciones</b>    | Cantidad de<br>maíz<br>desgranado(q) | Aspecto de<br>desgranado<br>(visual) |
|-------------|----------------------------|--------------------------------------|--------------------------------------|
| Prueba 1    | Tamaños<br>pequeños        | 1/4                                  | Semientero                           |
| Prueba 2    | <b>Diversos</b><br>tamaños | 1/4                                  | Desgranado                           |
| Prueba 3    | Tamaños<br>grandes         | 1/4                                  | Desgranado                           |

Al término del análisis, en la prueba 1 los tamaños pequeños de maíz no desgranan de forma correcta, obteniendo lo contrario en las pruebas 2 y 3 respectivamente, y que se logra visualizar en la figura [20.](#page-28-6)

<span id="page-28-6"></span>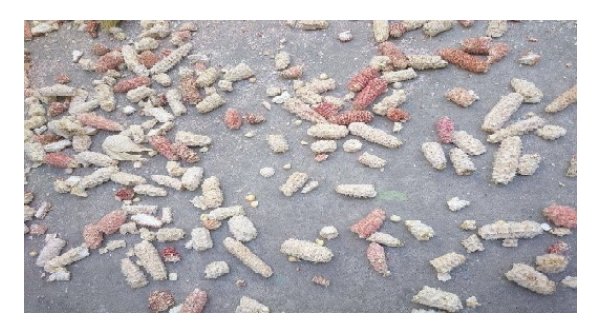

**Figura 20.** Maiz desgranado en su totalidad.

*4) Prueba 4 tiempos de desgranado:* se logra determinar el tiempo de desgranado manual frente al desgranado mecánico, como se observa en la Tabla [9.](#page-29-0)

<span id="page-29-0"></span>**Tabla 9.** Tabulación prueba 3

| Ítem     | Especificaciones      | Cantidad de<br>maíz<br>desgranado (q) | Tiempo de<br>desgranado<br>(minutos) |
|----------|-----------------------|---------------------------------------|--------------------------------------|
| Prueba 1 | Desgranado<br>manual  | 1/2                                   | 25                                   |
| Prueba 2 | Desgranado<br>máquina | 1/2                                   | 0.54                                 |

Se realiza una ponderación, como se observa en la Figura [21,](#page-29-1) con cada tipo de desgranado.

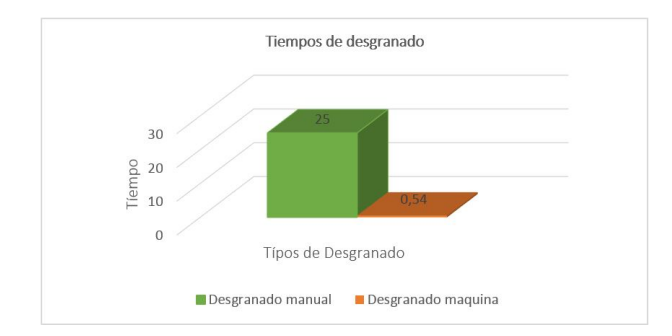

<span id="page-29-1"></span>**Figura 21.** Ponderación de prueba 4.

Al término del análisis, en la prueba 1 el tiempo de desgranado es mayor, mientras en la prueba 2 es menor, obteniendo mayor volumen de producción.

*5) Costo-beneficio:* Para determinar el beneficio de la máquina, se realiza una comparación de producción de maíz desgranado manual vs. máquina. El desgranado manual produce alrededor de 10 q mientras la máquina produce aproximadamente 105 q en un día como se indica en la Figura [22;](#page-29-2) considerando el costo de una persona por día es alrededor de \$20 produciendo 10 q, mientras el costo máquina diario es de \$35 produciendo 105 q como se observa en la Figura [23.](#page-29-3)

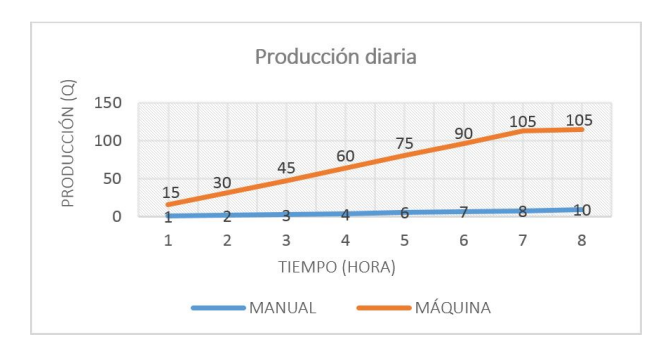

<span id="page-29-2"></span>**Figura 22.** Producción diaria de maíz desgranado.

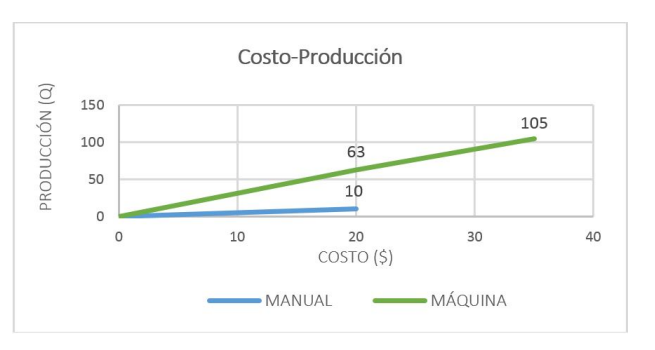

<span id="page-29-3"></span>**Figura 23.** Costo-producción.

Como resultado se obtiene que desgranar manualmente 1 q de maíz cuesta USD2 mientras a máquina USD 0,33.

*6) VAN y TIR:* para realizar el análisis del siguiente proyecto, se procede a calcular previamente los datos de egresos e ingresos del desgranado de maíz.

El rendimiento de maíz es de 190 q de 125 unidades/ha y una producción comercial en grano seco de 85 q/ha [\[2\]](#page-30-1). En la Tabla [10](#page-25-3) se presenta la tabulación de costos.

**Tabla 10.** Tabulación de costos

| Indicador                                       | Diario   | Mensual    | Anual      |
|-------------------------------------------------|----------|------------|------------|
| Costo máquina                                   |          |            | \$2.000,00 |
| Costo hombre                                    | \$18.30  | \$366,00   | \$366,00   |
| Costo combustible                               | \$16.86  | \$337,20   | \$337,20   |
| Mantenimiento                                   |          | \$40,00    | \$40,00    |
| Producción<br>desgranado<br>$(85 \text{ q/ha})$ | \$135,15 | \$2.703.00 | \$2.703,00 |

Se debe tener en cuenta que la cosecha de maíz se da dos veces al año, con un período de 15 días de desgranado en una extensión de 2 hectáreas.

La tasa de rendimiento de la máquina es del 20 %, a continuación en la Tabla [11](#page-29-4) se observa los cálculos realizados en tablas de Excel.

<span id="page-29-4"></span>**Tabla 11.** Tabla de cálculo

| Año                     | Ingreso    | Egreso     | Valor neto     | Valor<br>presente | FR.            |
|-------------------------|------------|------------|----------------|-------------------|----------------|
| $\Omega$                | \$ -       | \$2.000,00 | $(\$2.000,00)$ | $(\$2.000.00)$    | $(\$2.000.00)$ |
| 1                       | \$2.703,00 | \$871,80   | \$1.831,20     | \$1.526,00        | $(\$168,80)$   |
| $\mathbf 2$             | \$2.700,00 | \$831,80   | \$1.868,20     | \$1.297,36        | \$1.699,40     |
| 3                       | \$2.695,00 | \$840,00   | \$1.855,00     | \$1.073,50        | \$3.554,40     |
| $\overline{\mathbf{4}}$ | \$2.705,00 | \$835,50   | \$1,869,50     | \$901.57          | \$5.423,90     |
| 5                       | \$2.703,00 | \$833,50   | \$1,869,50     | \$751,31          | \$7.293,40     |

Los resultados determinan que la desgranadora es rentable a corto plazo con un fondo de retorno o *payback* de 2 años, como se observa en Tabla [12.](#page-29-5)

<span id="page-29-5"></span>**Tabla 12.** Cálculo del *payback*

| VA N             | TIR. |    | Payback Asignación |
|------------------|------|----|--------------------|
| $$3549.74$ 89 \% |      | -9 | Rentable           |

### **4. Resultados**

Una vez realizado el análisis con los diversos tipos de maíces, se hallan los siguientes resultados:

Se determinó que el maíz por su grado de humedad tiene cambios en su proceso de desgranado, entre menor del 14 % sea el grado de humedad más rápido será su producción en un 75 %.

Al introducir mazorcas de diversos tamaños, ver Tabla 8, se observó que la pérdida en el desgranado es mínima, obteniendo una producción mayor, en casos especiales el maíz llega a salir casi entero o quebradizo cuando el tamaño es muy pequeño.

Al experimentar el desgranado se concluye que la máquina está diseñada y apta para trabajar con varios tipos de maíces con una humedad recomendada del 10 al 16 %.

A base de múltiples pruebas de funcionamiento, ver tablas [6](#page-28-1) y [7,](#page-28-3) se determinó que la velocidad en el cilindro es alrededor de 850 rpm, si la velocidad excede este valor, el grano tiende a romperse.

Al analizar la máquina respecto a un costo producción, ver Figura [23,](#page-29-3) resulta muy rentable, por motivos de tiempo de desgranado, mano de obra con relación a un desgranado manual, ver Figura [20](#page-28-6) debido a que el costo diario desgranando manualmente es USD 2, mientras que con la máquina es USD 0,33.

Al realizar la comprobación del ventilador mediante simulación de sus álabes se obtuvieron resultados favorables tanto en desplazamiento como en el factor de seguridad que garantiza la funcionalidad y durabilidad.

Al realizar la simulación del dado desgranador se lograron resultados positivos tanto en factor de seguridad de 3 ul como en desplazamiento de 0,001 mm, por lo que trabajará sin ningún problema.

En el análisis de VAN y TIR se determinó que la máquina es rentable a corto plazo con un fondo de retorno de 2 años, ver Tabla [12,](#page-29-5) ayudando al pequeño agricultor a tener grandes producciones en el menor tiempo, además de abastecer la demanda en el mercado y salvaguardando su salud física al evitar lesiones.

### **5. Conclusiones**

El sistema de desgranado con dados se construyó para que el maíz no se rompa al momento de desgranar y así conseguir un producto entero, limpio y en el menor tiempo posible.

La máquina se diseñó de forma sencilla para que todos los materiales se puedan encontrar en el mercado nacional, lo que permite un fácil acceso a repuestos, y no afectar al pequeño agricultor en tiempo y dinero.

Al analizar las diferentes variables que pueden darse en la operación de la desgranadora, se determinó que el rendimiento de la máquina será mayor mientras el maíz se encuentre más seco y su grado de humedad no baje del 10 %.

En pruebas de funcionamiento la máquina tiene una capacidad de aproximadamente 17 q/hora superior a la que se propuso en un principio, incrementando su producción, evitando así la fatiga laboral y cuidando la salud ocupacional de las personas.

### **Referencias**

- <span id="page-30-0"></span>[1] A. Monteros and S. Salvador, "Rendimientos de maíz duro seco en el Ecuador invierno 2015." SINAGAP, 2015. [Online]. Available: <https://goo.gl/gP8aZF>
- <span id="page-30-1"></span>[2] J. Espin and J. Villavicencio, "Diseño y construcción de una máquina para el proceso de desgranado de maíz de la costa." in *Tesis Ingeniero Mecánico*. Escuela Superior Politécnica de Chimborazo, 2009. [Online]. Available: <https://goo.gl/1PQ6Hd>
- <span id="page-30-2"></span>[3] Maíces del Nansa. (2013) Las oloteras: Utensilios para desgranar maíz en México. [Online]. Available: <https://goo.gl/oyBf7W>
- <span id="page-30-3"></span>[4] INIAP. (2012) Variedad del maíz en Ecuador.
- <span id="page-30-4"></span>[5] R. Budynas and K. Nisbett, *Diseño en ingeniería mecánica de Shigley*, 9th ed. McGraw-Hill Interamericana, 2012.
- <span id="page-30-5"></span>[6] Bhöler, "Catálogo de aceros," 2011. [Online]. Available: <https://goo.gl/tMnZ5p>
- <span id="page-30-6"></span>[7] E. Cuñas, "Diseño y construcción de un extractor centrífugo para almidón de yuca,." Universidad Politécnica Salesiana, 2014. [Online]. Available: <https://goo.gl/wsn7sM>
- <span id="page-30-7"></span>[8] R. Greene and F. Noriega, *Compresores: selección, uso y mantenimiento*. McGraw-Hill, 1987.
- <span id="page-30-8"></span>[9] PDVSA, "Manual de diseño de proceso: ventiladores," 2006.
- <span id="page-30-9"></span>[10] Universidad Central del Ecuador, "Informe de resultados," 2015.

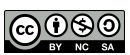

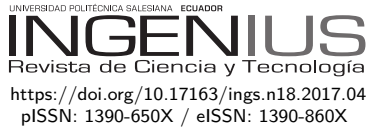

# Efecto de la composición química en el comportamiento mecánico de recubrimientos galvanizados por inmersión en caliente: una revisión

# THE EFFECT OF CHEMICAL COMPOSITION on Mechanical Behavior Of Galvanized COATINGS BY HOT DIP: A REVIEW

Yraima Rico O.<sup>1,∗</sup>, Edwuin Carrasquero<sup>2</sup>

### Resumen Abstract

En los últimos años se ha generado un amplio interés en la investigación de los recubrimientos galvanizados, modificándolos con el fin de mejorar el desempeño en condiciones de servicio. Estas modificaciones buscan una mejora significativa en las propiedades del recubrimiento galvanizado, bien sea en la resistencia a la corrosión, en la soldabilidad o en las propiedades mecánicas. Las exigencias generadas por las múltiples aplicaciones de estos recubrimientos, donde el sustrato recubierto es sometido a deformaciones plásticas (estampado, doblado y laminado), requieren de mayor ductilidad de los recubrimientos. Por esto se han desarrollado composiciones químicas de los baños de inmersión, logrando modificar considerablemente la microestructura de los recubrimientos y por ende sus propiedades mecánicas. Este trabajo tiene como objetivo realizar una revisión bibliográfica sobre la composición química de los baños de inmersión, su influencia en la microestructura y técnicas utilizadas para determinar la ductilidad y adherencia en recubrimientos galvanizados por inmersión en caliente.

*Palabras clave*: ductilidad, galvanizado, compuestos Fe-Zn-Al.

In recent years, a great interest has been generated in the investigation of galvanized coatings, modifying them in order to improve the performance in the conditions of service. These modifications seek a significant improvement in the properties of the galvanized coating, whether in corrosion resistance, weldability or mechanical properties. The demands generated by the multiple applications of these coatings, where the coated substrate is subjected to plastic deformations (stamping, bending and laminating), requires the greater ductility of the coatings. For this reason, chemical compositions of the immersion baths have been developed, making it possible to considerably modify the microstructure of the coatings and thus their mechanical properties. This work aims to perform a bibliographic review on the chemical composition of the immersion baths, their influence on the microstructure and techniques used to determine the ductility and adhesion in galvanized coatings by hot dip.

*Keywords*: ductility, galvanized, Fe-Zn-Al compounds.

Recibido: 17-03-2017, aprobado tras revisión: 16-05-2017

<sup>1</sup>*,*<sup>∗</sup>Departamento de Ingeniería Metalúrgica, Universidad Nacional Experimental Politécnica "Antonio José de Sucre" Vicerrectorado Barquisimeto – Venezuela. Autor para correspondencia ✉: <iraricovi@unexpo.edu.ve>

<sup>2</sup> Grupo de Investigación en Caracterización, Procesamiento y Protección de Materiales, Facultad de Ciencias de la Ingeniería, Universidad Estatal de Milagro – Ecuador.

Forma sugerida de citación: Rico, Y.; Carrasquero, E. (2017). «Efecto de la composición química en el comportamiento mecánico de recubrimientos galvanizados por inmersión en caliente: una revisión». Ingenius. N.◦ 18, (julio-diciembre). pp. 30-39. ISSN: 1390-650X.

### **1. Introducción**

El galvanizado en caliente, como proceso industrial para la protección del acero contra la corrosión, se remonta a más de 150 años, cuando entre 1836 y 1837 aparecen las primeras patentes del proceso en Francia e Inglaterra. Para 1850 en Inglaterra se utilizaba anualmente un promedio de 10 000 toneladas de zinc para galvanizar el acero [\[1,](#page-38-0) [2\]](#page-39-0). Desde entonces el proceso ha demostrado ser rentable y efectivo para la protección del acero al carbono en miles de aplicaciones usadas en la industria química, del petróleo, papel, transporte, automotriz, etc.

El recubrimiento de aleaciones de zinc sobre acero es una de las técnicas de procesamiento más importante utilizada para proteger los componentes de acero expuesto a la corrosión ambiental. Desde un punto de vista tecnológico, los principios de la galvanización se han mantenido prácticamente invariables desde hace mucho tiempo [\[2\]](#page-39-0). Sin embargo, debido a nuevas aplicaciones en la industria automotriz y la construcción, en la actualidad existe una importante investigación de los aspectos del proceso de galvanizado y en nuevos tipos de recubrimientos de zinc [\[2,](#page-39-0) [3\]](#page-39-1), la cantidad de investigadores que han estudiado en estos últimos años la influencia de la composición química del baño en la microestructura y propiedades de los recubrimientos galvanizados, es extensa [\[2,](#page-39-0) [3\]](#page-39-1).

Debido a los nuevos desarrollos de sistemas de producción con un alto índice de procesos automatizados, en muchos casos procesos de conformación plástica, la calidad de los recubrimientos galvanizados es crítica para el cumplimiento de estos requerimientos [\[2\]](#page-39-0). Para mejorar la calidad de los recubrimientos galvanizados se debe controlar y comprender la evolución microestructural durante el procesamiento ya que esto ayudará al control de los parámetros del proceso, y por lo tanto, un mejor rendimiento en una demanda específica [\[2–](#page-39-0)[4\]](#page-39-2).

Sin duda alguna, los cambios en la composición química de los baños de zinc buscan una mejora significativa en las propiedades del recubrimiento galvanizado, bien sea en la resistencia a la corrosión, en la soldabilidad, pintabilidad o en las propiedades mecánicas del mismo [\[2\]](#page-39-0).

Las exigencias generadas por las múltiples aplicaciones de estos recubrimientos, generalmente en procesos donde el sustrato recubierto es sometido a deformaciones plásticas (estampado, doblado, laminado, etc.) requieren de mayor ductilidad en los recubrimientos.

Este trabajo tiene como objetivo realizar una revisión bibliográfica sobre la composición química de los baños de inmersión, su influencia en la microestructura y técnicas utilizadas para determinar la ductilidad y adherencia en recubrimientos galvanizados por inmersión en caliente.

### **2. Composición química de los baños galvanizados**

El *ASM Handbook: Surface Engineering* [\[5\]](#page-39-3) indica que el zinc fundido utilizado en las plantas industriales para la galvanización siempre contiene impurezas metálicas. En algunos casos, las adiciones también son expresas e intencionales, para influir en la morfología y la cinética del crecimiento de la capa de zinc durante el proceso de galvanización. Aluminio, plomo, estaño, cobre y níquel son los elementos comunes, que están presentes ya sea de manera deliberada como elementos de aleación o como impurezas procedentes de las materias primas utilizadas en el proceso [\[5\]](#page-39-3). Si bien estos elementos de aleación en la galvanización afectan las características fisicoquímicas del baño: punto de fusión, viscosidad, tensión superficial, etc., los elementos de aleación, como el cobre, aluminio, estaño y cadmio en concentraciones relativamente elevadas (del 2 % en peso) alteran significativamente la apariencia y estructura del recubrimiento [\[5\]](#page-39-3).

En los procesos de galvanizados por inmersión en caliente tradicionales, donde se utiliza zinc puro con bajos contenidos de otros elementos aleantes, las fases formadas en los recubrimientos pueden ser identificadas bajo el sistema Zn-Fe. En la Figura [1](#page-33-0) se observa la zona rica en Zn, del diagrama de fases en equilibrio Zn-Fe y en la Tabla [1](#page-33-1) se muestran las fases formadas en el sistema Zn-Fe y sus características principales [\[2\]](#page-39-0).

En la Figura [2](#page-33-2) se presenta una microestructura típica de recubrimientos tradicionales, en esta se observan las fases gamma (Γ), apreciables para tiempos de inmersión grande, debido a que requiere un tiempo de incubación; las fases delta (δ) y zeta (ζ) son visibles e intermedias a menos que se haya añadido aluminio al baño de galvanización. El aluminio disminuye notablemente la reactividad del zinc con el hierro y limita la formación de estas fases. Estos compuestos son frágiles y, si el material se deforma teniendo un gran espesor de recubrimiento, se formarán grietas en el depósito. La fase eta (η), una solución sólida de zinc que puede desaparecer si el material después de galvanizado, se somete a un tratamiento térmico que favorece el crecimiento de la fase zeta a expensas de la fase eta [\[6\]](#page-39-4).

El cadmio y el hierro suelen estar presentes en los baños de zinc como contaminantes, pero no se añaden intencionadamente como elementos de aleación. Elementos como el cobre son perjudiciales para la ductilidad del recubrimiento. La adición de níquel en el baño reduce la reacción de evolución de hidrógeno, y aumenta la resistencia a la corrosión contra el cloruro [\[5\]](#page-39-3).

Una concentración de aluminio de hasta 0,01 % en peso aumentará el brillo del recubrimiento galvanizado. Pequeñas cantidades de plomo pueden ser añadidas para promover la adecuada apariencia del recubrimiento y eliminación de escorias en el baño. Otros elementos de aleación que se han ensayado con éxito,

son el níquel, vanadio, antimonio, titanio [\[3\]](#page-39-1), [\[4\]](#page-39-2), [\[7\]](#page-39-5) y metales de tierras raras [\[8\]](#page-39-6), estos son conocidos por producir resultados positivos en algunas circunstancias en la microestructura y por ende en sus propiedades mecánicas.

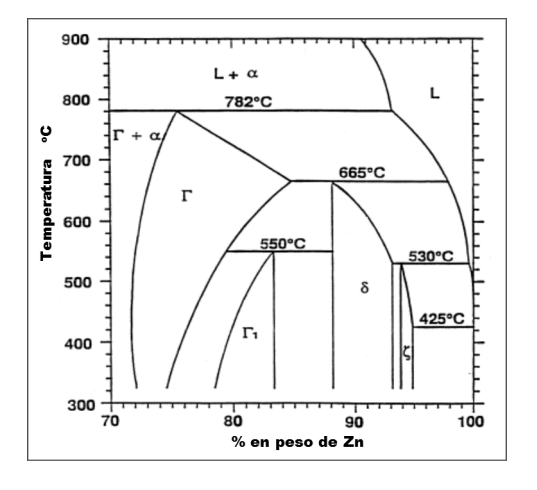

<span id="page-33-0"></span>**Figura 1.** Zona rica en Zn, del diagrama de fases en equilibrio Zn-Fe [\[2\]](#page-39-0).

<span id="page-33-1"></span>**Tabla 1.** Características de las fases Fe-Zn [\[2\]](#page-39-0)

| <b>Fases</b> | Fórmula                          | Estructura<br>del cristal | HV<br>$(25 \text{ mg})$ |
|--------------|----------------------------------|---------------------------|-------------------------|
| $\alpha$ Fe  | Fe(Zn)                           | <b>BCC</b>                | 104                     |
| Г            | Fe <sub>3</sub> Zn <sub>10</sub> | <b>BCC</b>                | 326                     |
| $\Gamma_1$   | Fe <sub>5</sub> Zn <sub>21</sub> | <b>FCC</b>                | 505                     |
| δ            | $FeZn_{10}$                      | Hexagonal                 | 358                     |
| Č            | $FeZn_{13}$                      | Monoclínica               | 208                     |
| nZn          | $\text{Zn}(\text{Fe})$           | <b>HCP</b>                | 52                      |

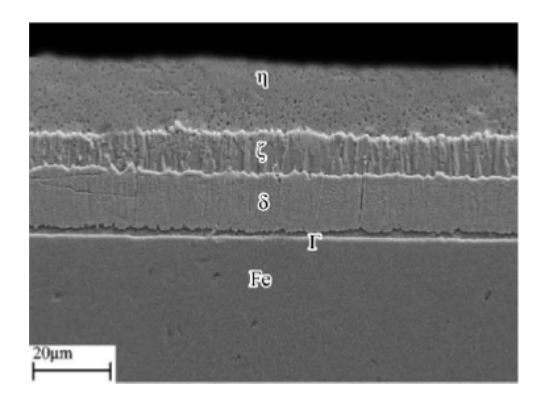

<span id="page-33-2"></span>**Figura 2.** Microestructura del recubrimiento de Zn, por un tiempo de inmersión de 3 minutos [\[6\]](#page-39-4).

La adición de Ti modifica la coloración superficial del recubrimiento y la formación de compuestos FeTiZn aumenta la dureza de los mismos [\[3\]](#page-39-1). Con el uso de tierras raras (TR) en los baños galvanizados, se ha comprobado una mejora en la homogeneidad

microestructural de los recubrimientos y la estabilidad de los productos de corrosión formados, implica un aumento en la resistencia a la corrosión, al ser comparados con aquellos recubrimientos sin adiciones de estos elementos [\[8\]](#page-39-6).

Otros autores han realizado estudios comparativos de la microestructura de recubrimientos de zinc puro, con recubrimiento de baños comerciales encontrando diferencias significativas debido a la presencia de otros elementos químicos en los baños comerciales, estos han elaborado un esquema secuencial de la evolución microestructural de ambos recubrimientos galvanizados, mediante la utilización de diferentes tiempos de inmersión en los baños líquidos. Demostrando que en los recubrimientos fabricados con baños comerciales, se retarda la aparición de la fase  $\Gamma$  (Fe<sub>3</sub>Zn<sub>10</sub>) y se aprecian dos morfologías diferentes de fase  $\zeta$  (FeZn<sub>13</sub>), las cuales se observan con menores tiempos de inmersión, y también el recubrimiento total es considerablemente más grueso debido a la formación de varios compuestos intermetálicos Zn-Fe que degradan su ductilidad y apariencia externa [\[9\]](#page-39-7).

De igual manera, se ha estudiado la influencia del manganeso sobre la microestructura del recubrimiento galvanizado, encontrando que la resistencia a la corrosión y la durabilidad de los recubrimientos de zinc se podrían mejorar con la deposición de una capa de Zn-Mn ya que el manganeso es anódico con respecto al zinc. Por otra parte, se demostró que es probable la formación de una capa de óxido de Mn, la cual afecta la actividad catalítica para la reducción catódica del oxígeno [\[10\]](#page-39-8).

Por otra parte, F. García *et al.*, [\[11\]](#page-39-9) han estudiado el efecto de la adición del silicio y del titanio en la intercara recubrimiento/sustrato para galvanizados Zn-Al; observando que el aumento del contenido de Si en la aleación líquida con valores cercanos a 1,45 % en peso provoca una reducción del espesor promedio de la capa de un compuesto intermetálico formado en la intercara recubrimiento/sustrato, a valores cercanos a 1 µm. Además, indican que este efecto es mejorado aún más, mediante la adición de pequeñas cantidades de Ti a la aleación líquida. Se reportan investigaciones sobre la influencia del silicio en la intercara recubrimiento/sustrato utilizando un sustrato de hierro puro, donde el contenido de silicio promueve la desaparición progresiva de la capa Γ [\[6\]](#page-39-4).

Según A. R Marder [\[2\]](#page-39-0), comercialmente la adición de aluminio a los baños de zinc ha generado tres tipos importantes de recubrimientos, recubrimientos con bajo contenido de aluminio menor a 1 % en peso, el Galfan® con 5 % en peso de aluminio y el Galvalume® con 55 % en peso de aluminio (composición nominal 55 % en peso de Al, 43,5 % en peso de Zn y 1,5 % en peso de Si). Estas adiciones deliberadas de aluminio al baño producen reacciones complejas en la intercara recubrimiento/sustrato, las cuales han sido

analizadas en estudios recientes, de igual forma se han analizado la solubilidad y la formación de la llamada capa de inhibición y su ruptura.

El aluminio es probablemente el elemento aleante más importante en los baños de zinc, utilizado en el proceso de galvanización; es agregado con diversas finalidades, entre ellas inhibir la formación de capas o fases Zn-Fe, que en muchos casos, son compuestos frágiles que desmejoran ampliamente la resistencia mecánica del recubrimiento y su ductilidad. La adición de aluminio al baño de zinc proporciona las siguientes características en el recubrimiento: (1) mejora el brillo o la reactividad de la capa, (2) reduce la oxidación del baño de zinc y (3) se obtiene un recubrimiento dúctil, al suprimir la formación de compuestos intermetálicos (fases frágiles) Fe-Zn.

En la Figura [3](#page-34-0) se puede observar el diagrama de fases en equilibrio del sistema Zn-Al, y en la Tabla [2,](#page-34-1) las transformaciones que ocurren en este sistema. Las fases β' y β representan porciones ricas en Al y Zn respectivamente, de una solución sólida de aluminio con estructura cristalina FCC. La fase η representa una solución sólida terminal rica en Zn. Es importante destacar una zona crítica de inmiscibilidad (miscibility gap) de las fases β' y β, que origina la transformación monotectoide a una temperatura de 277 ◦C [\[12\]](#page-39-10).

<span id="page-34-1"></span>**Tabla 2.** Transformaciones de fases en el sistema Zn-Al [\[12\]](#page-39-10)

| Transformación<br>de fase             | Composición<br>% peso de Zn | Temp.<br>$({}^{\circ}C)$ | Tipo de<br>transformación    |
|---------------------------------------|-----------------------------|--------------------------|------------------------------|
| $L \leftrightarrow \beta + \eta$      | 95                          | 381                      | Eutéctico                    |
| $\beta \leftrightarrow \beta' + \eta$ | 77.7                        | 277                      | Eutectoide<br>(Monotectoide) |
| $(Al) \leftrightarrow \beta' + \beta$ | 61.3                        | 351,5                    | Crítica                      |
| $L \leftrightarrow (Al)$              | $\Omega$                    | 660,4                    | Congruente                   |
| $L + n$                               | 100                         | 419.5                    | Congruente                   |

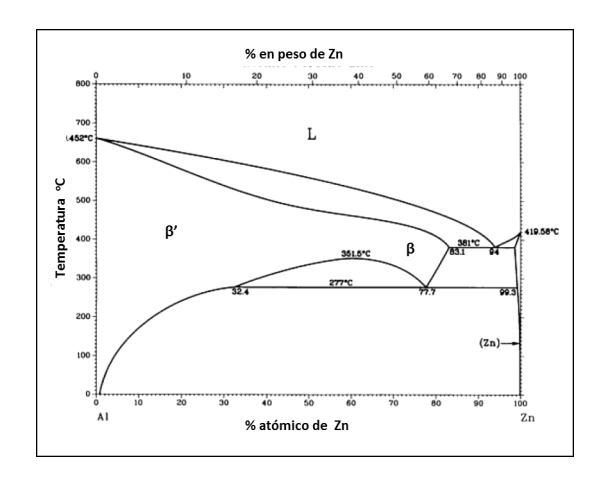

<span id="page-34-0"></span>**Figura 3.** Diagrama de fases en equilibrio Zn-Al [\[12\]](#page-39-10).

La composición nominal de Zn-5%Al, corresponde a la aleación eutéctica y en condiciones de equilibrio se

espera una microestructura completamente eutéctica laminar de β + η; sin embargo, las condiciones de solidificación de los recubrimientos generalmente se encuentran fuera del equilibrio, y se muestran dendritas primarias o proeutécticas de la fase β, como se observa en la Figura [4.](#page-34-2)

Y. Rico y J. Hernández [\[13\]](#page-39-11) estudiaron la influencia de la velocidad de enfriamiento en la morfología y distribución de las fases que conforman la microestructura y en el comportamiento a la corrosión en recubrimientos galvanizados por inmersión en caliente de Zn-7%Al, encontrando significativas diferencias microestructurales al variar la velocidad de enfriamiento luego de la extracción del acero del baño líquido Zn-Al, tal como se observa en la Figura [5,](#page-35-0) destacándose la importancia de la disolución del hierro en la intercara recubrimiento/acero. La difusión del hierro en el recubrimiento contribuye a la formación de compuestos Al-Zn-Fe, ya que el aluminio presenta una gran afinidad química con el hierro.

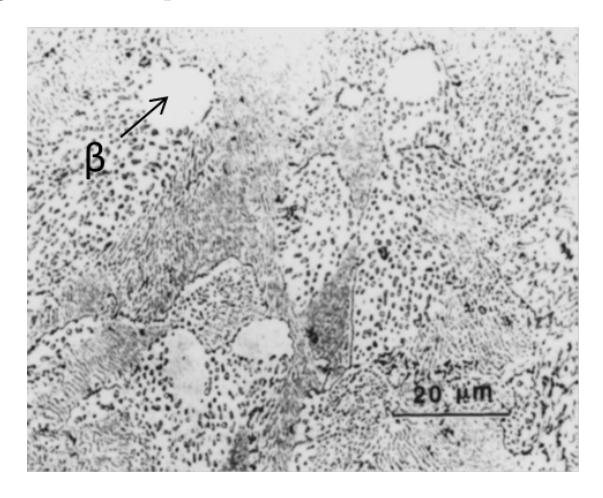

**Figura 4.** Micrografía óptica de un recubrimiento de Zn-5%Al. [\[2\]](#page-39-0).

<span id="page-34-2"></span>Una vez que el acero es sometido al proceso de galvanización por inmersión en caliente, ocurren una serie de transformaciones de fases que tienen lugar en la intercara zinc líquido/acero, las cuales se complican por el uso de los baños de zinc con adición de aluminio. La complejidad de las reacciones en la intercara Zn-Al líquido/acero, se deben básicamente a tres factores [\[2\]](#page-39-0):

- 1. Varias reacciones pueden ocurrir al mismo tiempo:
	- a) La mojabilidad del zinc líquido en el sustrato.
	- b) La disolución del acero en el zinc
	- c) La solidificación isotérmica de intermetálicos Zn-Fe-Al.
- 2. Las velocidades de las reacciones son muy rápidas y en algunos casos tienen lugar en menos de un segundo.

3. El frente de transformación a menudo se vuelve inestable, y por lo tanto, no se rige por la termodinámica de equilibrio simple.

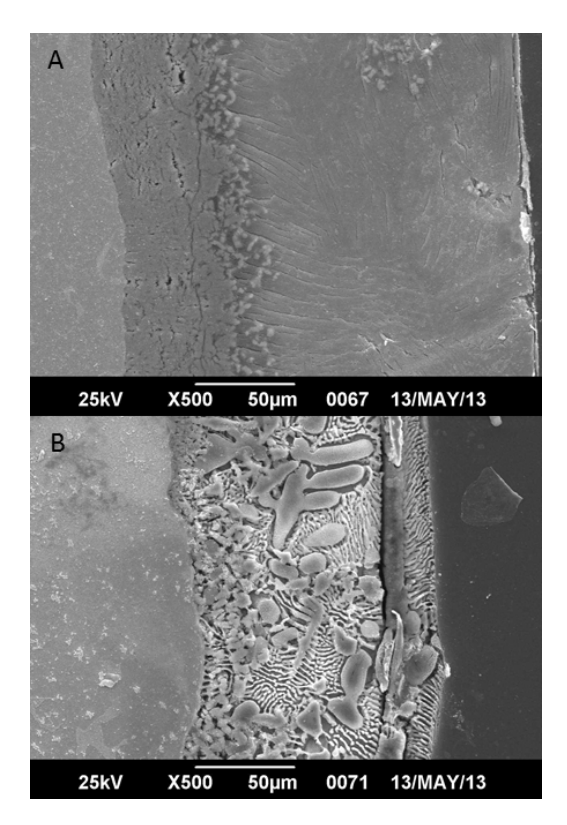

<span id="page-35-0"></span>**Figura 5.** Micrografías por MEB de recubrimientos Zn-7%Al, con diferentes condiciones de enfriamiento. A) Enfriado en agua. B) Enfriado en el horno [\[13\]](#page-39-11).

De manera general, se ha establecido para una temperatura de 450 ◦C, ver en la Figura [6](#page-35-1) el diagrama de fase ternario Zn-Al-Fe, que cuando el contenido de Al en el baño es inferior a 0,10 % en peso, la fase de equilibrio con el líquido es la fase zeta (ζ). Cuando el contenido de Al en el baño oscila entre 0,10 y 0,14 % en peso, la fase de equilibrio con el líquido es delta  $(\delta)$ . Ahora cuando el contenido de Al en el baño es mayor de 0,14 % en peso, la fase de equilibrio con el líquido es el compuesto intermetálico ternario  $Fe<sub>2</sub>Al<sub>5</sub>Zn<sub>x</sub>$  (η) [\[2\]](#page-39-0).

La inhibición de las reacciones Fe-Zn, en baño con adiciones de aluminio es transitoria, ya que este aluminio retrasa la reacción, pero no la suprime por completo. Esta inhibición, debido a la presencia del aluminio en el baño líquido, ocurre por la solidificación de un importante compuesto intermetálico,  $Fe<sub>2</sub>Al<sub>5</sub>Zn<sub>x</sub>$ , el cual se forma de manera inmediata. Luego de la inmersión de la pieza de acero en el baño líquido, la composición química de esta capa puede variar, dependiendo del contenido de aluminio en el baño de zinc y aún forma parte de las discusiones científicas. Aunque la capa del intermetálico Fe2Al5Zn*<sup>x</sup>* es delgada, desempeña un papel importante en el control de las reacciones acero-zinc líquido, determinando el

desarrollo de las posteriores fases del recubrimiento y sus propiedades.

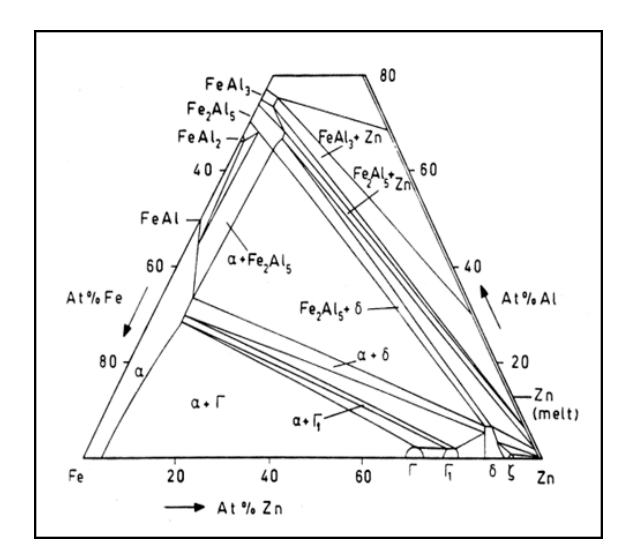

<span id="page-35-1"></span>**Figura 6.** Sección isotérmica del diagrama de fases ternario en equilibrio Zn-Al-Fe a 450 ◦C [\[2\]](#page-39-0).

Se ha demostrado en diversas investigaciones que los recubrimientos de Galfan® proporcionan una mejor resistencia a la corrosión en comparación con un recubrimiento galvanizado convencional, combinando en efecto, la inhibición de la corrosión pasiva de la oxidación del aluminio con los efectos activos y pasivos del zinc. Además de esto, la inhibición de las reacciones Fe-Zn, compuestos frágiles típicos de los galvanizados convencionales y estructura eutéctica le proporciona gran ductilidad a estos recubrimientos.

Se ha encontrado que el recubrimiento obtenido del baño de metal Zn-4,9%Al-0,1% de otros elementos, era más anódico y mostraba una resistencia a la corrosión de 1,5 a 3 veces mayor al ser comparado con los baños de zinc puros, de igual manera al realizar un ensayo de doblez a 90° se observaron que los recubrimientos con Al se comportaron de manera dúctil [\[14\]](#page-39-12).

Otros tipos de recubrimientos galvanizados con adiciones de Mg se han investigado y patentado por su excelente resistencia contra la corrosión. La empresa Nisshin Steel Co ha patentado la marca ZAM® [\[7,](#page-39-5) [8\]](#page-39-6), una aleación base zinc para recubrimientos por inmersión en caliente, la cual tiene una composición nominal de Zn, 6 % en peso de Al y 3 % en peso de Mg, registrando de diez a cinco veces mejor resistencia a la corrosión al ser comparados con recubrimientos de zinc puro y recubrimientos Galfan®. Investigadores han utilizado esta aleación con adiciones de titanio, para estudiar el comportamiento y crecimiento de las capas FeAl<sub>3</sub>Zn<sub>*x*</sub> y Fe<sub>2</sub>Al<sub>5</sub>Zn<sub>*x*</sub> que se forman en los recubrimientos de ZAM® [\[7\]](#page-39-5).

F. Goodwin, R. Wright [\[15\]](#page-39-13), señalan que se tienen básicamente dos problemas en la fabricación de recubrimientos Galfan®. El primero es la no compatibilidad
de la aleación Zn-5%Al con los sistemas de fluxado que normalmente son utilizados en los procesos industriales de galvanizados convencionales. Si bien son posibles otros tratamientos alternativos de fluxado, estos se deben adecuar a todo el sistema de producción de las industrias de galvanización, lo cual lo hace poco atractivo.

El segundo problema que presenta la fabricación de los recubrimientos de Galfan® se refiere a la cantidad de aluminio que entra en la capa, la cual reduce considerablemente la concentración de aluminio en el baño de Galfan®, lo que trae consigo la necesidad de constante monitoreo y control exhaustivo de la concentración de aluminio en el baño líquido.

Esta limitación del proceso de fabricación de los recubrimientos de Galfan® han conducido a pensar en el posible uso de procesos de doble inmersión, en los que la inmersión en caliente en baños Galfan®, sigue a una inmersión en caliente de galvanizado convencional. Aunque esta alternativa suprime el primero de los problemas planteados, el segundo solo se ve minimizado ya que la segunda inmersión en el Galfan® no representaría la totalidad del recubrimiento y el consumo de aluminio del baño disminuye.

En la Tabla [3](#page-36-0) se presenta un resumen de las características generales de microestructuras en recubrimientos galvanizados con baños de diferentes composiciones químicas.

## **3. Propiedades mecánicas de los recubrimientos galvanizados**

Como se indicó anteriormente, los cambios de composición química y microestructurales se realizan con la finalidad de modificar y optimizar las propiedades de los recubrimientos para alguna aplicación específica. El comportamiento mecánico de los recubrimientos es de particular interés, porque altas tensiones mecánicas se pueden desarrollar en estos, durante la deposición o en servicio, como resultado de las diferencias entre los coeficientes de expansión térmica del recubrimiento y el sustrato. El comportamiento mecánico de un material dado en forma de recubrimiento puede diferir sustancialmente del material a granel, por esto se han desarrollado métodos para determinar las propiedades mecánicas de estos recubrimientos. Son diversas las propiedades mecánicas que pueden ser evaluadas en los recubrimientos, y propiedades tanto plásticas como elásticas pueden ser importantes para una aplicación o exigencia específica. La ductilidad de los recubrimientos depende de factores tales como tamaño de grano, orientación cristalográfica, temperatura de trabajo, espesor del recubrimiento, composición química y morfología y distribución de las fases que constituyen la microestructura del recubrimiento [\[2\]](#page-39-0).

Se han realizado extensas investigaciones sobre el comportamiento mecánico y mecanismos de fallas de recubrimientos de zinc sobre aceros [\[13\]](#page-39-1), [\[14\]](#page-39-2), [\[16\]](#page-39-3), [\[17\]](#page-39-4), [\[18\]](#page-39-5), [\[19\]](#page-39-6).

<span id="page-36-0"></span>**Tabla 3.** Características generales de microestructuras en recubrimientos galvanizados

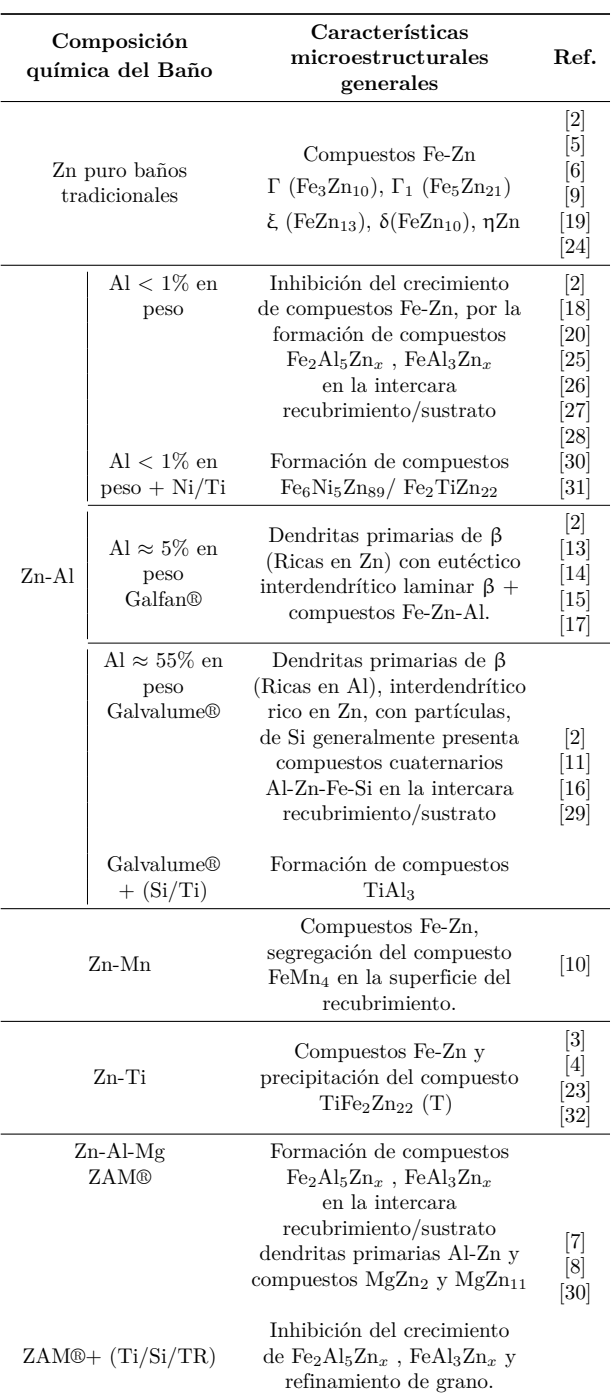

El comportamiento mecánico de los recubrimientos de zinc, se rige principalmente por su microestructura y la adhesión del recubrimiento al sustrato de acero. Las microfisuras inducidas en el proceso de solidificación ocurren a menudo en el recubrimiento galvanizado debido al gran desajuste entre los coeficientes de expansión térmica del recubrimiento de zinc y el sustrato de acero, esto puede influir significativamente en la densidad de grietas que se forman en la capa de zinc, y en la posterior delaminación del recubrimiento bajo carga. Los granos de zinc muestran una fuerte tendencia de propiedades mecánicas anisotrópicas, causadas por su estructura cristalina hexagonal, lo cual influye a su vez sobre la deformación y el comportamiento de la capa de zinc [\[20\]](#page-40-0).

Se han comparado las propiedades mecánicas de un acero con galvanizado tradicional y un acero recubierto con Galvalume® [\[16\]](#page-39-3). El estudio se realizó a través de ensayos de tracción de muestras de grado comerciales, con recubrimiento y después de la eliminación de este, con el objetivo de evaluar las propiedades mecánicas (resistencia a la tracción, límite elástico, alargamiento total y coeficiente de endurecimiento). En este estudio se llegó a la conclusión de que los aceros con recubrimientos de Galvalume (55%Al-Zn) mostraron un mayor rendimiento y resistencia a la tracción y menor alargamiento y coeficiente de endurecimiento, comparado con el acero recubierto de zinc puro. En ambos productos el recubrimiento mostró una influencia significativa en las propiedades mecánicas del acero recubierto [\[16\]](#page-39-3).

G. González, A. Pacheco [\[17\]](#page-39-4) evaluaron las microestructuras de aceros con diferentes recubrimientos Zn-Al, sometidos a ensayos de tracción. En este estudio se encontró que los recubrimientos presentaban zonas o capas bien diferenciadas por la morfología y distribución de las fases presentes. Se llegó a la conclusión que las probetas que tenían mejores propiedades mecánicas ante la aplicación de cargas uniaxiales, fueron las de aleación de Zn-6%Al. La microestructura observada se caracterizó por mostrar precipitados de Zn-Al-Fe en una matriz rica en zinc, los cuales aumentan en cantidad y tamaño a medida que el porcentaje de aluminio se incrementa.

Muchos estudios de ductilidad o conformabilidad de recubrimientos han evaluado esta propiedad mediante ensayos de flexión de 3 y 4 puntos, tomando como referencia la norma ASTM E-290 [\[18\]](#page-39-5), [\[19\]](#page-39-6), [\[21\]](#page-40-1), [\[22\]](#page-40-2), [\[23\]](#page-40-3), donde se utilizan ángulos predefinidos de doblado y posteriormente se examinan las secciones transversales de las muestras deformadas mediante microscopia óptica y electrónica de barrido, con la finalidad de identificar los diferentes tipos de grietas y de describir cuantitativamente el daño inducido por la flexión. Para esto se determina la densidad de las grietas (Número de grietas/mm) formadas perpendicularmente a la intercara sustrato/recubrimiento a lo largo de todo el espesor del recubrimiento hasta la superficie libre, así como el número grietas que quedan confinadas dentro del recubrimiento, en la zona tensionada de las muestras. Estas mediciones se realizan a lo largo de un arco de 10 mm de largo, simétrico al máximo punto de flexión. De manera general se ha demostrado que los recubrimientos galvanizados sometidos a esfuerzos de flexión son susceptibles a la formación, propagación de grietas y posterior delaminación en la intercara recubrimiento/sustrato. La resistencia a la formación de grietas está básicamente influenciada por la textura y las características del límite de grano de la fase formada en la intercara recubrimiento/sustrato.

I. Roa [\[18\]](#page-39-5) ha estudiado el efecto de la deformación y de ciclos aplicados mediante el ensayo de flexión de tres puntos en el rango elástico y elastoplástico de esfuerzos a un recubrimiento galvanizado por inmersión en caliente a 450 ◦C en los sistemas de composición cuaternario Fe-Zn-Ti-Al y quinario Fe-Zn-Ti-Ni-Al sobre un acero A3724 ES, cuantificando la densidad de grietas en la fase δ mediante microscopio electrónico de barrido y microscopio óptico, ver la Figura [7.](#page-37-0) Como conclusión se obtuvo que el mejor comportamiento mecánico lo presentaron aquellos recubrimientos con espesores de capas frágiles delgadas, que en este caso son Fe-Zn-Ti-0,012%Al y Fe-Zn-Ti-0,01%Al-0,037%Ni, soportando un mayor rango de esfuerzos.

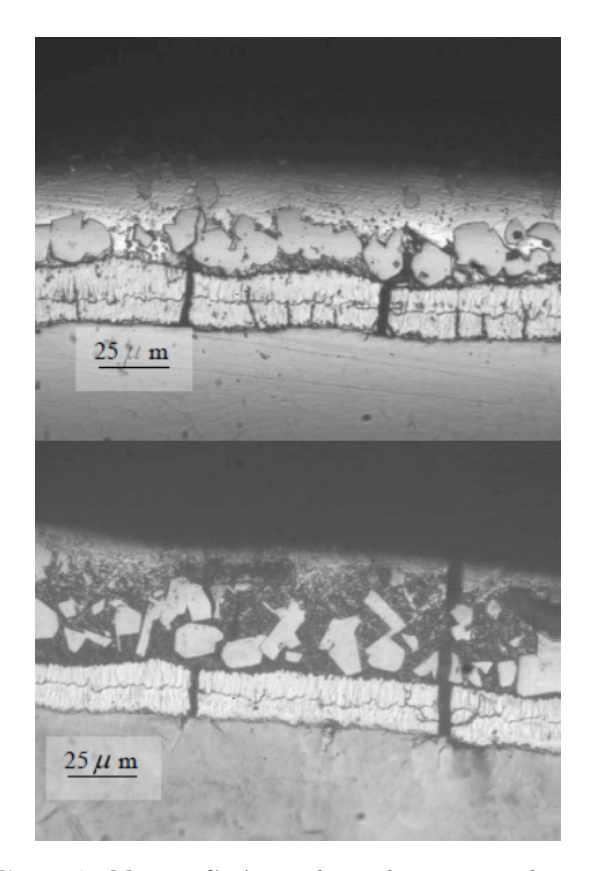

**Figura 7.** Micrografía óptica de recubrimientos galvanizados con diferentes composiciones químicas, se muestran las grietas producto del ensayo de flexión [\[18\]](#page-39-5).

<span id="page-37-0"></span>E. Tzimas, G. Papadimitriou [\[24\]](#page-40-4) han utilizado un ensayo de doblez de tres puntos, (ver la Figura [8\)](#page-38-0) para estudiar el comportamiento mecánico de galvanizados por inmersión en caliente a altas temperaturas

(560 ◦C), siguiendo las recomendaciones la norma ASTM E-290 [\[21\]](#page-40-1). En este trabajo se verificó que microgrietas son formadas durante la nucleación de la fase  $\delta_1$  y una vez que el material es deformado estas microgrietas siguen una trayectoria paralela al sustrato provocando la defoliación o delaminación del recubrimiento. Por otra parte, fueron medidas las densidades de grietas y analizadas estadísticamente con respecto al espesor del recubrimiento y la carga aplicada.

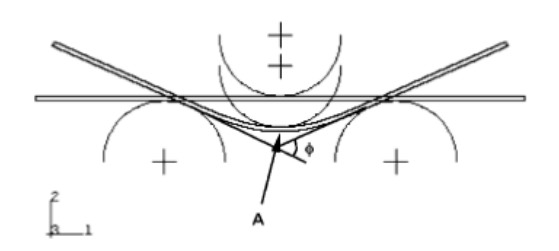

<span id="page-38-0"></span>**Figura 8.** Esquema del ensayo de flexión de 3 puntos. Se muestra el ángulo de doblado φ y el punto A de máxima deflexión [\[24\]](#page-40-4).

En otras investigaciones se han analizado tres tipos distintos de microestructuras para galvanizados Zn-0,5%Al por inmersión en caliente sobre un mismo material base. Estos investigadores observaron dos principales modos de daño: agrietamiento intergranular y agrietamiento por clivaje. Además, señalan que en los recubrimientos estudiados no se observó fractura en la intercara acero/zinc, aun para deformaciones efectivas sobre el 15 %, esto debido a la resistencia que presenta la capa delgada de Fe2Al5. El rol de esta capa es prevenir la defoliación del recubrimiento [\[25\]](#page-40-5).

De igual manera, se ha estudiado la iniciación y propagación de las grietas en recubrimientos galvanizados sometidos a ensayos de flexión de cuatro puntos para diferentes ángulos de doblez entre 30◦ y 75◦ , estos han observado que las grietas avanzan desde la intercara acero/recubrimiento, a la intercara ζ*/*η. Los investigadores clasificaron las grietas observadas en tres tipos. Grietas tipo I: confinadas en la capa δ, tipo II: que se han propagado en la fase ζ, y tipo III: que han alcanzado la intercara ζ*/*η. También observaron que a medida que se aumentaba el ángulo de flexión, aparecían nuevas grietas tipo I en la intercara acero/recubrimiento, mientras que las grietas preexistentes tipo I penetraban a través de la capa ζ para formar grietas tipo II y tipo III. La formación de grietas tipo III se producían a expensas de los otros dos tipos de grietas aumentando con el ángulo de flexión [\[19\]](#page-39-6).

Diversos investigadores han utilizado ensayos de tensión *in situ* en un microscopio electrónico de barrido [\[26](#page-40-6)[–28\]](#page-40-7); para determinar el comportamiento a la fractura y trabajo de adhesión de recubrimientos galvanizados. Otros ensayos han sido utilizados para evaluar el comportamiento mecánico de recubrimientos galvanizados, tales como ensayos de nanodureza

y microdureza [\[3\]](#page-39-7), [\[23\]](#page-40-3), [\[29](#page-40-8)[–32\]](#page-40-9), ensayos de adherencia, ensayos de abrasión, entre otros. En la Tabla [4](#page-38-1) se muestra un resumen del comportamiento mecánico en recubrimientos galvanizados con baños de diferentes composiciones químicas.

<span id="page-38-1"></span>**Tabla 4.** Comportamiento mecánico en recubrimientos galvanizados

| Composición<br>química del Baño                                        |                                        | Comportamiento mecánico<br>de recubrimientos.                                                                                                    | Ref.                                                                                                    |
|------------------------------------------------------------------------|----------------------------------------|----------------------------------------------------------------------------------------------------|----------------------------------------------------------------------------------------------------|
| Zn puro baños<br>tradicionales                                         |                                        | Microdureza Vickers: 70 HV<br>Ensayo de doblez $30^{\circ}$ - $75^{\circ}$<br>Angulo crítico de ruptura: 45 <sup>°</sup><br>Resistencia máx: 33,34 kgf/mm <sup>2</sup>                                                                       | $\left[ 3\right] % \includegraphics[width=0.9\columnwidth]{figures/2B_0.pdf} \caption{Schematic diagram of the curves $z$ in the right hand side.}% \label{fig:2B}%$<br> 21 <br>[24] |
|                                                                        | Al $< 1\%$ en<br>peso<br>Al $< 1\%$ en | Ensayos de tracción in situ.<br>Trabajo de adhesión<br>Fe/Fe <sub>2</sub> Al <sub>5</sub> Zn <sub>x</sub> : 3,54 - 3,8 J/m <sup>2</sup><br>Ensayos de flexión.                                                                               | [20]<br> 26 <br>$^{[27]}$<br> 28 <br>$\left[30\right]$                                                                                                    |
| $peso + Ni/Ti$<br>$Z_{n-}$ Al<br>Al $\approx$ 5% en<br>peso<br>Galfan® |                                        | Resistencia máx: $38.6 \text{ kgf/mm}^2$<br>Ensayos de tracción<br>Resistencia máx: $10,19-23,14 \text{ kgf/mm}^2$<br>Ensayos de doblez 90°<br>Incremento de la ductilidad al                                                                | 31 <br>$[13]$<br>[14]<br>[18]                                                                                                    |
| Zn-Ti                                                                  |                                        | compararlos con recubrimientos de Zn.<br>Microdureza Vickers: 135 HV<br>Resistencia al Impacto: 4 J<br>Ensayos de doblez 30°<br>Incremento de densidad, creación<br>y propagación de grietas, al<br>compararlos con recubrimientos<br>de Zn. | $\left\lceil 3 \right\rceil$<br>$\left[4\right]$<br>$\left[ 23\right]$                                                                                                    |

## **4. Conclusiones**

El comportamiento mecánico de los recubrimientos galvanizados sometidos a esfuerzos, específicamente propiedades como la ductilidad y adherencia, dependen básicamente de la microestructura que estos presentan. La iniciación de grietas en los recubrimientos galvanizados depende de las fases presentes en la intercara recubrimiento/sustrato y la propagación de estas obedece fuertemente a las características que tengan las fases que conforman el resto del recubrimiento. La composición química de los baños galvanizados influye fuertemente en las características microestructurales de los recubrimientos y por ende en su comportamiento mecánico. La búsqueda de recubrimientos dúctiles capaces de soportar deformaciones en los procesos de fabricación constituye la mayoría de los nuevos desarrollos investigativos en el área.

#### **Referencias**

[1] S. Shibli, B. Meena, and R. Remya, "A review on recent approaches in the field of hot dip zinc galvanizing process," *Surface and Coatings Technology*, vol. 262, pp. 210–215, 2015. [Online]. Available: <https://doi.org/10.1016/j.surfcoat.2014.12.054>

- <span id="page-39-0"></span>[2] A. Marder, "The metallurgy of zinc-coated steel," *Progress in Materials Science*, vol. 45, no. 3, pp. 191–271, 2000. [Online]. Available: [https://doi.org/10.1016/S0079-6425\(98\)00006-1](https://doi.org/10.1016/S0079-6425(98)00006-1)
- <span id="page-39-7"></span>[3] S. Natali, V. Volpe, L. Zortea, C. Burattini, V. D. Cocco, and F. Iacoviello, "Mechanical and structural characterization of Zn-Ti colored coatings," *Procedia Engineering*, vol. 109, pp. 105–112, 2015, xXIII Italian Group of Fracture Meeting, IGFXXIII. [Online]. Available: <http://dx.doi.org/10.1016/j.proeng.2015.06.217>
- [4] V. D. Cocco, F. Iacoviello, and S. Natali, "Damaging micromechanisms in hotdip galvanizing Zn based coatings," *Theoretical and Applied Fracture Mechanics*, vol. 70, pp. 91–98, 2014. [Online]. Available: <https://doi.org/10.1016/j.tafmec.2014.05.003>
- [5] ASM Metal Handbook, *Surface Engineering. ASM International.* U.S.A., pp. 1068–1075, 2002.
- [6] L. Jintang, C. Chunshan, K. Gang, X. Qiaoyu, and C. Jinhong, "Influence of silicon on the  $\alpha$ -Fe/Γ interface of hot-dip galvanized steels," *Surface and Coatings Technology*, vol. 200, no. 18–19, pp. 5277–5281, 2006. [Online]. Available: [https://doi.org/10.1016/j.surfcoat.2005.06.](https://doi.org/10.1016/j.surfcoat.2005.06.017) [017](https://doi.org/10.1016/j.surfcoat.2005.06.017)
- [7] Y. Chen, Y. Liu, H. Tu, C. Wu, X. Su, and J. Wang, "Effect of ti on the growth of the fe–al layer in a hot dipped zn–6al–3mg coating," *Surface and Coatings Technology*, vol. 275, pp. 90–97, 2015. [Online]. Available: <https://doi.org/10.1016/j.surfcoat.2015.05.034>
- [8] S. Li, B. Gao, S. Yin, G. Tu, G. Zhu, S. Sun, and X. Zhu, "The effects of {RE} and si on the microstructure and corrosion resistance of Zn–6Al–3Mg hot dip coating," *Applied Surface Science*, vol. 357, Part B, pp. 2004–2012, 2015. [Online]. Available: <https://doi.org/10.1016/j.apsusc.2015.09.172>
- [9] G. K. Mandal, D. Mandal, S. K. Das, R. Balasubramaniam, and S. P. Mehrotra, "Microstructural study of galvanized coatings formed in pure as well as commercial grade zinc baths," *Transactions of the Indian Institute of Metals*, vol. 62, no. 1, pp. 35–40, 2009. [Online]. Available: <http://dx.doi.org/10.1007/s12666-009-0005-1>
- [10] N. Pistofidis, G. Vourlias, S. Konidaris, E. Pavlidou, A. Stergiou, and G. Stergioudis, "Microstructure of zinc hot-dip galvanized coatings used for

corrosion protection," *Materials Letters*, vol. 60, no. 6, pp. 786–789, 2006. [Online]. Available: <https://doi.org/10.1016/j.matlet.2005.10.013>

- [11] F. García, A. Salinas, and E. Nava, "The role of Si and Ti additions on the formation of the alloy layer at the interface of hot-dip Al-Zn coatings on steel strips," *Materials Letters*, vol. 60, no. 6, pp. 775–778, 2006. [Online]. Available: <https://doi.org/10.1016/j.matlet.2005.10.010>
- [12] ASM Metal Handbook, *Alloy Phases diagrams. ASM International.* U.S.A., pp. 335–336, 875–876, 2002.
- <span id="page-39-1"></span>[13] Y. Rico and J. Hernández, "Influencia de la velocidad de enfriamiento sobre la microestructura y comportamiento a la corrosión de recubrimientos Zn-7Al por inmersión en caliente sobre acero," *Revista Latinoamericana de Metalurgia y Materiales*, vol. 35, pp. 269–275, 2015. [Online]. Available: <https://goo.gl/WzxEv4>
- <span id="page-39-2"></span>[14] M. Manna, G. Naidu, N. Rani, and N. Bandyopadhyay, "Characterization of coating on rebar surface using Hot-dip Zn and Zn-4.9Al-0.1 misch metal bath," *Surface and Coatings Technology*, vol. 202, no. 8, pp. 1510–1516, 2008. [Online]. Available: <https://doi.org/10.1016/j.surfcoat.2007.07.001>
- [15] F. Goodwin and R. Wright, "The process metallurgy of zinc-coated steel wire and Galfan® bath management," *Conference Proceedings-Wire Association International Incorporated. USA*, pp. 135–139, 2001.
- <span id="page-39-3"></span>[16] N. Coni, M. L. Gipiela, A. S. C. M. D'Oliveira, and P. V. P. Marcondes, "Study of the mechanical properties of the hot dip galvanized steel and galvalume®," *Journal of the Brazilian Society of Mechanical Sciences and Engineering*, vol. 31, pp. 319–326, 12 2009. [Online]. Available: <https://goo.gl/zXld40>
- <span id="page-39-4"></span>[17] G. González and A. Pacheco, "Evaluación microestructural de recubrimientos de Zn-4Al, Zn-6Al y Zn-10Al sobre un acero SAE 1020 sometido a ensayos de tracción," *Acta Microscópica*, vol. 19, pp. 78–83, 2010.
- <span id="page-39-5"></span>[18] I. Roa, *Estudio del comportamiento mecánico ante deformaciones y vibraciones de recubrimientos de galvanizado obtenidos por inmersión en caliente en baños con contenidos variables de Níquel y Aluminio*, Tesis de grado. Universidad de Concepción Chile, 2004.
- <span id="page-39-6"></span>[19] S. Ploypech, Y. Boonyongmaneerat, and P. Jearanaisilawong, "Crack initiation and

propagation of galvanized coatings hot-dipped at 450 ◦C under bending loads," *Surface and Coatings Technology*, vol. 206, no. 18, pp. 3758–3763, 2012. [Online]. Available: <https://doi.org/10.1016/j.surfcoat.2012.03.029>

- <span id="page-40-0"></span>[20] I. Aslam, B. Li, R. Martens, J. Goodwin, H. Rhee, and F. Goodwin, "Transmission electron microscopy characterization of the interfacial structure of a galvanized dual-phase steel," *Materials Characterization*, vol. 120, pp. 63–68, 2016. [Online]. Available: <https://doi.org/10.1016/j.matchar.2016.08.014>
- <span id="page-40-1"></span>[21] Annual Book of ASTM Standards, *Norma ASTM E-290: Standard Test Methods for Bend Testing of Material for Ductility*, vol. 01.06, 2002.
- <span id="page-40-2"></span>[22] S. Ploypech, P. Jearanaisilawong, and Y. Boonyongmaneerat, "Influence of thickness of intermetallic layers on fracture resistance of galvanized coatings," *Surface and Coatings Technology*, vol. 223, pp. 1–5, 2013. [Online]. Available: <https://doi.org/10.1016/j.surfcoat.2013.02.017>
- <span id="page-40-3"></span>[23] V. D. Cocco and L. Zortea, "Influence of dipping time on cracking during bending of hot dip galvanized coating with Sn and Ti contents," *Frattura ed Intregritá Strutturale*, vol. 14, pp. 52–63, 2010. [Online]. Available: <http://dx.doi.org/10.3221%2FIGF-ESIS.14.06>
- <span id="page-40-4"></span>[24] E. Tzimas and G. Papadimitriou, "Cracking mechanisms in high temperature hotdip galvanized coatings," *Surface and Coatings Technology*, vol. 145, no. 1–3, pp. 176–185, 2001. [Online]. Available: [https://doi.org/10.1016/S0257-8972\(01\)01323-8](https://doi.org/10.1016/S0257-8972(01)01323-8)
- <span id="page-40-5"></span>[25] R. Parisot, S. Forest, A. Pineau, F. Grillon, X. Demonet, and J.-M. Mataigne, "Deformation and damage mechanisms of zinc coatings on hot-dip galvanized steel sheets: Part II. Damage modes," *Metallurgical and Materials Transactions A*, vol. 35, no. 3, pp. 813–823, 2004. [Online]. Available: <http://dx.doi.org/10.1007/s11661-004-0008-9>
- <span id="page-40-6"></span>[26] G. M. Song and W. G. Sloof, "Effect of alloying element segregation on the work of

adhesion of metallic coating on metallic substrate: Application to zinc coatings on steel substrates," *Surface and Coatings Technology*, vol. 205, no. 19, pp. 4632–4639, 2011. [Online]. Available: <https://doi.org/10.1016/j.surfcoat.2011.04.014>

- [27] G. Song, T. Vystavel, N. van der Pers, J. D. Hosson, and W. Sloof, "Relation between microstructure and adhesion of hot dip galvanized zinc coatings on dual phase steel," *Acta Materialia*, vol. 60, no. 6–7, pp. 2973–2981, 2012. [Online]. Available: <https://doi.org/10.1016/j.actamat.2012.02.003>
- <span id="page-40-7"></span>[28] J. T. de Hosson, W. G. Sloof, G. Song, and T. Vystavel, "Interface microstructure and adhesion of zinc coatings on TRIP steels," in *THERMEC 2006*, ser. Materials Science Forum, vol. 539. Trans Tech Publications, 2007, pp. 1104–1109. [Online]. Available: [https://doi.org/10.4028/www.scientific.net/](https://doi.org/10.4028/www.scientific.net/MSF.539-543.1104) [MSF.539-543.1104](https://doi.org/10.4028/www.scientific.net/MSF.539-543.1104)
- <span id="page-40-8"></span>[29] D. Wei, H. Tu, S. Zhou, Y. Liu, C. Wu, J. Wang, and X. Su, "Effect of silicon on the reaction between solid iron and liquid Zn-22.3 wt.*Surface and Coatings Technology*, vol. 305, pp. 29–35, 2016. [Online]. Available: <https://doi.org/10.1016/j.surfcoat.2016.07.081>
- [30] N. Parvini and E. Rafiezadeh, "Effect of aluminium on microstructure and thickness of galvanized layers on low carbon silicon-free steel," *International Journal of ISSI*, vol. 6, no. 1, pp. 25–29, 2009.
- [31] M. Dutta, A. K. Halder, and S. B. Singh, "Morphology and properties of hot dip Zn-Mg and Zn-Mg-Al alloy coatings on steel sheet," *Surface and Coatings Technology*, vol. 205, no. 7, pp. 2578–2584, 2010. [Online]. Available: <https://doi.org/10.1016/j.surfcoat.2010.10.006>
- <span id="page-40-9"></span>[32] T. Prosek, J. Hagström, D. Persson, N. Fuertes, F. Lindberg, O. Chocholatý, C. Taxén, J. Šerák, and D. Thierry, "Effect of the microstructure of Zn-Al and Zn-Al-Mg model alloys on corrosion stability," *Corrosion Science*, vol. 110, pp. 71–81, 2016. [Online]. Available: <https://doi.org/10.1016/j.corsci.2016.04.022>

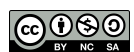

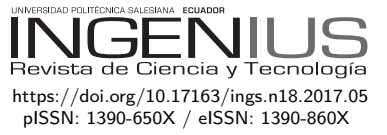

# Implementación de sistemas distribuidos de bajo costo bajo norma IEC-61499, en la estación de clasificación y manipulación del MPS 500

# Implementation of Low Cost Distributed System Under IEC-61499 STANDARD, IN CLASSIFICATION AND HANDLING STATION OF MPS-500

Gustavo Caiza<sup>1</sup>*,*2*,*<sup>∗</sup> , Marcelo García<sup>3</sup>

# Resumen Abstract

El desarrollo de las tecnologías, los requerimientos de nuevas prestaciones y las limitantes dadas por los fabricantes de *software* y *hardware* para la automatización ha hecho que nuevos estándares sean desarrollados. El presente trabajo tiene como propósito la implantación de un sistema distribuido de bajo costo, usando la norma IEC-61499 en la estación de clasificación y manipulación del MPS-500. En estos módulos se pueden dar problemas de aplicaciones industriales reales. IEC-61499 estandariza un entorno de programación para sistemas distribuidos y tiene un alto nivel de versatilidad para el diseño de sistemas, pues combina *software* y *hardware* de manera independiente. Se utilizó el *software* 4DIAC y se crearon nuevos bloques de función (FB) para el control del proceso y el *runtime* FORTE fue ejecutado en una tarjeta Raspberry Pi. La norma IEC-61499 permite al diseñador del sistema crear un modelo de ejecución de bloques de función conducido por eventos, de esta manera, puede dar prioridad a la orden de ejecución y modificar fácilmente algún parámetro de la planta.

*Palabras clave*: automatización, estándar IEC-61499, Runtime FORTE, sistema distribuido.

The development of new technologies, requirements for new benefits and the limitations given by manufacturers of automation software and hardware have promoted the development of new standards. The aim of this paper is the implementation of low-cost distributed systems under IEC-61499 standard, and will be implemented at the classification and handling station of the FESTO MPS-500, in these modules it is possible to use practical problems of real industrial applications. The IEC-61499 standard standardizes the environment of programming for distributed systems. It has a high versatility for systems' design because it allows the use of independent software from the hardware that is being used. In implementation the process, we used the software 4DIAC, where new function blocks (FBs) for process control were created. The FORTE runtime was executed on a raspberry Pi card. The IEC-61499 standard allows the system designer to create an event-driven function-blocks execution model, so that the designer can prioritize the execution order and easily modify some parameters of the plant.

*Keywords*: Automation, Standard IEC-61499, Runtime FORTE, Distributed System.

Recibido: 07-04-2017, aprobado tras revisión: 29-05-2017

<sup>1</sup> Instituto de Posgrado y Educación Continua, Escuela Superior Politécnica de Chimborazo – Ecuador.

<sup>2</sup>*,*<sup>∗</sup> Carrera de Ingeniería Electrónica, Grupo de Investigación en Electrónica y Telemática (GIETEC), Universidad Politécnica Salesiana – Ecuador. Autor para correspondencia ✉: [gcaiza@ups.edu.ec](gcaiza@ups.edu.ec )

 $^3$  Carrera de Ingeniería Industrial en Procesos de Automatización, Universidad Técnica de Ambato – Ecuador

Forma sugerida de citación: Caiza, G.; García, M. (2017). «Implementación de sistemas distribuidos de bajo costo bajo norma IEC-61499, en la estación de clasificación y manipulación del MPS 500». INGENIUS. N.°18, (julio-diciembre). pp. 40-46. ISSN: 1390-650X.

## **1. Introducción**

Durante los últimos años, los procesos industriales de automatización a nivel mundial están cambiando, debido a la demanda que requiere mayores prestaciones en los procesos. La mayor parte de procesos industriales utilizan los controladores lógicos programables (PLC), y en estos sistemas las aplicaciones ya instaladas son difíciles de integrar y expandir [\[1\]](#page-46-0).

La IEC-61131 ha sido la principal norma en el ámbito de la automatización industrial, pues estandariza los lenguajes de programación en este campo [\[2\]](#page-46-1). El estándar IEC-61131 no establece los medios para crear nuevos recursos de configuración, además, la semántica está definida de manera ambigua en el apartado IEC 61131-3 por lo que al realizar la implementación las herramientas de *software* interpretan el estándar de diferente manera [\[3\]](#page-46-2). Posteriormente el desarrollo de la tecnología ha hecho que se realicen o complementen nuevos estándares, como fue el IEC-61499 el mismo que normaliza un entorno de programación para los sistemas de control distribuido [\[4\]](#page-46-3).

La IEC-61499 tiene un alto nivel para el diseño de sistemas, y permite combinar componentes de *software* independientemente del *hardware* utilizado. La unidad central de este estándar es el bloque de función (FB) que puede organizarse de manera jerárquica y reutilizarse cuando sea necesario [\[5\]](#page-47-0). El FB permite encapsular algoritmos de control o comunicación y estos pueden ser escritos en varios lenguajes de programación: Java, C++, Phyton, etc. [\[2\]](#page-46-1). El bloque de función está basado en la norma IEC61131-3 [\[5\]](#page-47-0).

Durante las últimas décadas el concepto de bloque de función ha estado más presente en la programación de sistemas de automatización y control industrial, el cual encapsula datos y código con sus respectivas entradas y salidas [\[6\]](#page-47-1).

La norma IEC-61499 separa el flujo de datos y el flujo de eventos dentro de una aplicación, es decir, el FB tiene un flujo de datos de entrada y salida que son activados por eventos, brindando un diseño más óptimo para la utilización de recursos y control de una red de equipos [\[7\]](#page-47-2).

Con el desarrollo de nuevos estándares se pretende que la industria pueda tener otras opciones para automatizar un proceso y así crear sistemas más flexibles, ya que el *software* no estará limitado o bloqueado por el proveedor con la consiguiente reducción, en gran medida, de los costos de puesta en marcha [\[8\]](#page-47-3).

Con el presente trabajo se va a implantar un sistema distribuido de bajo costo bajo norma IEC-61499 utilizando la tarjeta Raspberry Pi 3B y será usado en la estación de clasificación y manipulación del MPS 500 de la Universidad Politécnica Salesiana. Se realiza la implementación del estándar IEC-61499 para promover el desarrollo de sistemas heterogéneos, que no estén limitados por el fabricante tanto en *software* como en *hardware* y, además, probar los alcances que se puede tener al utilizar el estándar.

El proceso consiste en colocar una línea de clasificación final y se utiliza las estaciones del MPS-500 debido a que se puede aplicar procesos prácticos y reales de automatización industrial. Utilizando el *software* 4DIAC se realiza el diseño y programación de nuevos bloques de función que serán ejecutados en el *runtime* FORTE. Estos bloques de función son específicos para automatizar el control de sensores y actuadores de las estaciones. De esta manera, se busca tener nuevas opciones para el desarrollo de aplicaciones de control distribuido, reducir el costo de implementación y contar con sistemas flexibles y reconfigurables.

El artículo está organizado de la siguiente manera: en la sección II se describe los conceptos básicos de la norma IEC-61499 y la metodología utilizada; en la sección III se muestra el diseño del sistema de control distribuido y, finalmente, en la sección IV se presentan las conclusiones.

## **2. Materiales y métodos**

### **2.1. Estándar IEC-61499**

Esta norma define una metodología para el desarrollo de sistemas de control distribuidos, la arquitectura está organizada de manera jerárquica, destinada a la portabilidad, interoperabilidad, reutilización y reconfiguración de aplicaciones distribuidas, además, proporciona un modelo genérico que incluye procesos y redes de comunicación como un medio para dispositivos embebidos, recursos y aplicaciones [\[8\]](#page-47-3).

Se puede tener varios dispositivos compatibles con la norma IEC-61499, los cuales puedan interactuar entre sí y no dependen del fabricante [\[7\]](#page-47-2).

### **2.1.1. Modelos de la norma IEC-61499**

El estándar IEC 61499 define una arquitectura y unos modelos de *software* para el desarrollo de aplicaciones reconfigurables de control distribuido que se muestran a continuación.

**Modelo de recurso:** Representa un entorno para la ejecución independiente de las aplicaciones. Los recursos tienen acceso a las interfaces de comunicación y proceso del dispositivo [\[9\]](#page-47-4). En la Figura [1](#page-43-0) se muestran los procesos que cumple un modelo de recurso.

**Modelo de dispositivo:** Es la parte física en la cual se va a ejecutar el programa, este dispositivo presenta sus propias características (interfaces de comunicación, periféricos de entrada y salida, etc.) de acuerdo con el fabricante. Estos dispositivos pueden ser conectados a más de un segmento ya que posee dos interfaces: la de proceso y la de comunicación [\[3\]](#page-46-2).

**Modelo de sistema:** El sistema es el elemento de mayor nivel el cual engloba todos los dispositivos y aplicaciones y su respectiva relación entre estos mediante alguna red de comunicación [\[9\]](#page-47-4).

**Modelo de aplicación:** Es un conjunto de bloques de función interconectados para una aplicación. Las aplicaciones se organizan mediante redes de FB que a su vez son distribuidas en diferentes recursos [\[9\]](#page-47-4).

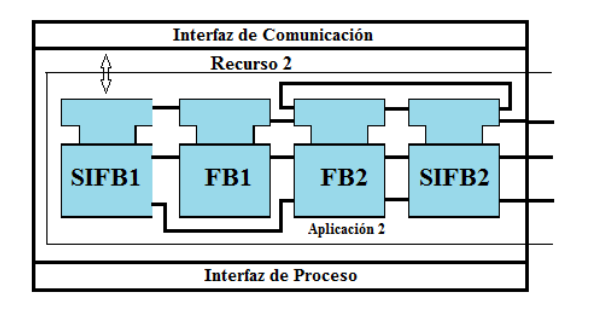

<span id="page-43-0"></span>**Figura 1.** Modelo de recurso IEC-61499 [\[9\]](#page-47-4).

#### **2.1.2. Bloque de función**

El bloque de función proporciona una interfaz gráfica para eventos de entrada y salida como lo muestra la Figura [2,](#page-43-1) tiene funciones internas que procesan las entradas y de acuerdo con el código interno genera las salidas.

Los bloques de función incluyen gráficos de control de ejecución basados en eventos ECC (Execution Control Chart), que son máquinas de estado. Estos elementos son estados, transiciones y acciones activadas por eventos que controlan la ejecución de los algoritmos que se encuentran asociados al FB. Una ECC puede desencadenar la ejecución de algoritmos dependiendo del evento dado, estas características permiten la fabricación de sistemas flexibles y reconfigurables en la automatización [\[1\]](#page-46-0).

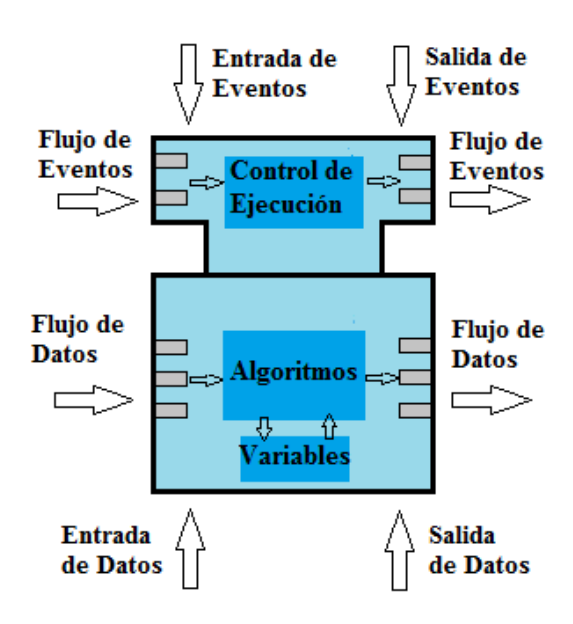

<span id="page-43-1"></span>**Figura 2.** Bloque de función [\[2\]](#page-46-1).

Los bloques de función pueden ser de tres tipos y se detallan a continuación:

**Bloque de función básico:** Contiene una máquina de estado que controla la ejecución interna llamada ECC.

**Bloque de función compuesto:** Puede contener otros bloques de función, por lo tanto, los bloques de función compuesta permiten metodologías de diseño modular [\[10\]](#page-47-5).

**Bloque de función de interfaz de servicio:** Es la interfaz entre las aplicaciones y el hardware de los sistemas embebidos, es decir, vincula los recursos para los subsistemas de procesos y comunicaciones [\[11\]](#page-47-6).

#### **2.2.** *Software*

#### **2.2.1. 4DIAC-IDE**

Es una herramienta de *software* que se distribuye como un conjunto de complementos para el entorno de desarrollo integrado (IDE) de eclipse. Se basa en el estándar IEC 61499-Bloques de función, el mismo que es un modelo de referencia para la automatización y control distribuido bajo licencia publica Eclipse. El objetivo de la iniciativa 4DIAC (*Framework for Distributed Industrial Automation and Control*) es proporcionar un estándar abierto y gratuito para la automatización y también fomentar la investigación [\[12\]](#page-47-7). Proporciona un entorno de ingeniería extensible sobre la base de la norma IEC-61499 para aplicaciones de control distribuido, las mismas pueden ser descargadas en dispositivos de campo que soporten esta norma y, además, permite una fácil integración de otros plugins [\[13\]](#page-47-8).

#### **2.2.2. FORTE**

El entorno de ejecución de 4DIAC-RTE, FORTE es una pequeña implementación portable de un entorno de ejecución IEC-61499. Está enfocado a pequeños dispositivos (16/32 bits) instrumentado en C++. FORTE proporciona una infraestructura de comunicación flexible a través de las llamadas capas de comunicación. Además, proporciona una arquitectura escalable que permite adaptarse al diseño de la aplicación [\[14\]](#page-47-9).

#### **2.3.** *Hardware*

#### **2.3.1. Raspberry Pi**

Es un pequeño ordenador de placa reducida fabricado en Reino Unido. La primera versión fue lanzada al mercado en el año 2012 con el propósito de inspirar la enseñanza de ciencias de computación [\[15\]](#page-47-10).

La tarjeta tiene pines GPIO (*General Purpose Input/Output*) de entrada y salida de propósito general y mediante estos se tiene una interfaz con el mundo exterior. Estos pines son una interfaz física. Tiene 40 pines de los cuales 26 son GPIO y los otros son de

alimentación de 3,3 V, 5 V y tierra, además, dos pines de ID EEPROM [\[16\]](#page-47-11).

En el presente proyecto se va a utilizar la tarjeta Raspberry Pi 3B debido a sus altas y mejoradas prestaciones respecto a los modelos anteriores.

#### **2.3.2. MPS 500**

El MPS-500 (*Modular Production System*) es una estación de producción flexible-compatible, modular y versátil de marca FESTO. Forma la base para la formación técnica en general, utilizando problemas prácticos de aplicaciones reales. Permite la interacción de la mecánica, neumática, ingeniería eléctrica, tecnología de control y las interfaces de comunicación [\[17\]](#page-47-12).

El módulo consta de seis estaciones como se observa en la Figura [3,](#page-44-0) cada estación es controlada por un PLC S7-300. En el proyecto se retira los dos PLC de las estaciones y se realiza el control de una aplicación real mediante la tarjeta Raspberry Pi bajo el estándar IEC-61499, y así bajar los costos de implementación de un sistema de control distribuido y ver los alcances que ofrece el estándar al ser instalado en un proceso de automatización real.

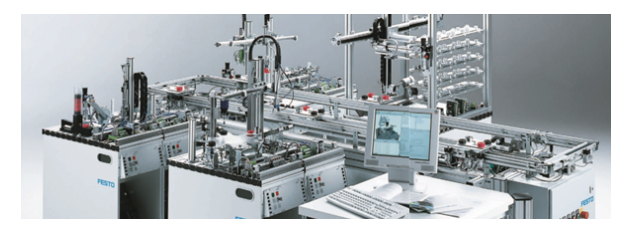

**Figura 3.** MPS-500 [\[17\]](#page-47-12).

<span id="page-44-0"></span>*Estación de manipulación.* La estación es de control electroneumático y está equipada con un manipulador flexible de dos ejes («x», «y»). Este manipulador cuenta con sensores: óptico, de proximidad magnético, reflectivo y actuadores (pinzas paralelas, cilindro plano, actuador lineal horizontal).

*Estación de clasificación.* La estación tiene tres rampas para clasificar las piezas por colores (negra, roja, plateada) y una rampa para desechar. Están presentes los sensores de retrorreflexión, de reflexión directa, inductivo y de presencia; los actuadores son el cilindro de carrera corta, el cilindro compacto, el motor dc y los desviadores.

## **3. Diseño del sistema de control distribuido**

En esta sección se muestra el diseño de la aplicación de control mediante el estándar IEC-61499, para lo cual se utiliza la estación de manipulación y clasificación. El proceso consiste en una línea de clasificación final, para ello la primera estación provee piezas al azar de color rojo, negro o plateado y las transporta hacia la

estación de clasificación. Esta recibe las piezas y activa el sensor de presencia, el cual inicia el proceso y posteriormente los otros sensores detectan el color; cuando el color de la pieza es detectado activa los actuadores y transporta hacia las rampas seleccionas. En la Figura [4](#page-44-1) se muestra de manera general el diseño del sistema de control distribuido.

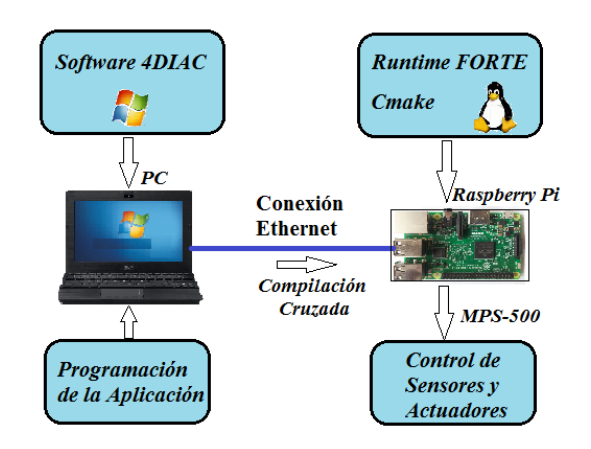

<span id="page-44-1"></span>**Figura 4.** Diseño del sistema de control distribuido.

La aplicación fue desarrollada bajo las siguientes características:

- *Software* de programación: 4DIAC 1.7.3
- *Runtime:* Forte 1.7.3
- Ordenador: *Laptop* / Windows 7
- Sistema embebido: Raspberry Pi 3B/Linux.

#### **3.1. Desarrollo de bloques de función**

Se realiza el desarrollo de nuevos bloques de función con el objetivo de editar y diseñar según las variables de entrada y salida que requiera el proceso. Con el diseño de nuevos FB se libera de las limitantes ya establecidas por el creador del *software*. Para desarrollar dichos FB se utiliza el *software* 4DIAC-IDE en el cual se programan utilizando un editor de lenguaje C++ y posteriormente estos archivos se enlazan con el *runtime* FORTE. En la Figura [5](#page-44-2) se muestra el diagrama de bloques en el cual están los pasos para desarrollar los bloques de función.

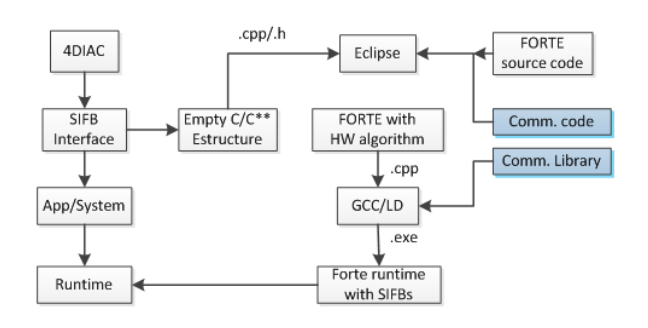

<span id="page-44-2"></span>**Figura 5.** Desarrollo general de bloques de función [\[11\]](#page-47-6).

#### **3.1.1. Creación y programación de FB**

Primero, se crean nuevos bloques de función para manipular las entradas y salidas digitales de la tarjeta.

**Bloques de función para los sensores:** Se desarrollaron nueve FB para tomar los datos de los sensores de las estaciones de manipulación y clasificación. Los sensores para la estación de manipulación son los siguientes: izquierda, derecha, abajo, arriba, pinza. Los sensores para la estación de clasificación son: inductivo, presencia, color y reflectivo. La configuración general se describe a continuación:

- PIN (INT). Sirve para asignar el número de pin de manera externa a cada sensor.
- VALUE1 (BOOL). Sirve para enviar el estado del sensor al siguiente FB.
- INIT (Event). Envía eventos de manera continua para que el FB envié los datos del estado del sensor cada 100 ms.
- REQ (Event). Envía un solo evento que está programado para que inicialice las librerías que se utiliza en el algoritmo.

En la Figura [6](#page-45-0) se muestra el bloque de función creado para el sensor inductivo.

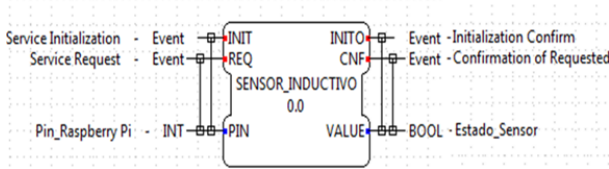

<span id="page-45-0"></span>**Figura 6.** Bloque de función del sensor inductivo.

**Bloques de función para los actuadores:** Se crean ocho FB para control de actuadores. Los actuadores para la estación de manipulación son brazo izquierda, brazo derecha, brazo abajo y abre pinza. Los actuadores para la estación de clasificación son motor, pistón de espera, pistón rampa uno y pistón rampa dos. La configuración de los FB se describe a continuación:

- PIN (INT). Sirve para asignar el número de pin a utilizar por cada actuador de manera externa.
- VALUE (BOOL). Recibe el dato para activar o desactivar el actuador seleccionado.

**Bloques de función para controlar la estación de manipulación:** Este FB sirve para programar el algoritmo que controla la estación. El bloque de función toma el estado de los sensores del brazo realiza el algoritmo programado y activa las salidas de los actuadores. La configuración del FB se describe a continuación:

- VALUE1 (BOOL). Recibe el estado del sensor y luego se programa el algoritmo de control.
- ACT1 (BOOL). Envía el dato según el algoritmo programado para activar o desactivar el actuador asignado.

En la Figura [7](#page-45-1) se muestra un FB creado para el control del brazo.

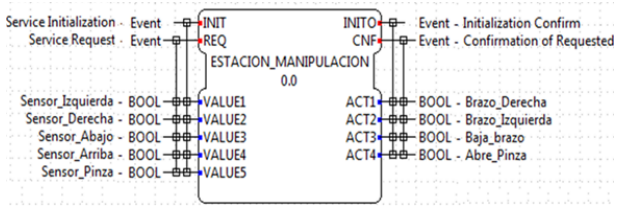

<span id="page-45-1"></span>**Figura 7.** Bloque de función de la estación de manipulación.

**Bloque de función para controlar la estación de clasificación:** Este FB sirve para crear el algoritmo que controla la estación de clasificación. El FB toma los estados de los sensores realiza el algoritmo y activa los actuadores de la estación.

- VALUE1 (BOOL). Recibe el estado del sensor asignado para realizar la clasificación de piezas.
- ACT1 (BOOL). Envía el dato para activar o desactivar el actuador de la estación.

#### **3.2. Diseño del acondicionamiento**

Para realizar la etapa de acondicionamiento se revisan los voltajes y corrientes con los que trabajan los sensores, actuadores y también los pines GPIO de la tarjeta.

#### **3.2.1. Acondicionamiento de la señal para sensores y actuadores**

Se tiene que los sensores del MPS 500 trabajan con un voltaje de 24 V y los pines de entrada de la Raspberry Pi aceptan un voltaje de 3,3 V. Para acondicionar la señal se utilizara el *driver* CNY74-4 que es un optoacoplador que consta de un led infrarrojo y un fototransistor y permite realizar el acoplamiento de tierras.

#### **3.2.2. Acondicionamiento de la señal para actuadores**

Los actuadores del MPS 500 trabajan con un voltaje de 24 V por lo cual se debe acoplar los pines de salida de la tarjeta Raspberry Pi (3,3 V). La señal para los actuadores se acondiciona con el *driver* L293D que es un puente H con alimentación independiente para los actuadores y permite tener el control de cuatro salidas.

#### **3.3. Diseño de la aplicación de control**

Se realiza el diseño de la aplicación de control para cada estación y posteriormente se descarga en el *runtime* FORTE. Se debe configurar el sistema a utilizar y la aplicación en el *software* 4DIAC. Se conectan los FB de los sensores para adquirir los datos y enviar al proceso, de esta manera, el FB según el estado de las entradas y el algoritmo programado active los actuadores de la estación de manipulación como lo muestra la Figura [8.](#page-46-4)

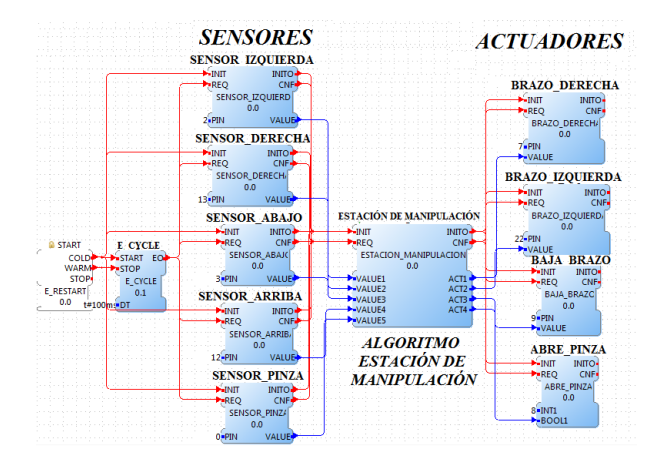

<span id="page-46-4"></span>**Figura 8.** Arquitectura estación de manipulación.

De igual manera, se procede a enlazar los FB anteriormente diseñados para crear la aplicación de control en la estación de clasificación como lo muestra la Figura [9.](#page-46-5)

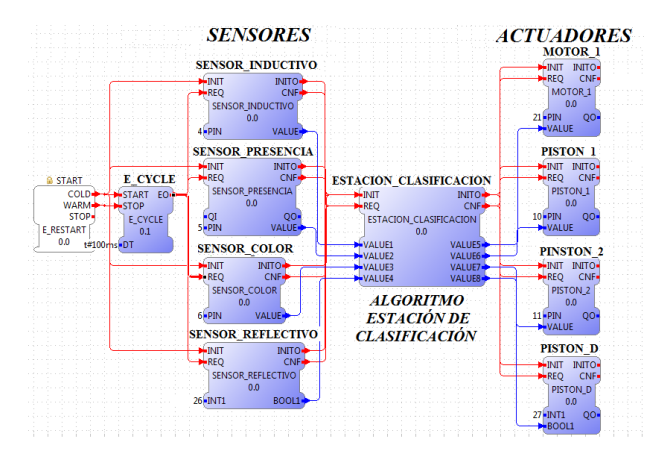

<span id="page-46-5"></span>**Figura 9.** Arquitectura estación de clasificación.

Finalmente, se conectan los sensores y actuadores de las estaciones a la etapa de acondicionamiento y se descarga la aplicación mediante un cable Ethernet en la tarjeta Raspberry Pi. Se observa las nuevas alternativas que se pueden dar a los procesos de automatización gracias a los nuevos estándares.

#### **4. Conclusiones**

Mediante la implementación del estándar IEC-61499 para el desarrollo de aplicaciones de control distribuidas y el diseño de nuevos FB para el control, se observó el funcionamiento del proceso en donde se verifican los alcances y control que se pueden dar a un sistema, debido a que permite automatizar y modificar de manera fácil algún parámetro de la planta creando así sistemas reconfigurables y escalables. Al ejecutar el *runtime* FORTE en la Raspberry Pi y tener los otros programas en un ordenador diferente, evita el consumo de recursos sobre la tarjeta, mejorando así el tiempo de respuesta en el proceso. Esto se logra mediante la compilación cruzada donde es posible ejecutar los archivos creados de Windows dentro de la plataforma Linux. Además, al utilizar la tarjeta Raspberry Pi sobre una plataforma Debian/Linux mejora la flexibilidad y escalabilidad en el proceso, ya que utiliza la librería Open CV que es código abierto. El IEC-61499 es compatible con otros estándares de automatización, además, con varios dispositivos existentes en el mercado, por lo cual se pueden desarrollar diversas aplicaciones de control de procesos reduciendo el costo de su funcionamiento. En este sistema se automatizó el proceso con un sistema de bajo coste mediante la utilización de la tarjeta Raspberry Pi.

### **Agradecimientos**

Los autores agradecen a la Escuela Superior Politécnica de Chimborazo (ESPOCH) por el apoyo brindado al desarrollo del proyecto, así como, a la Universidad Politécnica Salesiana (UPS) por permitir el uso de sus laboratorios y a la Universidad Técnica de Ambato (UTA) bajo el proyecto CONIN-P-107-2016.

#### **Referencias**

- <span id="page-46-0"></span>[1] D. Ivanova, G. Frey, and I. Batchkova, "Intelligent component based batch control using iec61499 and ansi/isa s88," in *2008 4th International IEEE Conference Intelligent Systems*, vol. 1, Sept 2008, pp. 444–449. [Online]. Available: <https://doi.org/10.1109/IS.2008.4670424>
- <span id="page-46-1"></span>[2] M. V. García, F. Pérez, I. Calvo, F. López, and G. Morán, "Desarrollo de CPPS sobre IEC-61499 basado en dispositivos de bajo coste," *XXXVI Jornadas de Automática*, pp. 230–237, 2015.
- <span id="page-46-2"></span>[3] M. V. García and F. P. González, *Implementación de sistemas empotrados de control distribuido bajo el estándar IEC-61499*, Trabajo fin de Master, Universidad del País Vasco, 2013.
- <span id="page-46-3"></span>[4] M. de Sousa, "Analyzing the compatibility between isa 88 and iec 61499," in *2010*

*IEEE 15th Conference on Emerging Technologies Factory Automation (ETFA 2010)*, Sept 2010, pp. 1–8. [Online]. Available: <https://doi.org/10.1109/ETFA.2010.5641308>

- <span id="page-47-0"></span>[5] M. Trejo-Hernández and E. López-Mellado, "Specification of manufacturing systems controllers using the standard iec61499," in *CONIELECOMP 2013, 23rd International Conference on Electronics, Communications and Computing*, March 2013, pp. 179–184. [Online]. Available: [https://](https://doi.org/10.1109/CONIELECOMP.2013.6525782) [doi.org/10.1109/CONIELECOMP.2013.6525782](https://doi.org/10.1109/CONIELECOMP.2013.6525782)
- <span id="page-47-1"></span>[6] E. Querol, J. A. Romero, A. M. Estruch, and F. Romero., "Norma IEC-61499 para el control distribuido aplicación al CNC," *Jornadas de Automatica*, pp. 3–5, 2014.
- <span id="page-47-2"></span>[7] M. van der Linde, "Using iec61499 to achieve smart grid automation through interconnected distribution reclosers," in *2016 Australasian Universities Power Engineering Conference (AU-PEC)*, Sept 2016, pp. 1–6. [Online]. Available: <https://doi.org/10.1109/AUPEC.2016.7749340>
- <span id="page-47-3"></span>[8] S. Sierla, J. Christensen, K. Koskinen, and J. Peltola, "Educational approaches for the industrial acceptance of iec 61499," in *2007 IEEE Conference on Emerging Technologies and Factory Automation (EFTA 2007)*, Sept 2007, pp. 482–489. [Online]. Available: <https://doi.org/10.1109/EFTA.2007.4416807>
- <span id="page-47-4"></span>[9] C. Catalán., "Modelos y plataforma IEC61499 adaptados al control distribuido de máquinas herramientas en sistemas de fabricación ágil," Ph.D. dissertation, Universidad de Zaragoza, 2016.
- <span id="page-47-5"></span>[10] K. Thramboulidis, S. Sierla, N. Papakonstantinou, and K. Koskinen, "An IEC 61499 based approach for distributed batch process control," in *Industrial Informatics, 2007 5th IEEE International Conference on*, vol. 1. IEEE, 2007, pp. 177–182. [Online]. Available: <https://doi.org/10.1109/INDIN.2007.4384752>
- <span id="page-47-6"></span>[11] I. Calvo, F. Pérez, I. Etxeberria, and G. Morán, "Control communications with DDS using IEC61499 service interface function blocks," in *2010 IEEE 15th Conference on Emerging Technologies Factory Automation (ETFA 2010)*, Sept 2010, pp. 1–4. [Online]. Available: <https://doi.org/10.1109/ETFA.2010.5641207>
- <span id="page-47-7"></span>[12] A. Zoitl, T. Strasser, and G. Ebenhofer, "Developing modular reusable iec 61499 control applications with 4diac," in *2013 11th IEEE International Conference on Industrial Informatics (INDIN)*, July 2013, pp. 358–363. [Online]. Available: <https://doi.org/10.1109/INDIN.2013.6622910>
- <span id="page-47-8"></span>[13] J. H. Christensen, T. Strasser, V. Vyatkin, and A. Zoitl., "The IEC 61499 Function Block Standard?: Software Tools and Runtime Platforms," *Presented at ISA Automation*, 2012.
- <span id="page-47-9"></span>[14] Eclipse. (2017) 4diac. [Online]. Available: <https://goo.gl/6Z55em>
- <span id="page-47-10"></span>[15] R. P. Foundation. (2017) Raspberry pi. [Online]. Available: <https://goo.gl/4QSy6Y>
- <span id="page-47-11"></span>[16] ——. (2017) Gpio: Raspberry pi 3b. [Online]. Available: <https://goo.gl/ZANVso>
- <span id="page-47-12"></span>[17] Festo. (2017) MPS 500-FMS. [Online]. Available: <https://goo.gl/l5qHJo>

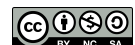

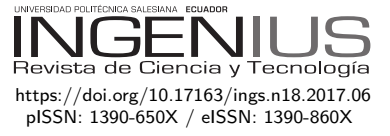

# Influencia de los parámetros del proceso de soldadura por fricción-agitación (fsw) en las propiedades mecánicas en la junta de aluminio 6061

# Influence of the parameters of the friction-stir welding process (fsw) in THE MECHANICAL PROPERTIES AT THE aluminum 6061 join

César Arroba-Arroba<sup>1,\*</sup>, Wilson Vaca-Ortega<sup>1</sup>, Francisco Peña-Jordán<sup>1</sup>, Diego Núñez-Núñez<sup>1</sup>, Raúl Toapanta-Bautista<sup>1</sup>

# Resumen Abstract

Existe una clara tendencia en la industria del transporte para la reducción de peso en los componentes estructurales con el objetivo de mejorar la eficiencia del consumo energético. Los materiales utilizados para este propósito son aleaciones de aluminio y magnesio; pero al utilizar el método de soldadura por fusión, las juntas presentan bajas propiedades mecánicas en comparación con el material base. La soldadura por fricción es una alternativa para unir en estado sólido estos materiales y ha mostrado una buena compatibilidad y alta eficiencia. El objetivo de este trabajo es el análisis del efecto de la velocidad de soldadura sobre la resistencia mecánica de las juntas para la aleación de aluminio 6061 T6 soldadas por FSW. Del estudio se obtiene curvas de resistencia a la tracción, doblado guiado y dureza en la soldadura mostrando un mejor comportamiento en probetas unidas a mayor velocidad de rotación de la herramienta.

*Palabras clave*: soldadura en estado sólido, soldadura por ficción, aluminio 6061.

There is a clear trend in the transportation industry for the reduction of weight in structural components with the objective of improving the efficiency of energy consumption. The materials that are used for this purpose are aluminum and magnesium alloys; however the same as when bonded by fusion welding methods, the joints have low mechanical properties compared to the base material. Friction welding is an alternative to solid join these materials and has shown good compatibility and high efficiency. The objective of this work is the analysis of the effect of the welding speed on the mechanical strength of the joints for the 6061 T6 aluminum alloy welded by FSW. From the study, we obtained curves of tensile strength, guided bending and hardness in the weld showing better behavior in specimens that were joined to a higher speed of rotation of the tool.

*Keywords*: Solid state welding, Solder by friction, Aluminum 6061.

Recibido: 20-04-2017, aprobado tras revisión: 30-05-2017

<sup>1</sup>Facultad de Ingeniería Civil y Mecánica – Universidad Técnica de Ambato, Ambato – Ecuador. Autor para correspondencia: ✉: <ch.arroba@uta.edu.ec>

Forma sugerida de citación: Arroba, C.; Vaca, W.; Peña, F.; Núñez, D.; Toapanta, R. (2017). «Influencia de los parámetros del proceso de soldadura por fricción-agitación (fsw) en las propiedades mecánicas en la junta de aluminio 6061». Ingenius. N.◦ 18, (julio-diciembre). pp. 47-52. ISSN: 1390-650X.

### **1. Introducción**

Existe una clara tendencia en la industria del transporte para la reducción de peso en los componentes estructurales con el objetivo de mejorar la eficiencia del consumo energético [\[1\]](#page-52-0).

El magnesio y las aleaciones de aluminio están aumentando continuamente en importancia como materiales estructurales ligeros para las aplicaciones automotrices por proporcionar una mayor flexibilidad de diseño y una respuesta mecánica mejorada con un peso reducido [\[2\]](#page-52-1). Varias tecnologías son utilizadas para soldar estas aleaciones, siendo la soldadura por fusión la más aplicada [\[3\]](#page-52-2). Sin embargo, esta es generalmente difícil debido a la formación de agujeros y alteración de la microestructura en la soldadura [\[4\]](#page-52-3). En la década pasada la soldadura por fricción-agitación (FSW) se desarrolló como un método a ser usado para unir metales símiles y disímiles [\[5\]](#page-52-4). La FSW es una técnica de unión de estado sólido patentada por el Instituto de Soldadura (The Welding Institute) en 1991 [\[6\]](#page-52-5) y consiste en el giro de una herramienta cilíndrica constituida básicamente de dos partes: pin y hombro, que se insertan en la línea de unión de las láminas [\[7\]](#page-52-6). La combinación de calentamiento por fricción y deformación sin ninguna fuente externa de calor da origen a la unión de los dos materiales en el trayecto de la herramienta [\[8\]](#page-52-7). El defecto común que ocurre con el proceso FSW son las cavidades que se forman cerca de la línea central de la soldadura, por tal motivo las propiedades mecánicas de la soldadura se ven afectadas [\[9\]](#page-53-0).

Durante el proceso de soldadura FSW se usan sujeciones rígidas, las cuales provocan restricción en las placas soldadas, por consecuencia impiden la contracción del cordón de soldadura y de la zona afectada térmicamente durante el enfriamiento y, por lo tanto, implica que la zona afectada por el calor tenga tensiones residuales [\[10\]](#page-53-1).

En estudios previos se analiza juntas de soldadura por fricción-agitación tipo tapón (FSpW) en aluminio 6061 T6. Los resultados de este estudio muestran que la profundidad de inmersión de la herramienta es un parámetro importante que afecta a la resistencia de la soldadura [\[11\]](#page-53-2). La soldadura FSW en juntas traslapadas de aleación de magnesio AZ31B y aluminio 6061 T6, mejora su resistencia a la tracción y ductilidad aumentando la velocidad de la herramienta a 1400 rpm y velocidad de avance de 40 mm/min [\[2\]](#page-52-1). Además, se analizó también la FSW en juntas traslapadas de aluminio y acero utilizando cinc como metal de relleno colocado entre las láminas a soldar [\[12\]](#page-53-3). En general los estudios se enfocan en su mayoría en materiales disímiles [\[13\]](#page-53-4). Sin embargo, existen pocos datos para juntas a tope para láminas de aluminio 6061 T6 unidos con FSW [\[14\]](#page-53-5).

El objetivo de este trabajo es el análisis del efecto de la velocidad de soldadura sobre la resistencia mecánica de las juntas para la aleación de aluminio 6061 T6 soldadas por FSW.

#### **2. Materiales y métodos**

#### **2.1. Método de ensayo**

Para determinar los parámetros óptimos de FSW de láminas de aluminio 6061, se planteó el espesor (t) de 3 mm, en láminas de forma rectangular de dimensiones según AWS D 17.3 [\[15\]](#page-53-6): ancho (W) de 102 mm y largo (L) de 305 mm. Se realizó experimentos para seis velocidades de rotación de la herramienta como se indica en la Tabla [1.](#page-49-0)

<span id="page-49-1"></span>**Tabla 1.** Calor y temperatura generados en el cordón de soldadura

| Probeta | Velocidad<br>de rotación<br>$(V_r)$ rpm | Calor total<br>(Qtotal)<br>w | Temperatura<br>del proceso<br>(T) K | $\mathrm{T}\mathrm{<} \mathrm{T}_{\mathrm{fusion}}$<br>$\rm T_{\rm fusion} = 660~^\circ C$ |
|---------|-----------------------------------------|------------------------------|-------------------------------------|--------------------------------------------------------------------------------------------|
| A       | 500                                     | 90.47                        | 345,54                              | cumple                                                                                     |
| в       | 680                                     | 123,04                       | 361,88                              | cumple                                                                                     |
| С       | 800                                     | 144,76                       | 372,78                              | cumple                                                                                     |
| D       | 1000                                    | 180,95                       | 390.94                              | cumple                                                                                     |
| E       | 1250                                    | 226,18                       | 413.63                              | cumple                                                                                     |
| F       | 1600                                    | 289,51                       | 445,41                              | cumple                                                                                     |

Previo a los experimentos se calculó la temperatura generada en el cordón de soldadura según [\[16\]](#page-53-7) verificando que el calor generado en el proceso de soldadura no incremente la temperatura en las láminas a valores que alcancen la temperaturas de fusión  $(T<sub>fusion</sub>)$ indicadas en la Tabla [1.](#page-49-1)

La velocidad de penetración (V*a*) de 0,9 mm/s se determinó según [\[17\]](#page-53-8) utilizando factores para aleaciones de aluminio de la serie 6xxx. La soldadura se realizó a todo el largo de las dos láminas. La Figura [1](#page-49-0) muestra las dimensiones de la herramienta diseñada según [\[16\]](#page-53-7) y se fabricó en acero AISI 4340, templado y revenido a 315 ◦C.

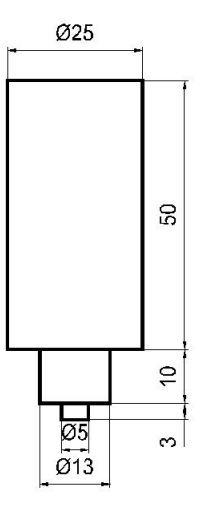

<span id="page-49-0"></span>**Figura 1.** Dimensiones de la herramienta de soldadura (mm).

El proceso FSW se aplicó en una fresadora universal. Para evitar los desplazamientos longitudinales y trasversales de las láminas durante el proceso de soldadura se fabricó un dispositivo de sujeción, ver Figura [2.](#page-50-0) Este dispositivo consta de tres partes: 1) Placa base fabricado en lámina de 38 mm que va sujeta al carro longitudinal de la fresadora. 2) Dos placas de fijación de 18 mm de espesor sujetadas en sus extremos a la placa base con pernos de 12,7 mm, a lo largo de la placa de fijación y con separación de 50 mm se realizó taladros de 6,35 mm que alojan pernos de la misma dimensión. 3) Pernos de 12,7 mm que sujetan las láminas a soldar contra la placa base.

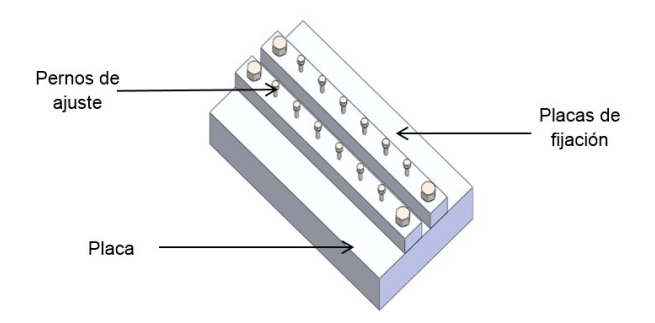

<span id="page-50-0"></span>**Figura 2.** Dispositivo de sujeción.

#### **2.2. Materiales**

Las pruebas de soldadura se realizaron en láminas de 6061-T6 aleación de AlMgSi endurecida por precipitación según [\[18\]](#page-53-9). La composición química de este material es mostrada en la Tabla [2.](#page-50-1) Las configuraciones utilizadas para el proceso FSW fueron láminas a tope.

<span id="page-50-1"></span>**Tabla 2.** Composición química y propiedades mecánicas de la aleación de aluminio 6061-T6

|                                                                                 | Composición química   |                |               |                                  |                   |                         |                   |                      |
|---------------------------------------------------------------------------------|-----------------------|----------------|---------------|----------------------------------|-------------------|-------------------------|-------------------|----------------------|
| $Si(\%)$<br>0.7                                                                 | Fe $(\%)$<br>0.28     | Cu (%)<br>0.25 | Mn(%)<br>0.09 | $Mg(\%)$<br>1.1                  | $Cr (\%)$<br>0.19 | $\text{Zn}$ (%)<br>0.06 | Ti $(\%)$<br>0.02 | Al $(\%)$<br>Re      |
|                                                                                 | Propiedades Mecánicas |                |               |                                  |                   |                         |                   |                      |
| Resistencia a<br>Límite de<br>la tracción (MPa)<br>fluencia (MPa)<br>310<br>276 |                       |                |               | Módulo de<br>Young (GPa)<br>68.9 |                   | Elongación<br>(%)       |                   | Dureza<br>(HB)<br>95 |

#### **2.3. Procedimiento de ensayo**

Las muestras se identificaron con letras desde la A hasta la F y se realizó el proceso FSW a velocidades indicadas en la Tabla [2,](#page-50-1) de cada muestra se extrajo probetas según indica la Figura [3,](#page-50-2) utilizándolas para el ensayo de tracción según la norma AWS D17.3, en el ensayo de doblado se realizó con tres puntos de apoyo. Los rodillos de apoyo son de 10 mm de radio y 15 mm de radio el punzón. La medición de dureza en la soldadura se evaluó en la escala Brinell según norma ASTM E-10. En ensayos de tracción de las probetas se determinó la resistencia a la tensión, el módulo de elasticidad. En el proceso de doblado de la soldadura se evaluó el porcentaje de deformación plástica. Para el ensayo dureza en la soldadura se aplicó una carga de 1839 N con un penetrador de bola de 2,5 mm de diámetro.

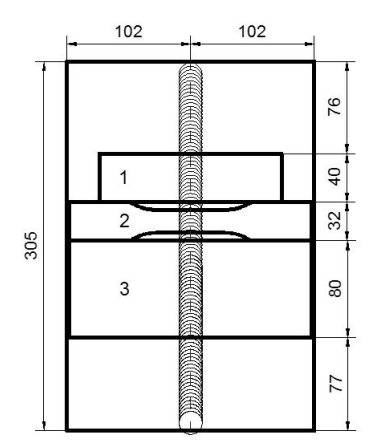

<span id="page-50-2"></span>**Figura 3.** Extracción de probetas 1) probeta para medición de dureza, 2) probeta para el ensayo de tracción, 3) probeta para el ensayo de doblado.

#### **3. Resultados y discusión**

En la Figura [4](#page-50-3) se muestra los aspectos superficiales de cada uno de las soldaduras para las diferentes velocidades de rotación de la herramienta según la Tabla [1.](#page-49-1) Se observa que para las probetas A, B, C, D la soldadura no tiene un buen acabado, mostrando discontinuidad en el cordón de soldadura y la presencia de pedazos de material que no han logrado forma la unión con el material base. Las probetas E y F muestran un buen acabado en la soldadura, sin embargo, en la probeta F tiene un acabado menor al de la probeta E.

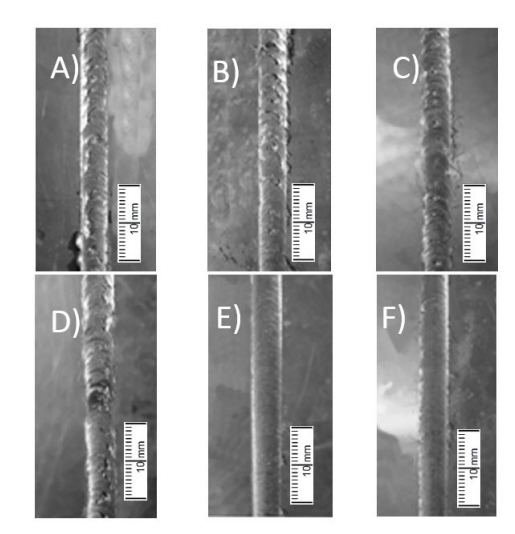

<span id="page-50-3"></span>**Figura 4.** Aspectos superficiales de la soldadura para las diferentes velocidades de rotación de la herramienta.

#### **3.1. Ensayo de tensión**

La unión soldada para las diferentes velocidades de giro y 0,9 mm/s de velocidad de penetración presentaron diferentes formas de falla como se muestra en la Figura [5.](#page-51-0) En las probetas A y B se pueden observar que el material de la zona de soldadura no llega a unirse con el material base; la unión se produjo únicamente en la superficie de la lámina mostrando una pobre resistencia a la tensión como se indica en la Figura [6.](#page-51-1)

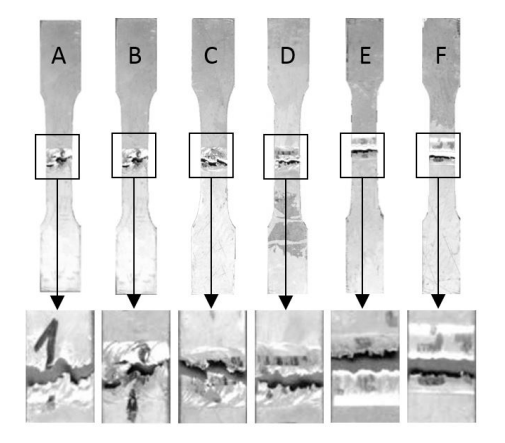

**Figura 5.** Probetas del proceso FSW a velocidades indicadas en la Tabla 2 ensayadas a tensión.

<span id="page-51-0"></span>Para velocidades de giro aplicadas en las probetas C y D, el material de la zona de soldadura comienza a unirse con el material base. La unión se produjo en la superficie y también en el material base; luego de realizado el ensayo de tensión hubo desprendimientos de pedazos de material de la soldadura. Estas probetas mejoraron la resistencia a la tensión, ver Figura [6.](#page-51-1) Las probetas E y F presentaron buena resistencia a la tensión según la Figura [6.](#page-51-1) La probeta E obtuvo la mayor resistencia a tensión disminuyendo su valor en la probeta F. En las dos probetas la falla se produjo en el centro de la unión evidenciando que las láminas se unieron. Estos resultados son similares a los de Cao, et al. [\[11\]](#page-53-2), que obtuvo 135,61 MPa como resistencia a la tracción para velocidad de giro de la herramienta de 1500 rpm, y un espesor de placas es de 2 mm.

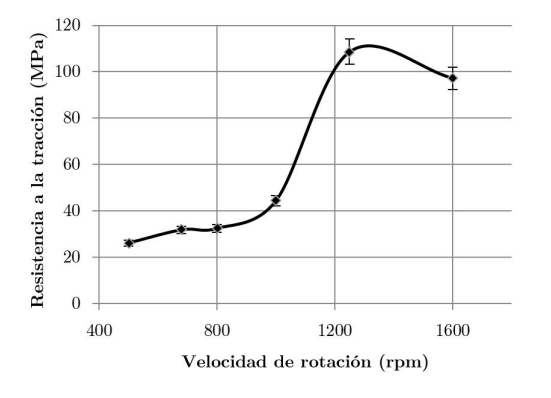

<span id="page-51-1"></span>**Figura 6.** Resistencia a la tensión de las uniones soldadas.

Para velocidades de la herramienta comprendidas entre 400 hasta 1000 rpm no existe una variación considerable de la resistencia a la tracción; sin embargo, para velocidades mayores a 1000 rpm la resistencia a la tracción aumenta según se muestra en la Figura 6 coincidiendo con las probetas que presentan mejor soldadura.

#### <span id="page-51-2"></span>**3.2. Ensayo de doblado**

El comportamiento de las probetas luego del ensayo de doblado se muestra en la Figura [3.2.](#page-51-2) Las probetas A, B, C, D presentan falla por fractura en la soldadura; en cambio, en las probetas E y F no hay falla por fractura. Sin embargo, la probeta F es la que mayor porcentaje de deformación tiene durante el ensayo.

Probeta A doblada, deformación plástica 2,2 %

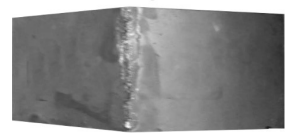

Probeta B doblada, deformación plástica 3,3 %

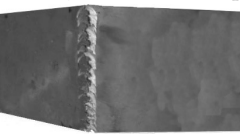

Probeta C doblada, deformación plástica 6,3 %

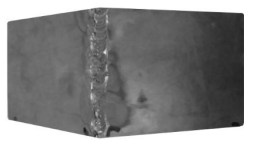

Probeta D doblada, deformación plástica 6,5 %

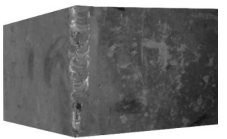

Probeta E doblada, deformación plástica 17 %

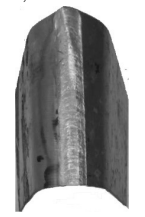

Probeta F doblada, deformación plástica 23,5 %

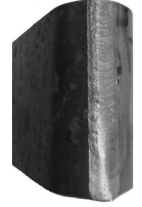

**Figura 7.** Pobretas ensayadas a flexión

#### **3.3. Ensayo de dureza**

La dureza en el centro del cordón para cada probeta está ilustrada en la Figura [8.](#page-52-8) Se obtuvo de valores promedios medidos en la longitud de 40 mm la soldadura. La menor dureza se halló en la probeta A en la menor velocidad de giro. La dureza aumentó para velocidades de giro mayor.

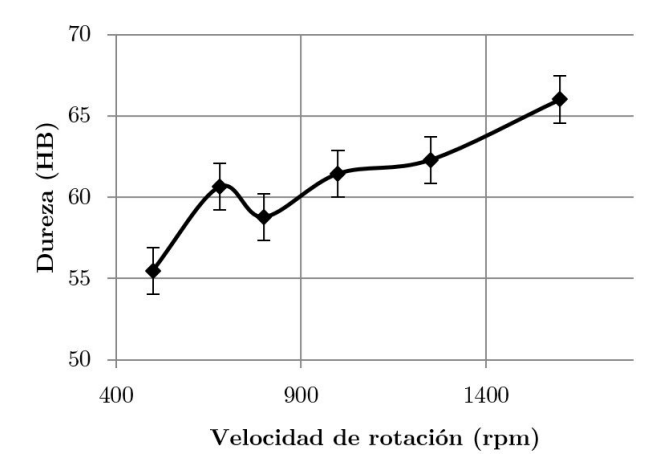

<span id="page-52-8"></span>**Figura 8.** Dureza en la soldadura.

### **4. Conclusiones**

Con los valores de velocidad de giro de la herramienta de 500, 680, 800, y 1000 rpm y velocidad de avance de 0,9 mm/s no se pudo generar soldadura con el proceso FSW. Sin embargo, para velocidades giro de la herramienta de 1200 y 1650 rpm, se obtuvo unión de las láminas con una resistencia a la tracción de hasta el 40 % de la resistencia del material base mostrando, además, buen acabado superficial.

La falla en los ensayos de tracción de las probetas E, F se produjo en zona afectada térmicamente. La probeta E obtuvo la mayor resistencia, con valores cercanos a la resistencia del material base. Las resistencias a la tensión de la probeta A hasta la probeta E indican tendencia ascendente correspondiente a velocidades de giro ente 500-1200 rpm y para velocidades mayores correspondiente a la probeta F la resistencia disminuye, esto tiene relación con el incremento del calor generado a mayores velocidades de rotación, condición en la que aumenta la plastificación del material y produce la junta soldada.

### **Referencias**

<span id="page-52-0"></span>[1] S. Tan, F. Zheng, J. Chen, J. Han, Y. Wu, and L. Peng, "Effects of process parameters on microstructure and mechanical properties of friction stir lap linear welded 6061 aluminum alloy to NZ30K magnesium alloy,"

*Journal of Magnesium and Alloys*, vol. 5, no. 1, pp. 56–63, 2017. [Online]. Available: <https://doi.org/10.1016/j.jma.2016.11.005>

- <span id="page-52-1"></span>[2] J. Mohammadi, Y. Behnamian, A. Mostafaei, H. Izadi, T. Saeid, A. Kokabi, and A. Gerlich, "Friction stir welding joint of dissimilar materials between {AZ31B} magnesium and 6061 aluminum alloys: Microstructure studies and mechanical characterizations," *Materials Characterization*, vol. 101, pp. 189–207, 2015. [Online]. Available: <https://doi.org/10.1016/j.matchar.2015.01.008>
- <span id="page-52-2"></span>[3] K.-M. Hong and Y. C. Shin, "Prospects of laser welding technology in the automotive industry: A review," *Journal of Materials Processing Technology*, vol. 245, pp. 46–69, 2017. [Online]. Available: [https:](https://doi.org/10.1016/j.jmatprotec.2017.02.008) [//doi.org/10.1016/j.jmatprotec.2017.02.008](https://doi.org/10.1016/j.jmatprotec.2017.02.008)
- <span id="page-52-3"></span>[4] W. Boonchouytan, J. Chatthong, S. Rawangwong, and R. Burapa, "Effect of heat treatment t6 on the friction stir welded ssm 6061 aluminum alloys," *Energy Procedia*, vol. 56, pp. 172–180, 2014, 11th Eco-Energy and Materials Science and Engineering (11th EMSES). [Online]. Available: <http://dx.doi.org/10.1016/j.egypro.2014.07.146>
- <span id="page-52-4"></span>[5] S. A. Hussein, A. S. M. Tahir, and A. Hadzley, "Characteristics of aluminumto-steel joint made by friction stir welding: A review," *Materials Today Communications*, vol. 5, pp. 32–49, 2015. [Online]. Available: <https://doi.org/10.1016/j.mtcomm.2015.09.004>
- <span id="page-52-5"></span>[6] Q. Zheng, X. Feng, Y. Shen, G. Huang, and P. Zhao, "Dissimilar friction stir welding of 6061 al to 316 stainless steel using zn as a filler metal," *Journal of Alloys and Compounds*, vol. 686, pp. 693–701, 2016. [Online]. Available: <https://doi.org/10.1016/j.jallcom.2016.06.092>
- <span id="page-52-6"></span>[7] A. C. de Oliveira Miranda, A. Gerlich, and S. Walbridge, "Aluminum friction stir welds: Review of fatigue parameter data and probabilistic fracture mechanics analysis," *Engineering Fracture Mechanics*, vol. 147, pp. 243–260, 2015. [Online]. Available: [http:](http://dx.doi.org/10.1016/j.engfracmech.2015.09.007) [//dx.doi.org/10.1016/j.engfracmech.2015.09.007](http://dx.doi.org/10.1016/j.engfracmech.2015.09.007)
- <span id="page-52-7"></span>[8] H. Dawood, K. S. Mohammed, A. Rahmat, and M. Uday, "Effect of small tool pin profiles on microstructures and mechanical properties of 6061 aluminum alloy by friction stir welding," *Transactions of Nonferrous Metals Society of China*, vol. 25, no. 9, pp. 2856–2865, 2015. [Online]. Available: [http:](http://dx.doi.org/10.1016/S1003-6326(15)63911-5) [//dx.doi.org/10.1016/S1003-6326\(15\)63911-5](http://dx.doi.org/10.1016/S1003-6326(15)63911-5)
- <span id="page-53-0"></span>[9] L. T. Jr, G. Heredia, D. Rybicki, and L. B. Johannes, "Effect of tool shoulder features on defects and tensile properties of friction stir welded aluminum 6061-t6," *Journal of Materials Processing Technology*, vol. 219, pp. 271–277, 2015. [Online]. Available: [https:](https://doi.org/10.1016/j.jmatprotec.2014.12.027) [//doi.org/10.1016/j.jmatprotec.2014.12.027](https://doi.org/10.1016/j.jmatprotec.2014.12.027)
- <span id="page-53-1"></span>[10] M. A. Abdulstaar, K. J. Al-Fadhalah, and L. Wagner, "Microstructural variation through weld thickness and mechanical properties of peened friction stir welded 6061 aluminum alloy joints," *Materials Characterization*, vol. 126, pp. 64–73, 2017. [Online]. Available: <https://doi.org/10.1016/j.matchar.2017.02.011>
- <span id="page-53-2"></span>[11] J. Cao, M. Wang, L. Kong, and L. Guo, "Hook formation and mechanical properties of friction spot welding in alloy 6061-t6," *Journal of Materials Processing Technology*, vol. 230, pp. 254–262, 2016. [Online]. Available: [https:](https://doi.org/10.1016/j.jmatprotec.2015.11.026) [//doi.org/10.1016/j.jmatprotec.2015.11.026](https://doi.org/10.1016/j.jmatprotec.2015.11.026)
- <span id="page-53-3"></span>[12] B. Fu, G. Qin, F. Li, X. Meng, J. Zhang, and C. Wu, "Friction stir welding process of dissimilar metals of 6061-t6 aluminum alloy to {AZ31B} magnesium alloy," *Journal of Materials Processing Technology*, vol. 218, pp. 38–47, 2015. [Online]. Available: [https:](https://doi.org/10.1016/j.jmatprotec.2014.11.039) [//doi.org/10.1016/j.jmatprotec.2014.11.039](https://doi.org/10.1016/j.jmatprotec.2014.11.039)
- <span id="page-53-4"></span>[13] A. Bist, J. Saini, and B. Sharma, "A review of tool wear prediction during friction stir welding

of aluminium matrix composite," *Transactions of Nonferrous Metals Society of China*, vol. 26, no. 8, pp. 2003–2018, 2016. [Online]. Available: [http:](http://dx.doi.org/10.1016/S1003-6326(16)64318-2) [//dx.doi.org/10.1016/S1003-6326\(16\)64318-2](http://dx.doi.org/10.1016/S1003-6326(16)64318-2)

- <span id="page-53-5"></span>[14] M.-N. Avettand-Fènoël and A. Simar, "A review about friction stir welding of metal matrix composites," *Materials Characterization*, vol. 120, pp. 1–17, 2016. [Online]. Available: <https://doi.org/10.1016/j.matchar.2016.07.010>
- <span id="page-53-6"></span>[15] *Specification for Friction Stir Welding of Aluminum Alloys for Aerospace Applications*, American Welding Society Std., 2010.
- <span id="page-53-7"></span>[16] B. S. Yilbas and A. Z. Sahin, *Friction Welding: Thermal and Metallurgical Characteristics*, ser. SpringerBriefs in Applied Sciences and Technology. Springer, 2017. [Online]. Available: <https://dx.doi.org/10.1007/978-3-642-54607-5>
- <span id="page-53-8"></span>[17] R. S. Mishra, P. S. De, and N. Kumar, *Friction Stir Welding and Processing*. Springer International Publishing, 2014, vol. 31. [Online]. Available: [https:](https://dx.doi.org/10.1007/978-3-319-07043-8) [//dx.doi.org/10.1007/978-3-319-07043-8](https://dx.doi.org/10.1007/978-3-319-07043-8)
- <span id="page-53-9"></span>[18] M. Reimann, T. Gartner, U. Suhuddin, J. Göbel, and J. F. dos Santos, "Keyhole closure using friction spot welding in aluminum alloy 6061–t6," *Journal of Materials Processing Technology*, vol. 237, pp. 12–18, 2016. [Online]. Available: [https://doi.org/10.1016/j.jmatprotec.2016.](https://doi.org/10.1016/j.jmatprotec.2016.05.013) [05.013](https://doi.org/10.1016/j.jmatprotec.2016.05.013)

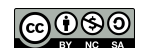

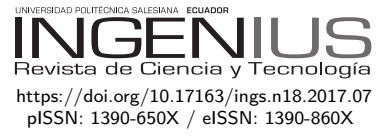

# Impacts on the consumption of electric power by the use of efficient refrigerators - Ecuador case

# Impactos en el consumo de energía eléctrica por el uso de refrigeradores eficientes - caso Ecuador

Nelson G. Jara<sup>1,∗</sup>, Fran Z. Reinoso<sup>1</sup>, Cesar Isaza-Roldán<sup>2</sup>, Juan Leonardo Espinoza<sup>3</sup>

This article presents an analysis of the impacts that the Renova Refrigerator program will have, on electricity consumption in Ecuador; the main objective of this program is to replace refrigerators that are more than 10 years old with efficient class "A" domestic refrigerators. The development and implementation of the program reduces energy consumption by 8%, motivates people to use electric energy efficiently and encourages the national industry to use new technologies, which increases productivity and domestic product consumption. Additionally, in compliance with the current Ecuadorian and international regulations, the variation in electricity consumption of a domestic refrigerator is evaluated when it runs at the different temperatures determined by the thermal floors, which are very distinct in the Coast, Sierra and eastern regions of Ecuador.

## Abstract Resumen

En este artículo se presenta un análisis de los impactos que tendrá el programa «Renova Refrigerador», en el consumo de energía eléctrica en el Ecuador; programa que tiene como principal objetivo la renovación de refrigeradores domésticos eficientes etiquetados con A, por refrigeradores ineficientes y con una vida útil que ha sobrepasado los diez años. Su desarrollo e implementación contribuye a la reducción de consumo energético en un 8 %, motiva a la población a utilizar la energía eléctrica de manera eficiente e impulsa a la industria nacional en el uso de nuevas tecnologías incrementando así la productividad y el consumo de productos nacionales. Bajo el cumplimiento de la normativa vigente ecuatoriana y sus similares internacionales; se considera, además, la variación en el consumo eléctrico que presenta un refrigerador doméstico cuando trabaja a distintas temperaturas, determinadas por los pisos térmicos, marcados plenamente en el Ecuador por las regiones Costa, Sierra y Oriente.

*Keywords*: domestic refrigerator, energy saving, energy consumption, Renova Refrigerator program, energy efficiency.

*Palabras clave*: refrigerador doméstico, ahorro de energía, programa Renova Refrigerador, eficiencia energética.

Recibido: 24-04-2017, aprobado tras revisión: 25-05-2017

<sup>1</sup>*,*<sup>∗</sup>Grupo de Investigación y Desarrollo en Simulación Optimización y Toma de Decisiones, Universidad Politécnica Salesiana, Ecuador Autor para correspondencia: ✉: <njara@ups.edu.ec>

<sup>2</sup>Centro de Investigación en Refrigeración y Aire Acondicionado, Universidad Pontificia Bolivariana de Medellín, Colombia

<sup>3</sup>Grupo de Investigación en Energía y Sistemas Eléctricos, Universidad de Cuenca, Ecuador.

Forma sugerida de citación: Jara, N.; Reinoso, F.; Isaza-Roldán, C.; Espinoza, J. (2017). «Impacts on the consumption of electric power by the use of efficient refrigerators - Ecuador case». INGENIUS. N.°18, (julio-diciembre). pp. 53-63. ISSN: 1390-650X.

#### **1. Introduction**

The increased global energy demand due to human development encourages governments to establish policies to maintain control of energy expenditure and to prioritize environmental protection, thus minimizing the emission of greenhouse gases, particularly  $CO<sub>2</sub>$ . The mechanisms to achieve these purposes are the following: rationing resources and promoting the use of new technologies with higher efficiency.

In accordance with this global trend, plans and programs are being implemented in Ecuador to decrease energy consumption, especially electrical energy due to its ease of control and implementation. Among the implemented programs we can mention the following: a light bulb substitution program to replace incandescent lamps with compact fluorescent lamps, energy efficiency for induction cooking, efficient public lighting, industrial energy efficiency, and a program for the replacement of domestic refrigerators [\[1,](#page-63-0) [2\]](#page-63-1).

The energy efficiency program for the replacement of domestic refrigerators called the Renova Refrigerator seeks to replace 330,000 refrigerators more than 10 years old in Ecuadorian households. This program has been in effect since the middle of 2011, and its main goal is to save 215.780 MWh of electric energy per year, which represents approximately 27 million dollars, assuming an energy cost of 12.5 cUSD/kWh [\[3,](#page-63-2) [4\]](#page-63-3).

The household appliance industry is generally structured into two groups. The first group is for major appliances, which are stationary units due to their large size. This group includes stoves, ovens, fans, exhaust hoods, air conditioners, water heaters, dishwashers, clothes washers and dryers, refrigerators, and freezers. The second group is for small appliances and includes vacuum cleaners, blenders, food grinders or processors, fruit juicers, blenders, toasters, microwave ovens, razors and hair clippers and hairdryers [\[5\]](#page-63-4).

In Ecuador, the largest production of white goods comprises the manufacture and assembly of refrigerators, freezers, stoves, washing machines and microwave ovens. The national production of parts and components supplies 50% of the manufacturer requirements of home appliances, which could increase by 30% based on the installed capacity.

In the market, there are four major companies dedicated to the production of stoves and refrigerators that supply the national demand and are also able to export their products: Mabe, Induglob/Indurama, Durex and Ecogar. In Ecuador, stoves and refrigerators are marketed by companies such as Comandato, Orve Hogar, Almacenes Japón, and Créditos Económicos [\[6\]](#page-63-5). As discussed later, the use of refrigerators is widespread in Ecuador and represents between 40% and 60% of the electricity demand of the residential sector [\[2\]](#page-63-1).

In addition, by analyzing the contemporary history of the energy supply of Ecuador, it has been possible to identify a series of events that destabilized the country's economy and also affected its energy sector. In addition, some government policies did not have a major impact on the development of the sector, paralyzed projects that had studies underway and led to a lack of institutionalization of public energy companies.

Ecuador was affected by natural disasters including the following: the El Niño phenomenon in 1982-83 and in 1997-98 that caused serious problems for the population, an earthquake in 1987 that interrupted the production and export of oil for several months; the Josefina disaster in the south of the country in 1993 that seriously affected the Paute hydroelectric complex, and severe low river water levels that contributed to a prolonged energy crisis which included electric power rationing. In addition, the permanent diplomatic and military tension with Peru resulted in open armed conflicts on two occasions between 1981 and 1995 [\[7\]](#page-63-6). Furthermore, the Ecuadorian Institute of Electrification (Instituto Ecuatoriano de Electrificación - INECEL) developed a systematic work on urban and rural electrification starting in 1976 [\[8\]](#page-63-7), forcing the government to take strong economic measures that also affected the energy sector.

In July of 2007, by Executive Decree No. 475, the Ministry of Electricity and Renewable Energy (Ministerio de Electricidad y Energía Renovable - MEER) was created. From its various agencies, MEER manages various plans, programs and projects related to energy efficiency and their impacts on energy consumption [\[2\]](#page-63-1). The specific case cited in this paper is the Renova Refrigerator program related to the use of efficient refrigerators in Ecuador.

## **2. Status of the electricity sector and household refrigeration appliances in Ecuador.**

Nowadays, Ecuador produces renewable energy from hydraulic, solar, wind and cogeneration thermal sources and non-renewable energy from sources such as thermal turbo-gas, thermal turbo-steam and internal combustion engines [\[9,](#page-63-8) [10\]](#page-64-0).

The Coordinating Ministry of Strategic Sectors (Ministerio Coordinador de Sectores Estratégicos - MICSE) has prepared energy assessments for Ecuador where the energy flows are accounted for in each stage of the energy chain, from the time of production or extraction of the primary sources to the acquisition of secondary sources, including an intermediate process of transformation [\[11\]](#page-64-1).

Tables [1,](#page-56-0) [2](#page-56-1) and [3](#page-56-2) show the statistical information of the effective electricity generation capacity (MW), energy delivered for public service (GWh) and energy consumption for public service (GWh) as of May 2015, respectively [\[12\]](#page-64-2).

| Effective generation capacity | МW                             |          |
|-------------------------------|--------------------------------|----------|
|                               | Hydraulic                      | 2,354.20 |
| Renewable                     | Solar                          | 26.37    |
| Energy                        | Wind                           | 21.15    |
|                               | Turbo-steam                    | 136.4    |
|                               | Total Renewable Energy         | 2,538.12 |
| Non-Renewable                 | Internal combustion<br>engines | 1,482.12 |
| Energy                        | Turbo-gas                      | 977.3    |
|                               | Turbo-steam                    | 448.24   |
| Total Non-Renewable Energy    | 2,907.66                       |          |
| Total Effective Capacity      | 5,445.77                       |          |

<span id="page-56-0"></span>**Table 1.** Effective electricity generation capacity in Ecuador [\[12\]](#page-64-2)

<span id="page-56-1"></span>**Table 2.** Energy delivered for public service [\[12\]](#page-64-2)

| Energy delivered for public<br>service              | GWh                            |           |  |
|-----------------------------------------------------|--------------------------------|-----------|--|
|                                                     | 124,362.53                     |           |  |
| Renewable                                           | Solar                          | 27.98     |  |
| Energy                                              | Wind                           | 85.78     |  |
|                                                     | Turbo-steam                    | 273.23    |  |
|                                                     | Total Renewable Energy         | 12,849.52 |  |
| Non-Renewable                                       | Internal combustion<br>engines |           |  |
| Energy                                              | Turbo-gas                      | 2,336.52  |  |
|                                                     | Turbo-steam                    | 2,363.61  |  |
|                                                     | Total Non-Renewable Energy     | 8,294.74  |  |
|                                                     | Total National Production      | 21,144.26 |  |
| Interconnection Imports                             | 840.43                         |           |  |
| Total Energy Delivered for<br><b>Public Service</b> | 21,974.69                      |           |  |

<span id="page-56-2"></span>**Table 3.** Energy consumption for public service and collections in millions of dollars [\[12\]](#page-64-2)

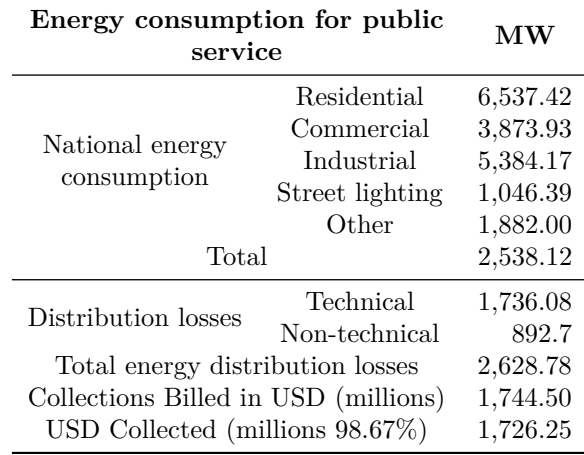

Table [4](#page-56-3) shows the concession areas of the power distribution companies in Ecuador and their business unit abbreviations.

<span id="page-56-3"></span>**Table 4.** Concession areas of power distribution companies in Ecuador [\[13\]](#page-64-3)

| Company                       | Concession area<br>$(km^2)$ | Contribution<br>$(\%)$ |
|-------------------------------|-----------------------------|------------------------|
| CNEL-Bolívar (BOL)            | 4,071.20                    | 1.59                   |
| CNEL-El Oro (EOR)             | 6,672.00                    | 2.60                   |
| CNEL-Esmeraldas (ESM)         | 15,027.63                   | 5.86                   |
| CNEL-Guayas Los Ríos (GLR)    | 10,515.54                   | 4.10                   |
| CNEL.- Los Ríos (LRS)         | 4,021.80                    | 1.57                   |
| CNEL - Manabí (MAN)           | 16,678.53                   | 6.50                   |
| CNEL.- Milagro (MLG)          | 4,994.54                    | 1.95                   |
| CNEL - Sta. Elena (STE)       | 6,587.01                    | 2.57                   |
| CNEL - Santo Domingo (STD)    | 6,658.47                    | 2.60                   |
| CNEL - Sucumbios (SUC)        | 37,990.46                   | 14.81                  |
| EE. Ambato (E. Centro Norte)  | 41,116.71                   | 16.03                  |
| EE. Azogues                   | 1,150.40                    | 0.45                   |
| EE. Centro Sur (EERCS)        | 30,243.22                   | 11.79                  |
| EE. Cotopaxi                  | 5,645.37                    | 2.20                   |
| EE. Galápagos                 | 8,224.39                    | 3.21                   |
| EE. Norte (E. Regional Norte) | 12,420.59                   | 4.84                   |
| EE. Quito (EEQ)               | 14,725.00                   | 5.74                   |
| EE. Riobamba                  | 5,934.10                    | 2.31                   |
| EE. Sur (EERSSA)              | 22,716.12                   | 8.86                   |
| EE. Guayaquil (GUA)           | 1,054.96                    | 0.41                   |

Figure [1](#page-56-4) shows the power distribution companies of Ecuador and their geographical locations.

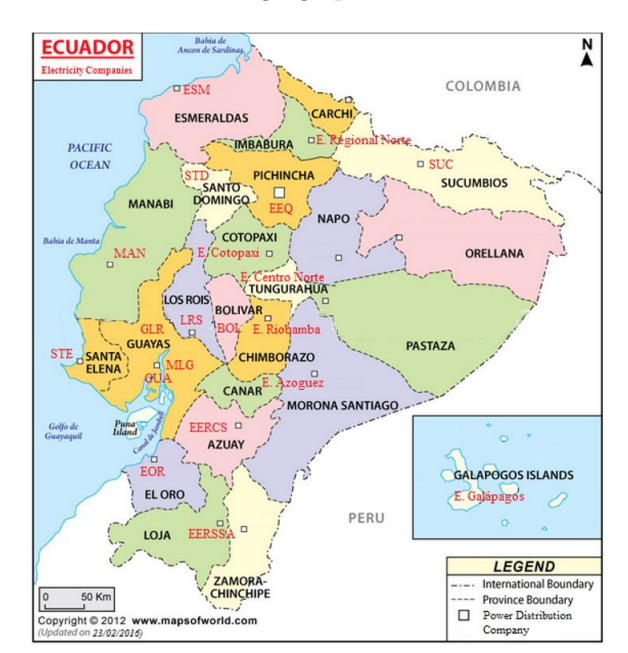

<span id="page-56-4"></span>**Figure 1.** Identification of energy distribution companies in Ecuador.

#### **2.1. Electricity supply growth in Ecuador.**

In Ecuador, the National Development Plan (PND) is the instrument governing public policies, programs and projects, as well as investments and allocation of resources. In 2008 in Montecristi the new constitution of the Republic of Ecuador was established, mainly based on positions to be taken to promote social, economic

and territorial equity. As well as principles which set as a priority the eradication of poverty ware raised, promoting sustainable and equitable distribution of wealth and development, in this sense the national development plan became the National Plan for Good Life (Plan Nacional para el Buen Vivir - PNBV). As part of the proposed strategies for achieving the PNBV objectives, changing the energy matrix is essential, and encompasses the following components:

- To increase the share of renewable energies in the generation matrix, mainly through hydroelectric projects.
- To reduce petroleum derivatives imports through construction of the Pacific Refinery.
- To encourage efficient energy use by reducing the consumption of petroleum derivatives by residential customers.

In order to execute these components, the new Master Plan for Electrification of Ecuador 2013-2022 (Plan Maestro de Electrificación - PME) was formulated, it seeks to modernize and expand the electricity system, given the availability of sufficient energy reserves to ensure the natural growth of domestic demand, the addition of new loads entailed in changing the country's energy matrix, the opportunity to optimize operating costs offered by the current international connections, and the opportunity to increase the transfer volumes enabling the country to participate proactively in the regional electricity market.

In 2013, Ecuador's electricity network had installed a power generation capacity of 5,100 MW, of this the  $46\%$  corresponded to renewable energies and the  $54\%$ to thermal energies. In order to meet much of the projected demand, new hydroelectric projects are under construction for an additional capacity of 4,165 MW; of these, eight are considered flagship projects, equivalent to 2,362 MW. These projects, located on the Amazon and Pacific sides of the divide, are currently operating, adding more capacity in 2016 and 2017.

The actions above had their reason for being primarily implemented by the different energy efficiency policies in the country during the last 5 years. As a special case and intended to eliminate the petroleum liquid gas subsidy, the energy efficiency program for induction cooking is being implemented, it will have a direct impact on demand in the residential sector. This will require an average annual power of 5,457 GWh by late 2022.

Furthermore, in the period between 1999 and 2005, the growth of the effective capacity from renewable sources was almost zero, while in the period from 2006 to 2011, it was 4.6%. In addition, the effective capacity from non-renewable internal combustion systems grew 16.4% in the period of 2005–2011; in turbo-gas

systems, it grew 16% [\[14\]](#page-64-4). It is important to mention that since 2013, projects with renewable energy sources connected to the National System have been incorporated, such as the Villonaco wind project and several photovoltaic parks.

#### **2.2. Electricity demand in Ecuador.**

The electricity demand in the period of 1999–2011 had a growth rate of 5.8%. By February 2015, the total consumption, including technical and non-technical distribution losses, was 21,352.70 GWh, of which 6,537.42 GWh were from residential consumption, 3,873.93 GWh were from commercial consumption, 5,834.17 GWh were from industrial consumption, 1,046.39 GWh were from street lighting consumption, and 1,882 GWh were from other consumption sources [\[12\]](#page-64-2).

The technical and non-technical distribution losses in the electrical consumption were 1,736.08 GWh (8.13%) and 892.70 GWh (4.18%), respectively (see Table [3\)](#page-56-2).

According to the 2010 Population and Housing Census by the National Institute of Statistics and Censuses (Instituto Nacional de Estadísticas y Censos - INEC), the total percentage of dwellings with electric power reached 94.77%, in the urban area, while it was 89.03% in rural areas [\[15\]](#page-64-5).

The Guayas province has the highest number of subscribers, the same as in the year 2010, when 43,548 households without access to electricity it ware recorded, which corresponds to approximately 5% of the provincial total. These problems are also evident in other provinces, especially those that are located in the eastern part of the country. In this regard the Ministry of Electricity and Renewable Energy - MEER According to the institutional strategic plan 2014–2017, aims to cover 96,88% of the national electricity service of the public distribution.

Until 2010, the characterization of the consumption of end uses of electricity for residential customers of Ecuador had not been updated, therefore it had only the study conducted in 1991 and data was insufficient to be used as a basis for the development of the domestic refrigerators renewal plan.

For this reason in 2010 MEER, through consultancy, conducted a new analysis of some cities' energy consumption in lighting, cooling, water heating and other (in this category is cooking with electricity) and determined that residential consumption in Ecuador for the 2010 represented 35% of the national electrical consumption [\[16\]](#page-64-6). The development of the study of end uses of energy was based on the measurement and construction of load curves and use perception surveys. The results showed that increased consumption was generated by the use of domestic refrigeration equipment, with an average of 43.2% in relation to the residential consumption.

According to data from INEC, based on the 2011- 2012 National Survey of Income and Expenditure of Urban and Rural Households (Encuesta Nacional de Ingresos y Gastos de Hogares Urbanos y Rurales - ENIGHUR) [\[17\]](#page-64-7), there are 2,964,158 refrigerators in Ecuador, which represents a penetration rate of 75.96%. Segmenting it by regions shows that in the Coast, there are  $1.620,605$  units with a penetration rate of  $80.1\%$ , the Sierra has 1,219,039 units with a penetration rate of 71.2%, the Amazon has 116,968 units with a penetration rate of 65.2% and the Galapagos has 7,518 units with a penetration rate of 86.6% [\[17\]](#page-64-7).

The projection of domestic refrigerator acquisitions for the residential sector in Ecuador, submitted by the electricity companies for 2009 and prepared by MEER, establishes that there are 1,379,904 units in households with a power consumption rate of up to 200 kWh/month, of which 1 of every 4 units can be assumed to be more than 10 years old. These are the candidates for replacement according to the Renova plan. Based on this estimate, there are 330,000 units that can be updated [\[18\]](#page-64-8).

In 2009, the Ecuadorian Technical Regulation RTE INEN 035:2009 "Energy efficiency in household refrigerating appliances. Report on energy consumption, testing methods and labelling" went into effect for units that are nationally manufactured or those that are imported and are marketed in the Republic of Ecuador. This technical regulation establishes the requirement that household refrigeration equipment of up to 850 liters (approx. 30 ft<sup>3</sup>), must categorize their energy consumption and efficiency rate with letters from A to G, where A is the most efficient equipment and G is the least efficient.

A second amendment made to the Regulation mentioned above allows marketing only class A and B domestic refrigerators of up to 850 liters equipped with hermetic compressors from December 01, 2010 until March 01, 2011. As of March 02, 2011, only class A can be marketed. For the first time, the use of minimum energy performance standards (MEPS) as a control has also been incorporated.

According to the Renova Technical Annex by MEER, refrigerators with energy efficiency classes of E through G were marketed until 2007, and the average consumption was 735 kWh/year. After implementing Regulation RTE INEN 035:2009, the consumption of the appliances ranged from 250 to 450 kWh/year depending on the size and efficiency class, which could be A, B or C. Currently, with the obligation to market only class A, average savings of 350 kWh/year are achieved for the vast majority of the appliances [\[3\]](#page-63-2).

Service life is another variable that has a negative impact on the energy efficiency of domestic refrigerators. According to the national seminar on the electricity sector carried out in May 2010 in the city of Azogues, 48.2% of the population owns refrigerators

more than 10 years old, and 25.9% owns refrigerators more than 15 years old. These units consume more than 1000 kWh/year [\[19\]](#page-64-9).

The useful life period of a domestic refrigerator is estimated at approximately 15 years, and according to the data presented in the previous paragraph, a lot of domestic refrigerators in the country are about to fulfill it and others have already surpassed that life period, added to this existing technological problems by incorrect maintenance, improper use and the influence of temperature, according to thermal zones, while operating the equipment, cause continuous starts of the system, dramatically elevating its energy consumption.

Refrigerators with higher percentage of sales in the country are those with two doors, with the freezer on top and with capacities between 10 and 12 cubic feet, these refrigerators presented by 1991, an average consumption of 708 kWh/year in the sierra region and 1087 kWh/year in the coast region, by 1999 technological improvements were incorporated by manufacturers, causing consumption to decrease to 634 kWh/year in the sierra region and 885 kWh/year in the coast region; by 2014, according to label, energy consumption is in the order of 398 kWh/year, demonstrating the technological change that has directly influenced on the energy efficiency of equipment.

#### **3. Calculation methodology.**

The methodology used in this analysis is based on the document "Renovadora Technical Annex for the Operational and Economic-Financial Implementation of the Program for the Renewal of Equipment with Inefficient Energy Consumption", whose procedure for the calculation of savings is the following [\[18\]](#page-64-8):

- To obtain a "sample of acceptable beneficiaries" for each refrigerator brand
- To obtain the average consumption in the two months prior to the registered delivery of the refrigerator (month "A")
- To obtain the average consumption in the two months following the delivery of the refrigerator (month "P")
- To determine the difference between the consumption values of month A and month P
- If the A–P value is greater than zero, the subscriber is considered an acceptable user for achieving savings

To calculate the savings of the sample of acceptable beneficiaries, the following procedure is followed:

• To obtain the average consumption of the two months prior to the delivery of the refrigerator

- To obtain the average consumption of the two months following the delivery of the refrigerator
- To obtain the positive difference between the two averages for each of the beneficiaries
- To add all of the savings from each of the beneficiaries of the sample

Taking the average of the savings obtained from the sample.

#### **4. Energy impact analysis.**

The application of minimum energy performance standards – MEPS in household refrigeration equipment in the Ecuador, through the implementation of Ecuadorian Technical Regulation RTE INEN 035: 2009, which requires the manufacture and marketing of devices with efficiency class "A" in the country, has been the main support for the implementation of Renova Refrigerator program since 2012.

For the determination of electricity savings and verification of compliance with the established goals and if they have been achieved during implementation of the refrigerators renewal plan, the methodology presented in the document Renewing Technical Annex No. 4 version issued in 2014 was used, specifically with regards to monitoring and evaluation presented in Section 9.8 of the mentioned document.

Since 2007, with the creation of MEER, the institutional entities that guide the changes of the energy matrix have been restructured, strengthened and created, promoting Ecuador as a model in the management and implementation of infrastructure [\[3\]](#page-63-2).

The following objectives are established based on the data provided in the 2014–2017 MEER strategic plan:

- To increase the supply of electric power using renewable sources from 43.1% to 60%
- To expand the electricity service coverage from 95.41% to 96.88%

Implement plans and programs for energy efficiency that result in savings of up to 1.448 GWh/year including technical losses [\[20\]](#page-64-10).

#### **4.1. Energy savings results**

The calculation methodology described above was validated through the analysis of the secondary information provided by the Centro Sur Energy Distribution Company, which has a concession area of  $30,243.22 \text{ km}^2$ , representing a participation of  $11.79\%$ of the total area, and 362,406 regulated subscribers, representing 7.72% of the national total [\[21\]](#page-64-11).

Table [5](#page-59-0) shows a summary of the results obtained in the period from April to September 2014, according to data provided by EERCS. These results are based on the samples of new users that are accepted per the calculation method. The period mentioned above is the one with the most available data that clearly shows that the program implementation generates savings of approximately 30 kWh/month per subscriber or US\$3 per month.

<span id="page-59-0"></span>**Table 5.** Savings at EERCS due to the 2014 implementation of the Renova Refrigerator program for the analyzed period. Source: Energy consumption data of subscribers participating in the Renova Refrigerator program

| Base<br>period | $N^{\circ}$ samples | <b>Savings</b><br>(kWh/month) | Average<br>(kWh/month) |
|----------------|---------------------|-------------------------------|------------------------|
| April          | 105                 | 3043.78                       | 28.99                  |
| May            | 20                  | 618.03                        | 30.9                   |
| June           | 36                  | 997.29                        | 27.7                   |
| July           | 80                  | 2330.72                       | 29.13                  |
| August         | 25                  | 836.65                        | 33.47                  |
| September      | 19                  | 466.52                        | 24.55                  |
| Total          | 285                 | 8292.99                       | 29.1                   |

Table [6](#page-60-0) details the savings behavior by energy rate. The average savings is 12.17 kWh/month for a subscriber of the dignity fare (subscribers who consume up to 110 kWh/month in the Sierra and 130 kWh/ month in the Coast, for which the power distributors charge \$0.04 per kWh) compared to 28 kWh/month for a subscriber with consumption between 110 and 220 kWh per month. This result clearly shows that the higher the consumption is, the greater the savings are.

Figure [2](#page-59-1) shows the expected savings per base month for the Renova Refrigerator program according to the type of consumer and the region.

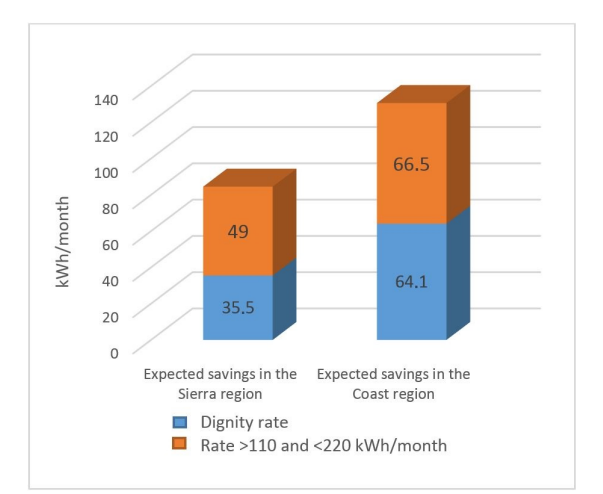

<span id="page-59-1"></span>**Figure 2.** Expected savings per month basis for the program RENOVA Refrigerator.

Table [7](#page-60-1) shows the calculation of lost savings, weighted using the allocation data of refrigerators for

<span id="page-60-0"></span>

|                                         | Parameter                        | Analysis period |          |            |           |           |          |       |
|-----------------------------------------|----------------------------------|-----------------|----------|------------|-----------|-----------|----------|-------|
| Rate type                               |                                  | Apr-14          | $may-14$ | $\mu$ n-14 | $j$ ul-14 | Aug- $14$ | $sep-14$ | Total |
|                                         | Consumption<br>kWh/month         | 6826            | 1744     | 1757       | 4701      | 1759      | 1496     | 18283 |
| Dignity rate                            | New users<br>in the plan         | 114             | 32       | 47         | 82        | 29        | 23       | 327   |
| $\langle 110 \text{ kWh/month} \rangle$ | Positive difference<br>kWh/month | 1490            | 331      | 405        | 1223      | 431       | 243      | 4123  |
|                                         | Average saving<br>kWh/month      | 13              | 10       | 9          | 15        | 15        | 11       | 12,17 |
|                                         | Consumption<br>kWh/month         | 7009            | 1630     | 2452       | 5517      | 2427      | 1527     | 20562 |
| Rate<br>$>110$ and $< 220$              | New users<br>in the plan         | 48              | 11       | 17         | 39        | 16        | 10       | 141   |
| kWh/month                               | Positive difference<br>kWh/month | 1553            | 287      | 593        | 1108      | 405       | 224      | 4170  |
|                                         | Average savings<br>kWh/month     | 32              | 26       | 35         | 28        | 25        | 22       | 28    |

**Table 6.** Behavior of savings by energy rate

EERCS, between a "real" scenario (average savings Table 6) and the expected savings in the Sierra region.

<span id="page-60-1"></span>**Table 7.** Behavior of savings by energy rate

| Parameters                               | Dignity rate<br>kWh/month | Rate<br>$>110$ and $< 220$<br>kWh/month |
|------------------------------------------|---------------------------|-----------------------------------------|
| Expected savings<br>in the Sierra region | 35.5                      | 49                                      |
| Real savings in<br>the Sierra region     | 12.17                     | 28                                      |
| Allocation EERCS<br>per rate             | 12.6                      | 8,4                                     |
| Expected base weighted<br>savings EERCS  |                           | 40.9                                    |
| Real base weighted<br>savings EERCS      |                           | 19.8                                    |
| % Loss of savings                        |                           | 48%                                     |

The proposed assessment considers performing the calculation with subscribers that recently received the efficient refrigerator and have had no major changes in their energy consumption patterns. In addition, most users pay the "dignity rate" (for consumers of the lowest socio-economic stratum) and maintain an average consumption of less than 110 kWh per month; these users behave with the greatest variance. However, the savings could be greater in the Coast region due to the weather.

Figures [3](#page-60-2) and [4](#page-61-0) show the allocation of domestic refrigerators by Distribution Company for the Coast and Sierra regions, respectively, in accordance with the renovation plan being studied.

Figures [5](#page-61-1) and [6](#page-61-2) show a projection of energy savings for the 11 distribution companies in the Coast region of Ecuador for the two proposed scenarios, optimistic or expected (Figure [5\)](#page-61-1) and real or measured (Figure [6\)](#page-61-2), based on the data in Table [6.](#page-60-0)

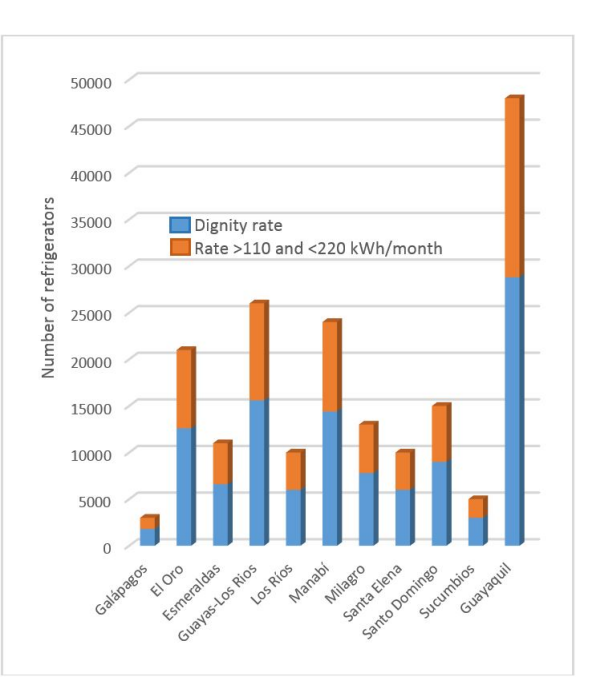

<span id="page-60-2"></span>**Figure 3.** Allocation of domestic refrigerators, by Distribution Company - Coast region.

The total number of refrigerators for each company is taken into account; it is also assumed that the weather will adversely affect the savings. Reduced savings are therefore expected because the Coast region has a greater amount of units to install. Furthermore, a domestic refrigerator in warm weather consumes between 15 and 45 more electric power depending on its size, type and years of operation.

By comparing the average savings values in Table [6](#page-60-0) with the expected values for the Sierra region in Figure region of Ecuador for the two proposed scenarios, optimistic or expected (Figure [7\)](#page-61-3) and real or measured

(Figure [8\)](#page-62-0), based on the data of Table [6.](#page-60-0)

[2,](#page-59-1) can be observed that the estimation by MEER, in the base document of the Renova program, would not be met.

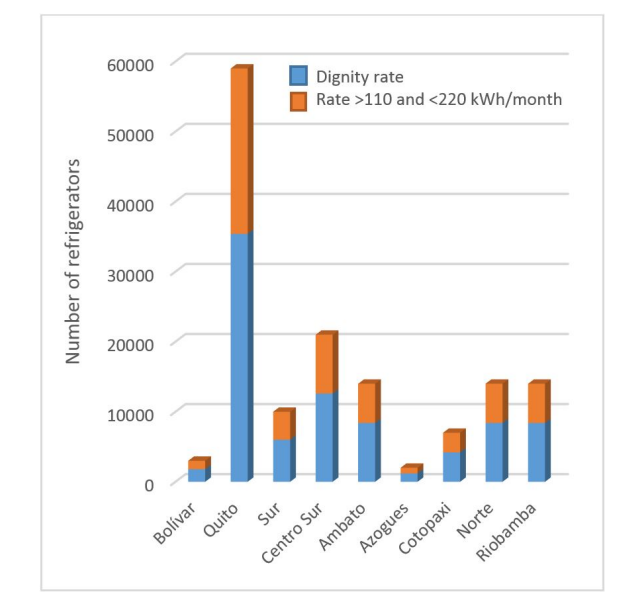

<span id="page-61-0"></span>**Figure 4.** Allocation of domestic refrigerators, by Distribution Company - Sierra region.

Therefore, it can be said that there is a range of savings from a "real" scenario (Table 6) to an "optimistic" or expected scenario (Figure [2\)](#page-59-1). With this approach, the goals of calculating the expected savings may have a significant variance, likely resulting in savings less than the 48% initially estimated (see Table [7\)](#page-60-1).

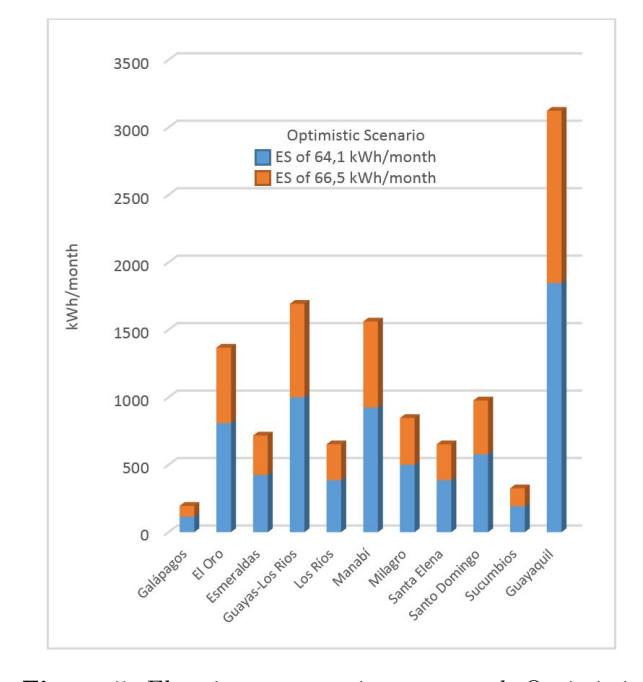

<span id="page-61-1"></span>**Figure 5.** Electric energy savings expected. Optimistic scenario - Coast region.

Figures [7](#page-61-3) and [8](#page-62-0) show a projection of the energy savings for the 9 distribution companies in the Sierra

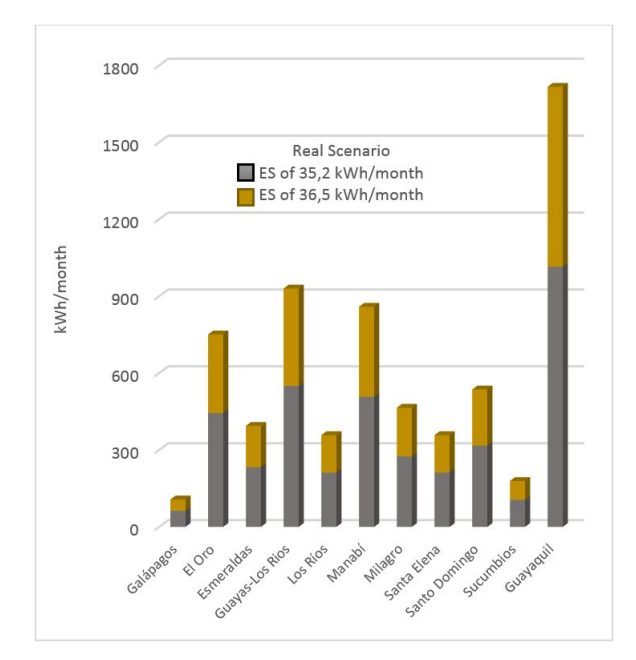

<span id="page-61-2"></span>**Figure 6.** Electric energy savings expected. Real scenario Coast region.

The total number of refrigerators for each company is taken into account; in addition, it is assumed that the weather will have a positive effect on the savings, which are expected to increase by 45%.

Adding the savings of the Coast and Sierra regions from Figures [5](#page-61-1) and [6,](#page-61-2) for the real scenario, there would be a national total savings of 9.892 MWh/month and 118.704 MWh/year.

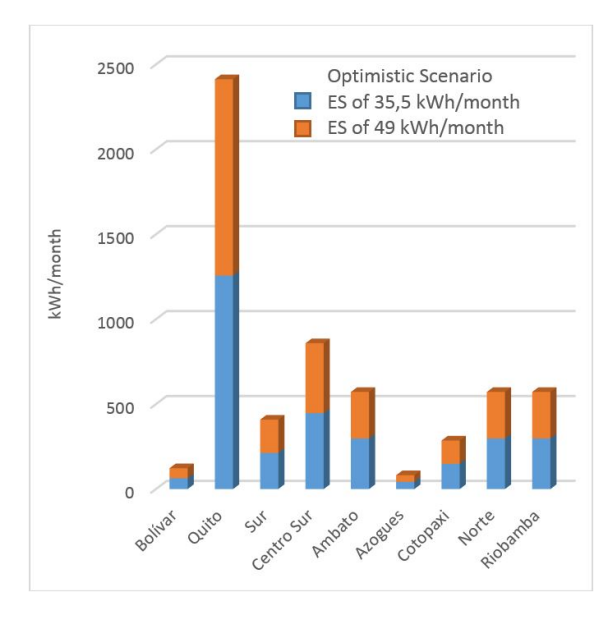

<span id="page-61-3"></span>**Figure 7.** Electric energy savings expected. Optimistic scenario - Sierra region.

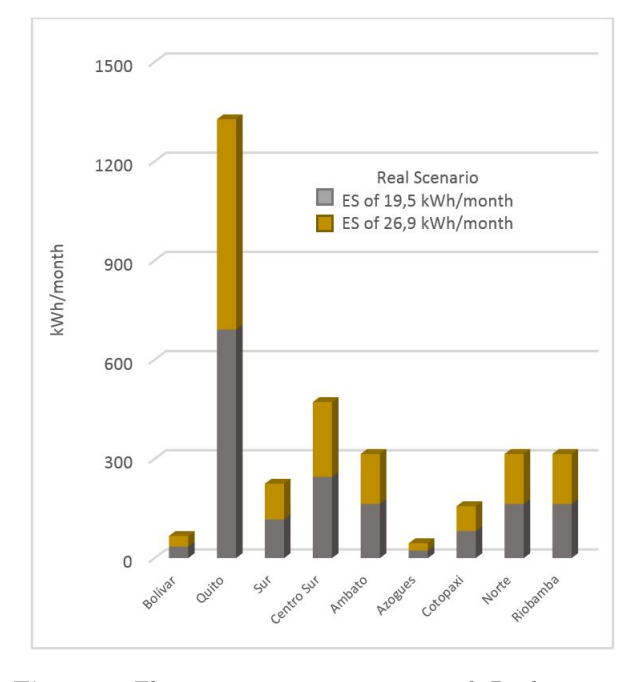

<span id="page-62-0"></span>**Figure 8.** Electric energy savings expected. Real scenario - Sierra region.

For the optimistic scenario, there would be a national total savings of 17.991 MWh/month and 215.892 MWh/year, which is what MEER projected as a result of implementing the Renova plan in Ecuador.

#### **4.2. Program implementation progress.**

The data on program implementation progress in Table 8 have a cut-off date of December 31, 2014, with the exception of 6 companies (Galápagos, Ambato, Azogues, Regional Norte and Riobamba) that have a cut-off date of April 30, 2014. Table [8](#page-62-1) details the plan for the distribution of units by electric company and by rate level as specified in the base technical document of the program. This table includes the progress of units replaced up to the cutoff date, which represents 15% of the projected national total [\[18\]](#page-64-8).

Considering that the program started the exchange of units in March 2012 and that the data have a cutoff date of December 2014 (approximated to 3 years), the replacement target would be 144,000 units.

However, as shown in Table 8, only 49,523 refrigeration units have been replaced. It should be emphasized that this number does not include the full 2014 data from the distributors mentioned above. Regardless, the total units replaced would show a significant delay compared to the replacement schedule because the replacement has barely met 35% of the initial goal.

The results reveal a difficulty in meeting the goal of 330,000 units replaced in 5 years, even more so considering that the fourth and fifth years constitute 56% of the implementation (186,000 units).

<span id="page-62-1"></span>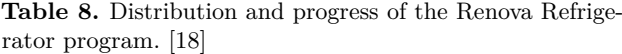

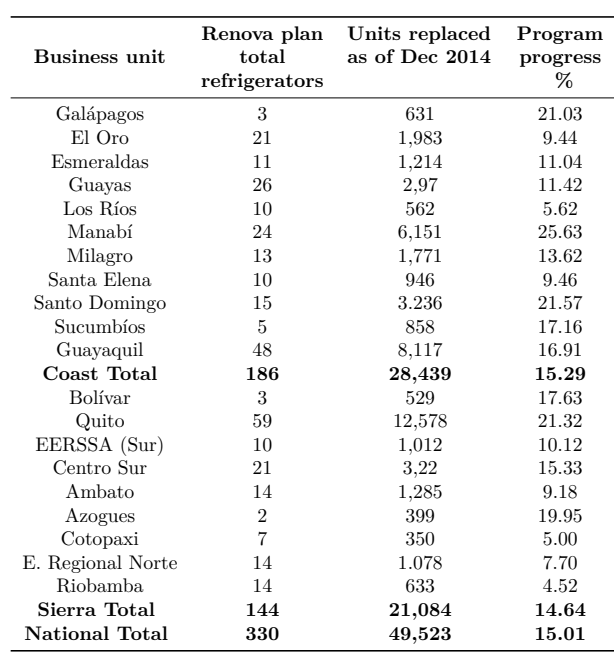

#### **5. Conclusions**

Due the high power consumption of household refrigerators, many Latin American countries are implementing plans and programs of efficient refrigerators renewal, for the case of Ecuador the program called Renova Refrigerator was implemented.

The severe power crisis faced by Ecuador in the period from 1990 to 2009 was mainly due to economic problems and the lack of political decisions to implement projects that had already been studied by the defunct Ecuadorian Institute of Electrification (Instituto Ecuatoriano de Electrificación - INECEL). Today, a new structure has appeared with the Ministry of Electricity and Renewable Energy (Ministerio de Electricidad y Energía Renovable - MEER) as the governing entity for the development of policies, plans and programs that offer a better future for the electric sector of Ecuador, including energy efficiency programs.

The results savings accumulated and the number of replaced refrigerators, obtained in this study, set out from analysis of the savings achieved in a sample of customers of the Electric Company Southern Regional Center.

The renovation plan of domestic refrigerators was established to benefit a segment of the population classified by the power consumption, in this sense two tariffs were defined, the first refers to households that consume up to 110 kWh/month for the Sierra region and 130 kWh/month for the Coast region, called rate of dignity, second rate refers to consumption of 200 kWh for the two regions.

It has been shown savings of approximately 30 kWh/month per customer classified in the category of monthly consumption between 110 and 200 kWh and a saving of 13 kWh/month per customer classified in the category of lower consumption to 110 kWh (rate dignity).

It has been verified that the expected savings for the two rates, do not comply with estimated by the MEER on the basis of this program document. For the analysis two scenarios were established, one "real" and an "optimistic" or expected. With this analysis approach, goals for calculating the expected savings can have a significant deviation, may be less than 48% of the initially estimated. To perform the calculation newly subscribers who incorporated the efficient equipment at home were considered, to ensure that there should be no greater or profound changes in the energy use behavior.

The renovation plan of domestic refrigerators sets a goal of renewal of 330,000 units in 5 years, to meet this goal distribution equipment was planned for rates of electricity consumption in the order of 60% for the rate of dignity (consumption up to 110 kW / month for the Sierra region, 130 kWh/month for the coast region) and 40% for lower consumption rate of 200 kWh/month region. A distribution plan according to the number of subscribers who have the power companies at the level of the Sierra region and coast region was performed.

The energy savings calculated from this study based on the Renova Refrigerator program show results approximately 50% lower than originally expected. The analysis defines two scenarios, one "real" and one "optimistic", for which the energy savings resulting from the Renova program were obtained.

The replacement process has been delayed in relation to the original annual strategy of the program; approximately 15% of the program has been implemented regarding to the 330,000 expected units despite having completed its third year of the five-year program.

Given the obtained values from the distributors, it is recommended to review the goals and/or units chosen by the program. Otherwise, the planned energy savings will not be achieved.

In spite of the programs established by MEER to reduce energy losses in Ecuador, there is a lack of dissemination of achievements and of awareness campaigns to generate cultural changes in energy usage.

Refrigeration is a field of study and application that is very extensive, and its increasing use presents opportunities that universities can take advantage of to produce specialists in this field. In the household sector, there are considerable empirical applications in the maintenance of refrigeration units, which can alter their original conditions and cause changes that affect their energy performance.

The imposed mandatory regulations and the international conventions on environmental stewardship have pushed white goods manufacturers to improve their production processes. It is necessary and advisable to maintain these implementations for other appliances, and there should be regular reviews of the efficiency levels in a continuous improvement process.

#### **References**

- <span id="page-63-0"></span>[1] N. G. Jara Cobos and C. A. Isaza-Roldán, "Programas de eficiencia energética y etiquetado en el Ecuador - revisión del estado actual," in *II Encuentro de tecnología e Ingeniería & X Simposio Internacional en Energías*, Medellín, Colombia, 2014, pp. 1–12. [Online]. Available: <https://goo.gl/D2rG1E>
- <span id="page-63-1"></span>[2] M. R. Peláez Samaniego and J. L. Espinoza Abad, *Eficiencia energética y ahorro de energía en el Ecuador*. Energías Renovables en el Ecuador - Situación actual tendencias y perspectivas, 2015, vol. 1, pp. 212–255. [Online]. Available: <https://goo.gl/3VL1kV>
- <span id="page-63-2"></span>[3] Ministerio de Electricidad y Energía Renovable, "Dirección nacional de eficiencia energética," 2016. [Online]. Available: <https://goo.gl/7VMmQZ>
- <span id="page-63-3"></span>[4] D. M. Álvarez and N. G. Jara, "Evaluación de los impactos en el consumo de energía eléctrica asociados al uso de refrigeradores eficientes en el Ecuador: Programa Renova Refrigerador," in *Universidad Politécnica Salesiana, Cuenca - Ecuador*, 2013.
- <span id="page-63-4"></span>[5] G. Zabala Aznar and G. Quiroga Prado, "Industria de electrodomésticos 2013," in *ProMéxico Inversión y Comercio*, 2013.
- <span id="page-63-5"></span>[6] L. C. Cando Cevallos, "Análisis de la incidencia del cambio de la matriz de producción en la capacidad de producción de cocinas de inducción en el sector de la línea blanca del Ecuador en el período 2007-2013," in *Universidad Católica de Santiago de Guayaquil, Ecuador*, 2016.
- <span id="page-63-6"></span>[7] B. Cornejo Castro, M. Naranjo, B. F. Pareja, and M. Montúfar, *Ecuador*, CEPAL - Naciones Unidas, 2002.
- <span id="page-63-7"></span>[8] U. Kuffner, "El proceso de la formulación de la política y estrategia de manejo de los recursos hídricos en el Ecuador," *Santiago Chile CEPAL*, vol. 2, pp. 23–34, 2005.
- <span id="page-63-8"></span>[9] CONELEC, *Perspectiva y expansión del sistema eléctrico ecuatoriano - Volumen III - Plan maestro de electrificación 2013–2022*, Ministerio de Electricidad y Energía Renovable, 2013.
- <span id="page-64-0"></span>[10] ——, *Estudio y gestión de la demanda eléctrica - Volumen II - Plan maestro de electrificación 2013-2022*, Ministerio de Electricidad y Energía Renovable, 2013.
- <span id="page-64-1"></span>[11] P. Carvajal and A. Orbe, *Balance Energético Nacional 2013*, Ministerio Coordinador de Sectores Estratégicos, 2013.
- <span id="page-64-2"></span>[12] ARCONEL, *Balance Nacional de Energía Eléctrica*, 2015. [Online]. Available: <https://goo.gl/vogMdv>
- <span id="page-64-3"></span>[13] ——, *Boletines Estadísticos*, 2014. [Online]. Available: <https://goo.gl/bVEQuD>
- <span id="page-64-4"></span>[14] G. Salazar and B. Panchi, "Análisis de la evolución de la demanda eléctrica en el Ecuador considerando el ingreso de proyectos de eficiencia energética," *Rev. Politécnica*, vol. 33, no. 1, 2014. [Online]. Available: <https://goo.gl/mfqWKU>
- <span id="page-64-5"></span>[15] A. B. Escandón, "Desarrollo de la tecnología de generación eólica en el Ecuador." Universidad de Cuenca, Ecuador, 2012.
- <span id="page-64-6"></span>[16] J. A. O. Espinoza and N. G. J. Cobos, "Modelo de dinámica de sistemas para determinar la influencia de la implementación de planes de renovación de refrigeradores domésticos en los procesos de

oferta y demanda-caso Ecuador." Universidad Politécnica Salesiana, Ecuador, 2016.

- <span id="page-64-7"></span>[17] INEC, *Encuesta Nacional de Ingresos y Gastos de los hogares urbanos y rurales 2011-2012*, Ecuador, 2012.
- <span id="page-64-8"></span>[18] B. C. Castro, M. Naranjo, B. F. Pareja, and M. Montúfar, "Anexo técnico renovadora para la implementación operativa y económico-financiera del "programa para la renovación de equipos de consumo energético ineficiente. Proyecto no. 1: Sustitución de 330 000 refrigeradoras," in *CEPAL - Naciones Unidas*, 2014.
- <span id="page-64-9"></span>[19] N. G. Jara, C. Isaza-Roldán, L. Gallón, and D. P. Giraldo, "Modelo dinámico para el estudio de la aplicación del plan de renovación de refrigeradores domésticos en Colombia," in *XIII Congreso Latinoamericano y Encuentro Colombiano de Dinámica de Sistemas, Cartagena, Colombia*, 2015.
- <span id="page-64-10"></span>[20] Secretaría de Gestión de Riesgos, *Plan Estratégico Institucional 2014–2017*, 2014.
- <span id="page-64-11"></span>[21] A. Chávez Peñaherrera, *Estadística del sector eléctrico ecuatoriano 2014*, Agencia de Regulación y Control de Electricidad, 2014.

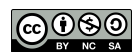

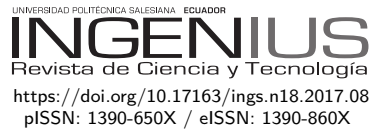

# Comportamiento tribológico de un acero inoxidable austenítico en tribómetro bola sobre anillo

# Tribological Behavior of an Austenitic stainless steel in a ball on ring **TRIBOMETER**

J. E. Romero C.<sup>1</sup>*,*<sup>∗</sup>

# Resumen **Abstract**

Se muestra la investigación realizada para la caracterización del comportamiento ante la fricción y desgaste de un acero inoxidable austenítico. Se realizaron ensayos en un tribómetro tipo bola sobre anillo con un diseño experimental basado en un arreglo de Taguchi. El material evaluado fue el acero inoxidable AISI 304 y como contraparte se usó el acero AISI 52100. A fin de estudiar la respuesta tribológica, los parámetros (y sus niveles) seleccionados fueron: velocidad de deslizamiento  $(0.9 \text{ m/s y 2 m/s})$ , carga normal  $(9 \text{ N},$ 19 N y 29 N) y distancias de deslizamiento (500 m, 1000 m y 2000 m). Para las condiciones estudiadas, el coeficiente de fricción resultó en valores promedio entre 0,3227 a 0,9674, donde la carga normal fue el parámetro más influyente. Se obtuvieron valores del coeficiente de desgaste promedio en el intervalo desde 0,000860 a 0,003191. El factor que más afecta el coeficiente de desgaste es la distancia de deslizamiento. El régimen de desgaste se identificó como moderado a severo. El mecanismo de desgaste para el AISI 304 en las condiciones estudiadas fue de adhesión.

*Palabras clave*: acero inoxidable austenítico, fricción por deslizamiento, desgaste adhesivo, método Taguchi, tribología.

The research conducted for the characterization of the friction and wear behavior of an austenitic stainless steel is shown. Tests were performed on a ball-onring tribometer with an experimental design based on a Taguchi array. The evaluated material was AISI 304 stainless steel and AISI 52100 steel was used as a counterpart. The parameters (and their levels) selected in order to study the tribological response were: slip velocity  $(0.9 \text{ m/s} \text{ and } 2 \text{ m/s})$ , normal load (9 N, 19 N and 29 N) and sliding distance (500 m, 1000 m and 2000 m). For the studied conditions, the coefficient of friction resulted in average values between 0.3227 and 0.9674, where the normal load was the most influential parameter. The average values of the coefficient of wear were obtained in the range from 0.000860 to 0.003191. The factor that most affects the coefficient of wear is the slip distance. The wear regime was identified as moderate to severe. The wear mechanism for AISI 304 under the studied conditions was adhesion.

*Keywords*: austenitic stainless steel, sliding friction, adhesive wear, Taguchi method, tribology.

Recibido: 10-05-2017, aprobado tras revisión: 19-06-2017

<sup>1</sup>*,*<sup>∗</sup>Centro de Investigación en Materiales (CIM), Facultad de Ingeniería de la Universidad de Carabobo, Valencia, Venezuela. Autor para correspondencia: ✉: <joromer@uc.edu.ve>

Forma sugerida de citación: Romero, J. (2017). «Comportamiento tribológico de un acero inoxidable austenítico en tribómetro bola sobre anillo». Ingenius. N.◦ 18, (julio-diciembre). pp. 64-72. ISSN: 1390-650X.

### **1. Introducción**

Los aceros inoxidables austeníticos son ampliamente usados en implantes biomédicos y en elementos de máquinas de la industria de alimentos y petroquímica, gracias a su alta resistencia a la corrosión.

Investigaciones previas han sido realizadas en tribómetros tipo espiga sobre disco a diferentes niveles cargas, velocidades y distancias de deslizamiento [\[1](#page-72-0)[–3\]](#page-73-0). Sin embargo, aún no se conocen suficientemente algunas de sus propiedades o comportamientos ante las solicitaciones tribológicas, empleando un tribómetro tipo bola sobre anillo, siendo esta necesaria para desarrollar diseños de dispositivos óptimos en su durabilidad bajo condiciones de contacto no concordante.

El comportamiento friccional es afectado por una amplia lista de factores, como por ejemplo, la cinemática de las superficies en contacto y la aplicación externa de carga o el desplazamiento, lo que indica que el coeficiente de fricción no es una propiedad del material [\[4\]](#page-73-1). Para la comprensión del comportamiento friccional de los materiales se han planteado distintas teorías: los modelos de adhesión, de energía de superficie, de deformación plástica, de rugosidad, combinado adhesión-surcado-rugosidad y el de deformaciónsurcado-adhesión [\[4\]](#page-73-1). Este último, demuestra una mejor correlación entre el coeficiente de fricción teórico y el experimental [\[5\]](#page-73-2).

La fricción se considera como la fuerza de resistencia tangencial en la frontera común entre dos cuerpos cuando, bajo la acción de una fuerza externa, un cuerpo se mueve o tiende a desplazarse con respecto a la superficie de la otra. Se distinguen principalmente dos clases de fricción, por deslizamiento y por rodamiento. La fricción por rodamiento implica a las superficies no concordantes, mientras que las superficies correspondientes al deslizamiento son concordantes. La razón entre la fuerza tangencial, *F*, y la carga normal aplicada, *W*, se conoce como el coeficiente de fricción (CoF)  $v \text{ es } \mu = F/W$ .

El desgaste se puede considerar como la pérdida continua indeseable de material de una o ambas superficies del apareamiento de elementos tribológicos debido al movimiento relativo de las superficies. El desgaste es determinado por las variables de funcionamiento, los tipos de materiales y la superficie involucrada, así como los factores ambientales. El desgaste puede ir acompañado de transferencia de material de una superficie a la otra. Los mecanismos de desgaste más comunes incluyen la adhesión, abrasión, fatiga superficial, corrosión (por frotamiento) y erosión [\[6\]](#page-73-3). El desgaste por adhesión es más frecuente y menos pronosticable.

Por lo general, el desgaste es inversamente proporcional a la dureza. Usualmente, el volumen de desgaste es independiente de la velocidad de deslizamiento y se expresa por la ecuación de Archard [\[7\]](#page-73-4) como *V* = *KaW L/H*, donde *V*, volumen de desgaste;

*W*, fuerza normal; *L*, distancia del deslizamiento y *H* es la dureza de penetración del más blando de los dos materiales. El factor *K<sup>a</sup>* es el coeficiente de desgaste adimensional y es una característica del sistema deslizante en función de los materiales usados, las condiciones de operación y también de la lubricación y el lubricante.

En el presente artículo se reportan los resultados de la caracterización realizada de la fricción y el desgaste por deslizamiento en especímenes de un acero inoxidable austenítico tipo AISI 304 sin tratamiento térmico en aire, sin lubricación y a temperatura, presión y humedad normal de un laboratorio en un tribómetro tipo bola sobre anillo.

#### **2. Materiales y métodos**

En esta sección se describe brevemente el material de las muestras de prueba, la configuración experimental y las técnicas utilizadas para medir las variables seleccionadas.

#### **2.1. Preparación de las muestras**

Las probetas del acero AISI 304 se obtuvieron a partir del maquinado en torno de una barra maciza de 32 mm de diámetro externo, obteniéndose los anillos de 30 mm de diámetro externo, 8 mm de espesor y 10 mm de ancho.

Las bolas utilizadas fueron de acero AISI 52100 de 6 mm de diámetro, obtenidas a partir de cojinetes disponibles en el comercio. Se seleccionó dicho material como contraparte por su elevada dureza (aproximadamente cuatro veces más duro que el acero en estudio). Se empleó una bola diferente para cada muestra. En cuanto a la preparación de estas se les realizaron una limpieza con acetona y alcohol en un baño ultrasónico, con la finalidad de eliminar en lo posible todo residuo en la superficie.

#### **2.2. Ensayo en tribómetro bola sobre anillo**

Los ensayos de fricción y desgaste por deslizamiento se llevaron a cabo en un tribómetro tipo bola sobre anillo que se encuentra disponible en el Laboratorio de Predicciones de la Escuela de Ingeniería Mecánica de la Universidad de Carabobo, el cual es un desarrollo propio [\[8–](#page-73-5)[10\]](#page-73-6), y su esquema se muestra en la Figura [1.](#page-67-0) En este tribómetro se simula el comportamiento tribológico conforme a ASTM G77 [\[11\]](#page-73-7), modificada para el contacto bola sobe anillo, realizándose la captación de los datos de fricción con un sistema automatizado, mediante la medición indirecta del torque de reacción a través de una celda de carga, visualizándose la información en un programa desarrollado para este fin.

Los parámetros que se pueden controlar en el tribómetro descrito son la carga normal, velocidad de deslizamiento y distancia o tiempo de duración del ensayo. En cuanto al movimiento, en esta máquina el anillo de prueba se instala sobre el eje del equipo, por lo cual este es el elemento móvil (ver Figura [1b](#page-67-0)), por su parte la bola se coloca en una portaesfera directamente en la barra de carga, por lo que permanece estacionaria, resultando un movimiento giratorio de contacto lineal no concordante.

Los datos referentes a la fricción, se obtuvieron a partir del sistema automático de adquisición de datos y el programa desarrollado para ambiente Windows, el cual registró la velocidad de giro, la carga normal, la fuerza de roce, el tiempo de ensayo y el coeficiente de roce o fricción, entre otros parámetros, a medida que se desarrolló cada experimento.

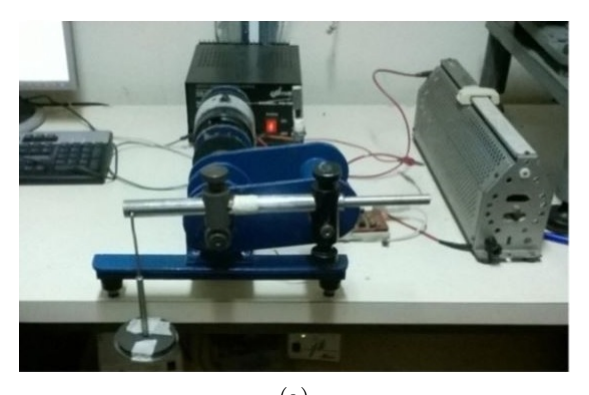

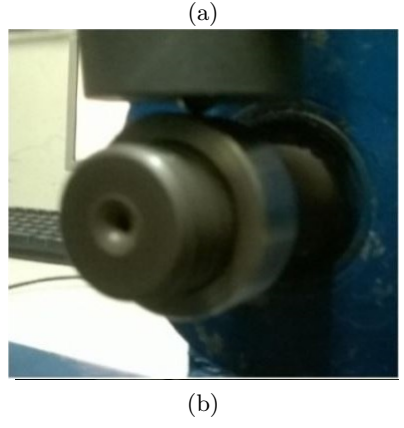

**Figura 1.** Tribómetro tipo bola sobre anillo (a) arreglo general del dispositivo (b) detalle de la geometría del contacto

#### <span id="page-67-0"></span>**2.3. Diseño experimental**

La matriz de ensayo se planificó en función de evaluar los tres parámetros antes mencionados: carga normal, velocidad de deslizamiento y distancia para una aplicación biomédica, y considerando las limitaciones del equipo de ensayo, que puede permitir la comparación con otras investigaciones. En cuanto a las pruebas, estas se realizaron en condiciones de lubricación seca y ambiente normales en laboratorio.

Se desarrolló un diseño experimental basado en la metodología de arreglos ortogonales de Taguchi (DET), por la limitación en la cantidad de material. El DET permitió optimizar las probetas disponibles y el análisis de la razón señal a ruido, *S/N*, determinar la influencia en los resultados de los parámetros seleccionados. El procedimiento general de la aplicación de la metodología DET se encuentra disponible en [\[12\]](#page-73-8). Al aplicar esta metodología DET tomando como base los parámetros y niveles de ensayo, se obtuvo la matriz ortogonal L9, la cual se presenta en la Tabla [1.](#page-67-1) Cada ensayo se realizó con una repetición para conocer la variabilidad en los parámetros seleccionados.

<span id="page-67-1"></span>**Tabla 1.** Matriz de ensayos DET

| Experimento | Carga<br>$\bf{(N)}$ | Velocidad<br>(m/s) | Distancia<br>(m) |
|-------------|---------------------|--------------------|------------------|
| 1           | 9                   | 0,9                | 500              |
| 2           | 9                   | $\overline{2}$     | 1000             |
| 3           | 9                   | $\overline{2}$     | 2000             |
| 4           | 19                  | $_{0,9}$           | 1000             |
| 5           | 19                  | $\overline{2}$     | 2000             |
| 6           | 19                  | $_{0,9}$           | 500              |
|             | 29                  | 0,9                | 2000             |
| 8           | 29                  | $\overline{2}$     | 500              |
| 9           | 29                  | $\overline{2}$     | 1000             |

#### **2.4. Análisis estadístico de los datos**

Una vez ejecutada la experimentación prevista en el diseño y obtenidos los resultados para cada ensayo realizado, estos pueden ser utilizados para determinar el efecto de los parámetros y niveles.

Para determinar su influencia, DET cuenta con el análisis del cociente o razón *S/N* [\[12\]](#page-73-8). La razón *S/N* combina tanto el nivel medio (señal) de la característica y su variación en torno a esta media (ruido). Tres funciones de pérdida de la razón S/N están disponibles dependiendo del tipo de característica o variable de respuesta: (1) «entre más pequeña mejor», la variable no excederá cierto valor máximo, (2) «entre más grande mejor», la variable no será mayor a un valor mínimo y (3) «nominal es lo mejor», la variable deberá tener un valor específico. De estas funciones «entre más pequeña es mejor» es la más adecuada para describir el comportamiento tribológico, donde la meta es minimizar la respuesta y por lo tanto, la seleccionada en esta investigación para identificar el parámetro más influyente en la fricción y el desgaste por deslizamiento en seco del acero evaluado.

La razón *S/N*, «entre más pequeña mejor» para la característica o variable de respuesta en estudio, es calculada mediante la transformación logarítmica de la función de pérdida de Taguchi *12*, como se describe en la ecuación [1.](#page-67-2)

<span id="page-67-2"></span>
$$
S/N = -10\log \frac{y_i^2}{n} \tag{1}
$$

Donde n es el número de observaciones y *y<sup>i</sup>* son los datos observados.

Una vez calculados el número *S/N* para cada parámetro y nivel, se calcula el valor de rango ∆(*S/Nmayor* − *S/Nmenor* del *S/N* de cada parámetro. A medida que este ∆ (delta) sea mayor, mayor será la influencia del parámetro en el desempeño en evaluación.

Adicionalmente, se realizó una interpretación de los resultados experimentales por análisis de promedio y análisis de la varianza (Anova). El análisis Anova generalmente se realiza sobre resultados experimentales con el fin de identificar los parámetros de control que son estadísticamente significativos [\[13\]](#page-73-9).

#### **2.5. Determinación coeficiente de desgaste y mecanismo de desgaste**

Una vez realizados los experimentos de desgaste adherente se procedió a calcular el volumen de desgaste sufrido por las probetas, siguiendo la norma ASTM G77, modificada para la geometría bola sobre anillo [\[9\]](#page-73-10), a partir de la medición del ancho y profundidad de la huella, mediante la utilización de un proyector comparador de perfiles con precisión de 1 µm.

Finalmente, para determinar el régimen y mecanismo del desgaste se realizó una inspección cualitativa de la condición final de las probetas ensayadas por inspección visual y por microscopía óptica haciendo uso de un microscopio metalográfico con capacidad 50- 1000x equipado con cámara digital para captura de imagen.

#### **3. Resultados y discusión**

En esta sección se presentan los resultados obtenidos del coeficiente de fricción CoF y el coeficiente de desgaste *Ka*, a partir del ensayo tribológico. Se ejecutó la matriz de experimentos en el acero inoxidable AISI 304 con la metodología descrita en la sección anterior.

#### **3.1. Análisis del comportamiento a la fricción por deslizamiento**

Mediante la captura del sistema de adquisición de datos, el tribómetro arrojó los valores del CoF para las condiciones evaluadas en intervalos de tiempo o distancias aproximadamente regulares. En la Figura [2](#page-68-0) se presentan una serie de curvas de los resultados del CoF en función de la distancia ensayada, cada gráfico muestra en línea continua, el valor promedio de las réplicas de cada experimento.

Al observar los gráficos (a) y (b) de la Figura [2](#page-68-0) del comportamiento general de la CoF del acero estudiado, no se apreció un periodo estable definido, sino una serie de periodos de transición a lo largo del recorrido, ya reportadas en otras investigaciones [\[1\]](#page-72-0); esto se atribuye

a las velocidades seleccionadas (mayor a 0,8 m/s), a la condición de superficie (baja rugosidad), a la severidad del contacto en la interface (un contacto lineal) y al mecanismo de desgaste predominante (adhesión).

Por consiguiente, se consideró un régimen moderadamente estable, resolviendo tomar un promedio de todos los datos obtenidos a partir de un recorrido de 250 m como la respuesta de CoF reportado para el acero evaluado. Los valores del CoF promedio de los experimentos resultaron en el intervalo 0,3227 a 0,9674 para las condiciones evaluadas.

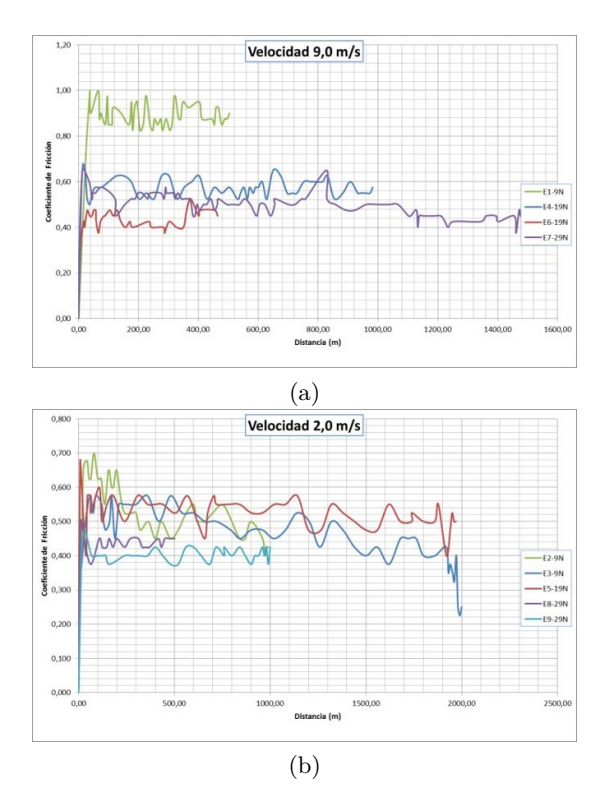

<span id="page-68-0"></span>**Figura 2.** Resultados de CoF de cada experimento en función de la distancia de deslizamiento para (a) el nivel bajo, (b) el nivel alto de velocidad de deslizamiento.

En la Figura [3](#page-69-0) se muestra la respuesta de fricción por deslizamiento para el acero AISI 304 considerando la carga, la velocidad o la distancia en sus efectos principales.

De la Figura [3,](#page-69-0) al analizar el efecto de la carga normal evaluada considerando la velocidad como fija se observó que el CoF disminuye a medida que la carga aumenta, es decir, la fuerza de fricción es proporcional a la carga normal, como se espera para la fricción seca de acuerdo con la teoría (1.ª ley de Amontons-Coulomb). Los valores promedio del CoF para 9 N, 19 N y 29 N son 0,605876, 0,512302 y 0,445050, respectivamente.

De igual manera, al examinar la Figura [3](#page-69-0) se reseña el comportamiento de la fricción respecto a la velocidad de deslizamiento. Se puede destacar que para todos los experimentos realizados con el acero estudiado se obtuvo que el CoF disminuye con el aumento de la

velocidad tangencial, siendo entonces esta respuesta una excepción a la 3.ª ley de Coulomb, que establece que la fuerza de fricción es independiente de la velocidad. Para la velocidad de deslizamiento de 0,9 m/s y 2 m/s, se tiene un CoF promedio de 0,599155 y 0,458613, respectivamente.

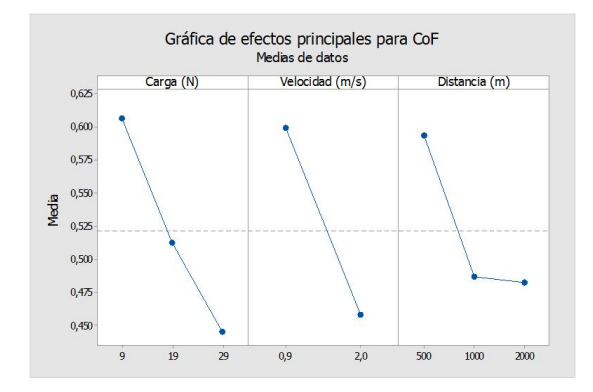

<span id="page-69-0"></span>**Figura 3.** Respuesta de CoF promedio en función de la carga normal, la velocidad de deslizamiento y distancia de deslizamiento.

#### **3.2. Análisis del comportamiento del desgaste por deslizamiento**

En la Tabla [2](#page-69-1) se listan los resultados de la evaluación del comportamiento de desgaste por deslizamiento del acero AISI 304 para las condiciones propuestas, reportando los datos para el volumen de desgaste y el coeficiente de desgaste (*Ka*) para cada experimento. Todos los experimentos se muestran con dos repeticiones, señaladas con los subíndices a y b.

**Tabla 2.** Comportamiento de desgaste para el acero AISI 304

<span id="page-69-1"></span>

| Volumen de<br>desgaste [mm <sup>3</sup> ] | Coeficiente<br>de desgaste |  |
|-------------------------------------------|----------------------------|--|
| 7,27925576                                | 0,003190995                |  |
| 4,814311325                               | 0,002110441                |  |
| 8,910025457                               | 0.001952936                |  |
| 8.032251586                               | 0.001760542                |  |
| 7,843362199                               | 0.00085957                 |  |
| 8,682818572                               | 0.000951568                |  |
| 10.43162011                               | 0.001076686                |  |
| 12,88165537                               | 0.001329563                |  |
| 17,86089144                               | 0.000921744                |  |
| 17,16137769                               | 0,000885645                |  |
| 13,42703445                               | 0.002771708                |  |
| 13,69781763                               | 0.002827605                |  |
| 29.63030803                               | 0.001333356                |  |
| 40,26323979                               | 0,001811835                |  |
| 20.93583908                               | 0.002826322                |  |
| 19,19093329                               | 0.002590761                |  |
| 44,02116044                               | 0.002971411                |  |
| 21,26842887                               | 0.001435611                |  |
|                                           |                            |  |

De la Tabla [2](#page-69-1) se observa que los valores para el volumen de desgaste resultaron en un intervalo 4,8143

a  $44.0212 \text{ mm}^3$  v los valores del coeficiente de desgaste en el intervalo desde 0,000860 hasta 0,003191.

En las Figuras [4](#page-69-2) y [5](#page-70-0) se muestran el comportamiento del volumen y coeficiente de desgaste promedio como una función de los parámetros ensayados y donde se señala los efectos sobre esta variable de la velocidad deslizamiento, la carga normal y la distancia de deslizamiento.

En la Figura [4](#page-69-2) se interpreta el efecto de la distancia de deslizamiento, la carga normal y la velocidad de deslizamiento sobre el volumen de desgaste. Se observa que el volumen de desgaste se incrementa con el incremento de la distancia de deslizamiento e igual comportamiento para la variación de la carga normal; esta proporcionalidad es descrita por la ecuación Archard.

Adicionalmente, se aprecia que el volumen de desgaste crece con el incremento de la velocidad de deslizamiento, pero con efecto menor que la carga y la distancia.

En la Figura [5](#page-70-0) se observa que el coeficiente de desgaste decrece con el incremento de la distancia de deslizamiento. Los valores promedio del Ka para 500 m, 1000 m y 2000 m son 0,002720, 0,001754 y 0,001127, respectivamente.

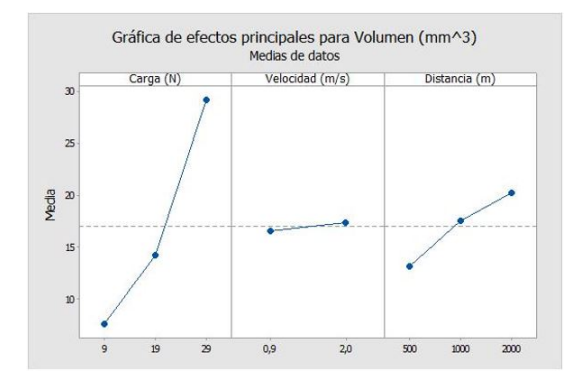

<span id="page-69-2"></span>**Figura 4.** Respuesta de volumen de desgaste promedio en función de la carga normal, la velocidad de deslizamiento y distancia de deslizamiento.

Respecto al efecto de la velocidad de deslizamiento sobre el coeficiente de desgaste, este disminuye al incrementar el nivel de la velocidad. Para la velocidad de deslizamiento de 0,9 m/s y 2 m/s, se tiene un Ka promedio de 0,002057 y 0,001716, respectivamente.

Por último, se nota efecto de la carga normal; en general el coeficiente de desgaste aumenta con el aumento de la carga, siendo los valores promedios del Ka para 9 N, 19 N y 29 N, 0,001804, 0,001635 y 0,002162, respectivamente, para el acero en estudio.

#### **3.3. Análisis de la varianza**

Un análisis de varianza, se realizó mediante la aplicación Minitab®, programa específicamente empleado para el diseño y análisis experimental.

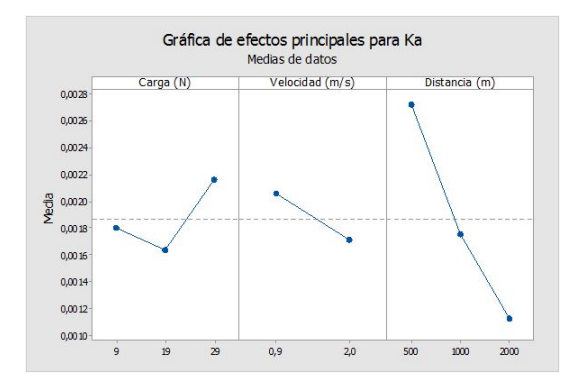

<span id="page-70-0"></span>**Figura 5.** Respuesta de coeficiente de desgaste promedio en función de la carga normal, la velocidad de deslizamiento y distancia de deslizamiento.

Al interpretar la información del Anova para el coeficiente de fricción, mostrado en la Tabla [3,](#page-69-0) se obtuvo que en los experimentos realizados los parámetros carga normal y velocidad de deslizamiento son estadísticamente significativos al reportar el valor de la probabilidad P, menor que 0,05 (nivel de significancia de 95 %).

En la Tabla [4](#page-70-1) se muestra el Anova para el coeficiente de desgaste; resulta que en los experimentos realizados solo el parámetro de distancia de deslizamiento es estadísticamente significativo.

**Tabla 3.** Análisis Anova para CoF del AISI 304

| Fuente      | GL | SC Ajust. | MC Ajust. | Valor F | Valor p |
|-------------|----|-----------|-----------|---------|---------|
| $A^{(*)}$   | 2  | 0.105384  | 0,052692  | 6,8     | 0.014   |
| $B^{(*)}$   | 1  | 0.082916  | 0.082916  | 10,71   | 0.008   |
| $C^{(***)}$ | 2  | 0.005493  | 0,002747  | 0.35    | 0.71    |
| Error       | 10 | 0.077443  | 0,007744  |         |         |
| Total       | 17 | 0,407783  |           |         |         |
| Carga(N)    |    |           |           |         |         |

(\*\*) Velocidad (m/s)

 $\stackrel{\rightharpoonup}{(+^{**})}$ Distancia $\rm (m)$ 

<span id="page-70-1"></span>**Tabla 4.** Análisis Anova para CoF del AISI 304

| Fuente                                                                                                    | GL             | SC Ajust. | MC Ajust. | Valor F | Valor p |
|----------------------------------------------------------------------------------------------------|----------------|-----------|-----------|---------|---------|
| $A^{(*)}$                                                                                                    | 2              | 0.000001  | 0,000000  | 1.89    | 0,201   |
| $B^{(*)}$                                                                                                    | 1              | 0.000000  | 0,000000  | 0.00    | 0,962   |
| $C^{(***)}$                                                                                                    | $\overline{2}$ | 0.000003  | 0,000002  | 6.08    | 0.019   |
| Error                                                                                                    | 10             | 0.000003  | 0,000000  |         |         |
| Total                                                                                                    | 17             | 0,000011  |           |         |         |
| Carga(N)<br>$\lambda$ . In the set of $\lambda$ is a set of $\lambda$ is a set of $\lambda$ is a set of $\lambda$ is a set of $\lambda$ is a set of $\lambda$ |                |           |           |         |         |

(\*\*) Velocidad (m/s)  $(***)$  Distancia (m)

#### **3.4. Razón señal a ruido**

Como se expuso en la sección anterior, la metodología Taguchi presenta un análisis que permite identificar aquellos parámetros que tienen mayor influencia en los resultados de fricción y desgaste de manera más eficiente. Los valores *S/N* obtenidos con la aplicación Minitab®, para los factores y niveles evaluados se muestran en la Figura [6](#page-70-2) y la Figura [7](#page-70-3) (considerando que el más pequeño es mejor).

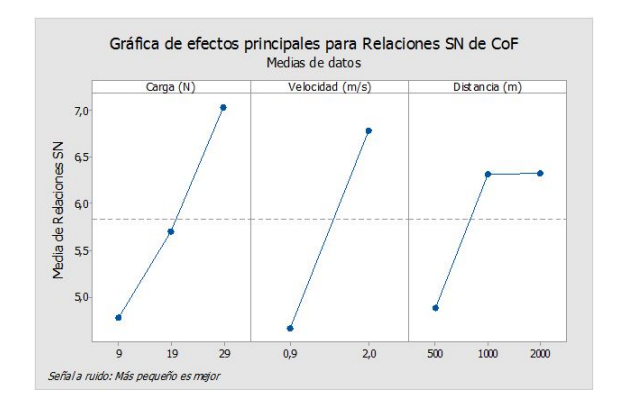

<span id="page-70-2"></span>**Figura 6.** Gráficas de efectos para la variable señal a ruido (S/N), de CoF del AISI 304.

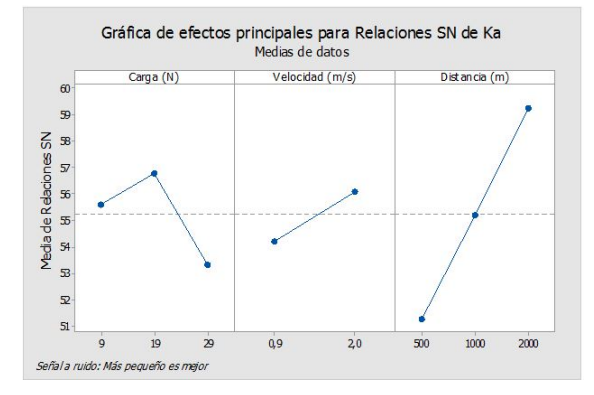

<span id="page-70-3"></span>**Figura 7.** Gráficas de efectos para la variable señal a ruido (S/N), de Ka del AISI 304

De las gráficas de la Figura [6,](#page-70-2) se observa que los parámetros carga y velocidad son los que más afectan a la razón *S/N*, es decir, esto parámetros, son los de mayor influencia sobre la variación del CoF del acero AISI 304.

De la Figura [7](#page-70-3) se interpreta la respuesta para relaciones de señal a ruido *S/N* para el coeficiente de desgaste, resultando que la distancia de deslizamiento es el parámetro con el mayor efecto sobre el coeficiente de desgaste, seguido por la carga normal y por último, la velocidad de deslizamiento, como el parámetro que tiene el menor efecto en el coeficiente de desgaste del acero AISI 304.

#### **3.5. Análisis por microscopía óptica**

En esta sección se resume el estudio realizado por microscopía óptica (MO) a la huella marcada en la circunferencia del anillo de acero AISI 304.

Un análisis general de la evolución del daño para el rango de parámetros evaluados, indica que la condición de desgaste por deslizamiento del acero AISI 304 se interpretó como de moderado a severo, al estar caracterizado por valores del coeficiente de desgaste mayores a 20 x 10-6 [\[14\]](#page-73-11).

Al observar imágenes obtenidas mediante microscopía óptica de las huellas de desgaste ensayadas (Figuras [8](#page-71-0)[-16\)](#page-72-1) se aprecia las evidencias donde se destaca que el mecanismo de desgaste principal fue el desprendimiento de material por el proceso de soldadura en frío (adhesión).

En la micrografía del evento E1a se aprecia deformación plástica del material, así como también rayaduras, producto de partículas de material desprendido que no se pudo liberar, con un desgaste considerado moderado. Para el evento E1b se evidencia de igual manera rayaduras, se observó un cráter producto del desprendimiento de material por el proceso de soldadura en frío y un desgaste considerado moderado (ver Figura [8\)](#page-71-0).

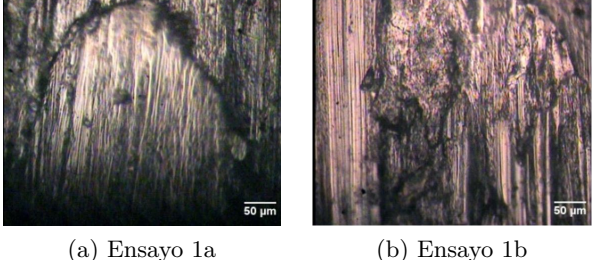

<span id="page-71-0"></span>

**Figura 8.** Micrografías obtenidas por microscopía óptica a 200x de la huella de desgaste del experimento 1 del acero AISI 304.

En el evento E2a la micrografía presentó rayaduras en la dirección del movimiento, grietas y un desgaste considerado severo. En el evento E2b se apreció de igual manera grietas, rayaduras y zonas con desprendimiento de material debido al proceso de soldadura en frío (ver Figura 9).

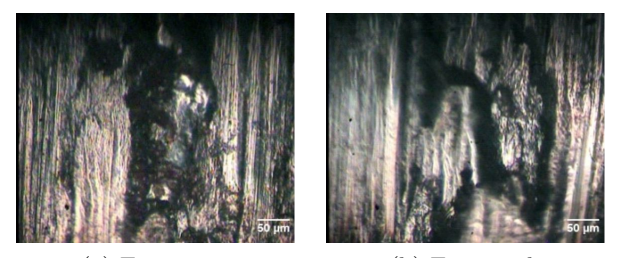

(a) Ensayo 2a (b) Ensayo 2b

**Figura 9.** Micrografías obtenidas por microscopía óptica a 200x de la huella de desgaste del experimento 2 del acero AISI 304.

En el evento E3a se observó un desgaste severo, la aparición de un cráter que se podría considerar grande debido al proceso de soldadura en frío y un desgaste que se puede considerar severo. En el evento E3b se apreció un cráter de pequeña dimensión, rayaduras leves debido a la falta de liberación de material desprendido y un desgaste que se puede considerar moderado (ver Figura [10\)](#page-71-1).

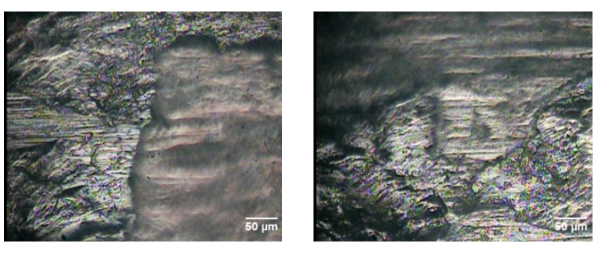

(a) Ensayo 3a (b) Ensayo 3b

<span id="page-71-1"></span>**Figura 10.** Micrografías obtenidas por microscopía óptica a 200x de la huella de desgaste del experimento 3 del acero AISI 304.

Para el evento E4a la micrografía mostró deformación plástica del material, grietas con un desgaste considerado severo. En el evento E4b se observaron rayaduras y una zona amplia con desprendimiento de material por el proceso de soldadura con un desgaste moderado (ver Figura [11\)](#page-71-2).

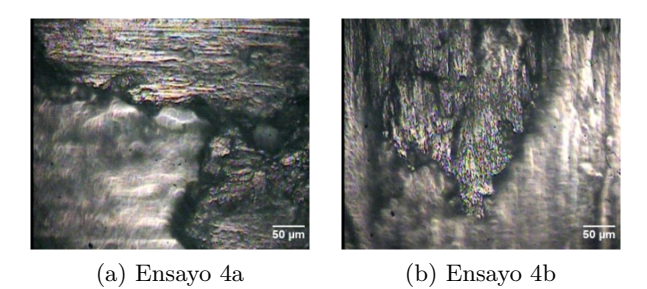

**Figura 11.** Micrografías obtenidas por microscopía óptica a 200x de la huella de desgaste del experimento 4 del acero AISI 304.

<span id="page-71-2"></span>Al observar el evento E5a en la micrografía se percibió una grieta central y un desgaste moderado. Para el evento E5b se observó una serie de grietas de mayor tamaño con desprendimiento de material producto del proceso de soldadura en frío y un desgaste considerado moderado (ver Figura [12\)](#page-71-3).

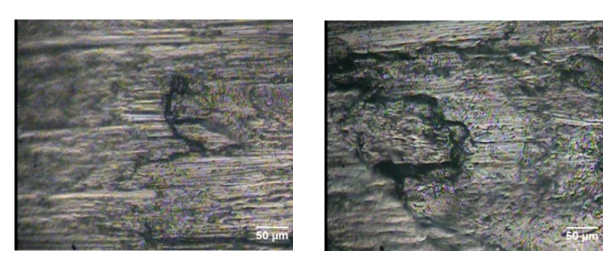

<span id="page-71-3"></span>(a) Ensayo 5a (b) Ensayo 5b

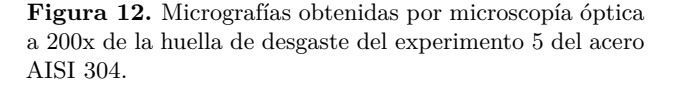

En el evento E6a la micrografía arrojó la presencia de un desgaste moderado, pequeñas grietas y cráteres de pequeña dimensión. En el evento E6b se observó gran cantidad de grietas con un cráter central de gran
tamaño producto de la soldadura en frío y un desgaste considerado severo (ver Figura [13\)](#page-72-0).

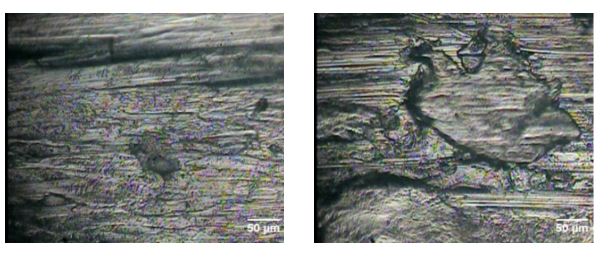

(a) Ensayo 6a (b) Ensayo 6b

<span id="page-72-0"></span>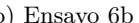

**Figura 13.** Micrografías obtenidas por microscopía óptica a 200x de la huella de desgaste del experimento 6 del acero AISI 304.

En el evento E7a la micrografía presentó un cráter de gran tamaño, producto del desprendimiento de material por el proceso de soldadura en frío, con ligeras rayaduras y un desgaste severo. Por su parte el evento E7b se apreciaron un número considerable de grietas y un cráter causado por el material debido al proceso de soldadura en frío (ver Figura [14\)](#page-72-1).

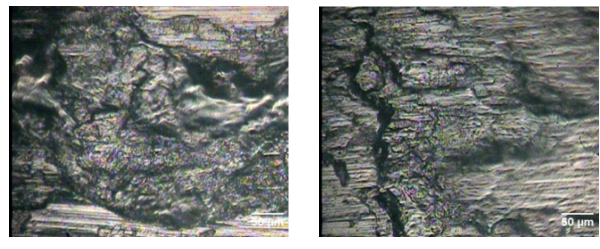

<span id="page-72-1"></span>(a) Ensayo 7a (b) Ensayo 7b

**Figura 14.** Micrografías obtenidas por microscopía óptica a 200x de la huella de desgaste del experimento 7 del acero AISI 304.

Al examinar el evento E8a en la micrografía se evidenció un desgaste moderado, con rayaduras, un cráter producto del proceso de soldadura en frío y grietas. En el evento E8b se observó un cráter de gran tamaño, grietas y un desgaste severo (ver Figura [15\)](#page-72-2).

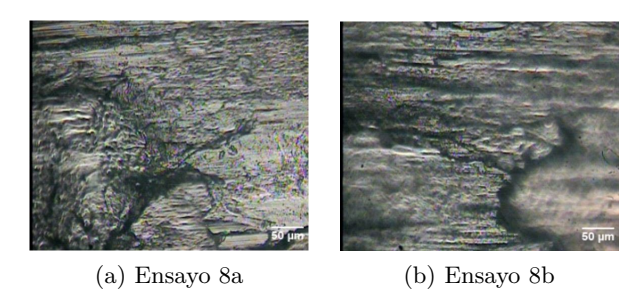

<span id="page-72-2"></span>**Figura 15.** Micrografías obtenidas por microscopía óptica a 200x de la huella de desgaste del experimento 8 del acero AISI 304.

Al examinar el evento E9a la micrografía mostró una apreciable cantidad de rayaduras, con la aparición de un cráter producto del proceso de soldadura en frío y un desgaste considerado moderado. En el evento E9b se observó numerosas rayaduras con la presencia de un cráter producto de la soldadura y un desgaste considerado moderado (ver Figura [16\)](#page-72-3).

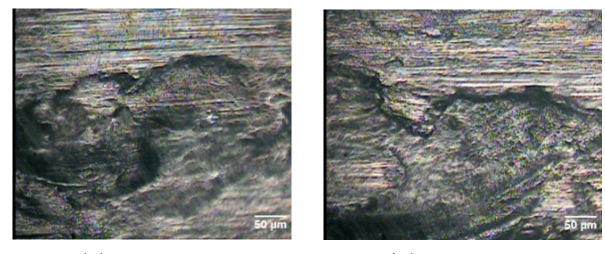

<span id="page-72-3"></span>(a) Ensayo 9a (b) Ensayo 9b

**Figura 16.** Micrografías obtenidas por microscopía óptica a 200x de la huella de desgaste del experimento 8 del acero AISI 304.

# **4. Conclusiones**

Dado los resultados obtenidos de la caracterización tribológica del acero inoxidable AISI 304 se concluye lo siguiente: Para el coeficiente de fricción, la carga normal resultó ser el parámetro más influyente y la distancia de deslizamiento, el de menor influencia en los niveles estudiados. El parámetro que más afectó al coeficiente de desgaste del acero AISI 304 fue la distancia de deslizamiento. El régimen de desgaste se identificó como moderado a severo para las condiciones estudiadas. El mecanismo de desgaste principal presente en las muestras estudiadas fue el desprendimiento de material por el proceso de soldadura en frío (adhesión).

# **Agradecimientos**

El autor desea expresar su especial agradecimiento a docentes, técnicos y auxiliares de investigación del Laboratorio de Materiales y del Laboratorio de Predicciones de la Escuela de Ingeniería Mecánica, UC, por su valiosa colaboración en la realización de las pruebas. Al Centro de Investigación de Materiales de la Facultad de Ingeniería, UC, por el financiamiento parcial de este proyecto.

# **Referencias**

- [1] G. Straffelini, A. Molinari, and D. Trabucco, "Sliding wear of austenitic and austenitic-ferritic stainless steels," *Metallurgical and Materials Transactions A*, vol. 33, no. 3, pp. 613–624, 2002. [Online]. Available: <http://dx.doi.org/10.1007/s11661-002-0123-4>
- [2] M. Farias, R. Souza, A. Sinatora, and D. Tanaka, "The influence of applied load,

sliding velocity and martensitic transformation on the unlubricated sliding wear of austenitic stainless steels," *Wear*, vol. 263, no. 1, pp. 773–781, 2007, 16th International Conference on Wear of Materials. [Online]. Available: <http://dx.doi.org/10.1016/j.wear.2006.12.017>

- [3] M. A. Chowdhury, D. M. Nuruzzaman, and B. K. Roy, "Experimental investigation of friction coefficient and wear rate of stainless steel 304 sliding against smooth and rough mild steel counterfaces," *Gazi University Journal of Science*, vol. 26, no. 4, pp. 597–609, 2013. [Online]. Available: <https://goo.gl/61XHDF>
- [4] N. Suh, *Tribophysis*. Prentice-Hall, 1986.
- [5] N. P. Suh and H.-C. Sin, "The genesis of friction," *Wear*, vol. 69, no. 1, pp. 91–114, 1981. [Online]. Available: [http:](http://dx.doi.org/10.1016/0043-1648(81)90315-X) [//dx.doi.org/10.1016/0043-1648\(81\)90315-X](http://dx.doi.org/10.1016/0043-1648(81)90315-X)
- [6] C. Kajdas, E. Wilusz, and S. Harvey, *Encyclopedia of Tribology*. Tribology series. Elsevier Science, 1990.
- [7] J. F. Archard, "Contact and rubbing of flat surfaces," *Journal of Applied Physics*, vol. 24, no. 8, pp. 981–988, 1953. [Online]. Available: <http://dx.doi.org/10.1063/1.1721448>
- [8] K. Turkintong, "Diseño y fabricación de una máquina de ensayo de roce," *Universidad de Carabobo, Venezuela*, 1980.
- [9] L. Medina and G. Peralta, "Evaluación de las propiedades tribológicas del acero dúplex," *Universidad de Carabobo, Venezuela*, 2010.
- [10] C. Gloriet, "Desarrollo del sistema de medición y control de un tribómetro tipo bloque en anillo," *Universidad de Carabobo, Venezuela*, 2012.
- [11] ASTM, *ASTM G77-98 Standard Test Method for Ranking Resistance of Materials to Sliding Wear Using Block-on-Ring Wear Test*, vol. 03.02, West Conshohocken, PA, ASTM International, ASTM Wear and Erosion; Metal Corrosion Std., 2004.
- [12] R. Roy, *A Primer on the Taguchi Method*, 2nd ed. Society of Manufacturing Engineers, 2010.
- [13] W. DeCoursey, "Statistics and probability for engineering applications," W. De-Coursey, Ed. Newnes, 2003. [Online]. Available: <https://goo.gl/SJiKqm>
- [14] Y. Wang, T. Lei, and J. Liu, "Tribometallographic behavior of high carbon steels in dry sliding," *Wear*, vol. 231, no. 1, pp. 1–11, 1999. [Online]. Available: [http:](http://dx.doi.org/10.1016/S0043-1648(99)00115-5) [//dx.doi.org/10.1016/S0043-1648\(99\)00115-5](http://dx.doi.org/10.1016/S0043-1648(99)00115-5)

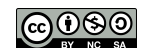

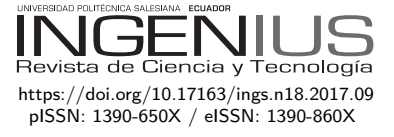

# Monitoreo de concentración de monóxido de carbono usando tecnología Long-Range

# Carbon Monoxide Concentration Monitoring Using Long-Rang **TECHNOLOGY**

José Ignacio Vega-Luna<sup>1,∗</sup>, Mario Alberto Lagos-Acosta<sup>1</sup>, Gerardo Salgado-Guzmán<sup>1</sup>

# Resumen Abstract

Se presenta un sistema de monitoreo remoto de sensores de monóxido de carbono (CO) en un hospital usando transceptores *Long-Range*. Un gas altamente tóxico que no puede ser detectado por el ser humano y que causa daños en la salud es el CO. Existen zonas de hospitales donde la pureza del aire es mayor a 90 % y es monitoreada continuamente. El objetivo de este trabajo fue diseñar un sistema inalámbrico que reporte a un servidor ubicado en la Internet los niveles de concentración de CO de diez sensores dispuestos en áreas de un hospital. Se implantó una red de área amplia de bajo consumo de energía, o LPWAN por sus siglas en inglés, utilizando diez transceptores de tecnología *Long-Range* y un *gateway*. Cada nodo de la LPWAN consta de un sensor de CO, un módulo de sistema de posicionamiento global, un *display* de cristal líquido de cuarzo, un generador de alerta, un microcontrolador y un transceptor *Long-Range*. Los nodos transmiten los niveles de CO al *gateway* y este los envía al servidor. Al detectarse un nivel de CO mayor a un valor de umbral se activa una alerta. El sistema detecta concentraciones de CO de 10 a 1000 ppm. El nodo de la red más lejano se encuentra a 1200 metros del *gateway* y el alcance logrado fue 11,8 kilómetros.

*Palabras clave*: hospital, Long-Range, LPWAN, monóxido de carbono sensor, transceptor.

A remote monitoring system for carbon monoxide (CO) sensors is presented in a hospital using Long-Range transceivers. A highly toxic gas that can´t be detected by humans and damages health is CO. There are hospital areas where air purity is greater than 90% and monitored continuously. The objective of this work was to design a wireless system that reports to a server ,located on the Internet, the concentration levels of CO around ten sensors distributed around the areas of a hospital. A low-power wide area network (LPWAN) was deployed using ten Long-Range technology transceivers and a gateway. Each node of the LPWAN consists of a CO sensor, a global positioning system module, a quartz liquid crystal display, an alert generator, a microcontroller and a Long-Range transceiver. The nodes transmit the CO levels to the gateway and the gateway sends them to the server. When a CO level higher than a threshold value is detected, an alert is triggered. The system detects CO concentrations of 10 to 1,000 ppm. The farthest network node is located 1,200 meters from the gateway and the range achieved was 11.8 Kilometers.

*Keywords*: Carbon monoxide, hospital, Long-Range, LPWAN, sensor, transceiver.

Recibido: 14-05-2017, aprobado tras revisión: 19-06-2017

Forma sugerida de citación: Vega-Luna, J.; Lagos-Acosta, M.; Salgado-Guzmán, G. (2017). «Monitoreo de concentración de monóxido de carbono usando tecnología Long-Range». Ingenius. N.◦ 18, (julio-diciembre). pp. 73-83. ISSN: 1390-650X.

<sup>1</sup>*,*<sup>∗</sup>Área de Sistemas Digitales, Departamento de Electrónica, Universidad Autónoma Metropolitana-Azcapotzalco, Cd. de México, México. Autor para correspondencia: ✉: <vlji@correo.azc.uam.mx>

#### **1. Introducción**

En hospitales, laboratorios clínicos y centros de salud es importante mantener el aire libre de impurezas, bacterias y gases tóxicos. Uno de estos gases es el monóxido de carbono (CO) [\[1\]](#page-82-0). En zonas de hospitales, como quirófanos, tratamiento de enfermedades de piel y pulmones, así como anestesiología, la pureza del aire debe ser mayor a 90 % [\[2–](#page-82-1)[4\]](#page-82-2). El monóxido de carbono es un gas inodoro, incoloro, insípido que no puede ser detectado por los sentidos humanos. En ocasiones se le llama el asesino silencioso, ya que solo puede ser descubierto con un dispositivo especial. El CO se genera por mala combustión de materiales fósiles en cocinas, hornos, calentadores, chimeneas, automóviles y calderas [\[5\]](#page-82-3).

Cuando una persona respira aire contaminado con monóxido de carbono, las moléculas de CO entran a los pulmones y se transfieren al sistema sanguíneo. Esto provoca falta de oxígeno en el cuerpo, incluyendo el cerebro. En una persona expuesta a bajas concentraciones de CO, se acumula gradualmente en la sangre, provoca dolor de cabeza, náuseas y fatiga. Si la persona no advierte que lo está respirando, entrará en estado de somnolencia hasta dormirse. Si las concentraciones de CO son altas, provocará en la persona confusión, pérdida de conocimiento, problemas cardíacos y pulmonares y, en el peor de los casos, la muerte [\[6\]](#page-82-4). Por tales razones, el CO se clasifica como gas altamente tóxico y puede estar presente en cualquier lugar. Autoridades sanitarias y de protección civil de algunas ciudades exigen la instalación de detectores de humo y CO, no solo en hospitales, sino también en hogares, oficinas, industrias e instalaciones educativas. La concentración de CO en el aire del ambiente se mide en partes por millón (ppm). Cuando una persona está expuesta a CO puede presentar diversos efectos dependiendo de la concentración del gas, como se indica en la Tabla [1.](#page-75-0)

El objetivo de este trabajo fue implantar un sistema que registre periódicamente en un servidor ubicado en la Internet el valor de concentración de CO en el ambiente de distintos puntos de un hospital.

Existen diferentes tipos de sensores para medir la concentración de CO en el aire [\[7\]](#page-82-5), los más comúnmente usados en soluciones comercialmente disponibles son los que se explican a continuación:

*Sensores electroquímicos.* Son sensores de estado sólido que tienen una barrera de difusión capilar que controla la entrada del CO al interior de una cápsula. En la cápsula se encuentran dos electrodos y un electrolito, generalmente ácido sulfúrico. Al pasar el CO a la cápsula, un electrodo se oxida y el otro consume oxígeno. Se genera una corriente eléctrica cuyo valor es proporcional a la concentración de gas. Cuando el nivel de CO alcanza un valor de umbral se activa una alarma. Son sensores muy precisos y en ocasiones

forman parte de un sistema de detección que incluye un dispositivo para mostrar el valor de concentración de CO y una memoria para almacenar históricamente los valores registrados. Es el tipo de sensor más usado porque trabaja libre de mantenimiento durante periodos prolongados de tiempo y es bastante estable y confiable.

*Sensores biométricos, infrarrojos o catalíticos.* Usan una solución líquida similar a la sangre. La solución está compuesta por una mezcla de sales de metales, azúcar y una sustancia química. El sensor tiene un emisor de luz infrarroja cuyo haz pasa por la solución líquida y es recibida por un fotodiodo. Cuando detecta una concentración peligrosa de CO, el color de la solución se torna oscuro y se interrumpe el haz de luz infrarroja que activa una alarma. Estos sensores se usan para detectar un nivel de concentración de CO de umbral y no realizan mediciones continuas.

*Sensores de semiconductor.* Utilizan una fuente de corriente controlada por un circuito integrado. La corriente circula por cables de dióxido de estaño que al detectar un nivel de concentración alto de CO se cierra el circuito eléctrico y se activa una alarma. Consumen más energía eléctrica que los anteriores y deben conectarse a la instalación eléctrica del lugar donde se usan. Algunos modelos incluyen una batería de respaldo.

**Tabla 1.** Concentraciones de CO y efecto en el ser humano

<span id="page-75-0"></span>

| Concentración<br>de CO (ppm) | Efecto                                                                                                    |  |  |  |
|------------------------------|----------------------------------------------------------------------------------------------------|--|--|--|
| 50                           | Nivel de exposición admisible<br>durante 8 horas.                                                                                         |  |  |  |
| 200                          | Dolor de cabeza moderado<br>después de 2 horas.                                                                                           |  |  |  |
| 400                          | Dolor de cabeza y náuseas des-<br>pués de 1 o 2 horas.                                                                                    |  |  |  |
| 800                          | Dolor de cabeza, mareos y<br>náuseas después de 45 minu-<br>tos. Descompensación y riesgo<br>de muerte después de 2 horas.                |  |  |  |
| 1600                         | Dolor de cabeza, mareos y<br>náuseas después de 20 minu-<br>tos. Descompensación y riesgo<br>de muerte después de 1 hora.                 |  |  |  |
| 3200                         | Dolor de cabeza y mareos des-<br>pués de 5 a 10 minutos. Pér-<br>dida de conciencia y riesgo de<br>muerte después de 30 minutos.          |  |  |  |
| 6400                         | Dolor de cabeza y mareos des-<br>pués de 1 a 2 minutos. Pér-<br>dida de conciencia y riesgo de<br>muerte después de 10 a 15 mi-<br>nutos. |  |  |  |
| 12 800                       | Efectos inmediatos, pérdida<br>de conciencia. Riesgo de<br>muerte después de 1 a 3 minu-<br>tos.                                          |  |  |  |

Se han realizado sistemas de detección de CO que usan sensores de tecnología más reciente, ultrasensibles y experimentales, aún no disponibles comercialmente. Algunos de estos sensores están basados en nano películas bimetálicas [\[8\]](#page-82-6) o semiconductoras de teluro de cadmio (CdTe) [\[9\]](#page-82-7). Otros sistemas utilizan un detector infrarrojo no dispersivo o NDIR (por sus siglas en inglés), los cuales determinan la concentración de CO midiendo la absorción de la longitud de onda del gas en el infrarrojo [\[10\]](#page-82-8). Se han desarrollado sensores de CO con láseres en cascada de cavidad continua (*CW, DFB-QCL-Continuous Wave, Distributed-FeedBack Quantum Cascade Laser*), los cuales requieren una fuente de alto poder [\[11\]](#page-82-9).

También se han creado aplicaciones que miden la concentración de CO en distintos ambientes y con objetivos diferentes al planteado en este trabajo. Por ejemplo se han realizado implantaciones para monitorear la calidad del aire en minas de carbón [\[12\]](#page-82-10) y en la construcción de obras subterráneas para evitar el envenenamiento de trabajadores [\[13\]](#page-82-11). Otros trabajos determinan el grado de contaminación de la atmósfera y patrones del clima analizando la concentración de CO en aire mediante información obtenida por satélites [\[14\]](#page-82-12)- [\[15\]](#page-83-0). En el sector de la salud también se han realizado trabajos para detectar clínicamente la saturación de la sangre y envenenamiento por monóxido de carbón en personas fumadoras [\[16\]](#page-83-1).

Algunos sistemas de monitoreo de CO actualmente disponibles solo muestran y registran localmente el nivel de CO detectado y activan una alarma en caso de que el nivel alcance un valor de umbral. Los que usan tecnología más reciente están basados en una red de sensores que transmiten a un equipo central los niveles de CO detectados. Cuando la distancia entre el sensor y el punto de monitoreo es menor a 50 metros, comúnmente se usa cableado directo o transmisores de radio de corto alcance, máximo 40 metros. Para distancias mayores a 50 metros, la comunicación se realiza usando transceptores de tecnología inalámbrica tradicional como wifi, ZigBee o Bluetooth [\[17,](#page-83-2) [18\]](#page-83-3).

En los últimos años se han realizado trabajos donde los sensores se conectan a un transceptor para transmitir a una estación central, conectada a la Internet, el nivel de concentración de CO a través de un ruteador [\[19\]](#page-83-4). Las desventajas de estas redes de sensores son: el alcance en decenas de metros, el alto consumo de energía y el alto costo de la infraestructura. Se han desarrollado bastantes implantaciones donde los sensores de CO se conectan a una red de transceptores ZigBee, los cuales consumen mucho menos energía que wifi, pero su alcance está limitado a 100 metros [\[20\]](#page-83-5).

Si la estación central está ubicada en la Internet, debe usarse un *gateway* ZigBee [\[21\]](#page-83-6). ZigBee no puede comunicarse fácilmente con otros protocolos [\[22\]](#page-83-7). La red de sensores con tecnología wifi tiene mayor ancho de banda que la red ZigBee, sin embargo, el costo de transceptores y *gateways* wifi es más elevado que Zig-Bee, consumen mayor cantidad de energía y el alcance de wifi está reducido a decenas de metros. Las redes wifi se usan cuando se transmiten grandes cantidades de información. En una red de sensores la cantidad de información transmitida es pequeña y no se transmite continuamente [\[23\]](#page-83-8).

También se ha usado tecnología Bluetooth para la transmisión de información, adquirida por sensores de CO, a teléfonos móviles o a una computadora [\[24\]](#page-83-9), lo cual presenta la desventaja de tener alcance limitado de metros por lo que se usa comúnmente para la conexión de dispositivos personales. Adicionalmente, se han realizado trabajos de investigación que miden la calidad del ambiente y concentración de CO, transmitiendo la información de sensores usando tecnología celular GSM [\[25\]](#page-83-10). Su alcance es ilimitado, pero tienen la desventaja del costo de uso de la red celular.

En cualquiera de las tecnologías inalámbricas anteriores debe instalarse y configurarse la computadora que realiza la tarea de estación central y registra la información recabada por los sensores o el teléfono móvil y la aplicación correspondiente en el caso de Bluetooth. Recientemente ha surgido la tecnología Bluetooth *Smart* o Bluetooth *Low Energy* (BLE). Es de bajo consumo de energía y está dirigida con implementaciones de redes de área personal inalámbricas o WPAN (por sus siglas en inglés), con teléfonos inteligentes. Su alcance es cientos de metros, razón por la cual no se utilizó en la realización del trabajo aquí presentado.

Considerando las características de las tecnologías anteriores, la opción práctica y viable para lograr el objetivo planteado en este trabajo fue usar tecnología LoRa, desarrollando una red LPWAN de sensores de CO conectada a la Internet.

El protocolo abierto LoRa fue desarrollado por LoRa Alliance para crear redes LPWAN para el mercado de Internet de las cosas, o IoT por sus siglas en inglés [\[26\]](#page-83-11). LoRa define la capa física del modelo OSI, o modulación inalámbrica, para realizar el enlace de comunicación de larga distancia con transceptores de radio de baja potencia que permiten transmitir pequeñas cantidades de información a baja velocidad y lograr mayor tiempo de vida de baterías. La modulación de LoRa usa la técnica de espectro ensanchado, o CSS por sus siglas en inglés, para codificar múltiples bits por símbolo para empaquetado y corrección errores. Las LPWAN que usan el protocolo LoRa se les conoce como LoRaWAN y se usan en aplicaciones máquina a máquina o M2M, y por operadores de redes inalámbricas que usan el espectro sin licencia para comunicar dispositivos IoT a través de su red. Las Lo-RaWAN proporcionan mayor cobertura que las redes inalámbricas celulares existentes [\[27\]](#page-83-12).

Muchos operadores de redes celulares complementan su oferta de redes inalámbricas/celulares con LoRaWAN ya que se integran a la infraestructura existente para ofrecer a los clientes soluciones basadas en aplicaciones de IoT alimentadas por baterías. Usando LoRaWAN pueden implantarse soluciones de IoT sin hacer uso de tecnologías de transmisión inalámbrica tradicionales. Las redes LoRaWAN usan arquitectura de estrella y los nodos establecen el enlace inalámbrico de baja frecuencia con uno o más puntos de acceso o *gateways* conectados a la Internet. Esta comunicación es bidireccional, segura y de baja frecuencia. Los *gateways* transmiten información a un servidor de red central, ubicado en la nube, usando una conexión IP estándar. El *gateway* es un puente transparente entre los dispositivos finales de la red y el servidor. Esto permite la interconexión entre objetos inteligentes sin necesidad de instalaciones complejas, proporcionando flexibilidad al usuario final, a desarrolladores y empresas que necesiten implantar redes de IoT. La velocidad de transmisión varía en el rango de 0.3 Kbps a 50 Kbps [\[28\]](#page-83-13).

Para maximizar la duración de la batería de dispositivos finales y capacidad de la red, el servidor central LoRaWAN administra la velocidad para cada dispositivo usando un esquema adaptivo de velocidad de datos, o ADR por sus siglas en inglés. Con un *gateway* o estación base LoRa se pueden cubrir ciudades completas o cientos de kilómetros cuadrados. La capacidad de una LoRaWAN es de miles de nodos y usa dos capas de seguridad: una para la red y otra para la aplicación. La seguridad de la red sirve para autenticar el nodo y la seguridad en la aplicación garantiza que el operador de la red no tenga acceso a la información de la aplicación del usuario final. LoRaWAN utiliza el estándar de encriptado avanzado, o AES por sus siglas en inglés, intercambiando claves con identificadores IEEE EUI64.

Existen diferentes proveedores de transceptores y *gateways* LoRa para desarrollar LPWAN. Varias ciudades de Estados Unidos y Europa cuentan con operadores de LoRaWAN públicas, similares a las redes celulares existentes en casi todo el mundo, que permiten conectar una LPWAN a un servidor ubicado en la Internet y crear aplicaciones IoT. Estos operadores usan la banda ISM, que no requiere licencia, de 915 MHz. en Estados Unidos y de 868 MHz en Europa [\[29\]](#page-83-14). En Latinoamérica no existe este tipo de operadores hasta hoy, por lo que una opción para conectar una LPWAN a la Internet es usando *Symphony Link*.

*Symphony Link* es una especificación alterna a Lo-RaWAN, es un protocolo estandarizado desarrollado por Link Labs para usuarios que necesitan comunicación inalámbrica de larga distancia con rendimiento no disponible en LoRaWAN. *Symphony Link* proporciona transceptores y gateways LoRa donde la comunicación es más segura que una LoRaWAN, ya que maneja reconocimiento de todos los paquetes de datos, a diferencia de una LoRaWAN que usa reconocimientos

limitados presentando una tasa de error en paquetes mayor a 50 % [\[30\]](#page-83-15). El uso de repetidores en una red permite expandir el rango de la misma aumentando también la latencia. En LoRaWAN los límites de ciclo de trabajo de la arquitectura evitan que los repetidores trabajen eficientemente. Al ser *Symphony Link* un protocolo síncrono, los repetidores aumentan el alcance de la red sin aumentar la latencia y su costo es mucho menor al de un punto de acceso de LoRaWAN.

Usando características síncronas, como ranuras y coordinación en los tiempos de transmisión de nodos, una red *Symphony Link* tiene más de cuatro veces la capacidad de una red LoRaWAN. La operación de una red *Symphony Link* no requiere identificador de red ni membresía a LoRa Alliance, lo cual puede costar hasta \$20 000 USD por año. *Symphony Link* no interfiere con LoRaWAN y viceversa. Se puede desarrollar una LPWAN para IoT adquiriendo los transceptores necesarios, uno para cada nodo de la red, y el *gateway Symphony Link* conectado a Internet. Los nodos intercambian información, a través del *gateway*, con un servidor de red, ubicado en los servicios de nube de Amazon, administrado por Link Labs.

El *gateway* soporta más de 250 000 nodos. Se han desarrollado aplicaciones usando tecnología LoRa y diferentes tipos de sensores. Por ejemplo se ha implantado una red de sensores de vibración y temperatura en un camino para analizar las condiciones del asfalto con lluvia [\[31\]](#page-84-0). Se ha desarrollado un sistema de navegación en el mar transmitiendo información de rutas usando transceptores LoRa [\[32\]](#page-84-1) y se han creado sistemas con sensores de movimiento y de inclinación que permiten seguir los movimientos de una persona en el hogar o trabajo para determinar su grado de sedentarismo [\[33\]](#page-84-2).

En este trabajo se implantó una LPWAN *Symphony Link* compuesta por diez nodos y un *gateway*. La LPWAN reporta al servidor de red periódicamente el valor de concentración de CO de cinco sensores ubicados en distintas zonas de un hospital. Cada nodo transmite al *gateway* el valor de concentración de CO del sensor correspondiente, juntamente con la fecha, hora y coordenadas GPS de su ubicación. Adicionalmente, los nodos cuentan con un display LCD que muestra localmente el valor de concentración de CO y una alarma audible y luminosa que se activa cuando la concentración de CO alcanza un nivel de umbral. En la interfaz de usuario, que se ejecuta en una computadora personal conectada a Internet, se muestra la información enviada por cada nodo de la red.

Las ventajas y aportaciones del sistema aquí presentado son las siguientes: la comunicación usada en la red de sensores es inalámbrica y por tanto no hubo necesidad de modificar el cableado del hospital, la tecnología inalámbrica usada es de reciente creación con alcance de varios kilómetros. No necesita instalarse una computadora para comunicarse desde la Internet a la LPWAN, ya que se usa el servidor proporcionado

en *Symphony Link*. El sistema desarrollado resuelve una necesidad real, conectando una LPWAN a la Internet sin usar una LPWAN pública. Se han desarrollado diversas aplicaciones usando LoRa e IoT, pero no como la aquí realizada para hospitales.

# **2. Método**

La metodología usada en el desarrollo de este trabajo consistió dividirlo en dos partes: el desarrollo de la LPWAN y la implantación de la interfaz de usuario. A continuación, se determinaron los módulos funcionales de cada una de estas partes y finalmente se construyó cada módulo usando los componentes más adecuados tomando en cuenta el consumo de energía y costo. En la Figura [1](#page-78-0) se muestra el diagrama de bloques del sistema construido.

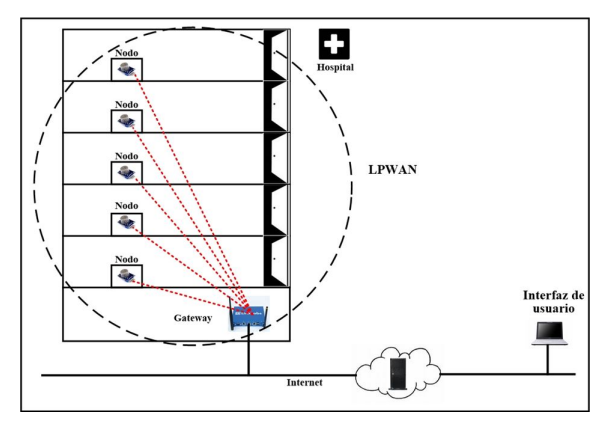

<span id="page-78-0"></span>**Figura 1.** Diagrama de bloques del sistema.

#### **2.1. La LPWAN**

Se implantó una LPWAN formada por cinco nodos de la red y un *gateway*. Los nodos tienen la arquitectura indicada en el diagrama de bloques de la Figura [2.](#page-78-1) Cada nodo está compuesto por los siguientes elementos: el sensor de CO, el display LCD, el módulo GPS, el generador de alarma, el microcontrolador y el transceptor LoRa.

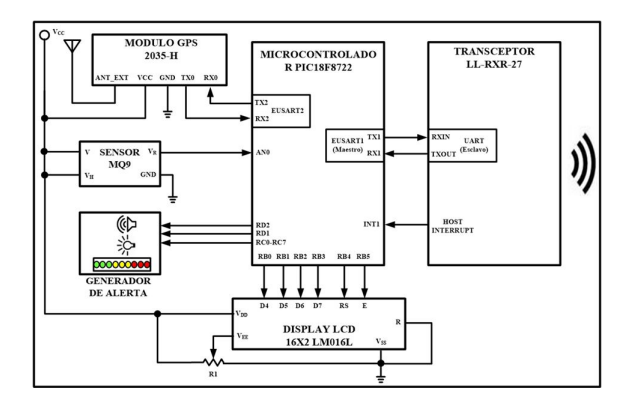

<span id="page-78-1"></span>**Figura 2.** Diagrama de bloques de los nodos de la LP-WAN.

La principal función de los nodos de la red es colectar periódicamente los valores de CO, por medio del sensor conectado al nodo, y transmitirlos al *gateway*. El periodo de recolección es por defecto 30 segundos y es configurable en la interfaz de usuario. El sensor de CO instalado en los diferentes pisos del hospital es el dispositivo MQ-9. Este sensor es de tipo electrolítico sólido, de bajo costo, baja dependencia de la humedad, baja conductividad en ambientes de aire limpio y detecta la presencia de monóxido de carbono, metano (CH4), propano y gas LP en el aire. Puede realizar medidas de monóxido de carbono en el rango de 10 a 1000 ppm y de metano o gas LP en el rango de 100 a 10 000 ppm, siendo ideal para aplicaciones de control de pureza del aire en interiores.

Está construido con los siguientes elementos: un microtubo de cerámica Al2O3, una capa sensible de dióxido de estaño  $(SnO<sub>2</sub>)$ , un electrodo de medida y un calentador, todos ellos instalados en un encapsulado de plástico y una malla de acero inoxidable. El calentador genera la temperatura necesaria para el trabajo de los componentes sensibles. La conductividad del sensor aumenta conforme crece la concentración de CO en el ambiente. En la Figura [3](#page-78-2) se muestra el sensor MQ-9 usado en este módulo, el cual cuenta con cuatro terminales: una se conecta al voltaje de alimentación 5 V, otra se usa para suministrar el voltaje al calentador, la tercera terminal es tierra y la última terminal es la salida analógica (AO).

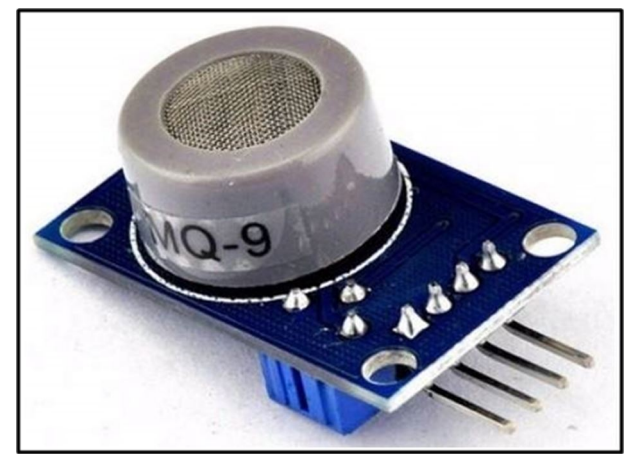

<span id="page-78-2"></span>**Figura 3.** Sensor MQ-9.

A través de esta última terminal se obtiene el valor de concentración de CO medido por el sensor, a través de una señal de voltaje que aumenta proporcionalmente en relación con el nivel de gas detectado. El valor de esta señal es 0.1–0.3 V para concentraciones de CO menores a 10 ppm y 4 V para concentraciones mayores o iguales a 1000 ppm. El MQ-9 opera a temperatura ambiente de -10 a +50 ◦C y consume menos de 150 mA a 5 V.

En la Figura [4](#page-79-0) se indica el circuito de prueba y calibración indicado por el fabricante del sensor.

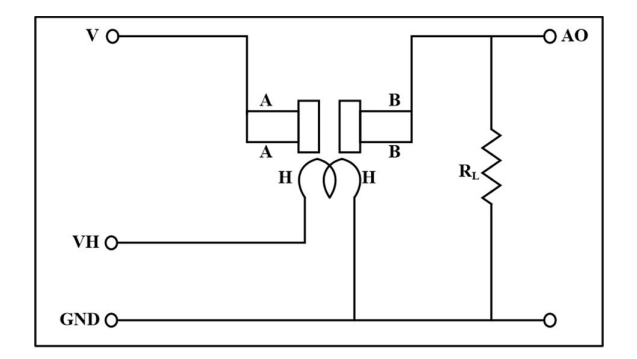

<span id="page-79-0"></span>**Figura 4.** Circuito de prueba y calibración del sensor MQ-9.

Con este circuito se puede ajustar el valor de voltaje de la terminal de salida AO, suministrando al sensor un nivel conocido de concentración de gas y variando la resistencia de carga RL de la etapa de salida. Esta terminal se conectó a la entrada AN0 del convertidor analógico-digital (ADC) del microcontrolador.

Para determinar las coordenadas de la ubicación del sensor conectado a cada nodo de la LPWAN, se utilizó un módulo GPS A2135-H. Este módulo tiene antena de cerámica integrada y puede conectársele una antena activa externa. Contiene un motor de seguimiento de 48 canales y -163 dBm de sensibilidad. Su exactitud es menor a 2 metros y consume en operación 22 mA. Transmite cada segundo las coordenadas GPS por un puerto USART, el cual conectó al EUSART2 del microcontrolador. La velocidad de este puerto serie es configurable en el rango de 4800 bps a 115,2 Kbps. La comunicación del módulo GPS con el microcontrolador se lleva cabo usando comandos que siguen el protocolo NMEA.

El microcontrolador usado en los nodos de la red es el PIC18F8722. Este dispositivo de 64 terminales se alimenta con 2 V a 5,5 V y cuenta con los siguientes recursos, suficientes para las funciones que realizan los nodos: CPU de 8 bits, 128 KB de memoria de programa, 3936 bytes de memoria SRAM, convertidor analógico-digital de 10 bits y 16 canales, 3 temporizadores y dos puertos EUSART. Periódicamente, el microcontrolador muestrea la entrada analógica AN0, para lo cual solicita al ADC que inicie la conversión del valor de voltaje, presente en esta entrada, a una palabra digital de 10 bits. A continuación, el PIC18F8722 espera el fin de la conversión y determina el valor de concentración de CO en ppm obteniendo una palabra de 16 bits.

Posteriormente, el microcontrolador lee la fecha, hora y coordenadas del módulo GPS y transmite la información del sensor y del módulo GPS, por medio

del puerto EUSART1, al transceptor LoRa, para registrar y mostrar remotamente en la interfaz de usuario los niveles de concentración de CO.

El transceptor LoRa usado es el *Symphony Link* LL-RXR-27. Este transceptor es un radio multibanda bidireccional de Link Labs, es compatible con redes públicas LoRaWAN 1.0 y con redes privadas de área amplia *Symphony Link*. Está optimizado para usarse en las bandas de frecuencia de 915 MHz ISM u 868 MHz. Usa modulación LoRa de Semtech para maximizar el alcance al mismo tiempo que minimiza el consumo de energía e interferencia. El transceptor LL-RXR-27 integra un DSP Semtech SX1276, un microcontrolador de 32 bits Renesas R5F51116ADNE. El DSP SX1276 implanta la capa física usando modulación LoRa mientras que el firmware del microcontrolador RX111 implanta la pila de protocolos de red y la interface de comandos para la comunicación con el PIC18F8722. Las características principales de operación del transceptor LL-RXR-27 son las siguientes: alimentación de  $3,5$  a  $5,5$  V, consumo de corriente de  $\lt 1$  uA en reposo, 480 mA en transmisión, 40 mA en recepción, memoria flash de 256 KB, memoria RAM de 32 KB, potencia máxima de transmisión 23 dBm, velocidad de transmisión RF de 183 bps a 37,5 Kbps y velocidad de transmisión del UART de 115 200 bps.

La comunicación entre el PIC18F8722 y el transceptor LL-RXR-27 se llevó a cabo conectando el puerto EUSART1 del microcontrolador al puerto UART del LL-RXR-27 para usar el protocolo maestro/esclavo. El microcontrolador realiza las funciones de maestro y el transceptor LL-RXR-27 las de esclavo. El protocolo permite intercambiar dos tipos de mensajes: paquetes de comando y paquetes de respuesta. El maestro siempre envía paquetes de comando, mientras que el esclavo siempre transmite paquetes de respuesta. Los paquetes de comando consisten de los siguientes campos: preámbulo (4 bytes), inicio de trama (1 byte), tipo de comando (1 byte), número de mensaje (1 byte), longitud del mensaje (2 bytes), mensaje (hasta 256 bytes) y checksum para verificar la integridad del paquete (2 bytes). Cada vez que el microcontrolador solicita al transceptor LL-RXR-27 que transmita al *gateway* el valor de concentración de CO y coordenadas GPS, le envía un paquete de comando indicando en el campo de mensaje estos valores. Tanto el sensor como el módulo GPS y el transceptor son dispositivos de bajo consumo de corriente que permitió crear la LPWAN con nodos de la red compactos.

El gateway usado es modelo LL-BST-8 de Link Labs, el cual, juntamente con los transceptores LL-RXR-27 forman la LPWAN. La solución *Symphony Link* está compuesta por la LPWAN y el servidor en la nube de Link Labs. El *gateway* cuenta con dos puertos de red Ethernet. A través de un puerto Ethernet se conecta localmente a una computadora y por medio

del otro puerto se conecta a la Internet. De esta forma, la red de sensores de CO puede ser accedida y monitoreada desde la Internet. Para configurar y establecer el *hostname* del *gateway*, el método de conexión a la Internet, ya sea alámbrico o inalámbrico, y para los parámetros de comunicación con los nodos de la red se usa la aplicación Prelude de Link Labs, la cual se ejecuta en una computadora y se comunica con el *gateway* a través de un segmento de red local. Cuando un transceptor LL-RXR-27 establece una sesión de comunicación con el *gateway*, la sesión se registra como aplicación de usuario en el *gateway* y en Prelude, y se le asigna un nombre o *token* usado para encriptar la información que transmite el *gateway* al servidor de red de Symphony Link.

Para mostrar localmente el nivel de concentración de CO presente en el ambiente, los nodos de la LP-WAN cuentan con un *display* LCD de 4 filas de 20 caracteres cada una (20 x 4). El bus de datos y el bus de control del *display* se conectaron al puerto B del microcontrolador. Adicionalmente, cada nodo tiene un generador de alerta compuesto por nueve *leds* indicadores de concentración de CO dispuestos en forma de semáforo: tres *leds* verdes, tres amarillos y tres rojos. Cuando la concentración de CO es menor a 1000 ppm se encienden los *leds* verdes, indicando calidad de aire buena. Cuando se encienden los *leds* amarillos la concentración de CO se encuentra entre 1000 y 2500 ppm, generándose un pequeño sonido en una bocina y cuando la concentración es mayor a 2500 ppm se encienden los *leds* rojos, se activa una alerta en una bocina y se enciende una baliza estroboscópica de xenón, indicando que se debe ventilar el espacio. Los *leds*, la bocina y la baliza se conectaron a once líneas de los puertos C y D del microcontrolador configuradas como salidas.

La programación que se ejecuta en el microcontrolador realiza las siguientes acciones: inicializa las variables de ambiente y constantes, configura el convertidor analógico-digital, configura como salida los puertos paralelo B, C y D, configura los puertos serie EUSART1 y EUSART2, configura los temporizadores para generar la señal de reloj de los puertos serie y el periodo de muestreo de los sensores. Posteriormente entra a un ciclo donde obtiene en nivel de concentración de CO a través de la entrada AN0, determina su correspondiente valor en ppm usando una palabra de 16 bits, lee las coordenadas del módulo GPS, transmite esta información al transceptor LoRa y, finalmente, actualiza el estado del generador de alerta. En la Figura [5](#page-80-0) se indica el diagrama de flujo de la programación que implanta las tareas anteriores.

# **2.2. La interfaz de usuario**

La interfaz de usuario se realizó en Visual Basic y Python 3.6. Se ejecuta en una computadora conec-

tada, vía la Internet, al servidor de red. El servidor de red se encuentra alojado en los servicios de nube de Amazon. La interfaz de usuario muestra el valor de concentración de CO de cada sensor en los últimos 30 segundos, como se indica en la Figura [6,](#page-80-1) y permite descargar en un archivo de texto los valores históricos registrados. El periodo de tiempo de muestreo es configurable.

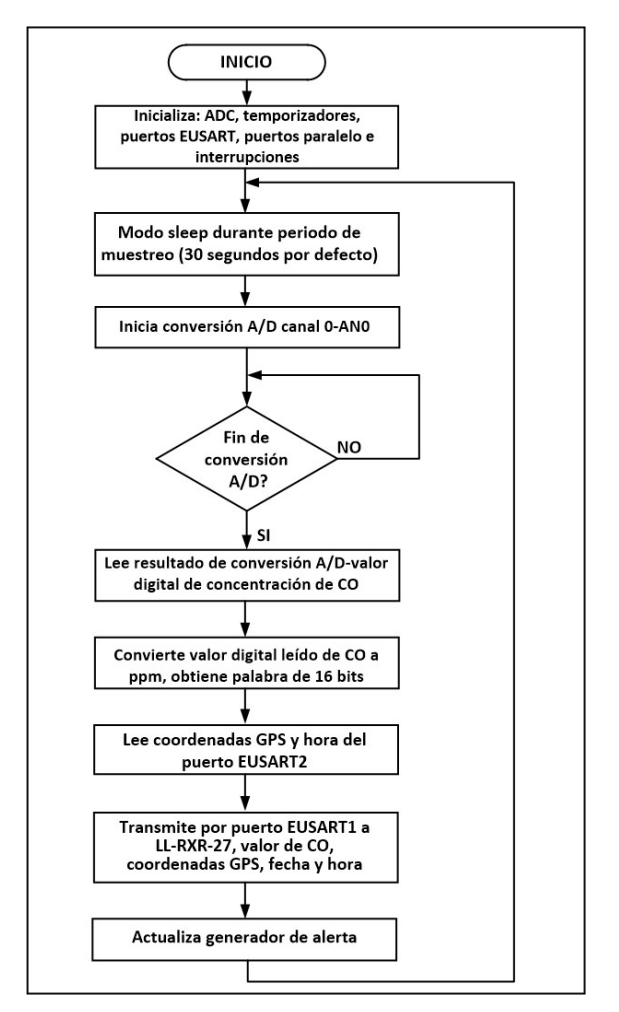

<span id="page-80-0"></span>**Figura 5.** Interfaz de usuario.

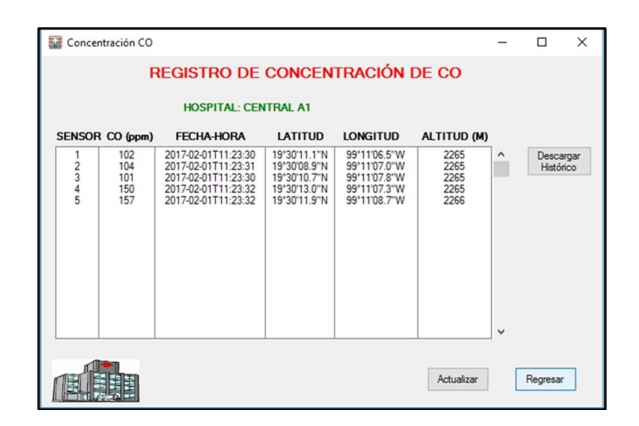

<span id="page-80-1"></span>**Figura 6.** Diagrama de flujo de la programación del microcontrolador.

<span id="page-81-0"></span>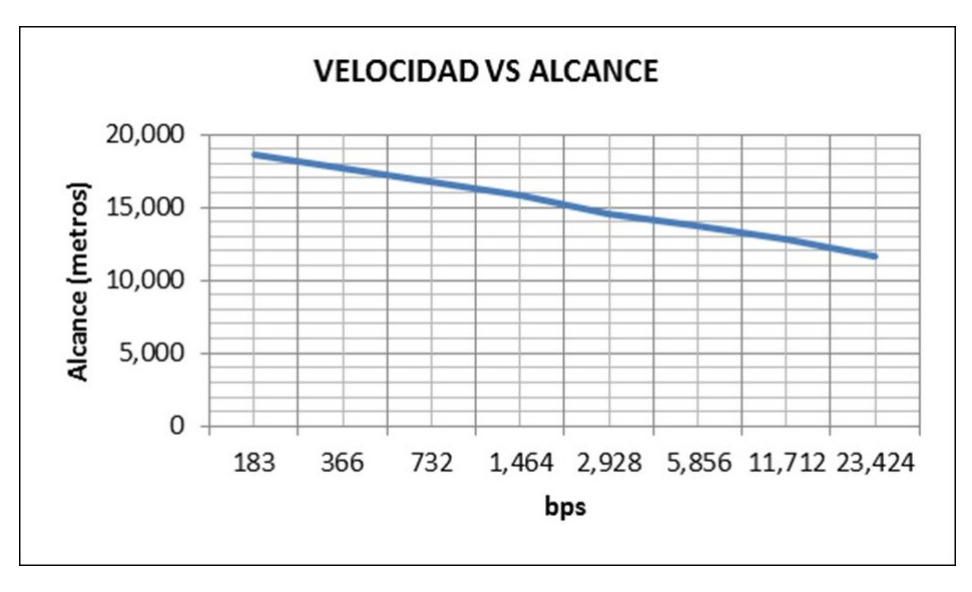

**Figura 7.** Alcance del transceptor LL-RXR-27.

En el servidor de red se ejecuta la aplicación Conductor de Link Labs. Esta es la plataforma de servicios de datos en la nube que puede accederse a través de un portal conectándose a la página web de Conductor. Se pueden acceder los servicios de la aplicación Conductor, desde una aplicación o programa, utilizando un conjunto de API proporcionado por Link Labs. La interfaz de usuario se conecta al portal de Conductor y usa estos API para desplegar los valores de concentración de CO y coordenadas GPS en un formato más sencillo y claro que los mostrados en el portal de Conductor. Cada vez que un *gateway Symphony Link* se conecta a Conductor, es registrado por esta aplicación, lo que le permite comunicarse de forma segura con cada LPWAN *Symphony Link*.

# **3. Resultados y discusión**

El fabricante del *gateway* y transceptores LoRa indica que su alcance son 12 kilómetros. En este trabajo la distancia del sensor de CO más lejano al *gateway* es de 1200 metros y no se presentaron problemas en la comunicación en la LPWAN. Se llevaron a cabo dos grupos de pruebas con el sistema construido. El objetivo del primer grupo fue determinar el alcance de la LPWAN. Para realizar estas pruebas se ubicó un nodo de la red en distintas áreas y edificios del hospital. El alcance logrado fue 11,8 kilómetros con línea de vista, 9,1 kilómetros localizando el nodo en una posición donde existen tres edificios entre el nodo y el centro de datos y 8,2 kilómetros con cuatro edificios. El objetivo del segundo grupo de pruebas fue determinar el alcance de la LPWAN a diferentes velocidades de transmisión. En la LPWAN construida la velocidad de transmisión la establece automáticamente el *gateway* en el rango de 183 bps a 37.5 Kbps, dependiendo de la carga de

datos que maneja en ese momento. Para realizar estas pruebas se modificó la velocidad de transmisión entre un nodo y el *gateway* usando la aplicación Prelude. Los resultados mostraron que a menor velocidad de transmisión, los transceptores LL-RXR-27 tienen mayor alcance. Al configurar la velocidad más baja de 183 bps se tuvo un alcance de 18,6 kilómetros con línea de vista, mayor al logrado en el primer grupo de pruebas, como se muestra en la gráfica de la Figura [7.](#page-81-0)

No es común modificar esta velocidad, Link Labs recomienda que el *gateway* administre los parámetros de comunicación con los transceptores, sin embargo, se realizó esta prueba para verificar cómo influye la velocidad usada en la capa física LoRa en el alcance de la LPWAN.

# **4. Conclusiones**

Se obtuvo un sistema que monitorea, desde la Internet, el valor de cinco sensores de CO, instalados en un hospital, a través de una LPWAN y una interfaz de usuario. La LPWAN implantada es fácil de instalar, usar y mantener. El utilizar una solución propietaria, como *Symphony Link*, permitió realizar de forma rápida una LPWAN eficiente y confiable, disminuyendo el costo de puesta en marcha. La LPWAN puede replicarse en otros ambientes y otro tipo de instalaciones donde sea necesario contar con una solución de IoT para el monitoreo de variables de ambiente. La red es escalable y el diseño de los nodos de la misma permite sustituir el sensor, o adicionar otros, realizando cambios mínimos en la programación del microcontrolador. Si es necesario aumentar el alcance de la LPWAN, puede adicionarse a la misma un transceptor LL-RXR-27 configurado como repetidor. Se dispone del servidor de red y soporte de Link Labs para desarrollos adicionales. Es una solución de monitoreo remoto adecuada para Latinoamérica donde no existen operadores de LPWAN públicas y la opción más viable para conectar a Internet una red LoRa es a través de un *gateway*.

### **Referencias**

- <span id="page-82-0"></span>[1] M. Sezdi and Y. Üzcan, "Clean room classification in the operating room," in *2016 Medical Technologies National Congress (TIPTEKNO)*, Oct 2016, pp. 1–4. [Online]. Available: [https:](https://doi.org/10.1109/TIPTEKNO.2016.7863107) [//doi.org/10.1109/TIPTEKNO.2016.7863107](https://doi.org/10.1109/TIPTEKNO.2016.7863107)
- <span id="page-82-1"></span>[2] S. Yalvarmis, A. Ak, and Y. Ülgen, "Which particule sizes and which nutrient medias should be used in order to observe microorganisms in the operating rooms?" in *2014 18th National Biomedical Engineering Meeting*, Oct 2014, pp. 1–4. [Online]. Available: [https:](https://doi.org/10.1109/BIYOMUT.2014.7026358) [//doi.org/10.1109/BIYOMUT.2014.7026358](https://doi.org/10.1109/BIYOMUT.2014.7026358)
- [3] G. Marques and R. Pitarma, "Health informatics for indoor air quality monitoring," in *2016 11th Iberian Conference on Information Systems and Technologies (CISTI)*, June 2016, pp. 1–6. [Online]. Available: <https://doi.org/10.1109/CISTI.2016.7521375>
- <span id="page-82-2"></span>[4] U. Jaimini, T. Banerjee, W. Romine, K. Thirunarayan, A. Sheth, and M. Kalra, "Investigation of an indoor air quality sensor for asthma management in children," *IEEE Sensors Letters*, vol. 1, no. 2, pp. 1–4, April 2017. [Online]. Available: <https://doi.org/10.1109/LSENS.2017.2691677>
- <span id="page-82-3"></span>[5] S. Sridharan and S. Mangalam, "Carbon monoxide risks and implications on maintenance-intensive fuel-burning appliances – A regulatory perspective," in *2017 Annual Reliability and Maintainability Symposium (RAMS)*, Jan 2017, pp. 1–7. [Online]. Available: <https://doi.org/10.1109/RAM.2017.7889726>
- <span id="page-82-4"></span>[6] Z. Tang, W. Xiong, L. Chen, and N. Jing, "A real-time system for air quality monitoring based on main-memory database," in *2016 24th International Conference on Geoinformatics*, Aug 2016, pp. 1–4. [Online]. Available: [https://doi.](https://doi.org/10.1109/GEOINFORMATICS.2016.7578961) [org/10.1109/GEOINFORMATICS.2016.7578961](https://doi.org/10.1109/GEOINFORMATICS.2016.7578961)
- <span id="page-82-5"></span>[7] R. M. Liaqat, A. Athar, and N. A. Saqib, "Intelligent agent based system for monitoring and control of hospital management system," in *Proceedings of the 2015 2Nd International Conference on Information Science and Security (ICISS)*, ser. ICISS '15.

Washington, DC, USA: IEEE Computer Society, 2015, pp. 1–5. [Online]. Available: [http:](http://dx.doi.org/10.1109/ICISSEC.2015.7371009) [//dx.doi.org/10.1109/ICISSEC.2015.7371009](http://dx.doi.org/10.1109/ICISSEC.2015.7371009)

- <span id="page-82-6"></span>[8] E. Lackner, J. Krainer, R. Wimmer-Teubenbacher, F. Sosada, M. Deluca, A. Koeck, E. Laubender, O. Yurchenko, G. Urban, J. Bekacz, K. Rohracher, and E. Wachmann, "Cmos integrated tin dioxide gas sensors functionalized with bimetallic nanoparticles for improved carbon monoxide detection," in *2016 IEEE SENSORS*, Oct 2016, pp. 1–3. [Online]. Available: <https://doi.org/10.1109/ICSENS.2016.7808667>
- <span id="page-82-7"></span>[9] S. O. Podgornyi, I. P. Demeshko, O. T. Podgornaya, O. V. Lukoyanova, E. D. Skutin, and K. I. Fedotova, "Cadmium telluride nanofilms application in carbon monoxide detection," in *2016 Dynamics of Systems, Mechanisms and Machines (Dynamics)*, Nov 2016, pp. 1–4. [Online]. Available: <https://doi.org/10.1109/Dynamics.2016.7819060>
- <span id="page-82-8"></span>[10] J.-C. Kim, T.-V. Dinh, I.-Y. Choi, and K.-Y. Song, "Physical and chemical factors influencing the continuous monitoring of carbon monoxide using ndir sensor," in *2015 9th International Conference on Sensing Technology (ICST)*, Dec 2015, pp. 316–319. [Online]. Available: <https://doi.org/10.1109/ICSensT.2015.7438414>
- <span id="page-82-9"></span>[11] P. Stefanski, R. Lewicki, J. Tarka, Y. Ma, M. Jahjah, and F. K. Tittel, "Sensitive detection of carbon monoxide using a compact high power cw dfb-qcl based qepas sensor," in *CLEO: 2013*. Optical Society of America, 2013, pp. 1–2. [Online]. Available: [https:](https://doi.org/10.1364/CLEO_AT.2013.JW2A.68) [//doi.org/10.1364/CLEO\\_AT.2013.JW2A.68](https://doi.org/10.1364/CLEO_AT.2013.JW2A.68)
- <span id="page-82-10"></span>[12] M. Dong, L. Dianjun, G. Guohui, and X. Jian, "Research on self-calibration carbon monoxide sensor for iron mines," in *2015 12th IEEE International Conference on Electronic Measurement Instruments (ICEMI)*, vol. 03, July 2015, pp. 1426–1432. [Online]. Available: <https://doi.org/10.1109/ICEMI.2015.7494415>
- <span id="page-82-11"></span>[13] J. B. Forsyth, T. L. Martin, D. Young-Corbett, and E. Dorsa, "Feasibility of intelligent monitoring of construction workers for carbon monoxide poisoning," *IEEE Transactions on Automation Science and Engineering*, vol. 9, no. 3, pp. 505–515, July 2012. [Online]. Available: <https://doi.org/10.1109/TASE.2012.2197390>
- <span id="page-82-12"></span>[14] H. Yuan, J. Liu, L. Lei, and H. Han, "Characterizing pollution weather patterns using satellite carbon monoxide data," in *2016 IEEE International Geoscience and Remote Sensing Symposium (IGARSS)*, July

2016, pp. 5724–5726. [Online]. Available: <https://doi.org/10.1109/IGARSS.2016.7730495>

- <span id="page-83-0"></span>[15] J. Liu, K. Ding, and A. Ding, "Vertical sensitivity of satellite remote sensing of atmospheric carbon monoxide," in *2015 IEEE International Geoscience and Remote Sensing Symposium (IGARSS)*, July 2015, pp. 2234–2237. [Online]. Available: <https://doi.org/10.1109/IGARSS.2015.7326250>
- <span id="page-83-1"></span>[16] A. Huong and X. Ngu, "Noninvasive diagnosis of carbon monoxide poisoning using extended modified lambert beer model," in *2014 2nd International Conference on Electronic Design (ICED)*, Aug 2014, pp. 265–269. [Online]. Available: <https://doi.org/10.1109/ICED.2014.7015811>
- <span id="page-83-2"></span>[17] Firdaus, N. Ahriman, A. Yulianto, and M. Kusriyanto, "Wireless sensor network application for carbon monoxide monitoring," in *2015 9th International Conference on Telecommunication Systems Services and Applications (TSSA)*, Nov 2015, pp. 1–4. [Online]. Available: <https://doi.org/10.1109/TSSA.2015.7440434>
- <span id="page-83-3"></span>[18] M. Pies, R. Hajovsky, and S. Ozana, "Wireless measurement of carbon monoxide concentration," in *2014 14th International Conference on Control, Automation and Systems (ICCAS 2014)*, Oct 2014, pp. 567–571. [Online]. Available: <https://doi.org/10.1109/ICCAS.2014.6987843>
- <span id="page-83-4"></span>[19] S. Son, K. J. Park, and E.-C. Park, "Design of adaptive IEEE 802.11 wlan in hospital environments," in *2013 IEEE 15th International Conference on e-Health Networking, Applications and Services (Healthcom 2013)*, Oct 2013, pp. 722–724. [Online]. Available: [https:](https://doi.org/10.1109/HealthCom.2013.6720771) [//doi.org/10.1109/HealthCom.2013.6720771](https://doi.org/10.1109/HealthCom.2013.6720771)
- <span id="page-83-5"></span>[20] M. U. H. A. Rasyid, I. U. Nadhori, and Y. T. Alnovinda, "CO and  $CO<sub>2</sub>$  pollution monitoring based on wireless sensor network," in *2015 IEEE International Conference on Aerospace Electronics and Remote Sensing Technology (ICARES)*, Dec 2015, pp. 1–5. [Online]. Available: <https://doi.org/10.1109/ICARES.2015.7429818>
- <span id="page-83-6"></span>[21] H. Ali, J. K. Soe, and S. R. Weller, "A real-time ambient air quality monitoring wireless sensor network for schools in smart cities," in *2015 IEEE First International Smart Cities Conference (ISC2)*, Oct 2015, pp. 1–6. [Online]. Available: <https://doi.org/10.1109/ISC2.2015.7366163>
- <span id="page-83-7"></span>[22] H. A. H. Nograles, C. P. D. Agbay, I. S. L. Flores, A. L. Manuel, and J. B. C. Salonga, "Low cost internet based wireless sensor network

for air pollution monitoring using zigbee module," in *2014 Fourth International Conference on Digital Information and Communication Technology and its Applications (DICTAP)*, May 2014, pp. 310–314. [Online]. Available: <https://doi.org/10.1109/DICTAP.2014.6821702>

- <span id="page-83-8"></span>[23] P. A. L. Besari, M. Abdurohman, and A. Rakhmatsyah, "Application of m2m to detect the air pollution," in *2015 3rd International Conference on Information and Communication Technology (ICoICT)*, May 2015, pp. 304–309. [Online]. Available: <https://doi.org/10.1109/ICoICT.2015.7231441>
- <span id="page-83-9"></span>[24] H. Jafari, X. Li, L. Qian, and Y. Chen, "Community based sensing: A test bed for environment air quality monitoring using smartphone paired sensors," in *2015 36th IEEE Sarnoff Symposium*, Sept 2015, pp. 12–17. [Online]. Available: <https://doi.org/10.1109/SARNOF.2015.7324635>
- <span id="page-83-10"></span>[25] A. Bhatta and A. K. Mishra, "Gsm-based commsense system to measure and estimate environmental changes," *IEEE Aerospace and Electronic Systems Magazine*, vol. 32, no. 2, pp. 54–67, February 2017. [Online]. Available: <https://doi.org/10.1109/MAES.2017.150272>
- <span id="page-83-11"></span>[26] M. Werme, T. Eriksson, and T. Righard, "Maintenance concept optimization – A new approach to LORA," in *2017 Annual Reliability and Maintainability Symposium (RAMS)*, Jan 2017, pp. 1–6. [Online]. Available: <https://doi.org/10.1109/RAM.2017.7889740>
- <span id="page-83-12"></span>[27] V. A. Stan, R. S. Timnea, and R. A. Gheorghiu, "Overview of high reliable radio data infrastructures for public automation applications: Lora networks," in *2016 8th International Conference on Electronics, Computers and Artificial Intelligence (ECAI)*, June 2016, pp. 1–4. [Online]. Available: <https://doi.org/10.1109/ECAI.2016.7861130>
- <span id="page-83-13"></span>[28] A. J. Wixted, P. Kinnaird, H. Larijani, A. Tait, A. Ahmadinia, and N. Strachan, "Evaluation of lora and lorawan for wireless sensor networks," in *2016 IEEE SEN-SORS*, Oct 2016, pp. 1–3. [Online]. Available: <https://doi.org/10.1109/ICSENS.2016.7808712>
- <span id="page-83-14"></span>[29] L. Gregora, L. Vojtech, and M. Neruda, "Indoor signal propagation of lora technology," in *2016 17th International Conference on Mechatronics - Mechatronika (ME)*, Dec 2016, pp. 1–4. [Online]. Available: <https://goo.gl/SFGfYJ>
- <span id="page-83-15"></span>[30] D. Bankov, E. Khorov, and A. Lyakhov, "On the limits of lorawan channel access," in *2016 International Conference on Engineering and Telecom-*

*munication (EnT)*, Nov 2016, pp. 10–14. [Online]. Available: <https://doi.org/10.1109/EnT.2016.011>

- <span id="page-84-0"></span>[31] F. Orfei, C. B. Mezzetti, and F. Cottone, "Vibrations powered lora sensor: An electromechanical energy harvester working on a real bridge," in *2016 IEEE SEN-SORS*, Oct 2016, pp. 1–3. [Online]. Available: <https://doi.org/10.1109/ICSENS.2016.7808752>
- <span id="page-84-1"></span>[32] L. Li, J. Ren, and Q. Zhu, "On the application of lora lpwan technology in sailing monitoring

system," in *2017 13th Annual Conference on Wireless On-demand Network Systems and Services (WONS)*, Feb 2017, pp. 77–80. [Online]. Available: <https://doi.org/10.1109/WONS.2017.7888762>

<span id="page-84-2"></span>[33] S. Nambiar, A. Nikolaev, M. Greene, L. Cavuoto, and A. Bisantz, "Low-cost sensor system design for in-home physical activity tracking," *IEEE Journal of Translational Engineering in Health and Medicine*, vol. 4, pp. 1–6, 2016. [Online]. Available: <https://doi.org/10.1109/JTEHM.2016.2620971>

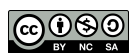

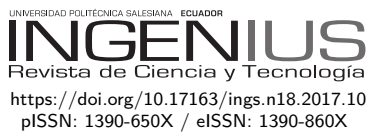

# Design of a Tsunami Early Warning System for Ecuador based on Satellite **TERMINALS**

# Diseño de un sistema de alerta temprana para tsunamis para Ecuador basado en terminales satelitales

Aldair Alarcón Rubio<sup>1</sup>, Arturo Cadena Torres<sup>1</sup>, Freddy Villao Quezada<sup>1,∗</sup>

The Ecuador earthquake on April 16, 2016, with a moment magnitude of 7.8, generated a small local Tsunami event clearly registered by the DART (Deepocean Assessment and Reporting of Tsunamis) buoy system which took less than 10 minutes to arrive to the coast of Esmeraldas. Ecuador has the risk of a major Tsunami event occurring near to its shore. Under this scenario of a Tsunami event near to Ecuadorian shore, a Tsunami Early Warning System to alert vulnerable coastal cities based on the readings from the Tsunami Buoys located at Ecuadorian waters is mandatory. This paper describes the design of a Tsunami Early Warning System for Ecuadorian Coast based on short-burst satellite terminals installed on Tsunami buoys near the Ecuadorian shore and early warning siren located at coastal cities. The system installed on the Tsunami buoy has access to the BPR (Bottom Pressure Recorder) readings; in case of a Tsunami event registered by the BPR, the system automatically sends a data frame to trigger the early warning siren at the coastal cities.

# Abstract Resumen

El terremoto de Ecuador ocurrido el 16 de abril de 2016, con una magnitud de 7.8, generó un pequeño *tsunami* local, evento registrado claramente por el sistema de boyas DART (Deep-ocean Assessment and Reporting of Tsunamis), el cual le tomó menos de diez minutos en arribar a las costas de Esmeraldas. Ecuador tiene el riesgo de un *tsunami* de gran magnitud cerca de su costa. Bajo el escenario de un tsunami cerca de la costa ecuatoriana, un sistema de alerta temprana de *tsunami* para alertar a las ciudades costeras vulnerables basado en las lecturas de las boyas de *tsunami* localizadas en aguas ecuatorianas es mandatorio. Este artículo describe el diseño de un sistema de alerta temprana para la costa ecuatoriana basado en terminales satelitales de ráfaga corta instalados en las boyas de *tsunami* cerca de la costa ecuatoriana y sirenas de alerta temprana localizadas en ciudades costeras. El sistema propuesto instalado en las boyas de *tsunami* tiene acceso a las lecturas del BPR (Bottom Pressure Recorder). En caso de un evento de *tsunami* registrado por el BPR, el sistema automáticamente envía una trama de datos para activar las sirenas de alerta temprana en las ciudades costeras.

<sup>1</sup>*,*<sup>∗</sup>Facultad de Ingeniería Eléctrica y Computación, ESPOL, Ecuador. Autor para correspondencia ✉: <fvillao@espol.edu.ec>

Recibido: 04-05-2017, aprobado tras revisión: 15-06-2017

Forma sugerida de citación: Alarcón, A.; Cadena, A.; Villao, F. (2017). «Design of a Tsunami Early Warning System for Ecuador based on Satellite Terminals». INGENIUS. N.°18, (julio-diciembre). pp. 84-92. ISSN: 1390-650X.

The proposed system is based on low cost microcontrollers with open source code and solar panels with ultracapacitors as energy storage unit to ensure high endurance without significant maintenance. Based on the field test results, this design for a fully autonomous early warning Tsunami System turned out as potentially appropriate to protect the population of Ecuadorian coastal cities.

El sistema propuesto se basa en microcontroladores de bajo costo con código abierto y paneles solares con ultracapacitores como unidad de almacenamiento de energía para asegurar larga duración sin mantenimiento significativo. Basados en las pruebas de campo, este diseño para un sistema de alerta temprana de *tsunami* totalmente autónomo resultó apropiado para proteger a la población de las ciudades costeras ecuatorianas.

*Keywords*: Tsunami, warning system, satellite, ultracapacitor, INOCAR, INMARSAT.

*Palabras clave*: *Tsunami*, sistema de alerta, satélite, ultracapacitor, Inocar, Inmarsat

### **1. Introduction**

The 2004 Indian Ocean earthquake and tsunami motivated the improvement of the Tsunami Early Warning Systems across the world [\[1\]](#page-92-0). The 9.0 earthquake of March 2011 and the resulting Tsunami at the Japanese coast demonstrate the importance of an Early Warning System when a Tsunami is generated near to the coast [\[2\]](#page-92-1). DART (Deep-ocean Assessment and Reporting of Tsunamis) system developed by the NOAA (National Oceanic and Atmospheric Administration) has proven to be robust and reliable to detect Tsunami waves at high sea [\[3\]](#page-92-2). The DART system is composed basically by a group of Bottom Pressure Sensors each one communicates with an acoustic data link to a surface buoy. The generated data is send by a satellite data link from the surface buoy to a Tsunami Warning Center [\[4\]](#page-92-3).

Ecuador is located on a place characterized by great seismic and volcanic activity [\[5\]](#page-92-4). Near to the Ecuadorian shore is located the Pacific Ring of Fire that could generate powerful earthquake followed by a Tsunami event. In the 20 century there were important seismic events like the 1906 earthquake and Tsunami that impacted the coast of Esmeraldas, Ecuador [\[6\]](#page-92-5). The main seismic threat for Ecuador is the subduction process of the Nazca plate beneath the South American Plate. There is a great depression on the Ocean floor 50 Km offshore from the Ecuadorian coasts due to subduction process. Earthquakes with magnitudes bigger than 6.7 whose epicenters are close to the coast line or in the Ocean floor are considered Tsunami triggers. The IN-OCAR, the Oceanographic Institute of the Ecuadorian Navy, has deployed two DART Tsunami buoys manufactured by MESEMAR, near to the coast of Ecuador, linked with the Pacific Tsunami Warning Center and INOCAR installations.

INOCAR is continuously monitoring the buoys readings and in case of a major Tsunami event generates a warning for the population. It also gives regular technical support to the installed buoys. Recently the Ecuadorian 2016 earthquake with a moment magnitude of 7.8 generated a small local Tsunami event registered clearly by the DART buoy system and IN-OCAR local sea sensors. This Tsunami took less than 10 minutes to arrive to the coast of Esmeraldas. The first instrument that registered the Tsunami waves after the earthquake was the Dart Buoy two minutes later; this demonstrates the reliability of the system and the risk of a major Tsunami event at the coast of Ecuador [\[7\]](#page-92-6). Under this hypothetical scenario where a local major Tsunami is generated and would take less than 10 minutes to arrive to the Ecuadorian coasts, we propose an automatic Tsunami Early Warning System based on Satellite terminals and open source hardware/software platforms.

Recently open source hardware and software have

become very popular across the applications developer community due to its low cost and available information in the cloud. Examples are the embedded system platforms like Beaglebone [\[8\]](#page-92-7) or Raspberry [\[9\]](#page-92-8) that are continuously improved by the developer's community. One of the more popular hardware platforms is the Arduino microcontroller board due to its simplicity, reliability, low cost and free access to source codes and bibliographical information from the cloud [\[10\]](#page-92-9). Also Its low cost and low power satellite terminals make them suitable for satellite data links in applications where hardware space and power consumption are critical.

Satellite service providers like Inmarsat, Iridium and Globalstart have launched to the market small satellite terminals for ground, sea and air M2M applications [\[11\]](#page-92-10). An important example of their application for tracking a vehicle was the accident of the Malaysia Airlines flight MH 370, the satellite terminal installed in the aircraft had a relevant role to establish the potential crash site at the Southern Indian Ocean [\[12\]](#page-92-11). The low power consumption of this kind of satellite terminals allows ultracapacitors energy storage solutions powered by solar panels [\[13\]](#page-92-12). The main advantage of the ultracapacitors in relation to conventional lead acid or Litium-Polymer batteries is their durability, which could be more than five years therefore reducing the maintenance cost [\[14\]](#page-92-13).

#### **2. Materials and methods.**

#### **2.1. System overview**

Ecuador has a risk of a major Tsunami event near to its shore. As shown in Figure [1,](#page-87-0) from the INOCAR technical report about the 2016 Ecuador earthquake, a Tsunami wave could arrive in less than 10 minutes to the shore.

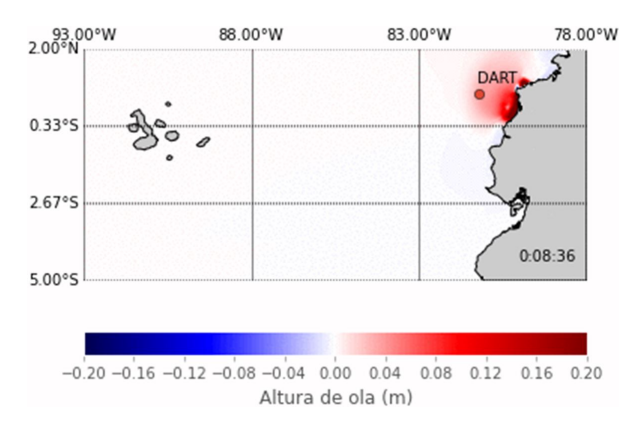

<span id="page-87-0"></span>**Figure 1.** 2016 Local Tsunami Event after the 7.8 earthquake.

Under this scenario when a Tsunami occurs near to Ecuadorian shore and there is less than 10 minutes to evacuate, it is proposed that a Tsunami Early

Warning System to automatically alert coastal cities ,under severe risks, based on the reading from the Tsunami Buoys located at Ecuadorian waters, would improve the chances of saving lives. The proposed system has four components, a Buoy Station, Message Routing Station, Monitoring Station and Alert Station. The system architecture can be seen in Figure [2.](#page-88-0) The Buoy Station is self-powered and an hermetic device attached to a Tsunami Buoy with electrical and logical access to the measures of the BPR.

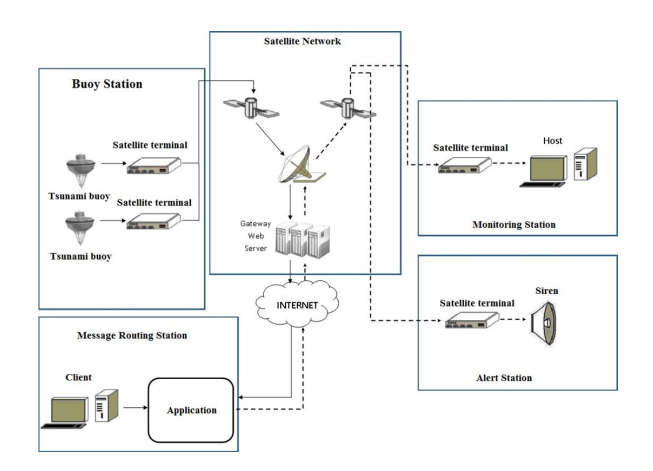

<span id="page-88-0"></span>**Figure 2.** Proposed Tsunami Early Warning System Architecture.

This device has a satellite terminal inside. The Alert Station is a device installed on a pole with a siren located near the shore of a coastal city. The Monitoring Station is a device installed in a Tsunami Warning Center, in this case at INOCAR facilities. These devices are communicated by a satellite network. Every device has a low consumption short-burst data satellite terminal. The access to the satellite network is trough the cloud. The Message Routing Station automatically access an associate account of the satellite terminals and routes the message among the stations. The Message Routing Station is a PC working in a client-server configuration. When a Tsunami event is detected, the Buoy Station sends a message to the Monitoring Station and Aler Station to automatically trigger the sirens without an operator.

Initially for this application it was considered a direct RF data link in the UHF band like described by Varney & Méndez, [\[15\]](#page-93-0). However the distance of the Tsunami buoys from the Ecuadorian shore, more than 50 nautical miles, could make this RF solution not suitable. Therefore, several satellite services providers were analyzed to implement the proposed architecture. The geographical location of the satellite terminals is near to the Equatorial line. It was taken into consideration satellite terminals connected to Iridium or Inmarsat network. Due to the geographical location of the devices from the proposed architecture and the geostationary Inmarsat satellite constellation, a satellite

terminal that uses the Inmarsat network was selected. Figure [2](#page-88-0) shows the proposed Tsunami Early Warning System Architecture.

The selected satellite terminal was Skywave IDP 690 for marine applications and IDP 680 for land applications. These satellite terminals operated through the Inmarsat satellite network.

#### **2.2. Buoy station**

#### **2.2.1. Tsunami buoys in Ecuador.**

Ecuador has got two MESEMAR Tsunami Buoys DART II (Deep-ocean Assessment and Reporting of Tsunami) operated by INOCAR. These buoys are located near the Manta and Esmeraldas shores at the coordinates 1◦7.8'S, 81◦46'W and 0◦38.47'N, 81◦15.70'W [\[16\]](#page-93-1). A deployed buoy by INOCAR at Ecuadorian waters is shown in Figure [3](#page-88-1) [\[17\]](#page-93-2). The Dart II System is formed by a Bottom Pressure Recorder (BPR) and a surface buoy. The BPR is located at the seafloor, communicated with the surface buoy by an acoustic data link. The surface buoy has a satellite terminal to send data frames to the Tsunami Warning Monitoring Station in approximately real time.

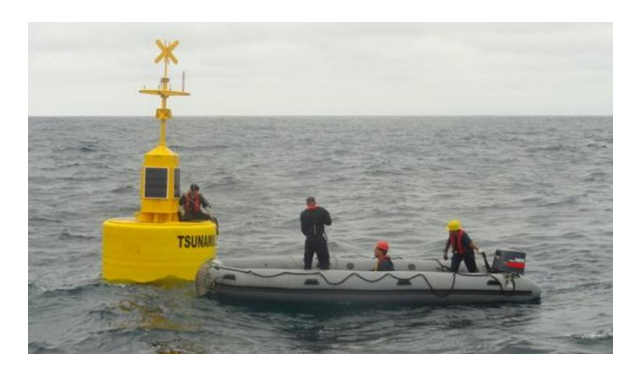

**Figure 3.** Tsunami buoy deployed by INOCAR at Ecuadorian waters. [\[17\]](#page-93-2)

<span id="page-88-1"></span>The buoy has an acoustic transceiver connected to the CPU that manages the onboard resources and communications. Internally the buoy has a compartment to store the onboard electronics and batteries from the harsh sea environment. The buoy is anchored by ballast at a fixed point. The buoy has an adequate separation between the center of mass and center of buoyancy to ensure stability in the water column. The diameter is 2.5 m and the displacement is near 4000 Kg. The buoy is self-powered for extended stay at sea, usually uses solar panels and batteries to store the energy. Currently, these buoys are communicated with the MESEMAR servers thought an Iridium satellite link. The data is accessed trough a web application. As a backup system INOCAR has got a satellite terminal BGAN Hughes to ensure access to the cloud in case of a catastrophic failure of networking infrastructure due a major earthquake. In case of a Tsunami event the

information sent by the buoy is processed and analyzed manually, and then a Tsunami warning could be issued for the population that lives at coastal cities.

#### **2.2.2. Proposed buoy station hardware.**

The buoy station is a self-powered device with the appropriate size and mass to avoid significant displacement of the buoy's center of mass. The buoy station has a cylindrical shape and can be installed externally, on the mast of the buoy. The hull of the buoy station is made by reinforced UV resistant plastic and has removable bulkheads to access the onboard electronics. The diameter is less than 30 cm and height less than 40 cm. The bulkhead has O-rings and penetrators for underwater environment to ensure hermeticity for the onboard electronics. The onboard electronic is formed by the satellite terminal Skywave IDP 690 and power supply. The proposed architecture can be seen at Figure [4.](#page-89-0)

The terminal Skywave IDP 690 delivers data over the IsatData Pro service using the global Inmarsat constellation [\[18\]](#page-93-3). The terminal is inside the buoy station to protect it from sea environment. The IDP 690 has an external RS232 port and four input/output analog or digital pins. The RS232 port can be connected to the CPU of the MESEMAR buoy to have access to the data frame of the BPR. The terminal has an internal microcontroller that manages the resources. This microcontroller is programming by scripts implemented by open source Lua programming language. Also, it is included a framework with the necessary tools for the developers. The firmware for this application will process the data frames from the Tsunami buoy CPU and generates messages to the alert station and monitoring station. The terminal can send messages up to 6400 bytes and receives message up to 10000 bytes. The typical latency is less than 30 s with messages of 100 bytes. The input voltage is between 9 to 32 V. An important characteristic is the "sleep mode" usefully to save energy. The consumed energy depends on directly of the message length and number of messages per day.

The buoy station power supply is composed by solar panels and an ultracapacitors stack. The usage of ultracapacitors allows high endurance without maintenance at sea. The size of the ultracapcitors and number is calculated from the necessary energy to transmit and receives a message and the number of message per day. Typically, the weather at Ecuadorian waters is cloudy as can be seen in Figure [3.](#page-88-1) For this reason, the number of solar panels is calculated to operate with low solar radiation level. This application requires more than the 2.7 V of a typical ultracapacitor, therefore the ultracapacitors are connected in series. An essential part of ensuring long operational life for this configuration is to balance each ultracapcitor to prevent current leakage from causing damage to other ultracapacitor through over-voltage.

The balancing circuit is a resistor connected in parallel with each ultracapacitor. The charging process is controlled by a charging circuit that uses low consumption operational amplifiers to implement a hysteresis loop. The ultracapacitors are charged to the upper threshold of the hysteresis, when this threshold is reached, a MOSFET transistor is activated turning on the IDP 690. An analog/digital input of the IDP 690 is used to monitor the voltage level of the ultracapacitor stack. The IDP 690 has the maximum energy consumption during the transmission with current peaks of 10 A and average current of 0.75 A. This characteristic of the satellite terminal is critical to estimate the required energy to operate during the night. The required energy stored in a capacitor is:

$$
\frac{1}{2}C(V_{init}^2 - V_{final}^2) = E_{LOAD}
$$
 (1)

where C is the total capacitance,  $V_{init}$  is the voltage of the upper threshold of the hysteresis loop,  $V_{final}$  is the lower threshold of the hysteresis loop and  $E_{\text{LOAD}}$ is the required energy for operation.

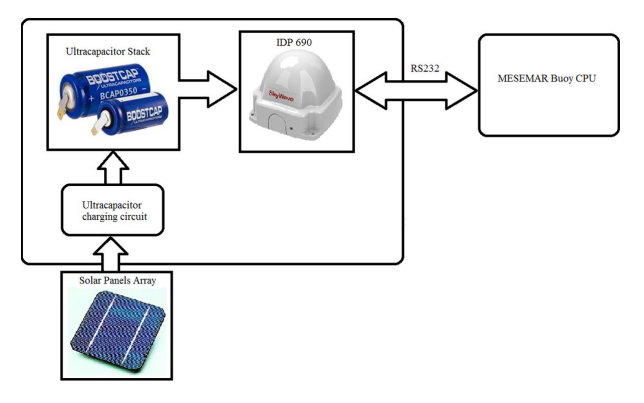

<span id="page-89-0"></span>**Figure 4.** Buoy Station proposed architecture.

Using the electrical data from the IDP 690 datasheet the required energy to operate during the night was estimated. Assuming a maximum number of 40 messages of 200 bytes, the estimated required energy is 4027 J. With a safety factor of 2, the required energy is fixed on 10000 J, stored on 10 ultracapacitors of 400F/2.5 V with a hysteresis window of 10 to 25 V.

#### **2.2.3. Proposed buoy station firmware.**

The firmware implements the algorithms that manage the data frames from the Tsunami Buoy CPU. Initially the system goes to sleep mode where the current consumption is less than 100 uA. The sleep state is interrupted by the timer, low voltage level, incoming data frame on the RS232 port or if messages from the modem are received. The interruption flags are checking every 20 ms. A message called STATUS is send

every six hours to the Monitoring Station, contains information about voltage level of the ultracapacitors and other internal parameters of the IDP 690. Also, the operator at the Monitoring station can request the delivery of a STATUS message from the buoy station.

In accordance with Meinig, Stalin, Nakamura, Milburn, [\[4\]](#page-92-3), the DART II buoys have two reporting modes: standard mode and event mode. The event mode reports events like earthquake and/or tsunami when a threshold is exceeded. When an event data frame is received on the RS232 serial port, an encrypted message is sent autonomously to the Alert Station and Monitoring Station. The encryption is based on AES 256. The message to the Alert Station is sent until an acknowledge message is received. In case of a critical voltage level is reached, the satellite terminal goes to sleep mode until the voltage returns to a normal value.

#### **2.3. Alert, Monitoring and Message Routing Stations**

The Alert and Monitoring Stations have a similar architecture of the Buoy Station. The Alert Station is powered by solar panels; the energy is stored in an ultracapacitors stack. The Alert Station uses a satellite terminal IDP 680 for land applications. A difference between the IDP 690 and IDP 680 is the elevation angle. IDP 690 has a low elevation angle to operate at sea. The Alert Station is connected to local Tsunami Warning Sirens trough a Xbee transceiver. Figure [5](#page-90-0) shows the Alert Station proposed architecture.

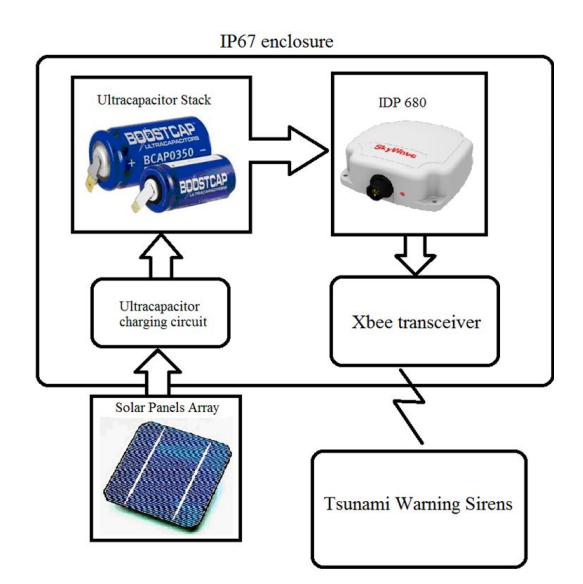

<span id="page-90-0"></span>**Figure 5.** Alert Station proposed architecture.

The Alert Station electronics are contained in an IP67 enclosure for outdoors environment and uses the same ultracapacitor stack for the Buoy Station. The firmware for the Alert Station has a similar behavior of the Buoy Station. Under the sleep mode the system gets to a wake up state by a timer, low voltage level

or when a message is received from the modem. The received messages are two: EVENT and EXERCISE. The EVENT message is generated by the Buoy Station and triggers the Tsunami Warning Sirens then an acknowledge message is send to the Buoy Station. The EXERCISE message is generated by the Monitoring Station to test the Tsunami Warning Sirens.

The Monitoring Station is, basically, an IDP 680 satellite terminal connected via RS232 serial port to a PC, located at INOCAR facilities. As a backup energy system, the monitoring station has an ultracapacitor stack and solar panels. The firmware for this station works in transparent mode receiving and sending the message to the PC. The messages are managed by a Labview application running on a PC.

The messages from the IDP satellite terminals can be acceded through an application in the cloud provided by the IsatData Pro services. The message Routing Station is a PC where an application is already running to route automatically the message between the stations. The geographical location of the PC is near to a Gateway Earth Station that supports communications for the IDP terminals. Every satellite terminal has an assigned IP address, the client application uses these IP address to route the messages between the stations.

### **3. Results and discussion**

A test stand was implemented to test this project. Using a 3D printer, a prototype of the Buoy Station was constructed. The cost of the prototype was less than USD 600. The satellite terminal is a low-cost Iridium Short Burst Data Transceiver 9602 with a transmit current (peak) of 2A. This transceiver has got an associated web account to send and receive messages from a PC. The transceiver is connected to an open source hardware platform Arduino UNO development board. Also, the development board is connected with a RF transceiver Xbee Pro.

The development board is connected to an ultracapacitor stack trough a 5V DC-DC converter. The ultracapacitor stack is composed by 10 Maxwell 450 F ultracapacitors with a passive balancing circuit. The hysteresis upper limit is 22 V the lower limit is 7.5 V. The system is powered by a set of 3 solar panels connected in series. Each solar panel can deliver 9V, 200 mA with mid-day sunlight. A PC is connected to the system through a Xbee RF data link. The Iridium Transceiver has got an associate web account to send and receives the messages. The components of the Test Stand are shown in Figure [6.](#page-91-0)

The charging circuit was tested in laboratory environment with the ultracapacitor stack to adjust the hysteresis window and verify the circuit protection to avoid damage to the ultracapacitors. The test is shown

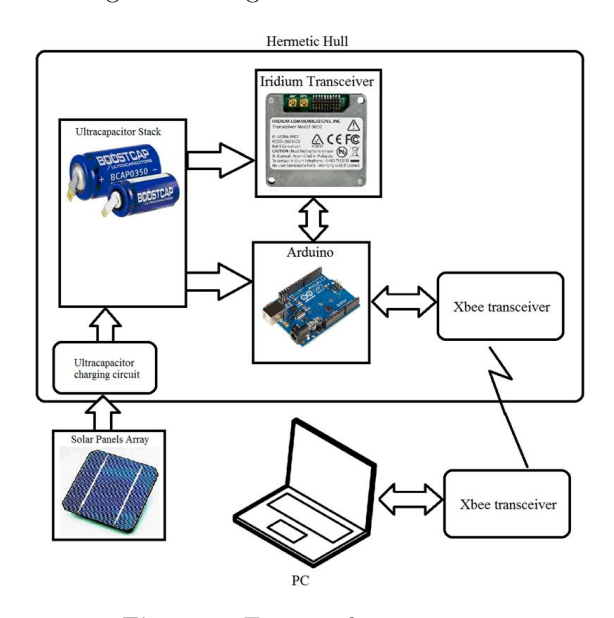

in Figure 7. The ultracapacitor stack takes less than 3 hours to get full charge.

<span id="page-91-0"></span>**Figure 6.** Test stand components.

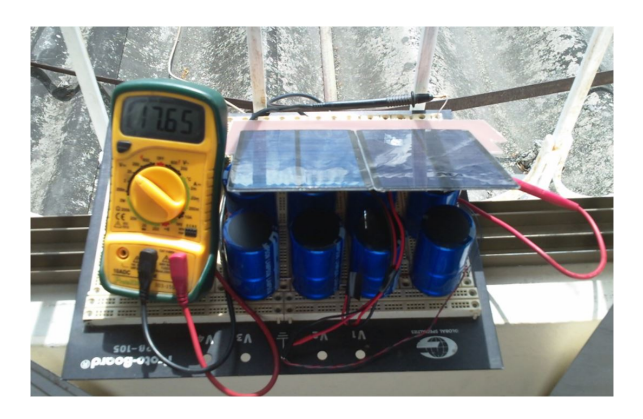

**Figure 7.** Power supply test, ultracapacitor stack volatge level of 17.65 V.

The firmware stored in the Arduino development board emulates the behavior of the Buoy Station, Alert Station and Monitoring Station. Labview applications running on a PC process the message and data from the Iridium Transceiver and Xbee transceiver respectively. After the power supply was tested, the components were installed onboard the Buoy Station. The Buoy Station Prototype was deployed at a lake continuously for 30 days, sending and receiving messages through the satellite terminal and Xbee without energy storage problems. The Buoy Station Prototype field test is shown at Figure [8.](#page-91-1)

For this test, the messages for the Iridium Transceiver have a length of 100 bytes. A magnetic switch activates the charging process of the ultracapacitors. When the voltage level was 21.8 V the Arduino and Iridium Transceiver turned on, after an initialization process a STATUS message was sent and the

system goes to sleep mode, consuming 300 uA. Every six hours the system sends a STATUS message. The PC can send commands via Xbee to simulate a Tsunami event, immediately an EVENT message was sent. After a delay, the EVENT message appears in the associated web account as a new message in the inbox. The minimum Iridium transceiver latency was 30 s, the maximum Iridium transceiver latency was 170 s

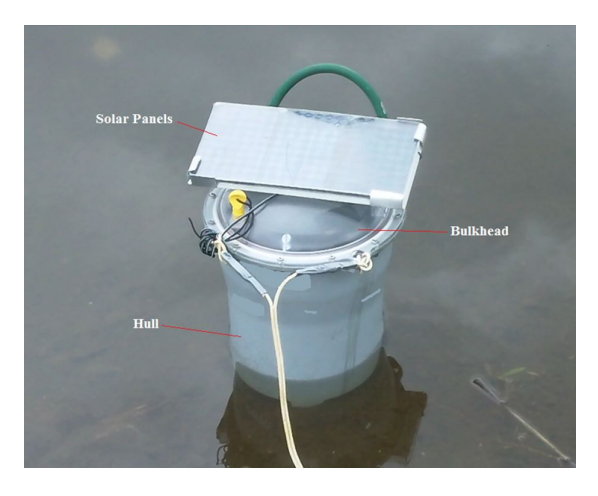

**Figure 8.** Buoy station prototype field test.

<span id="page-91-1"></span>The Xbee coverage was 1200 m with line of sight. The system also works as an Alert Station, when an EVENT or EXERCISE message was sent from the web account, the system sent a data frame to trigger a hypothetical Tsunami Siren trough the Xbee data link. The received data frame is visualized in a Labview application running on the PC. During the day an average rate of 2 message/hour were sent using the Iridium Transceiver. The average voltage level during the 30 days was 17.6 V. During the night, the achieved max number of messages was 87 before the voltage level dropped under the lower limit. After the sunrise, the system toke near 4 hours to get fully charge and start again.

In cloudy days with less than 2 hours of plenty sunlight, the voltage level dropped to 13.4 V. After 30 days, the Buoy Station was disassembled to inspect internal components. Firstly, they were inspected for sings of corrosion and leaking from the bulkhead, there was no evidence of corrosion or leaking. The voltage level of each ultracapacitor was measured to ensure correct operation of the passive balancing circuit. The ultracapacitors have an average voltage of 2.5 V. This was the unique field test. More testing will be carried out at sea. A disadvantage of the Buoy Station Prototype is the material, it is not tested against UV radiation from the sun. Large UV radiation exposure at sea probably could compromise the structural integrity of the device. The passive balancing circuit might not guarantee the ultracapacitor endurance greater than

5 years. It is considering an active balancing circuit with low power consumption.

#### **4. Conclusions.**

A Tsunami Early Warning System that can fully autonomously issue an alert to protect the population of coastal cities under the scenario of a local Tsunami event that could arrive in less than 10 minutes was presented. This paper proposed the design of Tsunami Early Warning System for coastal cities based on satellite terminals and ultracapacitors as a storage energy unit powered by a solar panel array to ensure long term deployments without maintenance. Based on the experiments carried out, the proposed project for an early warning Tsunami System turned out as appropriate.

Long-term test runs have to be done at sea environment to get more results of endurance, robustness and identify potential maintenance problems. Future works include the usage of IDP satellite terminals and stations installed on real work locations, at a Tsunami Buoy, a Coastal City and INOCAR installations. Also, more study is required to integrate the proposed buoy station to the MESEMAR Tsunami Buoy on the mechanical and electrical systems. The network architecture designed in this work can also be used for volcanic eruption, flood or industrial accident early warning systems.

### **Acknowledgment**

We would like to thank INOCAR for their collaboration to this work, providing access to the monitoring installations in Guayaquil City.

### **References**

- <span id="page-92-0"></span>[1] E. N. Bernard and C. Meinig, "History and future of deep-ocean tsunami measurements," in *OCEANS'11 MTS/IEEE KONA*, Sept 2011, pp. 1–7. [Online]. Available: [https:](https://doi.org/10.23919/OCEANS.2011.6106894) [//doi.org/10.23919/OCEANS.2011.6106894](https://doi.org/10.23919/OCEANS.2011.6106894)
- <span id="page-92-1"></span>[2] Japan Meteorological Agency. (2013) Improvements in JMAs tsunami warning/advisory operation system. [Online]. Available: <https://goo.gl/wr7hTF>
- <span id="page-92-2"></span>[3] P. Folger., "U.s. tsunami programs: A brief overview," in *CRS Report for Congress*, 2011. [Online]. Available: <https://goo.gl/kFgqXC>
- <span id="page-92-3"></span>[4] C. Meinig, S. E. Stalin, and A. I. Nakamura, "Real-time deep-ocean tsunami measuring, monitoring, and reporting system: The NOAA DART II description and disclosure," *NOAA, Pacific Marine Environmental Laboratory (PMEL)*, pp. 1–15, 2005. [Online]. Available: <https://goo.gl/NLBKic>
- <span id="page-92-4"></span>[5] J. L. Sennson and S. L. Beck, "Historical 1942 Ecuador and 1942 Peru subduction earthquakes and earthquake cycles along Colombia-Ecuador and Peru subduction segments," *Pure and applied geophysics*, vol. 146, no. 1, pp. 67–101, 1996. [Online]. Available: <http://dx.doi.org/10.1007/BF00876670>
- <span id="page-92-5"></span>[6] H. Kanamori and K. C. McNally, "Variable rupture mode of the subduction zone along the Ecuador-Colombia coast," *Bulletin of the Seismological Society of America*, vol. 72, no. 4, pp. 1241–1253, 1982. [Online]. Available: <https://goo.gl/NeXBDc>
- <span id="page-92-6"></span>[7] Instituto Oceanográfico de la Armada INOCAR. (2017) Informe técnico de tsunami 16-abril-2016. Guayaquil - Ecuador. [Online]. Available: <https://goo.gl/v2NtTR>
- <span id="page-92-7"></span>[8] N. He, H.-W. Huang, and B. D. Woltman, "The use of beaglebone black board in engineering design and development," in *The 2014 ASEE North Midwest Section Conference*, Oct 2016, pp. 1–8. [Online]. Available: [https://goo.gl/](https://goo.gl/KEQndx) [KEQndx](https://goo.gl/KEQndx)
- <span id="page-92-8"></span>[9] S. Prasad, P. Mahalakshmi, A. J. C. Sunder, and R. Swathi, "Smart surveillance monitoring system using raspberry pi and pir sensor," *International Journal of Computer Science and Information Technologies (IJCSIT)*, vol. 5, no. 6, pp. 7107–7109, 2014. [Online]. Available: <https://goo.gl/s4PRje>
- <span id="page-92-9"></span>[10] P. Kumar and P. Kumar, "Arduino based wireless intrusion detection using IR sensor and GSM," *International Journal of Computer Science and Mobile Computing*, vol. 2, no. 5, pp. 417–424, 2013. [Online]. Available: <https://goo.gl/LuP1wP>
- <span id="page-92-10"></span>[11] Skywave. (2017) White paper: Satellite communications for scada equipment monitoring. [Online]. Available: <https://goo.gl/q1qn7b>
- <span id="page-92-11"></span>[12] R. E. Cole, "Research on self-calibration carbon monoxide sensor for iron mines," in *University College London*, no. 1, July 2014, pp. 1–46. [Online]. Available: <https://goo.gl/nd9MbV>
- <span id="page-92-12"></span>[13] M. Glavin and W. Hurley, "Optimisation of a photovoltaic battery ultracapacitor hybrid energy storage system," *Solar Energy*, vol. 86, no. 10, pp. 3009–3020, 2012. [Online]. Available: <http://dx.doi.org/10.1016/j.solener.2012.07.005>
- <span id="page-92-13"></span>[14] Maxwell Technologies Inc. (2017) Top 10 reasons for using ultracapacitors in your system designs. [Online]. Available: <https://goo.gl/vgohXQ>
- <span id="page-93-0"></span>[15] P. A. S. Varney and G. L. A. Méndez, "Diseño de un sistema de alerta temprana para detectar eventos tsunamigénicos asociados con la variación extrema del nivel de la marea en la costa pacífica colombiana," *Revista colombiana de tecnologías de avanzada*, vol. 1, no. 17, pp. 40–47, 2011. [Online]. Available: <https://goo.gl/Z2wKPP>
- <span id="page-93-1"></span>[16] INOCAR. (2014) Inocar instaló una nueva boya de detección de *tsunamis* frente a

las costas de Esmeraldas. [Online]. Available: <https://goo.gl/dAUoiS>

- <span id="page-93-2"></span>[17] Agencia Pública de Noticias del Ecuador y Suramérica - ANDES. (2015) Armada de Ecuador cambiará boya de alerta de *tsunamis*, deteriorada por mala acción de pescadores. [Online]. Available: <https://goo.gl/JXutNG>
- <span id="page-93-3"></span>[18] Orbcomm. (2017) Skywave data sheet. [Online]. Available: <https://goo.gl/bJSLFP>

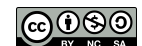

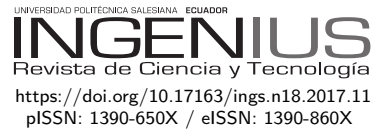

# Aplicación de las LMI al diseño de controladores robustos

# Application of LMI to the design of ROBUST CONTROLLERS

Edwin Aguilar-Jaramillo<sup>1,\*</sup>, Víctor Proaño-Rosero<sup>1</sup>

# Resumen Abstract

El diseño de controladores precisos en presencia de incertidumbre significativa requiere el uso de controladores robustos. Una gran variedad de especificaciones y restricciones de diseño de sistemas de control pueden ser expresadas en términos de desigualdades matriciales lineales (LMI-Linear Matrix Inequalities), las mismas que son resueltas mediante algoritmos de optimización convexa. En este artículo se presenta el diseño de controladores robustos mediante LMI para sistemas típicos cuyos modelos son obtenidos de la literatura de control a los cuales se completa con la incertidumbre de parámetros. Los controladores diseñados utilizan la realimentación de estados del sistema.

**Palabras clave:** controlador, incertidumbre, ro- **Keywords**: controller, uncertainty, robust, feedback. bustez, realimentación.

The design of precise controllers in presence of significant uncertainly requires the use of robust controllers. A variety of specifications and design constraints for control systems can be expressed in terms of Linear Matrix Inequalities (LMI), which are solved using Convex Optimization algorithms. This article presents the design of robust controllers using LMI for typical systems whose models are obtained from the control literature to which are complemented with parameter uncertainty. The designed controllers use system state feedback.

Recibido: 15-05-2017, aprobado tras revisión: 26-06-2017

Forma sugerida de citación: Aguilar-Jaramillo, E.; Proaño-Rosero, V. (2017). «Aplicación de las LMI al diseño de controladores robustos». INGENIUS. N.°18, (julio-diciembre). pp. 93-105. ISSN: 1390-650X.

<sup>1</sup>*,*<sup>∗</sup>Departamento de Eléctrica y Electrónica DEEE, Universidad de las Fuerzas Armadas ESPE. Sangolquí-Ecuador. Autor para correspondencia:  $\boxtimes$ :<eraguilar@espe.edu.ec>

# <span id="page-95-0"></span>**1. Introducción**

Este artículo está organizado en secciones. La sección [1](#page-95-0) es la presente introducción. En la sección [2](#page-95-1) se definen los principales conceptos que sustentan el procedimiento de diseño como son la optimización convexa, la definición de una LMI, los problemas matemáticos que se resuelven con las LMI y el concepto de estabilidad cuadrática de Lyapunov. La sección [3](#page-96-0) presenta los problemas de control que se resuelven mediante la aplicación de las LMI y la teoría de estabilidad de Lyapunov que es el puente que permite pasar la formulación de espacio de estado de un sistema hacia una LMI. En la sección [4](#page-99-0) se presenta la teoría para la formulación del problema de diseño de un controlador de realimentación de estados mediante LMI. En la sección [5](#page-100-0) se presentan los casos de estudio que son el diseño de sendos controladores para un sistema doble integrador y para un levitador magnético. Posteriormente en la sección [6](#page-104-0) se presentan los resultados y una breve discusión de los mismos, para finalizar se presentan las conclusiones en la sección [7.](#page-105-0)

### <span id="page-95-1"></span>**2. Conceptos**

# **2.1. Optimización convexa**

La optimización es la búsqueda de la mejor decisión dentro de un conjunto de posibles candidatos que cumplen una condición. El mejor candidato es aquel con el que se consigue el índice de desempeño óptimo. La optimización convexa se caracteriza por la existencia de un único mínimo global. Las LMI son funciones convexas y se resuelven normalmente por métodos conocidos como de puntos interiores.

#### **2.2. Definición de una LMI**

La idea básica del método LMI es formular un problema dado como un problema de optimización con objetivo lineal y restricciones definidas como desigualdades matriciales lineales.

Una desigualdad lineal matricial es una restricción convexa de la forma presentada en las ecuaciones [1](#page-95-2) y simplificada en la ecuación [2:](#page-95-3)

<span id="page-95-2"></span>
$$
F(x) = F_0 + x_1 F_1 + \dots + x_n F_n > 0 \tag{1}
$$

<span id="page-95-3"></span>
$$
F(x) = F_0 + \sum_{i=1}^{N} x_i F_i > 0
$$
 (2)

Donde:

- $x = (x_1 \dots x_n)$  es un vector de escalares desconocidos (vector de variables).
- *F<sup>i</sup>* son matrices simétricas reales conocidas para  $0 \le i \le n$ .

•  $\leq 0$ ' indica que todos los valores propios de  $F(x)$ son mayores que 0.

La consecuencia importante de la convexidad es que a pesar de que la LMI no tiene una solución analítica en general, esta puede ser resuelta numéricamente con la garantía de encontrar una solución, si existe alguna.

El enfoque LMI es particularmente atractivo por las siguientes razones:

- a) Se han desarrollado soluciones numéricas muy eficientes que habilitan resolver problemas para los cuales no existe una solución analítica conocida.
- b) La formulación es muy adecuada para problemas con incertidumbre en los datos. La incertidumbre se describe mediante estructuras detalladas y fronteras para mediante un procedimiento sistemático formular un problema de optimización que conduce a una solución robusta. Esta característica es muy útil para una amplia gama de problemas de ingeniería donde se presentan errores en las variables medidas o errores de modelamiento.
- c) Permite imponer varias especificaciones en el proceso de diseño para explorar los compromisos y analizar los límites de desempeño y factibilidad.

#### **2.3. Problemas LMI**

Los problemas que se resuelven por técnicas LMI y que son utilizados en este artículo son:

#### **2.3.1. Problema de factibilidad**

Se llama a la prueba de si existen o no soluciones de x tal que  $F(x) > 0$ . La LMI se llama no-factible en caso de no existir solución alguna.

#### **2.3.2. Problema de optimización**

Consiste en la minimización de una función que define un criterio de desempeño sujeta a restricciones de tipo LMI, como por ejemplo: Minimizar  $c^T x$ , tal que  $F(x) > 0.$ 

#### **2.4. Estabilidad cuadrática de Lyapunov**

La definición de la estabilidad cuadrática de Lyapunov da origen al estudio de las LMI. Considérese el sistema sin entradas dado por la ecuación [3:](#page-95-4)

<span id="page-95-4"></span>
$$
\dot{x} = Ax \tag{3}
$$

Se dice que el sistema es cuadráticamente estable si y solo si existe una función cuadrática positiva V∈ R tal que se cumpla la ecuación [4:](#page-95-5)

<span id="page-95-5"></span>
$$
V = x^T P x \tag{4}
$$

 $\overline{Y} \dot{\overline{Y}}$  sea negativa. La función  $V$  se conoce como función de Lyapunov y entrega como resultado un valor real para cada vector x. La función queda definida completamente por la matriz P que se conoce como matriz de Lyapunov y que se constituye en una matriz simétrica a ser encontrada mediante una LMI, así: encontramos P tal que cumpla la ecuación [5:](#page-96-1)

<span id="page-96-1"></span>
$$
P = P^T; P > 0 \tag{5}
$$

Teniendo en cuenta la condición planteada en la ecuación [6:](#page-96-2)

<span id="page-96-2"></span>
$$
A^T P + P A < 0 \tag{6}
$$

# <span id="page-96-0"></span>**3. Aplicación de las LMI al diseño de sistemas de control**

Una de las ventajas de la formulación de las LMI es la habilidad de combinar varias expresiones de diseño de una manera numéricamente tratable. Dentro del área de control existen innumerables tipos de problemas que pueden ser tratados mediante técnicas LMI. En este artículo se realiza la aplicación de las LMI al problema diseño de retroalimentación de estado para sistemas con incertidumbre de parámetros mediante una formulación politópica. Se utiliza la técnica de ubicación de polos en regiones LMI para satisfacer especificaciones del sistema en el dominio del tiempo y el cumplimiento de múltiples objetivos especificados en términos de normas  $H_{\infty}$  y  $H_2$  de funciones de transferencia obtenidas de la descripción del sistema. [\[1\]](#page-105-1). En esta sección se introducen los conceptos involucrados para resolver estos problemas.

#### **3.1. Modelación de la incertidumbre de sistemas dinámicos**

Existen dos clases de incertidumbre:

#### **3.1.1. Incertidumbre dinámica**

Que consiste en componentes dinámicos omitidos en el modelo lineal o en variaciones en el comportamiento dinámico durante el funcionamiento del sistema. Por ejemplo, modos flexibles de alta frecuencia, variaciones de tiempo retardadas, etc.

#### **3.1.2. Incertidumbre de parámetros**

Dada por la estimación aproximada de los valores de parámetros físicos, o de las variaciones de estos parámetros durante el funcionamiento del sistema. Esta incertidumbre puede presentarse por ejemplo en el amortiguamiento de los coeficientes en sistemas mecánicos, coeficientes aerodinámicos de dispositivos de vuelo, capacitores e inductores en circuitos eléctricos, etc. [\[2\]](#page-105-2)

#### **3.2. Planteamiento de sistemas con incertidumbre de parámetros**

Existen dos formas de plantear sistemas con incertidumbre: a través de modelos dependientes de parámetros afines y modelos politópicos. En el presente artículo se utiliza únicamente la formulación politópica de los sistemas.

Se llama un sistema politópico a un sistema lineal variante en el tiempo de la forma presentada en las ecuaciones [7,](#page-96-3) [8:](#page-96-4)

<span id="page-96-3"></span>
$$
\dot{x} = A(t)x + B(t)u\tag{7}
$$

<span id="page-96-4"></span>
$$
y = C(t)x + D(t)u \tag{8}
$$

Cuya matriz del sistema S(t) se define en la ecuación [9](#page-96-5) como:

<span id="page-96-5"></span>
$$
S(t) = \left[ \begin{array}{cc} A(t) & B(t) \\ C(t) & D(t) \end{array} \right] \tag{9}
$$

Varía dentro de un polítopo fijo de matrices, lo cual representa la ecuación [10:](#page-96-6)

<span id="page-96-6"></span>
$$
S(t) \in Co\{S_1 \dots S_k\} = \sum_{i=1}^{k} \alpha_i S_i : \alpha_i \ge 0,
$$
  

$$
\sum_{i=1}^{k} \alpha_i = 1
$$
 (10)

Donde S<sup>1</sup> *. . .* S<sup>k</sup> dan los sistemas vértices, los cuales tienen la forma expresada en la ecuación [11:](#page-96-7)

<span id="page-96-7"></span>
$$
S_i(t) = \begin{bmatrix} A(t)_i & B(t)_i \\ C(t)_i & D(t)_i \end{bmatrix}, i \in [1, k] \tag{11}
$$

En otras palabras, S(t) es una combinación convexa de sistemas de matrices  $S_1 \ldots S_k$ . Los números no negativos  $\alpha_1 \ldots \alpha_k$  son llamados coordenadas politópicas de S. La Figura [1](#page-96-8) muestra una representación gráfica de la matriz S(t).

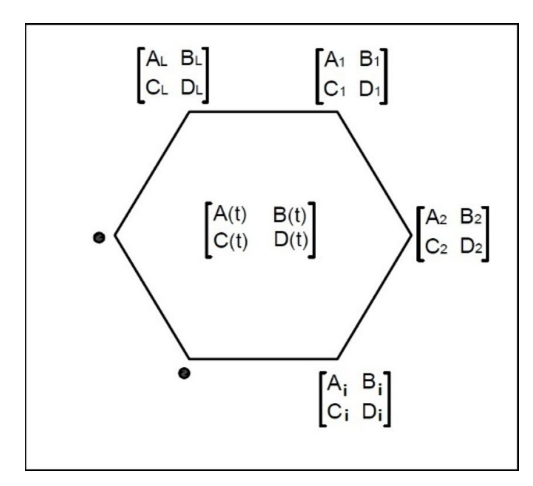

<span id="page-96-8"></span>**Figura 1.** Representación gráfica de la incertidumbre politópica.

#### **3.3. Especificación de las regiones de los polos en el plano complejo**

Las regiones LMI, en términos de control, son lugares en los que uno puede lograr ubicar los polos del sistema para determinar sus características de desempeño temporal.

Mediante estas regiones se pueden especificar criterios de desempeño dinámico del sistema como, por ejemplo; el amortiguamiento y el tiempo de respuesta.

Una de estas regiones es la región del semiplano a la izquierda de  $-\alpha_S$ : Esta región garantiza que el sistema presente un tiempo de respuesta máximo determinado. En la Figura [2](#page-97-0) se observa la región donde se desea que los polos se encuentren, que define el área a la izquierda del eje dibujado en  $-\alpha_s$ :

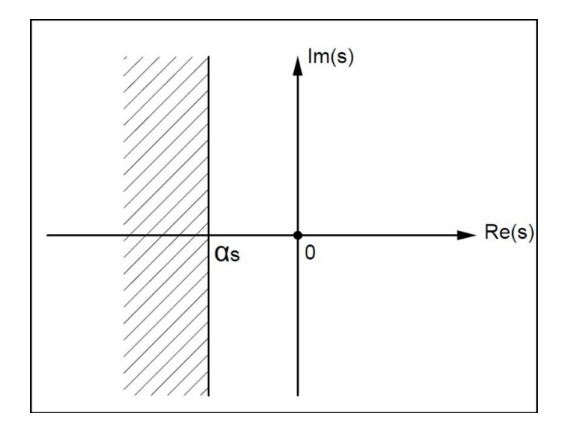

<span id="page-97-0"></span>**Figura 2.** Polos a la izquierda del eje imaginario desplazado  $\alpha_{\rm S}$ .

Para lograr esta área debe cumplirse la ecuación [12:](#page-97-1)

<span id="page-97-1"></span>
$$
D = \{ s \in C : s + \bar{s} + 2\alpha_S < 0 \} \tag{12}
$$

Donde C representa el plano complejo, D es un subconjunto del plano C, y la condición final es llamada función característica de la región de estabilidad denotada por f<sub>D</sub>. Otras regiones LMI se muestran en la Tabla [1.](#page-97-2) Para la formulación mediante LMI de cada una de estas regiones primero debe notarse que todas ellas pueden ser descritas de forma general mediante la ecuación [13:](#page-97-3)

<span id="page-97-3"></span>
$$
D = \{ s \in C : P + sQ + sQ + \bar{s}QT < 0 \} \tag{13}
$$

Donde P y Q son matrices reales tal que  $P<sup>T</sup>=P$ , y la función representada en la ecuación [14:](#page-97-4)

<span id="page-97-4"></span>
$$
f_D(s) = P + sQ + \bar{s}QT \tag{14}
$$

Se conoce como la función característica de la región de estabilidad. El conjunto incluye todas las regiones limitadas descritas anteriormente como sector disco, sector cónico, barras, etc. Mediante intersecciones de regiones se puede obtener virtualmente

cualquier forma de región deseada. La intersección de k regiones viene definida por la ecuación [15:](#page-97-5)

<span id="page-97-5"></span>
$$
P + sQ + \bar{s}QT < 0\tag{15}
$$

Donde P es una matriz diagonal cuyos elementos no nulos cumplen la condición establecida por la ecuación [16:](#page-97-6)

<span id="page-97-6"></span>
$$
p_{ij} = P_y, i = j, j = y, y \in [1, k]
$$
 (16)

La matriz Q es también una matriz diagonal, cuyos elementos no nulos cumplen con la ecuación [17:](#page-97-7)

<span id="page-97-7"></span>
$$
q_{ij} = Q_y, i = j, j = y, y \in [1, k]
$$
 (17)

Donde se identifica la representación global de la región mediante la ecuación [14.](#page-97-4)

<span id="page-97-2"></span>**Tabla 1.** Regiones LMI

| Sector                        | Condición                                                                                                    |  |  |  |  |
|-------------------------------|----------------------------------------------------------------------------------------------------|--|--|--|--|
| Semiplano<br>izquierdo        | $R(s) < -\alpha_s \leftrightarrow s + \overline{s} + a\alpha_s < 0$                                                                                                    |  |  |  |  |
| Sector<br>cónico              | Sea: $\{s \in C   R(s) \tan(\theta) < F(s); R(s) \tan(\theta) < -F(s)\}\$<br>Entonces: $\begin{pmatrix} (s+\bar{s})\sin(\theta) & (s-\bar{s})\cos(\theta) \\ (s-\bar{s})\cos(\theta) & (s+\bar{s})\sin(\theta) \end{pmatrix} < 0$                                                                                        |  |  |  |  |
| Sector<br>disco               | $ s  < r \leftrightarrow \left( \begin{array}{cc} -r & \bar{s} + q \\ \bar{s} + q & -r \end{array} \right) < 0$                                                                                                    |  |  |  |  |
| <b>Barras</b><br>horizontales | Sea: $\{s \in C   F(s) < \alpha_s; -F(s) < \alpha_s\} \ y F(s) = (s - \bar{s})$                                                                                                    |  |  |  |  |
| Sector<br>disco               | $\begin{array}{c} \mbox{Entonces: } \left[ \begin{array}{cc} (s-\bar{s})-2\alpha_s & 0 \\ 0 & -(s-\bar{s})-2\alpha_s \end{array} \right] < 0 \\ \alpha 1_s < R(s) < \alpha 2_s \leftrightarrow \left( \begin{array}{cc} (s+\bar{s})-2\alpha 2_s & 0 \\ 0 & -(s+\bar{s})-2\alpha 1_s \end{array} \right) < 0 \end{array}$ |  |  |  |  |

#### **3.4. Formulación de la LMI para ubicación de polos en regiones del plano complejo**

La formulación de la LMI para ubicar los polos en regiones deseadas del plano complejo s se debe a M. Chilali y Gahinet [\[3\]](#page-105-3): considérese que  $P^T = P$ , Q y A son matrices reales. Entonces A tiene todos sus valores propios en una región estable definida por la ecuación [13,](#page-97-3) si y solo si existe una matriz real simétrica  $X = X<sup>T</sup> > 0$ , la cual cumpla con la ecuación [18:](#page-97-8)

<span id="page-97-8"></span>
$$
\begin{pmatrix} p_{11}X + q_{11}AX + q_{11}XA^T & \cdots & p_{1k}X + q_{1k}AX + q_{k1}XA^T \\ \vdots & \ddots & \vdots \\ p_{k1}X + q_{k1}AX + q_{k1}XA^T & \cdots & p_{kk}X + q_{kk}AX + q_{kk}XA^T \end{pmatrix} < 0
$$
\n(18)

Donde para este caso *pij* y *qij* son las i-j ésimas entradas de P y Q, respectivamente. En otras palabras, A tiene todos sus valores propios en la región de estabilidad D con una función característica  $f_D$  (s) si y solo si existe una matriz definida positiva X tal que cumpla con la ecuación [19:](#page-97-9)

<span id="page-97-9"></span>
$$
(p_{ij}X + q_{ij}XA + q_{ij}A^TX) < 0 \tag{19}
$$

Para toda i, j. Nótese que esta es una LMI en X y que el teorema clásico de Lyapunov corresponde a la función característica de la ecuación [20:](#page-98-0)

<span id="page-98-0"></span>
$$
f(s) = s + \bar{s} \tag{20}
$$

Esto equivale entonces a sustituir  $(1, s, \overline{s}) \Leftrightarrow (A, AX, XA^T)$  [\[1\]](#page-105-1).

#### **3.5. Normas para señales y sistemas**

Una forma de describir el desempeño de los sistemas de control es en términos del tamaño de ciertas señales de interés. Por ejemplo, el desempeño de un sistema de seguimiento puede ser medido por el tamaño de la señal de error. A continuación se exponen distintas maneras de definir el tamaño de una señal. También se introduce el concepto de normas de funciones de transferencia cuya utilidad radica en que permiten calcular el tamaño de la norma de una señal de salida de un sistema a partir del conocimiento del tamaño de la norma de la señal de entrada.

#### **3.5.1. Normas para señales**

Una norma debe tener las siguientes propiedades [\[4\]](#page-105-4), representadas en las ecuaciones [21](#page-98-1) a [27:](#page-98-2)

<span id="page-98-1"></span>
$$
||u|| > 0 \tag{21}
$$

$$
||u|| = 0 \Leftrightarrow u(t) = 0, \forall t \tag{22}
$$

$$
||au|| = |a| ||u||, \forall a \in \Re
$$
 (23)

<span id="page-98-3"></span>
$$
||u + v|| \le ||u|| + ||v|| \tag{24}
$$

La ecuación [24](#page-98-3) es una desigualdad triangular. La ecuación [25](#page-98-4) corresponde a una *norma 1* de una señal  $u(t)$ :

<span id="page-98-4"></span>
$$
||u||_1 = \int_{-\infty}^{\infty} |u(t)|dt
$$
 (25)

La ecuación [26](#page-98-5) corresponde a una *norma 2* de una señal u(t), esta norma representa la energía de la señal:

<span id="page-98-5"></span>
$$
||u||_2 = \left(\int_{-\infty}^{\infty} u(t)^2 dt\right)^{\frac{1}{2}} \tag{26}
$$

En la ecuación [27](#page-98-2) se tiene la norma  $\infty$  de una señal u(t), esta norma representa el menor de los límites o cotas superiores del valor absoluto de la señal:

<span id="page-98-2"></span>
$$
||u||_{\infty} = \sup_{t} |u(t)| \qquad (27)
$$

#### **3.5.2. Normas para sistemas**

Se consideran sistemas que son lineales, invariantes en el tiempo y causales. Sea G(s) la función de transferencia del sistema. G es racional con coeficientes reales. Se dice que G es estable si no tiene polos en el semiplano cerrado derecho, propia si G(j∞) es finita (grado del denominador  $\geq$  grado del numerador), estrictamente propia si  $G(i\infty)=0$  (grado del denominador > grado del numerador), y bipropia si a la vez G y G<sup>−</sup><sup>1</sup> son propias (grado del numerador = grado del denominador).

Se definen dos normas para la función de transferencia G:

<span id="page-98-6"></span>
$$
||G||_2 = \left(\frac{1}{2\pi} \int_{-\infty}^{\infty} |G(jw)^2|dw\right)^{\frac{1}{2}}
$$
 (28)

La *norma 2*, ecuación [28,](#page-98-6) de G es finita si y solo si G es estrictamente propia y no tiene polos en el eje imaginario. La norma ‖G‖<sup>2</sup> se convierte en la *norma 2* de la señal de salida de un sistema cuando la señal de entrada es una señal impulsiva. También representa la relación  $\frac{||y||_{\infty}}{||u||_2}$ , que es una relación «pico/energía».

En términos de LMI se tiene que, dada una descripción en espacio de estado, ecuaciones [29](#page-98-7)[-30:](#page-98-8)

<span id="page-98-7"></span>
$$
\dot{x} = Ax + Bu \tag{29}
$$

<span id="page-98-8"></span>
$$
y = Cx + Du \tag{30}
$$

Se sabe que  $G=C(sI-A)^{-1}B+D y$  se demuestra en [\[1\]](#page-105-1) que: $||G||_2 < \gamma$ si y solo si existen $P{=}P^T{>}0$ tales que cumplan las ecuaciones [31,](#page-98-9) [32,](#page-98-10) [33:](#page-98-11)

<span id="page-98-9"></span>
$$
\left(\begin{array}{cc} A^T P + P A & P B \\ B^T P & I \end{array}\right) < 0 \tag{31}
$$

<span id="page-98-10"></span>
$$
\left(\begin{array}{cc} P & C^T \\ C & Z \end{array}\right) < 0\tag{32}
$$

<span id="page-98-11"></span>
$$
trace(Z) < \gamma^2 \tag{33}
$$

El menor límite superior de la norma  $H_2$  de la función de transferencia puede ser calculado minimizando el criterio trace (Z) sobre las variables K y Z que satisfacen las LMI definidas por las dos primeras desigualdades.

<span id="page-98-12"></span>
$$
||G||_{\infty} = \sup_{\omega} |G(j\omega)| \tag{34}
$$

La *norma*∞ de G, ecuación [34,](#page-98-12) es finita si y solo si G es propia y no tiene polos en el eje imaginario, además, aparece como el valor pico en el diagrama de Bode de G. La norma  $||G||_{\infty}$  se convierte en la norma ∞ de la señal de salida de un sistema cuando la entrada es una señal impulsiva.

También representa el valor supremo de la ganancia RMS del sistema, es decir, la relación  $sup\left(\frac{||y||_{\infty}}{||y||_{\infty}}\right)$  $\frac{||y||_{\infty}}{||u||_2}\biggr).$  En términos de desigualdades matriciales, se tiene según [\[1\]](#page-105-1) que ||G||<sup>∞</sup> < *γ* siempre y cuando exista una  $\mathbf{P}\text{=} \mathbf{P}^\mathrm{T}$ que sea solución a la LMI mostrada en la ecuación [35:](#page-99-1)

<span id="page-99-1"></span>
$$
\begin{pmatrix} A^T P + PA + C^T C & PB + C^T D \\ B^T P + D^T C & D^T D - \gamma^2 I \end{pmatrix} \le 0 \quad (35)
$$

#### <span id="page-99-0"></span>**4. Síntesis de realimentación de estado**

Se conoce que la técnica de realimentación de estados permite satisfacer especificaciones de estabilidad, desempeño y robustez de los sistemas realimentados. En varios problemas de control, las especificaciones de diseño son una mezcla de objetivos de desempeño y robustez expresados ya sea en el dominio del tiempo o de la frecuencia. Los métodos mediante LMI son bien adaptados a los problemas de síntesis de realimentación de estados con múltiples objetivos [\[5\]](#page-105-5).

La estructura de control para el diseño de un controlador vía LMI está basado en la realimentación de estados [\[6\]](#page-105-6), la misma se muestra en la Figura [3:](#page-99-2)

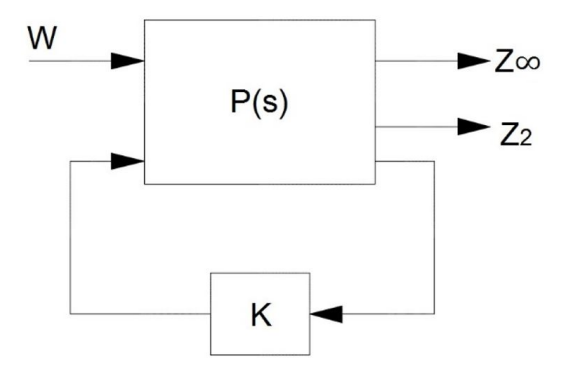

<span id="page-99-2"></span>**Figura 3.** Control por realimentación de estados.

En esta estructura, dada la realización de espacio de estado, ecuaciones [36,](#page-99-3) [37](#page-99-4) y [38:](#page-99-5)

<span id="page-99-3"></span>
$$
\dot{x} = Ax + B_1\omega + B_2u \tag{36}
$$

<span id="page-99-4"></span>
$$
z_{\infty} = C_1 x + D_{11} \omega + D_{12} u \tag{37}
$$

<span id="page-99-5"></span>
$$
z_2 = C_2 x + D_{22} u \tag{38}
$$

de la planta P, el sistema en lazo cerrado está dado en la forma de espacio de estado por las ecuaciones [39,](#page-99-6) [40](#page-99-7) y [41:](#page-99-8)

<span id="page-99-6"></span>
$$
\dot{x} = (A + B_2 K)x + B_1 \omega \tag{39}
$$

<span id="page-99-7"></span>
$$
z_{\infty} = (C_1 + D_{12}K)x + D_{11}\omega \tag{40}
$$

<span id="page-99-8"></span>
$$
z_2 = (C_2x + D_{22}K)u \tag{41}
$$

Los objetivos de diseño tienen la siguiente formulación LMI:

#### **4.1. Desempeño H**<sup>∞</sup>

La ganancia RMS de lazo cerrado desde *ω* hacia Z<sup>∞</sup> no excede el valor de *γ* si y solo si existe una matriz simétrica P tal que cumpla la ecuación [42:](#page-99-9)

<span id="page-99-9"></span>
$$
\begin{pmatrix}\n\tilde{A}^T P + P \tilde{A} + \tilde{C}^T \tilde{C} & P \tilde{B} + \tilde{C}^T \tilde{D} \\
\tilde{B}^T P + \tilde{D}^T \tilde{C} & \tilde{D}^T \tilde{D} - \gamma^2 I\n\end{pmatrix} \le 0 \quad (42)
$$

donde:  $\tilde{A} = A + B_2K$ ;  $\tilde{B} = B_1$ ;  $\tilde{C} = C_1 + D_{12}K$ ;  $\tilde{D} = D_{11}$ 

#### **4.2. Desempeño H**<sup>2</sup>

La norma H<sup>2</sup> del lazo cerrado no excede *γ* si existen  $\mathrm{P}\mathrm{=} \mathrm{P}^{\mathrm{T}} > 0$  y Z tales que cumplan las ecuaciones [43,](#page-99-10) [44](#page-99-11) y [45:](#page-99-12)

<span id="page-99-10"></span>
$$
\begin{pmatrix} (A+B_2K)^T P + P(A+B_2K) & P B_1 \ B_1^T P & I \end{pmatrix} < 0
$$
\n(43)

<span id="page-99-11"></span>
$$
\left(\begin{array}{cc} P & (C_2 + D_{22}K)^T \\ C_2 + D_{22}K & Z \end{array}\right) < 0 \tag{44}
$$

<span id="page-99-12"></span>
$$
trace(Z) < \gamma^2 \tag{45}
$$

#### **4.3. Ubicación de polos en regiones LMI**

El objetivo consiste en encontrar una matriz de realimentación K de tal forma que permita la ubicación de polos del sistema en lazo cerrado en una región D del semiplano izquierdo, con el fin de estabilizar el sistema bajo ciertos criterios de desempeño deseados.

Los polos de un sistema en lazo cerrado son ubicados en una región LMI representada por la ecuación [13;](#page-97-3) Si y solo si existe una matriz simétrica $\mathbf{X}{=}\mathbf{X}^{\mathrm{T}}$  que satisfaga la ecuación [46:](#page-99-13)

<span id="page-99-13"></span>
$$
[p_{ij}X + q_{ij}X(A + B_2K) + q_{ij}(A + B_2K)^TX] < 0
$$
\n
$$
x > 0
$$
\n
$$
(46)
$$

Si se extiende este criterio para sistemas con incertidumbre, cuyas matrices de espacio varían dentro un polítopo:

$$
\begin{pmatrix}\nA(t)_1 & B(t)_1 \\
C(t)_1 & D(t)_1\n\end{pmatrix} \in \cdots
$$
\n
$$
\cdots C_o \left\{ \begin{pmatrix}\nA(t)_k & B(t)_k \\
C(t)_k & D(t)_k\n\end{pmatrix} : k = 1 \dots K \right\}
$$

donde cada modelo politópico es usado para representar cada una de las plantas con incertidumbre, se busca una sola función cuadrática de Lyapunov que permita cumplir con los objetivos de diseño para todas las posibles plantas del polítopo, resultando de esto entonces la siguiente condición LMI:

Los polos de un sistema en lazo cerrado son ubicados en una región LMI como se expresa en la ecuación [13;](#page-97-3) Si y solo si existe una matriz simétrica  $X = X<sup>T</sup>$ que satisfaga la ecuación [47:](#page-100-1)

<span id="page-100-1"></span>
$$
[p_{ij}X + q_{ij}X(A_k + B_{2k}K) + q_{ij}(A_k + B_{2k}K)^TX] < 0
$$
\n
$$
x > 0
$$
\n
$$
(47)
$$

De lo cual, resolviendo la LMI, se obtendrá una solución óptima para X y una correspondiente matriz de realimentación K que garantice el cumplimiento de los requerimientos de diseño planteados para cada una de las plantas existentes producto de la incertidumbre dada en el sistema.

#### <span id="page-100-0"></span>**5. Casos de estudio**

### **5.1. Caso 1. Sistema doble integrador. Optimización de la norma H**<sup>2</sup>

El problema de equilibrar una bola sobre la superficie de una viga es representativo de una gran clase de sistemas de aplicaciones industriales y militares. El objetivo es controlar la posición de una bola que es libre de moverse a lo largo de una viga rígida sostenida en su punto central. El trabajo del controlador es rotar la viga para compensar el movimiento de la bola. La Figura [4](#page-100-2) muestra el esquema de este problema. La posición de la bola es p, el ángulo de la viga es θ, el par de entrada a la viga es f, la inercia de la viga es J y la masa de la bola es m.

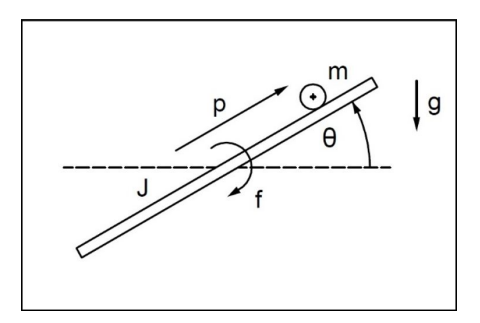

<span id="page-100-2"></span>**Figura 4.** Esquema del problema de equilibrio de una bola en una viga.

Un modelo simplificado de este proceso se observa en la ecuación [48:](#page-100-3)

<span id="page-100-3"></span>
$$
\frac{p(s)}{\theta(s)} = K \cdot \frac{1}{s^2} \tag{48}
$$

Para el análisis en este proyecto se ha utilizado la función de transferencia normalizada mostrada en la ecuación [49:](#page-100-4)

<span id="page-100-4"></span>
$$
P(s) = \frac{1}{s^2} \tag{49}
$$

El nombre de sistema doble integrador resulta precisamente de esta última descripción pues como se sabe el término s<sup>−</sup><sup>1</sup> corresponde en el dominio del tiempo a una integración.

Para este ejemplo se plantea encontrar las ganancias de realimentación de estado que minimicen la norma  $||H||_2$  de los estados y de la señal de control.

La salida a optimizar se plantea en la forma de la ecuación [50:](#page-100-5)

<span id="page-100-5"></span>
$$
z_2 = [x_1 \ x_2 \ u]^T \tag{50}
$$

Se busca, por tanto, minimizar la respuesta transitoria de los estados y de la señal de control en respuesta a entradas conocidas o condiciones iniciales.

Para este caso el problema LMI que resulta es el indicado en la LMI a la cual corresponden las ecuaciones [43,](#page-99-10) [44](#page-99-11) y [45,](#page-99-12) donde los valores de las matrices se representan en las ecuaciones [51](#page-100-6)[-55:](#page-100-7)

<span id="page-100-6"></span>
$$
A = [0 \ 0 \ ; \ 1 \ 0] \tag{51}
$$

$$
B_1 = [1 \; ; \; 0] \tag{52}
$$

$$
B_2 = [1 \; ; \; 0] \tag{53}
$$

$$
C_2 = [1 \ 0 \ ; \ 0 \ 1 \ ; \ 0 \ 0] \tag{54}
$$

<span id="page-100-7"></span>
$$
D_{22} = [0 \; ; \; 0 \; ; \; 1] \tag{55}
$$

La Figura [5](#page-100-8) muestra la respuesta impulsiva de los estados y de la señal de control obtenidos.

El valor de ganancia de realimentación resulta ser K =  $[-1.7 -1.01]$ . La norma mínima  $H_2$  que se obtiene es 1.73.

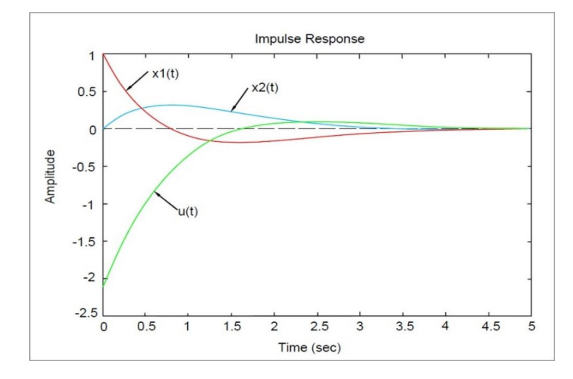

<span id="page-100-8"></span>**Figura 5.** Respuesta impulsiva para sistema doble integrador.

La respuesta muestra que se ha minimizado la energía contenida en el vector z que suma las energías de los estados y la señal de control. La energía es la integral del valor cuadrático de cada variable.

#### **5.2. Caso 2. Sistema doble integrador. Sistema** de control  $H_2/H_\infty$

En este ejemplo se busca cumplir dos objetivos: primero que el sistema tenga como en el ejemplo anterior una respuesta transitoria adecuada de los estados y de la señal de control y segundo, minimizar el efecto de las perturbaciones en la salida. El segundo objetivo corresponde a minimizar la norma  $H_{\infty}$  de la función de transferencia de perturbación a la entrada w(t) en la salida  $y(t)$ . Es decir,

<span id="page-101-0"></span>
$$
z_{\infty} = [0 \ 0] \cdot x + 1 \cdot \omega + 0 \cdot u \tag{56}
$$

La ecuación [56](#page-101-0) significa resolver las LMI correspondientes a cada problema de desempeño. En la LMI representada por la ecuación [42,](#page-99-9) los valores de sus matrices se representan en las ecuaciones [57–](#page-101-1)[61:](#page-101-2)

<span id="page-101-1"></span>
$$
A = [0 \ 0 \ ; \ 1 \ 0] \tag{57}
$$

$$
B_1 = [1; 0] \tag{58}
$$

 $C_1 = \begin{bmatrix} 0 & 1 \end{bmatrix}$  (59)

$$
D_{11} = [0] \tag{60}
$$

<span id="page-101-2"></span>
$$
D_{12} = [0] \tag{61}
$$

En la LMI representada por las ecuaciones [43-](#page-99-10)[45,](#page-99-12) los valores de sus matrices son ahora los asignados en las ecuaciones [62-](#page-101-3)[66:](#page-101-4)

<span id="page-101-3"></span>
$$
A = [0 \ 0 \ ; \ 1 \ 0] \tag{62}
$$

$$
B_2 = [1; 0] \tag{63}
$$

$$
C_1 = [1 \ 0 \ ; \ 0 \ 1 \ ; \ 0 \ 0] \tag{64}
$$

$$
D_{21} = [0 \; ; \; 0 \; ; \; 0] \tag{65}
$$

<span id="page-101-4"></span>
$$
D_{22} = [0 \; ; \; 0 \; ; \; 1] \tag{66}
$$

El proceso [\[5\]](#page-105-5) inicia encontrando el rango de variación de la norma H∞. Luego se calcula para un conjunto de normas H<sup>∞</sup> predefinidas, el mejor desempeño posible de la norma H2. Como resultado se obtiene una gráfica como la de la Figura [6](#page-101-5) que permite determinar el mejor desempeño deseado.

Por inspección de la Figura [6](#page-101-5) se determina que el valor de ganancia K obtenido para cuando g = 0.1 produce un adecuado compromiso de desempeño puesto que en este caso los valores obtenidos son: norma  $H_2 = 3.57$ ; norma  $H_{\infty} = 0.096$ . Para este caso se tiene que el valor de  $K = [-4.68 -10.45]$  produce las respuestas impulsivas de la Figura [7.](#page-101-6)

La Figura [7](#page-101-6) muestra que la energía contenida en las señales no cambia significativamente, sin embargo, se requiere una señal de control de mayor valor para minimizar el efecto de las perturbaciones en la salida.

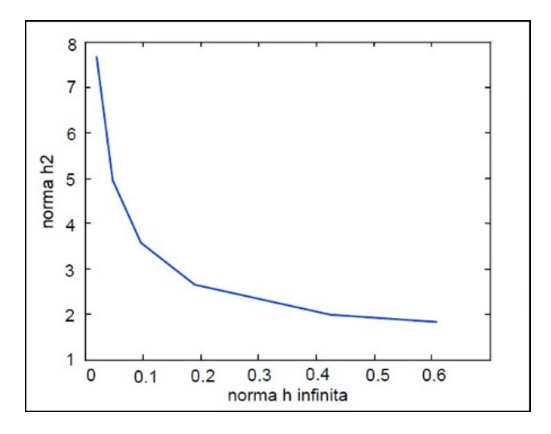

<span id="page-101-5"></span>**Figura 6.** Compromiso entre los desempeños H<sub>2</sub> y H<sub>∞</sub>.

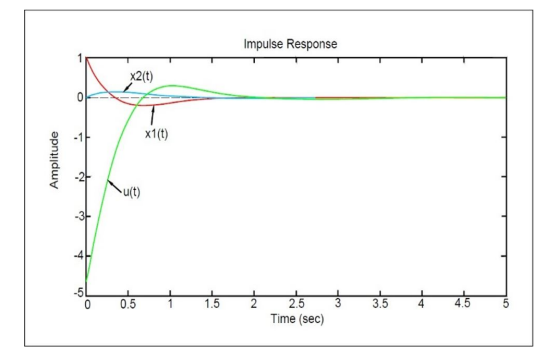

<span id="page-101-6"></span>**Figura 7.** Respuesta impulsiva.

# **5.3. Caso 3. Sistema de levitación magnética. Ubicación de polos en regiones LMI para un sistema con incertidumbre paramétrica.**

Para explicar el diseño de un controlador mediante LMI ante la existencia de incertidumbres paramétricas, se usará un sistema de suspensión magnética, en el que una bola de material metálico se suspende mediante un electroimán de corriente controlada por realimentación a través de una medición óptica de la posición de la bola, tal como se muestra en la Figura [8.](#page-102-0) Este sistema tiene los ingredientes básicos de sistemas para levitación de masas usados en giroscopios, acelerómetros y trenes de alta velocidad [\[7\]](#page-105-7). El sistema está representado a través de las ecuaciones [67](#page-101-7) y [68:](#page-101-8)

<span id="page-101-7"></span>
$$
M \cdot \frac{d^2 h}{dt^2} = M \cdot g - \frac{K \cdot i^2}{h} \tag{67}
$$

<span id="page-101-8"></span>
$$
V = L \cdot \frac{di}{dt} + R \cdot i \tag{68}
$$

Donde h representa la posición vertical de la bola en metros (m), i es la corriente en el electromagneto en amperios (A), V es la tensión aplicada en voltios (V), M es la masa de la bola en kilogramos (kg), g es la aceleración de la gravedad en metros por segundo

cuadrado  $(m/s<sup>2</sup>)$ , L es la inductancia en henrios  $(H)$ , R es la resistencia en ohmios (Ω) y K es el coeficiente que determina la fuerza magnética ejercida a la bola, adimensional.

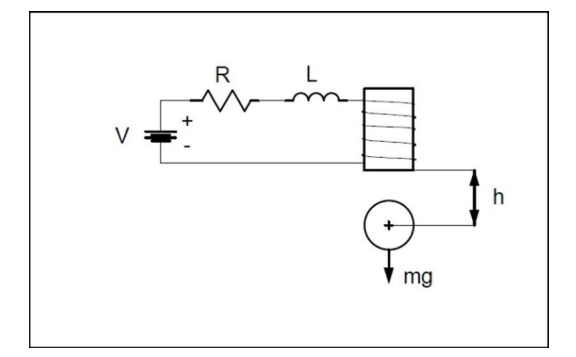

<span id="page-102-0"></span>**Figura 8.** Sistema de suspensión magnética.

Dentro del sistema cabe destacar que se va a considerar incertidumbre en tres parámetros: en M (cuyo valor medido fue de aproximadamente 0,05 kg), en L (cuyo valor modelado de 0,01 H puede variar con respecto al real por error en las fórmulas del modelo como por ejemplo el número exacto de vueltas y las consideraciones que se hacen al tomar un diámetro constante para toda la bobina) y R. Para el resto de parámetros se colocarán los siguientes valores constantes:  $K = 0,0001$  y g = 9,81 m/seg<sup>2</sup>.

Puesto que el sistema es de tipo no lineal a continuación se procederá a linealizar el sistema. Para ello se dirá que el sistema se encuentra en equilibrio (la bola está suspendida en el aire) siempre que se considere la ecuación [69:](#page-102-1)

<span id="page-102-1"></span>
$$
h = \frac{K \cdot i^2}{M \cdot g} \tag{69}
$$

Y considerando el punto donde  $\frac{dh}{dt} = 0$ ; se linealizarán las ecuaciones alrededor del punto h=0,01 m, aplicando la ecuación [70:](#page-102-2)

<span id="page-102-2"></span>
$$
i = \sqrt{h \cdot M \cdot g/K} \tag{70}
$$

Con lo cual finalmente se obtiene la siguiente representación en espacio de estados, ecuaciones [71-](#page-102-3)[85:](#page-102-4)

<span id="page-102-3"></span>
$$
\dot{x} = Ax + Bu \tag{71}
$$

$$
y = Cx + Du \tag{72}
$$

$$
x_1 = h(t) \tag{73}
$$

$$
\dot{x}_1 = \frac{dh(t)}{dt} \tag{74}
$$

$$
\dot{x}_2 = \frac{d^2h(t)}{dt^2} \tag{75}
$$

$$
f_1 = \dot{x}_1 = x_2 \tag{76}
$$

$$
f_2 = \dot{x}_2 = g - \frac{\frac{0.0001}{M}}{x_1} \cdot x_3^2 \tag{77}
$$

$$
f_3 = \dot{x}_3 = \frac{V}{L} - \frac{R}{L} \cdot x_3 \tag{78}
$$

Condiciones iniciales, ecuaciones [79](#page-102-5)[-81:](#page-102-6)

<span id="page-102-5"></span>
$$
x_1 = h_0 = 0.01 \ m \tag{79}
$$

$$
x_2 = \frac{dh}{dt} = 0\tag{80}
$$

<span id="page-102-6"></span>
$$
x_3 = \sqrt{h_0 \cdot M \cdot g/K} \tag{81}
$$

$$
A = \begin{bmatrix} \frac{\partial f_1}{\partial x_1} & \frac{\partial f_1}{\partial x_2} & \frac{\partial f_1}{\partial x_3} \\ \frac{\partial f_2}{\partial x_1} & \frac{\partial f_2}{\partial x_2} & \frac{\partial f_2}{\partial x_3} \\ \frac{\partial f_3}{\partial x_1} & \frac{\partial f_3}{\partial x_2} & \frac{\partial f_3}{\partial x_3} \end{bmatrix} = \begin{bmatrix} 0 & 1 & 0 \\ 980 & 1 & \frac{-0.626}{\sqrt{M}} \\ 0 & 1 & \frac{-R}{L} \end{bmatrix}
$$
(82)

<span id="page-102-4"></span>
$$
B = \begin{bmatrix} \frac{\partial f_1}{\partial V} \\ \frac{\partial f_2}{\partial V} \\ \frac{\partial f_3}{\partial V} \end{bmatrix} = \begin{bmatrix} 0 \\ 0 \\ \frac{1}{L} \end{bmatrix} = \qquad (83)
$$

$$
C = \begin{bmatrix} \frac{\partial Y}{\partial x_1} & \frac{\partial Y}{\partial x_2} & \frac{\partial Y}{\partial x_3} \end{bmatrix} = \begin{bmatrix} 1 & 0 & 0 \end{bmatrix}
$$
 (84)  

$$
D = \begin{bmatrix} 0 \end{bmatrix}
$$
 (85)

Donde  $x=[x_1; x_2; x_3]$  es el conjunto de variables de estado del sistema, u es la tensión de entrada V y la salida Y es la altura h.

A partir de este momento entonces se procede a diseñar el controlador vía LMI a través de criterios tales como la estabilidad y ubicación de polos teniendo en cuenta la incertidumbre del sistema. En primer lugar, se procede a analizar el sistema ideal sin incertidumbre (con los valores nominales de los parámetros:  $M = 0.05$ kg,  $L = 0.01$  H y  $R = 1$  Ω) para ver si este es estable o inestable. Las matrices correspondien[tes](#page-102-7) [par](#page-102-8)a este sistema se representan en las ecuaciones 86-88:

<span id="page-102-7"></span>
$$
A = \left[ \begin{array}{rrr} 0 & 1 & 0 \\ 980 & 1 & -2.8 \\ 0 & 0 & -100 \end{array} \right] \tag{86}
$$

$$
B = \left[ \begin{array}{c} 0 \\ 0 \\ 100 \end{array} \right] \tag{87}
$$

<span id="page-102-8"></span>
$$
C = \begin{bmatrix} 1 & 0 & 0 \end{bmatrix} \tag{88}
$$

Los polos del sistema se hallan a través de los valores pr[op](#page-102-9)ios de matriz A, sus valores se muestran en la Tabla 2:

**Tabla 2.** Polos del sistema de levitación magnética

<span id="page-102-9"></span>

| Polo 1 | 31,3050    |
|--------|------------|
| Polo 2 | $-31,3050$ |
| Polo 3 | $-100$     |

Como se puede apreciar, uno de los polos se halla en el semiplano derecho, lo que significa que el sistema es inestable en lazo abierto. Se puede entonces construir un controlador en especial, de los que presenta la teoría de control clásica, cuyos criterios de diseño

sean un tiempo de establecimiento ts  $< 0.5$  seg y un sobrepico Mp < 5 %. Lamentablemente al tomar en cuenta la existencia de incertidumbre en el sistema, los controladores clásicos ya no pueden cumplir con los criterios de desempeño deseados; ya que su uso está limitado única y exclusivamente para sistemas sin incertidumbre.

Es por esta razón por la que se diseñará un controlador vía LMI que permita cumplir con los requerimientos del sistema tomando en cuenta la incertidumbre dada en el sistema.

El diseño a implementarse utilizará la ley de realimentación de estados más control int[egr](#page-103-0)al que presenta la estructura mostrada en la Figura 9:

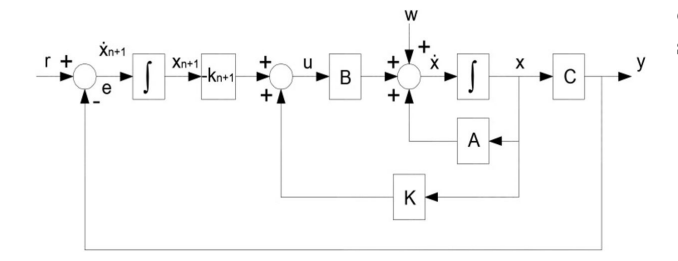

<span id="page-103-0"></span>**Figura 9.** Control por realimentación de estados más control integral.

Este esquema tiene la ventaja de poder garantizar una condición de desempeño ante perturbaciones estacionarias, en la cual el sistema puede realizar un seguimiento de la señal de referencia sin error lo que representa una condición más interesante que l[a](#page-106-0) que se obtiene por realimentación simple de estados [8]. El sistema linealizado a lazo cerrado para este esquema queda definido p[or l](#page-103-1)[as](#page-103-2) siguientes ecuaciones diferenciales, ecuaciones 89-90:

<span id="page-103-1"></span>
$$
\dot{\bar{x}} = (\overline{A} + \overline{BK}) \cdot \overline{x} + \begin{bmatrix} 0 \\ 1 \end{bmatrix} \cdot r
$$
 (89)

<span id="page-103-2"></span>
$$
y = Cx + Du \tag{90}
$$

En donde el vector de estados y las matrices del sistema a lazo cerra[do a](#page-103-3)[hor](#page-103-4)a pasan a ser como se muestra en las ecuaciones 91-93:

<span id="page-103-3"></span>
$$
\bar{x} = \left[ \begin{array}{c} x \\ x_{n-1} \end{array} \right] \tag{91}
$$

$$
\bar{A} = \left[ \begin{array}{cc} A & 0 \\ -C & 0 \end{array} \right] \tag{92}
$$

<span id="page-103-4"></span>
$$
\bar{B} = \left[ \begin{array}{c} B \\ 0 \end{array} \right] \tag{93}
$$

En el nuevo vector de estados del sistema  $\bar{x}$ , se observan los estados originales de la planta y un nuevo estado que resulta de la incorporación de un integrador asociado a la señal de error resultante de la diferencia entre la referencia y el valor de la salida del sistema, con lo que se pretende asegurar el seguimiento de la señal de referencia que permita eliminar el error del sistema ante valores constantes de la misma.

El nuevo vector de gan[anci](#page-103-5)as de realimentación estaría dado por la ecuación 94:

<span id="page-103-5"></span>
$$
\bar{K} = [K \quad k_{n+1}] \tag{94}
$$

Donde  $k_{n+1}$  será la ganancia correspondiente para la parte integral.

La ley de control estaría descrita por la ecuación 95:

$$
u = Kx + k_{n+1} x \tag{95}
$$

Finalmente, las matrices para la nueva representación en espacio de estados quedarían expr[esa](#page-103-6)[das](#page-103-7) de la siguiente manera conforme las ecuaciones 96-99:

<span id="page-103-6"></span>
$$
\bar{A} = \begin{bmatrix} A & 0 \\ -C & 0 \end{bmatrix} = \begin{bmatrix} 0 & 1 & 0 & 0 \\ 980 & 1 & \frac{-0.626}{\sqrt{M}} & 0 \\ 0 & 1 & \frac{-R}{L} & 0 \\ -1 & 0 & 0 & 0 \end{bmatrix}
$$
(96)

$$
\bar{B} = \begin{bmatrix} 0 \\ 0 \\ \frac{1}{L} \\ 0 \end{bmatrix} \tag{97}
$$

$$
C = [1 \ 0 \ 0]
$$
\n
$$
(98)
$$

<span id="page-103-7"></span>
$$
D = [0] \tag{99}
$$

Con esta representación, a continuación, se procede a formar la LMI que dará solución al sistema. Primero se introducirá la incertidumbre en el sistema y por facilidad se lo hará a través del modelo politópico, el cual por motivo de la incertidumbre que presentan la masa M, la inductancia L y la resistencia R en el rango:

$$
M \in [0.04, 0.06]; L \in [0.008, 0.012]; R \in [0.8, 1.2]
$$

Se caracterizará por poseer [8](#page-104-1) posibles sistemas extremos como muestra la Tabla 3.

En segundo lugar, ubicamos la región LMI en donde se ubicarán los polos del sistema en lazo cerrado y que permita cumplir con los requerimientos del sistema deseados. Una región adecuada para este caso corresponde a la intersección de las regiones: semiplano izquierdo y sector disco, con las cuales se asegura la rapidez del sistema junto a un limitado máximo pico.

Las matrices P y Q formadas a raíz de la intersección de las dos regiones anteriores, ecuación [13,](#page-97-3) son las siguientes:

*Región semiplano izquierdo*: de la forma:

s+ $\bar{s}+2\alpha_s$  y definida por las ecuaciones [100-](#page-103-8)[102:](#page-104-2)

<span id="page-103-8"></span>
$$
P_1 = [2\alpha_s] \tag{100}
$$

$$
Q_1 = [1] \tag{101}
$$

<span id="page-104-2"></span>
$$
Q_1^T = [1] \tag{102}
$$

**Tabla 3.** Matrices vértices del sistema politópico

<span id="page-104-1"></span>

| $A_1 = \begin{bmatrix} 0 & 1 & -3.13 \\ 980 & 1 & -3.13 \\ 0 & 0 & -100 \\ -1 & 0 & 0 \end{bmatrix}$ |  | 1            | $\overline{0}$                                                                                         | $\overline{0}$   |                                                                            |  |  |
|----------------------------------------------------------------------------------------------------|--|--------------|----------------------------------------------------------------------------------------------------|------------------|----------------------------------------------------------------------------|--|--|
|                                                                                                    |  |              |                                                                                                    | $\overline{0}$   |                                                                            |  |  |
|                                                                                                    |  |              |                                                                                                    | 0                |                                                                            |  |  |
|                                                                                                    |  |              |                                                                                                    | 0                | $B_1 = \begin{bmatrix} 0 & 0 \\ 0 & 0 \\ 0 & 125 \\ 1 & 0 \end{bmatrix}$   |  |  |
|                                                                                                    |  | 1            | $\begin{array}{c} 0 \end{array}$                                                                       | 0                | $B_2 = \begin{bmatrix} 0 & 0 \\ 0 & 0 \\ 0 & 125 \\ 1 & 0 \end{bmatrix}$   |  |  |
|                                                                                                    |  |              |                                                                                                    | $\overline{0}$   |                                                                            |  |  |
|                                                                                                    |  |              |                                                                                                    | $\overline{0}$   |                                                                            |  |  |
|                                                                                                    |  |              | $A_2 = \begin{bmatrix} 0 & 1 & -3.13 \\ 980 & 1 & -3.13 \\ 0 & 0 & -150 \\ -1 & 0 & 0 \end{bmatrix}$   | $\overline{0}$   |                                                                            |  |  |
|                                                                                                    |  |              | $A_3 = \begin{bmatrix} 0 & 1 & 0 \\ 980 & 1 & -3.13 \\ 0 & 0 & -66.67 \\ -1 & 0 & 0 \end{bmatrix}$     | $\overline{0}$   | $B_3 = \begin{bmatrix} 0 & 0 \\ 0 & 0 \\ 0 & 83.33 \\ 1 & 0 \end{bmatrix}$ |  |  |
|                                                                                                    |  |              |                                                                                                    | 0                |                                                                            |  |  |
|                                                                                                    |  |              |                                                                                                    | $\overline{0}$   |                                                                            |  |  |
|                                                                                                    |  |              |                                                                                                    | $\boldsymbol{0}$ |                                                                            |  |  |
|                                                                                                    |  | $\mathbf{1}$ | $\overline{0}$                                                                                         | 0                |                                                                            |  |  |
|                                                                                                    |  |              |                                                                                                    | 0                | $B_4 = \begin{bmatrix} 0 & 0 \\ 0 & 0 \\ 0 & 83.33 \\ 1 & 0 \end{bmatrix}$ |  |  |
|                                                                                                    |  |              |                                                                                                    | $\overline{0}$   |                                                                            |  |  |
|                                                                                                    |  |              | $A_4 = \begin{bmatrix} 0 & 1 & -3.13 \\ 980 & 1 & -3.13 \\ 0 & 0 & -100 \\ -1 & 0 & 0 \end{bmatrix}$   | $\overline{0}$   |                                                                            |  |  |
|                                                                                                    |  | 1            | $\begin{array}{c} 0 \end{array}$                                                                       | 0                |                                                                            |  |  |
|                                                                                                    |  |              |                                                                                                    | 0                |                                                                            |  |  |
|                                                                                                    |  |              |                                                                                                    | $\overline{0}$   |                                                                            |  |  |
|                                                                                                    |  |              | $A_5 = \begin{bmatrix} 0 & 1 & -2.55 \\ 980 & 1 & -2.55 \\ 0 & 0 & -100 \\ -1 & 0 & 0 \end{bmatrix}$   | $\overline{0}$   | $B_5 = \begin{bmatrix} 0 & 0 \\ 0 & 125 \\ 1 & 0 \end{bmatrix}$            |  |  |
|                                                                                                    |  |              |                                                                                                    | 0                |                                                                            |  |  |
|                                                                                                    |  |              |                                                                                                    | $\overline{0}$   |                                                                            |  |  |
|                                                                                                    |  |              |                                                                                                    | $\overline{0}$   |                                                                            |  |  |
|                                                                                                    |  |              | $A_6 = \begin{bmatrix} 0 & 1 & 0 \\ 980 & 1 & -2.55 \\ 0 & 0 & -150 \\ -1 & 0 & 0 \end{bmatrix}$       | 0 <sup>1</sup>   | $B_6 = \begin{bmatrix} 0 & 0 \\ 0 & 0 \\ 0 & 125 \\ 1 & 0 \end{bmatrix}$   |  |  |
|                                                                                                    |  |              | $\overline{0}$                                                                                         | 0                |                                                                            |  |  |
|                                                                                                    |  |              |                                                                                                    | $\boldsymbol{0}$ |                                                                            |  |  |
|                                                                                                    |  |              |                                                                                                    | $\overline{0}$   |                                                                            |  |  |
|                                                                                                    |  |              | $A_7 = \begin{bmatrix} 0 & 1 & -2.55 \\ 980 & 1 & -2.55 \\ 0 & 0 & -66.67 \\ -1 & 0 & 0 \end{bmatrix}$ | $\boldsymbol{0}$ | $B_7 = \begin{bmatrix} 0 & 0 \\ 0 & 0 \\ 0 & 83.33 \\ 1 & 0 \end{bmatrix}$ |  |  |
|                                                                                                    |  |              |                                                                                                    |                  |                                                                            |  |  |
|                                                                                                    |  |              |                                                                                                    | 0                |                                                                            |  |  |
| $A_8 = \begin{bmatrix} 0 & 1 & 0 \\ 980 & 1 & -2.55 \\ 0 & 0 & -100 \\ 1 & 0 & 1 \end{bmatrix}$      |  |              |                                                                                                    | $\overline{0}$   |                                                                            |  |  |
|                                                                                                    |  | 0            | $\overline{0}$                                                                                         |                  | $B_8 = \begin{bmatrix} 0 & 0 \\ 0 & 0 \\ 0 & 83.33 \\ 1 & 0 \end{bmatrix}$ |  |  |
| $C_1=C_2=C_3=C_4=C_5=C_6=C_7=C_8=[1 0 0 0]$                                                          |  |              |                                                                                                    |                  |                                                                            |  |  |
| $D_1=D_2=D_3=D_4=D_5=D_6=D_7=D_8=[0]$                                                                |  |              |                                                                                                    |                  |                                                                            |  |  |

*Sector disco*: que tiene la forma matricial  $\begin{pmatrix} -r & \bar{s}+q \\ s+q & -r \end{pmatrix}$ y está definida por [103-](#page-104-3)[105:](#page-104-4)

<span id="page-104-3"></span>
$$
P_2 = \begin{bmatrix} -r & q \\ q & -r \end{bmatrix} \tag{103}
$$

$$
Q_2 = \begin{bmatrix} 0 & 0 \\ 1 & 0 \end{bmatrix} \tag{104}
$$

<span id="page-104-4"></span>
$$
Q_2^T = \begin{bmatrix} 0 & 1 \\ 0 & 0 \end{bmatrix} \tag{105}
$$

*Intersección*: que está definida por las ecuaciones [106](#page-104-5) y [107:](#page-104-6)

<span id="page-104-5"></span>
$$
P = \begin{bmatrix} P_1 & 0 \\ 0 & P_2 \end{bmatrix} = \begin{bmatrix} 2\alpha_s & 0 & 0 \\ 0 & -r & q \\ 0 & q & -r \end{bmatrix}
$$
 (106)

<span id="page-104-6"></span>
$$
Q = \begin{bmatrix} Q_1 & 0 \\ 0 & Q_2 \end{bmatrix} = \begin{bmatrix} 1 & 0 & 0 \\ 0 & 1 & 0 \\ 0 & 0 & 1 \end{bmatrix}
$$
 (107)

Por último, pasamos a formular las LMI de las cuales se obtendrá la matriz de Lyapunov X que permitirá cumplir con el criterio de estabilidad, así como también la matriz de retroalimentación K.

La condición LMI será: Los polos del sistema en lazo cerrado son ubicados en la región LMI representada por la ecuación 13; Si y solo si existe una matriz simétrica de la forma:

$$
X = X_1 = X_2 = X_3 = X_4 = X_5 = X_6 = X_7 = X_8 = X^T
$$

Con:

$$
Y = Y_1 = Y_2 = Y_3 = Y_4 = Y_5 = Y_6 = Y_7 = Y_8 = K \cdot X
$$

Que satisfaga las ecuaciones con la forma general presentada en la ecuación 108:

<span id="page-104-7"></span>
$$
\begin{bmatrix} E1X_i & 0 & 0\\ 0 & -rX_i & E3\\ 0 & E2 & -rX_i \end{bmatrix} < 0
$$
 (108)

Dónde las matrices E1, E2 y E3 están representadas por las ecuaciones 109-111:

<span id="page-104-8"></span>
$$
E1 = (2\alpha_s + A_i + A_i^T) \cdot X_i \tag{109}
$$

$$
E2 = (q + A_i)X_i + B_{ui}Y_i
$$
 (110)

$$
E3 = (q + A_i^T)X_i + (B_{ui}Y_i)^T
$$
 (111)

Teniendo en cuenta que:  $i \in [1, 8]$  y, además,  $X > 0$ .

<span id="page-104-0"></span>Para dar solución a todas estas LMI de una manera más rápida y eficiente, se usó el *software* LMI Control Toolbox de Matlab; mediante el cual se llegó a definir la región intersectada por: semiplano izquierdo: con punto inicial  $\alpha_s = -10$  y sector disco: con centro  $q = 0$  y radio  $r = 126$ , como las condiciones más adecuadas para cumplir con los requerimientos deseados del sistema.

# **6. Resultados y discusión**

Definido entonces todo el sistema de LMI, las matrices de retroalimentación K y de Lyapunov X arrojadas se representan en las ecuaciones 112 y 113 respectivamente:

$$
K = [1132 \ 30 \ -0.2 \ -6064] \tag{112}
$$

<span id="page-105-8"></span>
$$
X = \begin{bmatrix} 0.0934 & -2.9201 & 0.102 & 0.003 \\ -2.920 & 91.6969 & 3.826 & -0.0930 \\ 0.102 & 3.8257 & 251.407 & 0.0052 \\ 0.003 & -0.0930 & 0.00520 & 0.0001 \end{bmatrix}
$$
(113)

Siendo la ecuación 114 la ganancia correspondiente para el factor integral.

$$
k_{n+1} = K(1,4) = -6064 \tag{114}
$$

Para evaluar el comportamiento del sistema con incertidumbre en general se grafica la respuesta temporal de todos los sistemas matrices vértic[es q](#page-105-9)ue conforman el sistema politópico producto de la incertidumbre ante una entrada escalón de 0.01 (altura deseada de la bola en metros) bajo condiciones iniciales no nulas  $(h = 0.005 \text{ m}; \text{ (dh)}/\text{dt} = 0; i = 0 \text{ A}).$  Estas respuestas obtenidas se presentan en la Figura 10:

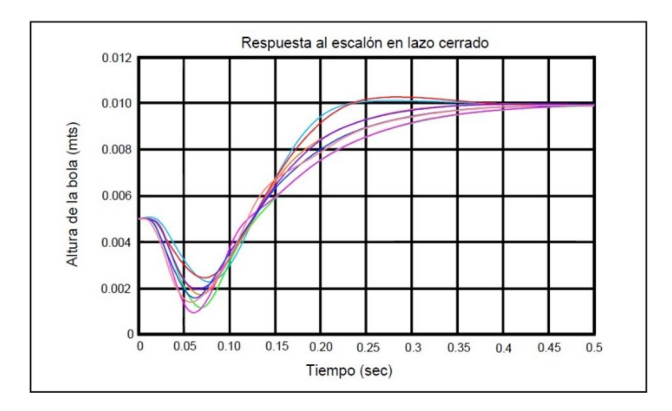

<span id="page-105-9"></span>**Figura 10.** Respuestas del sistema de levitación en lazo cerrado con incertidumbre.

<span id="page-105-0"></span>Se aprecia con esto claramente como la distancia entre la bola y el electromagneto sigue fielmente a la señal de referencia (distancia deseada), con las características de requerimiento deseado (ts  $< 0.5$  (s) y  $Mp < 5\%$ ).

# **7. Conclusiones**

El método de diseño de sistemas de control robustos mediante realimentación de estados utilizando la técnica de las desigualdades lineales matriciales (LMI) demuestra ser atractivo para problemas de control en los cuales se especifican múltiples objetivos entre los que destacan la ubicación específica de polos del sistema y valores deseados de los índices de desempeño  $H_2$  y  $H_\infty$  que se plantean dentro de la estructura del sistema de control a diseñarse.

La técnica de diseño mediante LMI permite resolver problemas de rechazo a perturbaciones mediante la optimización de la norma H<sup>∞</sup> de la función de transferencia desde la perturbación a la salida, así como también limitar la energía de los estados y de la señal

de control mediante la optimización de la norma H<sub>2</sub> del vector formado por estas señales.

El uso de LMI en problemas de diseño de controladores tiene como ventaja no solo el de satisfacer condiciones mínimas de desempeño dinámico tales como la estabilidad, sino que también puede asegurar otro tipo de especificaciones puntuales. Por ejemplo. se puede elegir ubicar los polos de un sistema en regiones LMI tales como sector disco, sector cónico, semiplano izquierdo, etc., a fin de conseguir valores específicos de coeficiente de amortiguamiento, frecuencia natural no amortiguada, tasa de decaimiento de la señal, entre otros, que marcan los parámetros de desempeño de respuesta transitoria que se desean alcanzar. Así mismo se tiene la posibilidad de diseñar controladores con normas  $H_2$  y  $H_{\infty}$  que permitan reducir la ganancia de perturbación dada en un sistema prediciendo además hasta qué punto máximo de perturbación puede soportar el mismo.

Con base en los casos de estudio aquí presentados, el diseño de controladores por LMI en combinación con la teoría de espacio de estados, al tener como fundamento una matemática del tipo matricial, se presenta como alternativa para ser aplicada a sistemas prácticos del tipo no lineal, al limitar estos a una zona de trabajo lineal específica, con incertidumbre paramétrica adjunto a perturbaciones con resultados ventajosos y que no se los puede conseguir simplemente con el uso de la teoría de control clásica cuyos controladores, en la mayoría de casos, carecen [de robustez.](https://goo.gl/gVHP91)

#### <span id="page-105-2"></span><span id="page-105-1"></span>**Referencias**

- <span id="page-105-3"></span>[1] C. Scherer and S. Weiland, "Lecture notes DISC [course on linear matr](https://goo.gl/a5igpY)ix inequalities in control," 1999. [Online]. Available: https://goo.gl/gVHP91
- [2] J. P. Hespanha, "Undergraduate lecture notes on robust control," in *University of California, Santa Barbara*, 2007, pp. 1–23. [Online]. Available: [https://goo.gl/a5igpY](https://doi.org/10.1109/9.811208)
- <span id="page-105-5"></span><span id="page-105-4"></span>[3] M. Chilali, P. Gahinet, and P. Apkarian, "Robust pole placement in lmi regions," *[IEEE Trans](https://goo.gl/gJ39NF)actions on Automatic Control*, vol. 44, no. 12, pp. 2257–2270, Dec 1995. [Online]. Available: https://doi.org/10.1109/9.811208
- <span id="page-105-6"></span>[4] J. Doyle, [B. Francis, and A. Tanne](https://goo.gl/K4nCuH)nbaum, "Feedback control theory," in *Macmillan Publishing Co.*, 1990. [Online]. Available: https://goo.gl/gJ39NF
- <span id="page-105-7"></span>[5] [P. Gahinet, A. Nemir](https://goo.gl/6LYGbb)ovski, A. J. Laub, and M. Chilali, "LMI control toolbox for use with MATLAB," in *The MathWorks*, 1995. [Online]. Available: https://goo.gl/[K4nCuH](https://goo.gl/Atp3CN)
- <span id="page-106-0"></span>[6] J. Cotero, "Control clásico/moderno y control inteligente," 2005. [Online]. Available: https://goo.gl/6LYGbb
- [7] B. Messner and D. Tilbur. Tutorial de espacio de estados. [Online]. Available: https://goo.gl/Atp3CN
- [8] O. Pérez, P. Vega, W. Colmenares, and M. Francisco, "Diseño integrado con realimentación [robusta de estados vía](https://goo.gl/WFyB2w) desigualdades lineales matriciales," *IEEE Latin America Transactions*, vol. 2, no. 3, pp. 174–182, 2004. [Online]. Available: https://goo.gl/WFyB2w

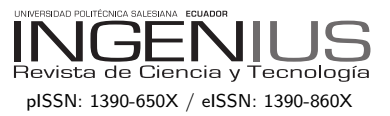

# Normas para publicar en la revista Ingenius

# 1. Información General

INGENIUS es una publicación científica de la Universidad Politécnica Salesiana de Ecuador, editada desde enero de 2007, con periodicidad fija semestral, especializada en Ingeniería Mecánica, Ingeniería Eléctrica, Electrónica, Ciencias de la Computación y su integración en lo que actualmente se conoce como Mecatrónica; estas líneas de acción fortalecen áreas como automatización, control, robótica entre otras.

Es una revista científica arbitrada, que utiliza el sistema de evaluación externa por expertos (peer-review), bajo metodología de pares ciegos (doble-blind review), conforme a las normas de publicación del Institute of Electrical and Electronics Engineers (IEEE). El cumplimiento de este sistema permite garantizar a los autores un proceso de revisión objetivo, imparcial y transparente, lo que facilita a la publicación su inclusión en bases de datos, repositorios e indexaciones internacionales de referencia.

Ingenius se encuentra indexada en el directorio y catálogo selectivo del Sistema Regional de Información en Línea para Revistas Científicas de América Latina, el Caribe, España y Portugal – Latindex, en el Directorio de Revistas de Acceso Abierto – DOAJ, en la Matriz de Información para el Análisis de Revistas – MIAR, en la Red Iberoamericana de Innovación y Conocimiento Científico – REDIB y en repositorios, bibliotecas y catálogos especializados de Iberoamérica.

La revista se edita en doble versión: impresa (ISSN:  $1390-650X$ ) y electrónica (e-ISSN:  $1390-860X$ , en idioma español, siendo identificado adem´as cada trabajo con un DOI (Digital

Object Identifier System). Los artículos enviados a la revista Ingenius deben ajustarse a los siguientes criterios:

# 2. Alcance y Política

# 2.1. Temática

Contribuciones originales en materia de Ingeniería Mecánica, Ingeniería Eléctrica y Electrónica, Ciencias de la computación y su integración en lo que actualmente se conoce como Mecatrónica, así como áreas afines: Automatización, Control, Domótica, Robótica en sus diferentes ámbitos de acción y todas aquellas disciplinas conexas interdisciplinarmente con la línea temática central.

Podrán ser publicados todos los trabajos realizados por investigadores nacionales o extranjeros, una vez que cumplan los criterios de calidad científica requeridos.

# 2.2. Aportaciones

La revista INGENIUS publica preferentemente artículos relacionados con investigaciones empíricas, siendo también admisibles informes de desarrollo tecnológico, propuestas de modelos e innovaciones, productos de la elaboración de tesis de grado y posgrado siempre que sean un aporte para el campo de la ciencia y tecnología, así como selectas revisiones del estado del arte (state-of-the-art).

- Investigaciones: 5.000 a 6.500 palabras de texto, incluyendo título, resúmenes, palabras clave, tablas y referencias.
- Informes, propuestas y productos: 5.000 a 6.500 palabras de texto, incluyendo título, resúmenes, tablas y referencias.
texto, incluidas tablas y referencias. Se valora especialmente las referencias justificadas, actuales y selectivas de alrededor de unas 40 obras.

La revista Ingenius publica trabajos originales e inéditos redactados en español e inglés, no pueden haber sido publicados a través de ningún medio impreso ni electrónico, ni estar en proceso de arbitraje o publicación.

Todo artículo será sometido a un riguroso proceso de arbitraje; la evaluación del artículo se hará conforme a criterios de originalidad. pertinencia, actualidad, aportes, rigurosidad científica y cumplimiento de las normas editoriales establecidas.

Por tratarse de una publicación arbitrada, el Consejo Editorial aprueba su publicación en base al concepto de pares especializados. La recepción de un documento no implica compromiso de publicación.

Es indispensable presentar una carta de presentación y cover letter que se puede descargar de: <<https://goo.gl/xB0wEl>>.

Las contribuciones deben ser enviadas única y exclusivamente a través del OJS (Open Journal System) <<https://goo.gl/4xxjuo>>, en el cual todos los autores deben registrarse como usuario previamente. Para cualquier consulta del procedimiento se debe contactar a:

<revistaingenius@ups.edu.ec>, <jcalle@ups.edu.ec> ´o <mquinde@ups.edu.ec>.

# 3. Presentación y estructura de los manuscritos

Discusión y Conclusiones), siendo opcionales ajustarse al espacio de la impresión final. los epígrafes de Notas y Apoyos. Aquellos tra-

Revisiones: 6.000 a 7.000 palabras de bajos que por el contrario se traten de informes, estudios, propuestas y revisiones podrán ser más flexibles en sus epígrafes, especialmente en Materiales y m´etodos, Resultados, y Discusión y Conclusiones. En todas las tipologías de trabajos son obligatorias las Referencias.

> Los artículos pueden estar escritos sobre Microsoft Word (.doc o .docx) o  $\text{LipX}(.\text{tex})$ . La plantilla a ser utilizada puede ser descargada del sitio web de la revista, en formato de Microsoft Word en: <[https://goo.](https://goo.gl/ZA2XAk)  $g1/ZA2XAK>$ , mientras que para LAT<sub>EX</sub> en: <<https://goo.gl/Mwv8IC>>, es necesario que el archivo esté anonimizado en Propiedades de Archivo, de forma que no aparezca la identificación de autor/es.

> Las Figuras, Gráficos y/o Ilustraciones, así como las Tablas deberán estar numeradas secuencialmente incluyendo una descripción explicativa para cada una. Las ecuaciones incluidas en el artículo deberán también estar numeradas; tanto las figuras, tablas y ecuaciones deben estar citadas en el texto.

> Use espacio después de punto, comas y signos de interrogación.

> Use enter al final de cada párrafo, título encabezamiento. No use enter en ningún otro lugar, deje al programa procesador de palabras romper automáticamente las líneas.

> No centre encabezamientos o subencabezamientos ya que deben estar alineados a la izquierda.

Para aquellos trabajos que se traten de in-to. Use tabuladores, no espacios, para crear vestigaciones de carácter empírico, los manus- columnas. Recuerde que el tamaño final de las critos seguirán la estructura IMRDC (Intro- páginas impresas será de 21 x 28 cm, por lo ducción, Materiales y Métodos, Resultados y tanto las tablas deben estar diseñadas para Las Tablas deben estar creadas en el mismo programa usado para el cuerpo del documen-

#### 3.1. Estructura de los manuscritos

#### 3.1.1. Presentación y Cover Letter

- 1. Título (español) / Title (inglés): Conciso pero informativo, en castellano en primera línea y en inglés en segunda, cuando el artículo sea escrito en español y viceversa si está escrito en inglés.
- 2. Autores y adscripción: Nombre y Apellidos completo de cada autor, organizados por orden de prelación y su adscripción institucional con referencia al final de la primera hoja, donde tiene que incluir: Dependencia a la que pertenece en la institucin, Institucin a la que pertenece, pas, ORCID. Se aceptarán como máximo 5 autores, aunque pudieran existir excepciones justificadas por la complejidad y extensión del tema.
- 3. Resumen (español) / Abstract (inglés): Tendrá como extensión máxima 230 palabras, en español y en inglés. En el resumen se describir´a de forma concisa y en este orden: 1) Justificación del tema; 2) Objetivos; 3) Metodología y muestra; 4) Principales resultados; 5) Principales conclusiones.
- 4. Palabras clave (español) / Keywords (inglés): Se deben exponer 6 palabras clave por cada versión idiomática relacionados directamente con el tema del trabajo. Será valorado positivamente el uso de las palabras claves expuestas en el Thesaurus de la UNESCO.
- 5. Presentación (Cover Letter): Una declaración de que el manuscrito se trata de una aportación original, no enviada ni en proceso de evaluacin en otra revista, con la confirmación de las autorías firmantes, aceptación (si procede) de cambios formales en el manuscrito conforme a las normas y cesión parcial de derechos a la

editorial, según el formato establecido en: <<https://goo.gl/XAc9a3>>.

#### 3.1.2. Manuscrito

- 1. Título (español) / Title (inglés): Conciso pero informativo, en castellano en primera línea y en inglés en segunda, cuando el artículo sea escrito en español y viceversa si está escrito en inglés.
- 2. Autores y adscripción: Nombre y Apellidos completo de cada autor, organizados por orden de prelación y su adscripción institucional con referencia al final de la primera hoja, donde tiene que incluir: Dependencia a la que pertenece en la institucin, Institucin a la que pertenece, pas, ORCID. Se aceptarán como máximo 5 autores, aunque pudieran existir excepciones justificadas por la complejidad y extensión del tema.
- 3. Resumen  $(expand) / Abstract$ (inglés): Tendrá como extensión máxima  $230$  palabras, en español y en inglés. En el resumen se describir´a de forma concisa y en este orden: 1) Justificación del tema; 2) Objetivos; 3) Metodología y muestra; 4) Principales resultados; 5) Principales conclusiones.
- 4. Palabras clave (español) / Keywords (inglés): Se deben exponer 6 palabras clave por cada versión idiomática relacionados directamente con el tema del trabajo. Será valorado positivamente el uso de las palabras claves expuestas en el Thesaurus de la UNESCO.
- 5. Introducción: Debe incluir el planteamiento del problema, el contexto de la problemática, la justificación, fundamentos y propósito del estudio, utilizando citas bibliográficas, así como la literatura más significativa y actual del tema a escala nacional e internacional.
- 6. Materiales y métodos: Debe ser redactado de forma que el lector pueda comprender con facilidad el desarrollo de la investigación. En su caso, describirá la metodología, la muestra y la forma de muestreo, así como se hará referencia al tipo de análisis estadístico empleado. Si se trata de una metodología original, es necesario exponer las razones que han conducido a su empleo y describir sus posibles limitaciones.
- 7. Análisis y resultados: Se procurará resaltar las observaciones más importantes, describiéndose, sin hacer juicios de valor, el material y métodos empleados. 3.2. Deberán aparecer en una secuencia lógica en el texto y las tablas y figuras imprescindibles evitando la duplicidad de datos.
- 8. Discusión y Conclusiones: Resumirá los hallazgos más importantes, relacionando las propias observaciones con estudios de interés, señalando aportaciones y limitaciones, sin redundar datos ya comentados en otros apartados. Asimismo, debe incluir las deducciones y líneas para futuras investigaciones.
- 9. Apoyos y agradecimientos (opcionales): El Council Science Editors recomienda al autor/es especificar la fuente de financiación de la investigación. Se considerarán prioritarios los trabajos con aval de proyectos competitivos nacionales e internacionales.
- 10. Las notas (opcionales): Se deberán incluir solo en caso necesario, al final del artículo (antes de las referencias). Deben anotarse manualmente, ya que el sistema de notas al pie o al final de Word no es reconocido por los sistemas de maquetación. Los números de notas se colocan en superíndice, tanto en el texto como en la nota final. No se permiten notas que

recojan citas bibliográficas simples (sin comentarios), pues éstas deben ir en las referencias.

11. Referencias Bibliográficas: Las citas bibliográficas deben reseñarse en forma de referencias al texto. Bajo ningún caso deben incluirse referencias no citadas en el texto. Su número debe ser suficiente para contextualizar el marco teórico con criterios de actualidad e importancia. Se presentar´an secuencialmente en orden de aparición, según corresponda siguiendo el formato de la IEEE.

# 3.2. Normas para las referencias **Bibliográficas**

#### Artículos de revistas:

[1] J. Riess, J. J. Abbas, "Adaptive control of cyclic movements as muscles fatigue using functional neuromuscular stimulation". IEEE Trans. Neural Syst. Rehabil. Eng vol. 9, pp.326–330, 2001. [Onine]. Available: https://doi.org/10.1109/7333.948462

Libros:

[2] G. O. Young, "Synthetic structure of industrial plastics" in Plastics, 2nd ed., vol. 3, J. Peters, Ed. New York: McGraw–Hill, 1964, pp. 15–64.

Reportes Técnicos:

[3] M. A. Brusberg and E. N. Clark, "Installation, operation, and data evaluation of an oblique–incidence ionosphere sounder system," in Radio Propagation Characteristics of the Washington–Honolulu Path, Stanford Res. Inst., Stanford, CA, Contract NOBSR–87615, Final Rep., Feb. 1995, vol. 1

# Artículos presentados en conferencias (No publicados):

[4] Vázquez, Rolando, Presentación curso "Realidad Virtual". National Instruments. Colombia, 2009.

Artículos de Memorias de Conferencias (Publicados):

 $[5]$  L. I. Ruiz, A. García, J. García, G. Taboada. "Criterios para la optimización de sistemas eléctricos en refinerías de la industria petrolera: influencia y análisis en el equipo eléctrico," IEEE CONCAPAN XXVIII, Guatemala 2008.

#### Tesis:

[6] L.M. Moreno, "Computación paralela y entornos heterogéneos," Tesis doctoral, Dep. Estadística, Investigación Operativa y Computación, Universidad de La Laguna, La Laguna, 2005.

#### $Est\acute{a}ndares:$

[7] IEEE Guide for Application of Power Apparatus Bushings, IEEE Standard C57.19.100–1995, Aug. 1995.

#### Patentes:

[8] J. P. Wilkinson, "Nonlinear resonant circuit devices, U.S. Patent 3 624 125, July 16, 1990.

#### Manuales:

[9] Motorola Semiconductor Data Manual, Motorola Semiconductor Products Inc., Phoenix, AZ, 1989.

Recursos de internet:

[10] E. H. Miller, "A note on reflector arrays" [Online]. Available: https://goo.gl/4cJkCF

#### 3.3. Epígrafes, tablas y figuras

Los epígrafes del cuerpo del artículo se deben numerar en arábigo. Irán sin caja completa de mayúsculas, ni subrayados, ni negritas. La numeración ha de ser como máximo de tres niveles: 1.  $/$  1.1.  $/$  1.1.1. Al final de cada epígrafe numerado se dará un enter para continuar con el párrafo correspondiente.

Las tablas deben presentarse incluidas en el texto según orden de aparición, numeradas en arábigo y subtituladas con la descripción del contenido, el subtítulo debe ir en la parte superior de la tabla justificado a la izquierda.

Las figuras pueden ser dibujos lineales, mapas o fotograf´ıas de medios tonos en blanco y negro o a color en resolución de 300 dpi. No combine fotograf´ıas y dibujos lineales en la misma figura.

Diseñe las figuras para que se ajusten eventualmente al tamaño final de la revista 21 x 28 cm. As egúnese de que las inscripciones o detalles, así como las líneas, tengan tamaños y grosores adecuados de tal manera que no queden ilegibles cuando sean reducidos a su tamaño final (números, letras y símbolos deben ser reducidos al menos a 2,5 mm de altura después que las ilustraciones han sido reducidas para ajustarse a la página impresa). Idealmente, las ilustraciones lineales deben ser preparadas a aproximadamente un cuarto de su tamaño final de publicación. Diferentes elementos en la misma figura deben ser deletreados a, b, c, etc.

Las fotografías deben grabarse con alto contraste y en alta resolución. Recuerde que las fotografías frecuentemente pierden contraste en el proceso de impresión.

Dibujos lineales y mapas deben ser preparados en color negro.

El texto de las figuras y mapas debe escribirse con letras fácilmente legibles.

Si las figuras han sido previamente usadas, es de responsabilidad del autor obtener el permiso correspondiente para evitar problemas posteriores relacionados con los derechos de autor.

Cada figura debe ser entregada en un archivo aparte, ya sea como mapa de bits (.jpg, .bmp, .gif, o .png) o como gráfico vectorial (.ps, .eps, .pdf).

#### 4. Proceso de envío

El envío será a través de la plataforma OJS de la revista, <<https://goo.gl/4xxjuo>>, de manera obligatoria dos archivos se deberán cargar, como archivo original el manuscrito en .pdf sin datos de autor y anonimizado, mientras que en archivos complementarios se debeá cargar la presentacin y cover letter de acuerdo a lo antes descrito, adicionalmente se deber´a cargar el manuscrito completo en .doc o .docx (archivo de Word), es decir con los datos del autor/es y su adscripción institucional; también se deben cargar en archivos independientes las figuras numeradas de acuerdo a lo correspondiente en el manuscrito (como mapa de bits .jpg, .bmp, .gif, o .png o como gráfico vectorial .ps, .eps, .pdf), en calidad como mínima de 300 dpi.

Todos los autores deben ingresar la información requerida en la plataforma OJS y uno solo de los autores será el responsable de correspondencia.

Una vez enviada la contribución el sistema automáticamente enviará al autor para correspondencia un mail de confirmación de recepción de la contribución.

#### 5. Proceso Editorial

Una vez que el manuscrito ha sido receptado en OJS se realiza una primera comprobación por parte del equipo editorial de los siguientes puntos:

- $\blacksquare$  La temática se encuentre en concordancia con los criterios de la revista.
- Debe tener la estructura IMRDC
- Debe estar en el formato de la revista INGENIUS.
- $\blacksquare$  Debe utilizar la forma de citación de la IEEE.
- $\blacksquare$  Todas las referencias bibliográficas deben estar citadas en el texto del manuscrito al igual que las tablas, figuras y ecuaciones.
- El manuscrito es original, para esto se utiliza un software para determinar plagio.

La comprobación antes descrita puede llevar hasta 4 semanas.

Si alguno de los puntos anteriores no está completo o existe inconsistencia, se enviará un correo al autor para que realize las correcciones solicitadas. El autor ejecutará las correcciones y enviará nuevamente la contribución a través de un mail como respuesta a la notificación y también cargará el manuscrito corregido en archivos complementarios del OJS.

El equipo editorial verificará que las correcciones solicitadas han sido incorporadas, si cumple, el manuscrito iniciará la segunda parte del proceso y podrá ser seguido por el autor a través de OJS, caso contrario se notificará al autor y se archivará el manuscrito.

La segunda fase del proceso consiste en la evaluación bajo la metodología de pares ciegos (doble-blind review), en los que se incluyen expertos nacionales y extranjeros considerando los siguientes pasos:

- El editor asigna dos o más revisores para el artículo.
- Una vez revisado el artículo, los revisores remitirán el informe de la evaluación, con uno de los siguientes resultados.
	- Publicable
	- Publicable con cambios sugeridos
	- Publicable con cambios obligatorios
	- No Publicable
- El editor una vez recibida la evaluación por parte de los revisores analizará los resultados y determinará si el artículo es aceptado o negado.
- $\blacksquare$  Si el artículo es aceptado se notificará al autor para que realice las correcciones en caso de ser requeridas y se continuará con el proceso editorial correspondiente.
- Si el artículo es negado se notificará al 6. Publicación autor y se archivará el manuscrito.
- $\blacksquare$ <br> En los dos casos anteriores se enviará el resultado de la evaluación de los revisores y sus respectivas recomendaciones.

La segunda fase del proceso dura 4 semanas como mínimo, luego de transcurridas las mismas se notificará al autor dando instrucciones para continuar con el proceso.

La revista INGENIUS publica dos números por a˜no, el 1 de enero y el 1 de julio por lo tanto es importante considerar las fechas para el envío de los artículos y su correspondiente publicación. Los artículos recibidos hasta el mes de octubre serán considerados para la publicación de enero y aquellos que se reciban hasta abril para la publicación de julio.

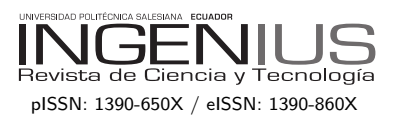

# Guidelines for publication in Ingenius Journal

#### 1. General Information

Ingenius is a scientific publication of the Universidad Politécnica Salesiana of Ecuador, published since January 2007, with a fixed biannual periodicity, specialized in Mechanical Engineering, Electrical Engineering, Electronics, Computer Science and its integration in what is now known as Mechatronics; these lines of action strengthen areas such as automation, control, robotics, among others..

It is a scientific journal, which uses the peerreview system, under double-blind review methodology, according to the publication standards of the Institute of Electrical and Electronics Engineers (IEEE). Compliance with this system allows authors to guarantee an objective, impartial and transparent review process, which facilitates the publication of their inclusion in reference databases, repositories and international indexing.

Ingenius is indexed in the directory and selective catalog of the Regional Online Information System for Scientific Journals of Latin America, the Caribbean, Spain and Portugal (Latindex), in the Directory of Journals of Open Access DOAJ, In the Information Matrix for the Analysis of Journals, MIAR, In the Ibero-American Network of Innovation and Scientific Knowledge, REDIB and in repositories, libraries and specialized catalogs of Latin America.

The journal is published in a double version: printed (ISSN: 1390-650X) and digital (e-ISSN: 1390-860X), in Spanish, each work being identified with a DOI (Digital Object Identifier System. The articles sent to INGENIUS magazine must comply with the following criteria:

### 2. Scope and policy

#### 2.1. Theme

Original contributions in Mechanical Engineering, Electrical and Electronic Engineering, Computer Science and its integration in what is now known as Mechatronics, as well as related areas: Automation, Control, Domotics, Robotics in their different fields of action and all those related disciplines with the same central theme.

All the work carried out by national or foreign researchers may be published once they meet the required scientific quality criteria.

#### 2.2. Contributions

Ingenius Journal preferably publishes articles related to empirical research, and also reports of technological development, proposals for models and innovations, products for the elaboration of graduate and postgraduate thesis that contribute to the field of science and technology, as well as select revisions of literature. (state-of-the-art).

- Research:  $5,000$  to  $6,500$  words of text, including title, abstracts, descriptors, charts and references.
- **Reports:**  $5,000$  to  $6,500$  words of text, including title, abstracts, charts and references.
- Reviews:  $6,000$  to  $7,000$  words of text, including charts and references. Current, selective and justified references, would be specially valued from among 40 works

The INGENIUS Journal publishes original and unpublished works written in Spanish and English, they may not have been published through any printed or electronic media, nor be used can be downloaded from the journal's be in the process of arbitration or publication. website, a,  $\lt$ https://goo.gl/gtCg6m>, whi-

rous arbitration process; the evaluation of the article will be made according to criteria of originality, relevance, relevance, contributions, scientific rigor and compliance with established editorial guidelines.

Being an arbitrated publication, the Editorial Board approves its publication based on the concept of specialized pairs. The reception of a document does not imply commitment of publication.

It is essential to present a letter of presentation and grant of rights which can be downloaded from: <

urlhttps://goo.gl/ZNkMRD>.

Contributions must be exclusively sent and through the OJS (Open Journal Sys-tem) <https://goo.gl/JF7dWT>. In which all authors must previously register as a user. For any consultation of the procedure you should contact:

<revistaingenius@ups.edu.ec>,

 $\langle$ icalle@ups.edu.ec $> 6$ 

<mquinde@ups.edu.ec>.

# 3. Presentation and structure of the manuscripts

For those works that are empirical investigations, the manuscripts will follow the IMRDC structure (Introduction, Materials and Methods, Results and Discussion and Conclusions), being optional the Notes and Supports. Those papers that, on the contrary, deal with reports, studies, proposals and reviews may be more flexible in their epigraphs, particularly in material and methods, analysis, results, discussion and conclusions. In all typologies of works, references are mandatory.

Articles may be written on Microsoft Word  $(\text{doc or } \text{docx})$  or  $\text{L} \text{Tr} X(\text{.tex}).$  The template to

Every article will be subjected to a rigo- le for LATEX in <https://goo.gl/hrHzzQ>, it is necessary that the file be anonymised in Properties of File, so that the author(s) ID is not displayed.

> Figures, Graphs and/or Illustrations, as well as Charts shall be numbered sequentially including an explanatory description for each. The equations included in the article must also be numbered; the figures, charts and equations must be cited in the text.

> Use space after point, commas and question marks.

> Use "enter" at the end of each paragraph and title heading. Do not use . <sup>en</sup>ter.<sup>a</sup>nywhere else, let the word processor program automatically break the lines.

> Do not center headings or subheadings as they should be aligned to the left.

> Charts must be created in the same program used for the document body, but must be stored in a separate file. Use tabs, not spaces, to create columns. Remember that the final size of printed pages will be 21 x 28 cm, so the tables must be designed to fit the final print space.

#### 3.1. Structure of the manuscripts

#### 3.1.1. Presentation and cover letter

- 1. Título (español) / Title (inglés): Concise but informative, in Spanish on the front line and in English on the second, when the article is written in Spanish and vice versa if it is written in English.
- 2. Authors and affiliations: Full name and surname of each author, organized by order of priority and their institutional affiliation with reference to the end of the first sheet, where it must include:

Dependency to which belongs within the institution, Institution to which he/she belongs, country, ORCID. A maximum of 5 authors will be accepted, although there may be exceptions justified by the complexity and extent of the topic.

- 3. Abstract (Spanish) / Abstract (English): It will have a maximum extension of 230 words, first in Spanish and then in English. : 1) Justification of the topic; 2) Objectives; 3) Methodology and sample; 4) Main results; 5) Main conclusions.
- 4. Keywords (Spanish) / Keywords (English): 6 descriptors must be presented for each language version directly related to the subject of the work. The use of the key words set out in UNESCO's Thesaurus will be positively valued.
- 5. Presentation (Cover Letter): A statement that the manuscript is an original contribution, not submission or evaluation process in another journal, with the confirmation of the signatory authors, acceptance (if applicable) of formal changes in the manuscript according to the guidelines and partial assignment of rights to the publisher, according to the format established in: <https://goo.gl/ZNkMRD>

# 3.1.2. Manuscript

- 1. Título (español) / Title (inglés): Concise but informative, in Spanish on the front line and in English on the second, when the article is written in Spanish and vice versa if it is written in English.
- 2. Authors and affiliations: Full name and surname of each author, organized by order of priority and their institutional affiliation with reference to the end of the first sheet, where it must include: Dependency to which belongs within the institution, Institution to which he/she

belongs, country, ORCID. A maximum of 5 authors will be accepted, although there may be exceptions justified by the complexity and extent of the topic.

- 3. Abstract (Spanish) / Abstract (English): It will have a maximum extension of 230 words, first in Spanish and then in English. : 1) Justification of the topic; 2) Objectives; 3) Methodology and sample; 4) Main results; 5) Main conclusions.
- 4. Keywords (Spanish) / Keywords (English): 6 descriptors must be presented for each language version directly related to the subject of the work. The use of the key words set out in UNESCO's Thesaurus will be positively valued.
- 5. Introduction: It should include the problem statement, context of the problem, justification, rationale and purpose of the study, using bibliographical citations, as well as the most significant and current literature on the topic at national and international level.
- 6. Material and methods: It must be written so that the reader can easily understand the development of the research. If applicable, it will describe the methodology, the sample and the form of sampling, as well as the type of statistical analysis used. If it is an original methodology, it is necessary to explain the reasons that led to its use and to describe its possible limitations.
- 7. Analysis and results: It will try to highlight the most important observations, describing, without making value judgments, the material and methods used. They will appear in a logical sequence in the text and the essential charts and figures avoiding the duplication of data.
- 8. Discussion and Conclusions: It will summarize the most important findings,

relating the observations themselves to relevant studies, indicating contributions and limitations, without adding data already mentioned in other sections. It should also include deductions and lines for future research.

- 9. Supports and acknowledgments (optional): The Council Science Editors recommends the author (s) to specify the source of funding for the research. Priority will be given to projects supported by national and international competitive projects.
- 10. The notes (optional): will go, only if necessary, at the end of the article (before the references). They must be manually annotated, since the system of footnotes or the end of Word is not recognized by the layout systems. The numbers of notes are placed in superscript, both in the text and in the final note. The numbers of notes are placed in superscript, both in the text and in the final note. No notes are allowed that collect simple bibliographic citations (without comments), as these should go in the references.
- 11. References: Bibliographical citations should be reviewed in the form of references to the text. Under no circumstances should references mentioned in the text not be included. Their number should be sufficient to contextualize the theoretical framework with current and important criteria. They will be presented sequentially in order of appearance, as appropriate following the format of the IEEE.

# 3.2. Guidelines for Bibliographical references

# Journal articles:

[1] J. Riess, J. J. Abbas, "Adaptive control of *Patents:* cyclic movements as muscles fatigue using

functional neuromuscular stimulation". IEEE Trans. Neural Syst. Rehabil. Eng vol. 9, pp.326–330, 2001. [Onine]. Available: https://doi.org/10.1109/7333.948462

Books:

[2] G. O. Young, "Synthetic structure of industrial plastics" in Plastics, 2nd ed., vol. 3, J. Peters, Ed. New York: McGraw–Hill, 1964, pp. 15–64.

Technical reports:

[3] M. A. Brusberg and E. N. Clark, "Installation, operation, and data evaluation of an oblique–incidence ionosphere sounder system," in Radio Propagation Characteristics of the Washington–Honolulu Path, Stanford Res. Inst., Stanford, CA, Contract NOBSR–87615, Final Rep., Feb. 1995, vol. 1

Articles presented in confeences (unpubished):

[4] Vázquez, Rolando, Presentación curso "Realidad Virtual". National Instruments. Colombia, 2009.

Articles of memories of Conferences (Published):

[5] L. I. Ruiz, A. García, J. García, G. Taboada. "Criterios para la optimización de sistemas eléctricos en refinerías de la industria petrolera: influencia y análisis en el equipo eléctrico," IEEE CONCAPAN XXVIII, Guatemala 2008.

Thesis:

[6] L.M. Moreno, "Computación paralela y entornos heterogéneos," Tesis doctoral, Dep. Estadística, Investigación Operativa y Computación, Universidad de La Laguna, La Laguna, 2005.

Guidelines:

[7] IEEE Guide for Application of Power Apparatus Bushings, IEEE Standard C57.19.100–1995, Aug. 1995.

[8] J. P. Wilkinson, "Nonlinear resonant cir-

cuit devices, U.S. Patent 3 624 125, July 16, 1990.

Manuals:

[9] Motorola Semiconductor Data Manual, Motorola Semiconductor Products Inc., Phoenix, AZ, 1989.

Internet resources:

[10] E. H. Miller, "A note on reflector arrays" [Online]. Available. https://goo.gl/4cJkCF

#### 3.3. Epigraphs, Figures and Charts

The epigraphs of the body of the article will be numbered in Arabic. They should go without a full box of capital letters, neither underlined nor bold. The numbering must be a maximum of three levels: 1. / 1.1. / 1.1.1. At the end of each numbered epigraph will be given an enter to continue with the corresponding paragraph.

The charts must be included in the text according to order of appearance, numbered in Arabic and subtitled with the description of the content, the subtitle should go at the top of the table justified to the left.

Figures can be linear drawings, maps or black and white halftone or color photographs in 300 dpi resolution. Do not combine photographs and line drawings in the same figure.

Design the figures so that they fit eventually to the final size of the journal 21 x 28 cm. Make sure inscriptions or details, as well as lines, are of appropriate size and thickness so that they are not illegible when they are reduced to their final size (numbers, letters and symbols must be reduced to at least 2.5 mm in height After the illustrations have been reduced to fit the printed page). Ideally, the linear illustrations should be prepared at about a quarter of their final publication size.

Different elements in the same figure should be spelled a, b, c, etc.

Photographs should be recorded with high contrast and high resolution. Remember that photographs frequently lose contrast in the printing process. Line drawings and maps should be prepared in black.

The text of the figures and maps must be written in easily legible letters.

If the figures have been previously used, it is the responsibility of the author to obtain the corresponding permission to avoid subsequent problems related to copyright.

Each figure must be submitted in a separate file, either as bitmap (.jpg, .bmp, .gif, or .png) or as vector graphics (.ps, .eps, .pdf).

#### 4. Submission process

The manuscript must be sent through the OJS system of the journal, <https://goo. gl/JF7dWT>,the manuscript should be uploaded as an original file in .pdf without author data and anonymized according to the above; In complementary files the complete manuscript must be loaded in .doc or .docx (Word file), that is to say with the data of the author (s) and its institutional ascription; Also the numbered figures should be uploaded in independent files according to the corresponding in the manuscript (as bitmap .jpg, .bmp, .gif, or .png or as vector graphics .ps, .eps, .pdf). It is also obligatory to upload the cover letter and grant of rights as an additional file.

All authors must enter the required information on the OJS platform and only one of the authors will be responsible for correspondence.

Once the contribution has been sent the system will automatically send the author for correspondence a confirmation email of receipt of the contribution.

#### 5. Editorial process

Once the manuscript has been received in OJS, a first check by the editorial team of the following points:

- The topic is in accordance with the criteria of the journal.
- Must have the IMRDC structure.
- Must be in the Ingenius format.
- Must use the IEEE citation format.
- All references should be cited in the text of the manuscript as well as charts, figures and equations.
- The manuscript is original; for this, software is used to determine plagiarism.

The assessment described above can take up to 4 weeks.

If any of the above is not complete or there is inconsistency, an email will be sent to the author to make the requested corrections.

The author will make the corrections and resend the contribution through an email in response to the notification and will also upload the corrected manuscript into OJS supplementary files.

The editorial team will verify that the requested corrections have been incorporated, if it complies, the manuscript will start the second part of the process that may be followed by the author through OJS, otherwise the author will be notified and the manuscript will be archived.

The second phase of the process consists of the evaluation under the methodology of double-blind review, which includes national and foreign experts considering the following steps:

- The editor assigns two or more reviewers for the article.
- After reviewing the article, the reviewers will submit the evaluation report with one of the following results.
	- Publishable
	- Publishable with suggested changes
	- Publishable with mandatory changes
	- Non publishable
- The editor once received the evaluation by the reviewers will analyze the results and determine if the article is accepted or denied.
- If the article is accepted, the author will be notified to make corrections if required and the corresponding editorial process will be continued.
- If the article is denied, the author will be notified and the manuscript will be archived.
- In the two previous cases the result of the evaluation of the reviewers and their respective recommendations will be sent.

The second phase of the process lasts at least 4 weeks, after which they will be notified to the author giving instructions to continue with the process.

#### 6. Publication

The Ingenius Journal publishes two issues per year, on January 1st and July 1st, so it is important to consider the dates for sending the articles and their corresponding publication. Articles received until October will be considered for the January publication and those received until April for the July publication.

#### UNIVERSIDAD POLITÉCNICA SALESIANA DEL ECUADOR

Javier Herrán Gómez, sdb Rector

 $\odot$ Universidad Politécnica Salesiana Turuhuayco 3-69 y Calle Vieja Casilla postal 2074 Cuenca, Ecuador Teléfono: (+593 7) 205 00 00 Fax: (+593 7) 408 89 58 Correo electrónico: srector@ups.edu.ec

#### CANJE

Se acepta canje con otras publicaciones periódicas.

Dirigirse a: Secretaría Técnica de Comunicación Universidad Politécnica Salesiana Turuhuayco 3-69 y Calle Vieja Casilla postal 2074 Cuenca, Ecuador Teléfono: (+593 7) 205 00 00 Ext. 1182 Fax: (+593 7) 408 89 58 Correo electrónico: rpublicas@ups.edu.ec www.ups.edu.ec Cuenca – Ecuador

INGENIUS, Revista de Ciencia y Tecnología, publicación semestral, N.<sup></sup>º 18, julio/diciembre 2017 Editor responsable: John Calle Sigüencia.

> Diagramación y maquetación Marlon Quinde Abril / Universidad Politécnica Salesiana

Revisión de estilo Español: Marcia Peña Andrade / Centro Gráfico Salesiano Inglés: Joaquín Crespo Gomezjurado

Fotografía de portada Laboratorio de Automatización y Control Totalmente Integrado / Universidad Politécnica Salesiana

> Soporte OJS Angel Torres-Toukoumidis ´

Diseño de portada e impresión Centro Gráfico Salesiano: Antonio Vega Muñoz 10-68 y General Torres. Teléfono: (+593 7) 283 17 45 Cuenca – Ecuador Correo electrónico: centrograficosalesiano@lns.com.ec

# OTRAS PUBLICACIONES PERIÓDICAS DE LA UNIVERSIDAD

UNIVERSITAS, Revista de Ciencias Sociales y Humanas. LA GRANJA, Revista de Ciencias de la Vida. ALTERIDAD, Revista de Educación. RETOS, Revista de Ciencias de la Administración y Economía. UTOPÍA, Revista de Pastoral Juvenil Universitaria. SOPHIA, Colección de Filosofía de la Educación.

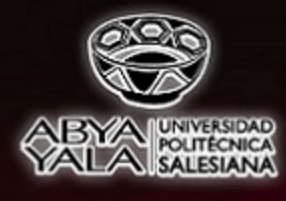

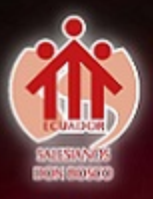